ERNO PEDRO SCHWERZ

## **MODELO PARA AVALIAR INOVAÇÕES TECNOLÓGICAS EM SISTEMAS FAMILIARES DE PRODUÇÃO DE LEITE NO MUNICÍPIO DE JÓIA/RS**

DISSERTAÇÃO DE MESTRADO

IJUI, RS, BRASIL 2006

# **Livros Grátis**

http://www.livrosgratis.com.br

Milhares de livros grátis para download.

## ERNO PEDRO SCHWERZ

## **MODELO PARA AVALIAR INOVAÇÕES TECNOLÓGICAS EM SISTEMAS FAMILIARES DE PRODUÇÃO DE LEITE NO MUNICÍPIO DE JÓIA/RS**

ERNO PEDRO SCHWERZ

Dissertação apresentada ao Departamento de Física, Estatística e Matemática da Universidade Regional do Noroeste do Estado do Rio Grande do Sul (RS), como requisito parcial para obtenção do grau de Mestre em Modelagem Matemática.

IJUI, SETEMBRO – 2006

## **AGRADECIMENTOS**

*A Deus por ter me dado o dom da vida e da inteligência, fazendo-se presente em todos os momentos.* 

*A toda a minha família, especialmente a minha esposa Marina Marta Grinwald Schwerz por todo o apoio e incentivo que sempre me deram.* 

*Aos meus filhos Jeferson Thiago e Andréia Cristina pelo apoio e incentivo. Agradeço pelo companheirismo e pela compreensão nas horas difíceis em que, muitas vezes, eu cometi o erro de permitir que a tensão me afastasse.* 

*Ao coordenador do curso, Prof. Dr. Gerson Feldmann, pela disponibilidade, amizade e incentivo.* 

*Ao orientador Prof. Dr. Jorge Luiz Berto por todos os seus ensinamentos e dedicação. A você, que nunca me deixou desanimar quando as dificuldades surgiram, sempre me ajudando a resolver os problemas e me incentivando a seguir em frente, agradeço pela confiança, pela amizade e paciência, muito obrigado.* 

*Aos Departamentos de Matemática e de Estudos Agrários pela atenção, disponibilidade e colaboração. Aos funcionários, principalmente a funcionária Geni, pela paciência, dedicação e carinho demonstrado.* 

*A todos os professores do curso que, com a luz do saber, não mediram esforços para transmitir seus conhecimentos.* 

*Aos colegas do curso, pela força, amizade e ajuda nos estudos. Especialmente aos amigos Vanderlei, João, José Wnilson, Alcione e Denílson.* 

*Essa conquista não é só minha, mas de todos os que me ajudaram e torceram por mim. Que Deus abençoe a todos.* 

*MUITO OBRIGADO!*

## **SUMÁRIO**

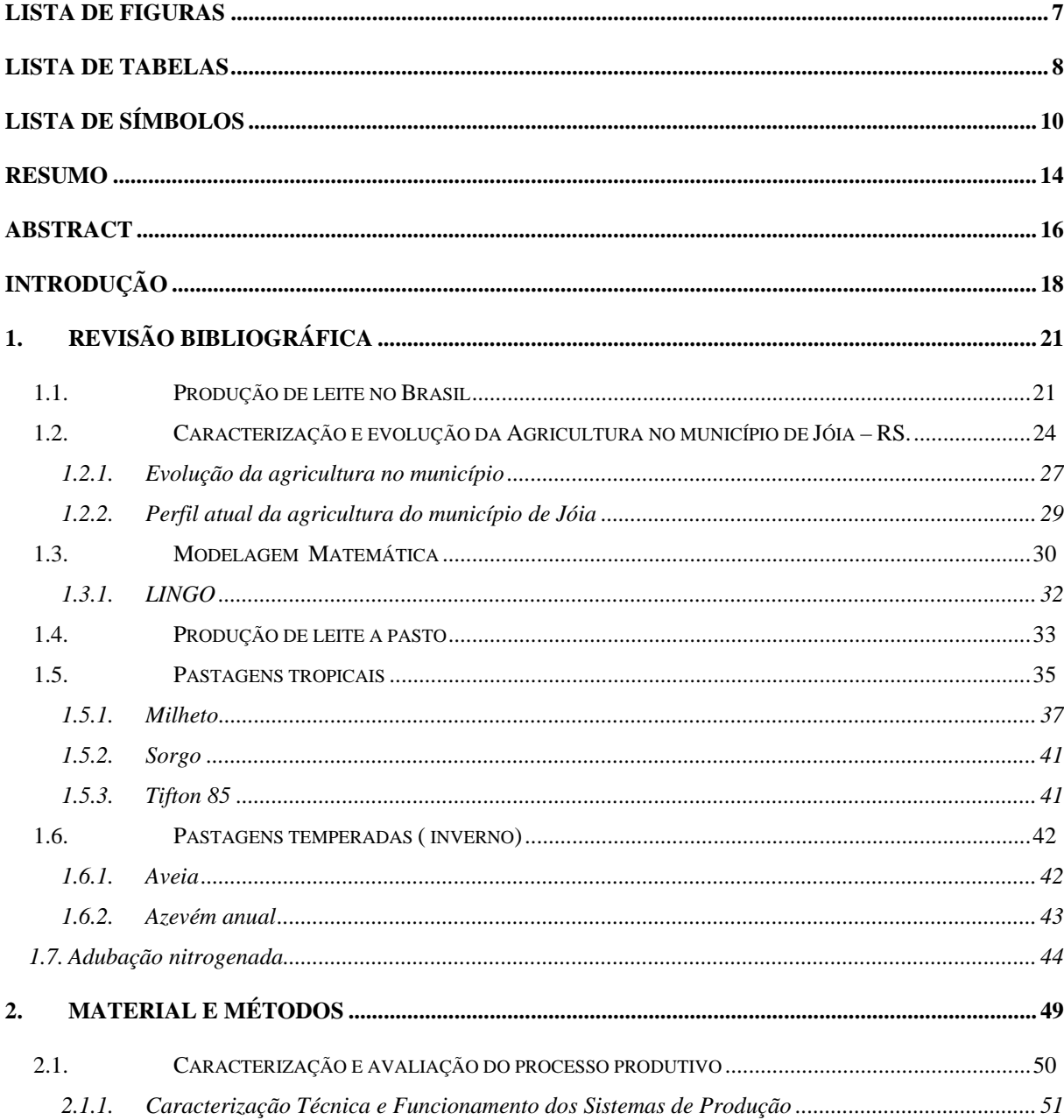

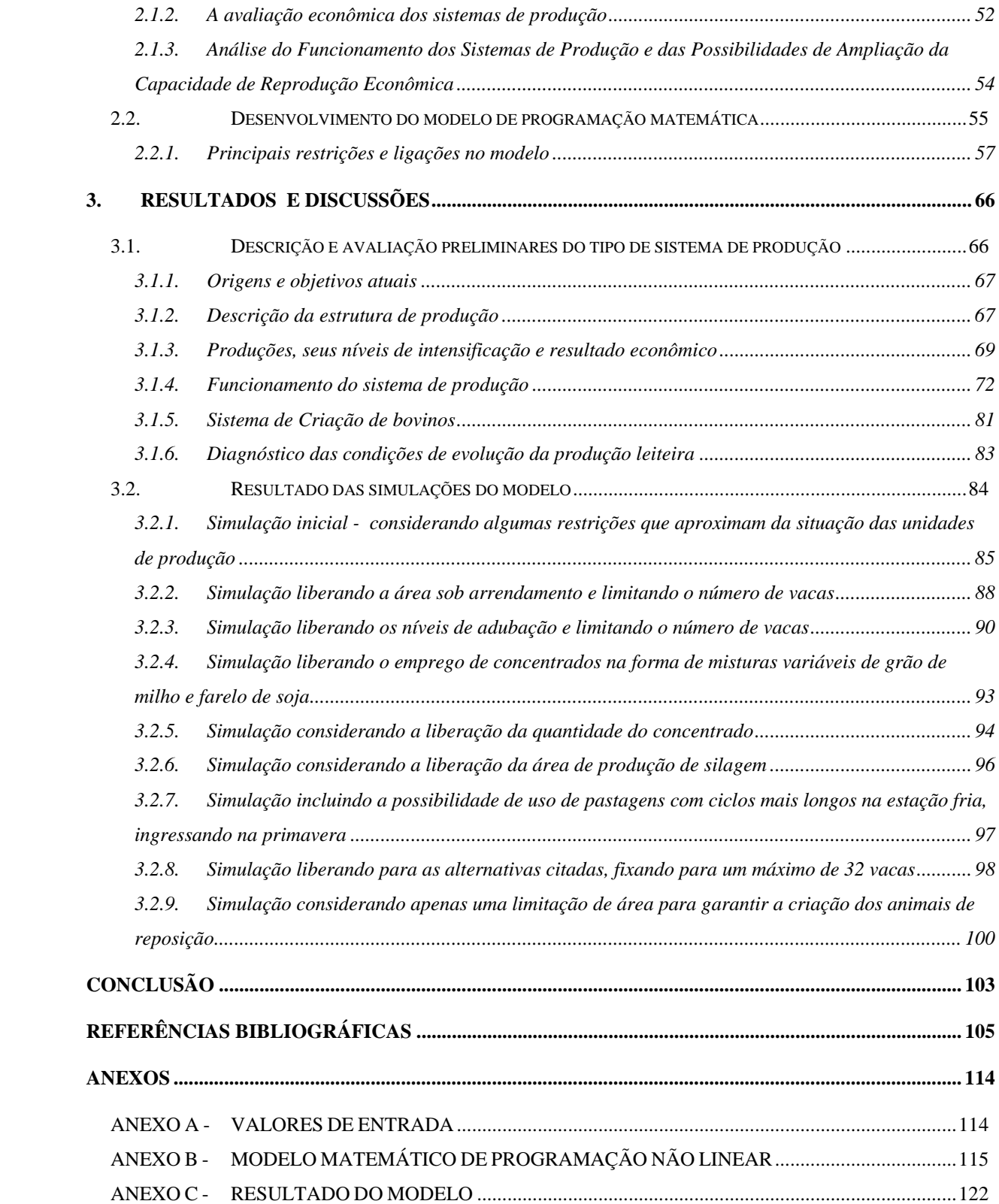

## **LISTA DE FIGURAS**

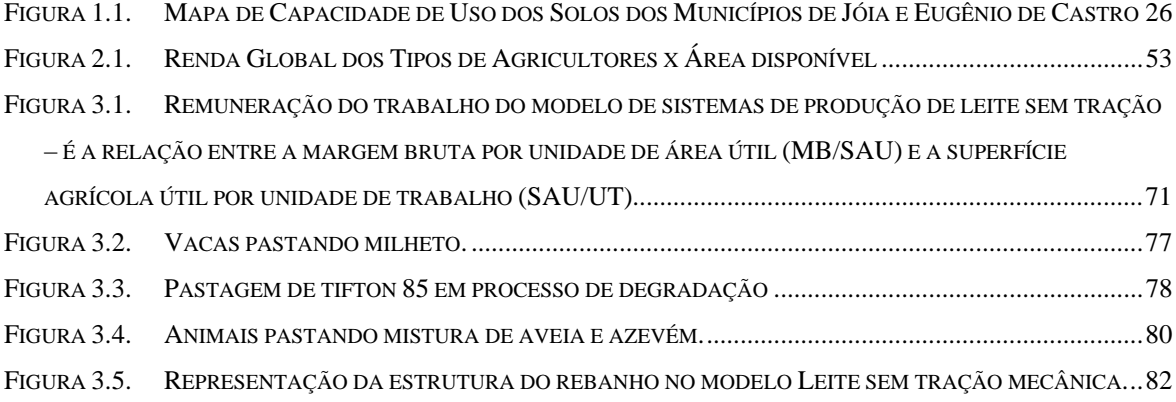

## **LISTA DE TABELAS**

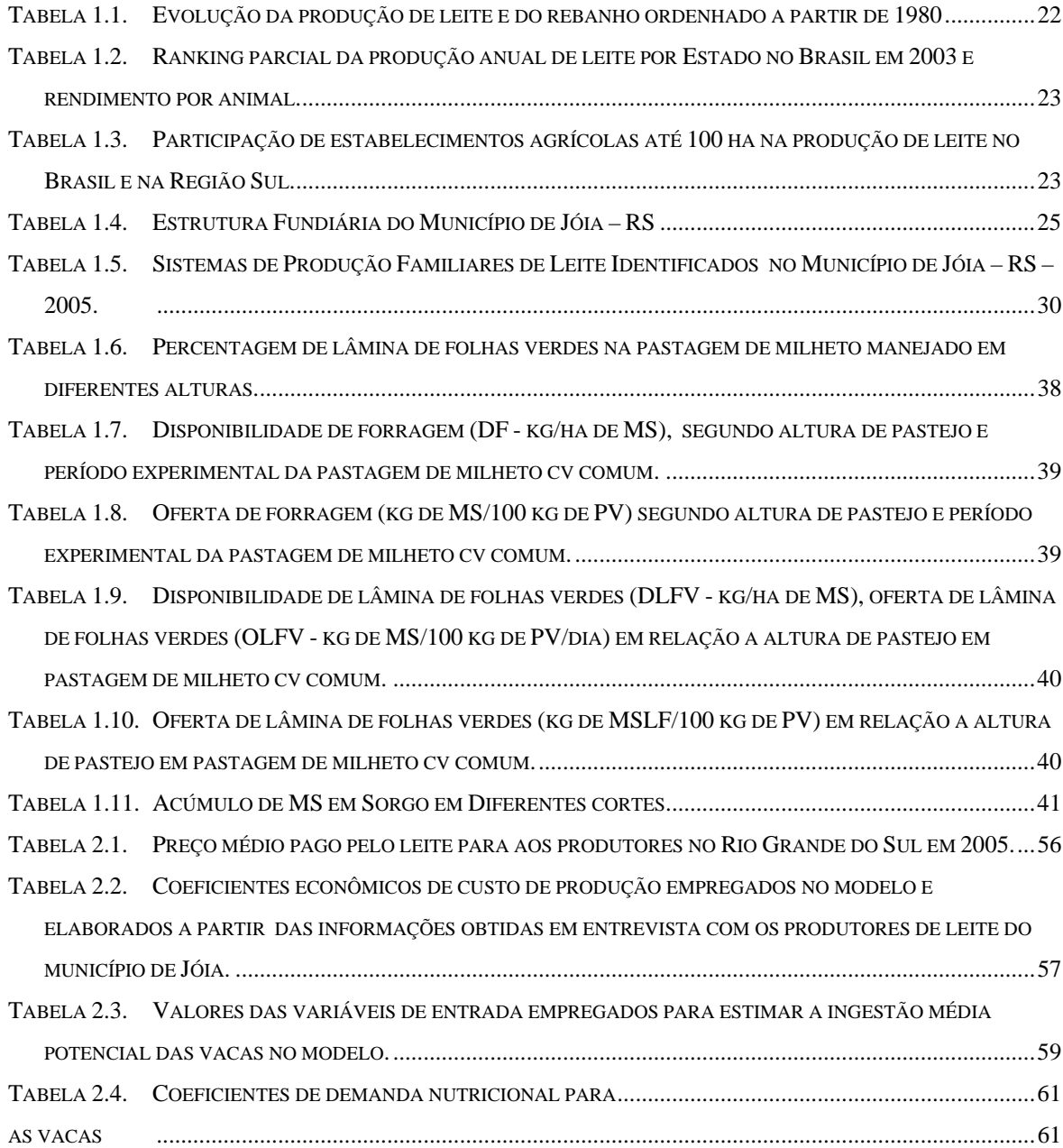

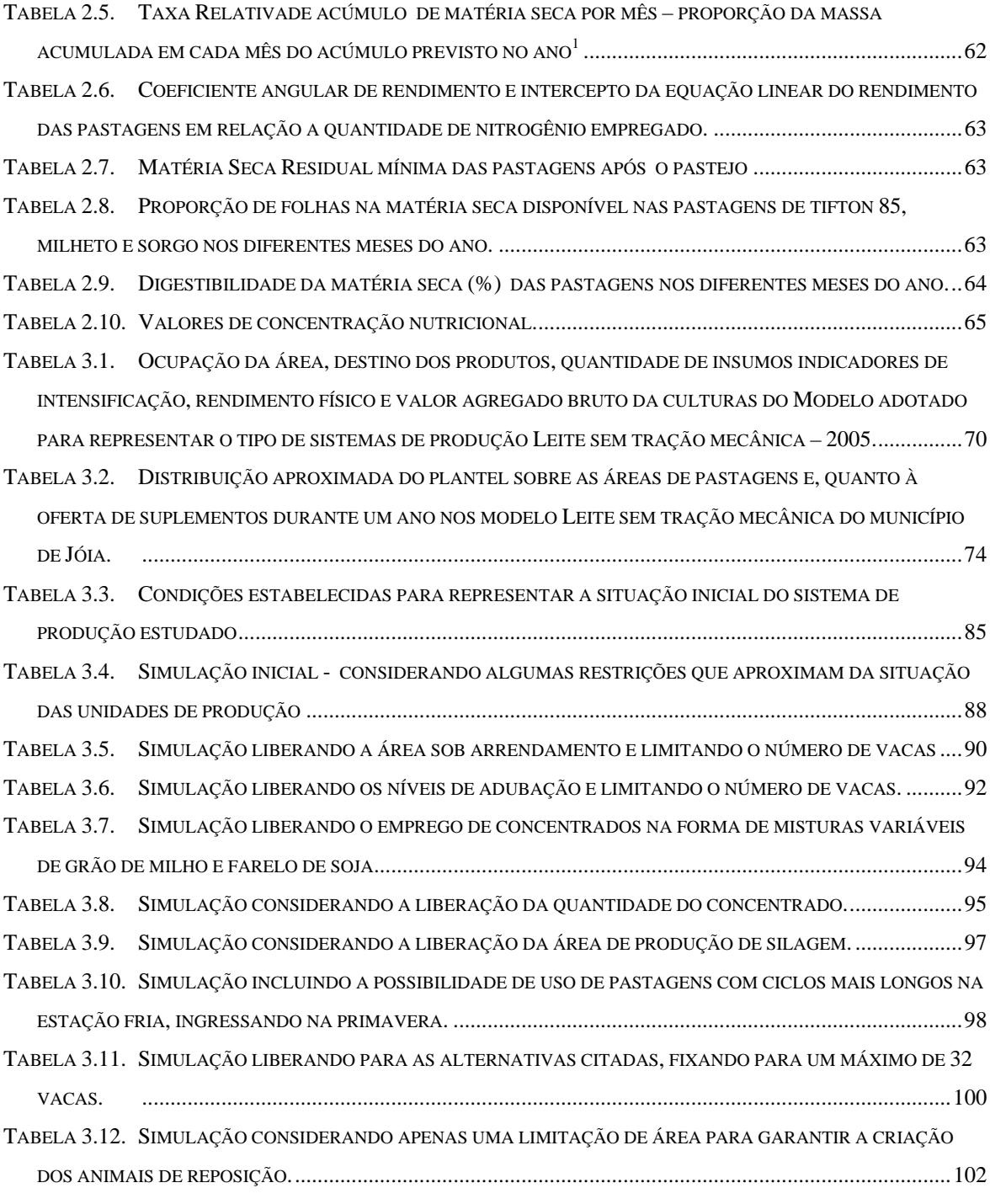

## **LISTA DE SÍMBOLOS**

AREAARREND – Área arrendada (ha);

AREAINVERNO – Area de pasto no inverno (ha);

AREAPAST – Área de pastagem (ha);

AREAPASTMES – Área de pasto no mês (ha);

AREATOTPAST – Área total de pasto (ha);

AREAVERAO – Área de pasto no verão (ha;

AVAZARREND – Aveia/azevém arrendado (ha);

AVAZCOMUM – Aveia/azevém comum;

AVAZLONGO – Aveia/azevém ciclo longo;

AZLONGO – Azevém ciclo longo;

CI – Consumo intermediário;

COEFAR - Coeficiente angular de rendimento do N;

CONJUNTOAREAPASTO – Conjunto de área de pasto;

CUSTOCONCENTRADO – Custo do concentrado consumido (R\$);

CUSTOFARLOSOJA – Custo do farelo de soja consumido (R\$);

CUSTOMILHO – Custo do milho consumido (R\$);

CUSTOPASTOS – Custo do pasto ingerido (R\$);

CUSTOSILAGEM – Custo da silagem ingerida (R\$);

 $CUSTOSPAST - Custo total do pasto ingerido(R$);$ 

CUSTOVARIPAST – Custo variável do pasto ingerido (R\$);

DIASNOMES – Número de dias no mês (d);

DIGPASTMES – Digestibilidade do pasto no mês;

DISPMESPASTI – Disponibilidade do pasto de inverno ( kg/ha);

DISPOMESPASTV – Disponibilidade do pasto de verão (kg/ha);

DISPOPASTMES – Disponibilidade do pasto no mês (kg/ha);

ENCONCENTRADO – Energia metabolizável do concentrado ( Mcal/kg);

ENGESTMED – Energia média necessária para a gestação (Mcal/kg);

ENINGFARSOJAVLDIA – Energia ingerida do farelo de soja por vaca leiteira ao dia (Mcal/kg);

ENMEDGERALINGPASTMES – Energia média geral ingerida do pasto no mês (Mcal/kg)

ENMETLEITE – Energia necessária para produção de um litro de leite (Mcal/L);

ENMETLEITENL – Energia metabilizável do leite produzido não linear (Mcal/L);

ENMETMANT – Energia metabolizável necessária para mantença da vaca (Mcal/d);

ENMILHO - Energia metabolizável do grão do milho (Mcal/kg);

ENPASTMESING – Energia do pasto ingerido no mês (Mcal/kg);

ENSILAGEM – Energia metabolizável da silagem (Mcal/kg);

INGCONMES- Ingestão de concentrado no mês (kg);

INGCONVLDIA – Ingestão de concentrado por vaca leiteira por dia (kg/d/VL);

INGFARSOJA – Ingestão de farelo de soja (kg);

INGFARSOJAVLDIA – Ingestão de farelo de soja por vaca leiteira por dia (kg/dia/VL);

INGMAXMED – Ingestão máxima média (kg);

INGMILHO – Ingestão de milho (kg);

INGMILHOVLDIA – Ingestão de milho por vaca leiteira por dia (kg/d/VL);

INGPASTTOTMES – Ingestão de pasto total no mês (kg);

INGPASTVLDIAMES – Ingestão de pasto por vaca leiteira mês(kg);

INGRELDISP – Ingestão relativa disponível de pastagem (kg);

INGRLMEDGERALPAST – Ingestão relativa média geral de pasto (kg);

INGSILAGTOTLMES – Ingestão total de silagem no mês (kg);

INGSILAVLDIA – Ingestão de silagem por vaca leiteira por dia (kg);

INTERCR – Intercepto de rendimento

 $J - Juros (R\$ );

MS – Matéria Seca;

N – Nitrogênio (kg);

NCUST – Custo do nitrogênio (R\$);

NIVSBCON – Nível de substituição do concentrado;

NIVSBSIL – Nível de substituição da silagem;

NMAX – Nitrogênio máximo;

NVL – Número de vaca leiteira;

PASTOFERTADO – Pasto ofertado (kg);

PASTOFERTADOMES - Pasto ofertado no mês (kg);

PB –Produção bruta (kg/kg/MS);

PBCICLO – Proteína bruta do ciclo (kg);

PBGESTMED – Proteína bruta média para vaca em gestação;

PBINGFARSOJAVLDIA – Proteína bruta ingerida de farelo de soja por vaca leiteira por dia (kg/d);

PBLEIT – Proteína bruta para produção de um litro de leite (kg/L);

PBMANT – Proteína bruta necessária para mantença da vaca (kg/d);

PBMEDIAGERALINGPASTMES – Proteína bruta média geral ingerida de pasto no mês (kg);

PBMILHO – Proteína bruta do grão de milho ( kg);

PBPASTMESING – Proteína do pasto ingerido no mês (kg);

PBSILAGEM – Proteína bruta da silagem (kg/kg de MS);

POLEITEVLMES – Potencial de leite produzido por vaca leiteira no mês (L/mês);

PRECOLEITE – Preço do litro de leite ( R\$/L);

PRODLEITEPOTLINEAR - Produção de leite potencial linear;

PRODTOTALLEITEMES – Produção total de leite no mês (L/mês);

PRODTOTALLEITEVLMES – Produção total de leite por vaca leiteira no mês;

PROLEITEVLMESNL – Produção de leite por vaca leiteira mensal não linear (L/mês);

PROPORFOL – Proporção de folha da pastagem (kg);

PUP – Proporção de uso da pastagem (kg);

PV – Peso vivo (kg);

RA – Renda do agricultor (R\$);

RANUALPAST – Renda anual da pastagem (R\$);

RBLEITE – Renda bruta do leite (R\$);

RBLEITEMES – Renda bruta do leite no mês (R\$);

RENDPASTTMES – Rendimento das pastagens no mês (R\$);

RESIDUO – Resíduo da pastagem (kg);

S – Salários (R\$);

SAU – Superfície agrícola útil (ha);

SAUTI – Superfície agrícola útil de inverno (ha);

SAUTV – Superfície agrícola útil de verão (ha);

TXACUM – Taxa de acúmulo da pastagem ;

UdP – Unidade de produção;

UTf – Unidade de trabalho familiar;

VA – Valor agregado (R\$);

VAB – Valor agregado bruto (R\$);

C.V. – Coeficiente de Variação;

U.A. – Unidade de animal de 450 kg;

VL – Vaca leiteira;

#### **RESUMO**

A partir de uma indagação sobre quais técnicas e procedimentos que poderiam assegurar o desenvolvimento de unidades de produção com leite no município de Jóia (RS) se desenvolveu um projeto de pesquisa que se propôs a identificar os tipos de produtores de leite nesse município e a partir de um estudo das condições de produção e do funcionamento desses sistemas, identificar os problemas técnicos e passar a avaliar um conjunto de técnicas que pudessem ter um importante impacto na elevação do rendimento econômico dessas unidades produtivas. Essa dissertação parte do ponto em que a identificação e classificação dos diferentes sistemas de produção com leite de Jóia foi concluída. Então se opta por um dos tipos de sistemas de produção, os sistemas de produção de leite sem tração mecânica, e prossegue-se na avaliação dos problemas técnicos desses sistemas empregando entrevistas com os produtores e, visitas periódicas para complementar o conjunto de informações empregadas nas avaliações dos sistemas produtivos e determinação dos principais problemas técnicos. Essas unidades de produção não dispõem de tração mecânica e equipamentos para produção de grãos, ou mesmo, pastagens. Possuem um plantel médio de 22 vacas com um total de 33 unidades animais.. A produção de leite no ano atinge níveis de 56.000 L de leite, com uma média por vaca por dia de 7 L. O valor agregado bruto da produção leiteira chega a pouco mais que R\$ 15.000,00 por ano. Os produtores apresentam como meta pelo menos aumentar em 50% o resultado econômico atual. Em geral têm 30 ha de área útil e pelo menos 16 ha da área se encontra arrendada para terceiros, que plantam soja e na estação fria devolvem a área com uma pastagem de aveia e azevém. As pastagens de verão em geral ocupam uma área de 10 ha e são compostas por 50% de pastagens permanentes e 50% de pastagens anuais. Nos períodos de menor disponibilidade de pastos é ofertada aos animais cana-de-açúcar e/ou capineiras. Durante o período de lactação as vacas recebem de 1 a 2 kg de concentrado. Os principais problemas técnicos dessas unidades estão associados ao nível alimentar dos animais, ou seja, há forte restrição no fornecimento de nutrientes. Por um lado, as pastagens são usadas de forma muito intensiva pelos animais e com uso de níveis de adubos relativamente baixos e desbalanceados, o que gera um déficit permanente na oferta de volumosos. Além disso, o emprego de pastagens anuais com ciclos mais curtos de produção de forragens, associados à oferta de suplementos volumosos de baixa qualidade nos períodos de menor produção das pastagens, agrava a situação e determina menores níveis de produção de leite nos animais, bem como, menor desempenho reprodutivo. O uso de concentrado também é baixo, limitando a produção por vaca. A partir desse diagnóstico se elaborou um conjunto de proposições técnicas que fossem factíveis de serem desenvolvidas

nessas unidades produtivas. Para avaliar a repercussão dessas técnicas e procedimentos se desenvolveu um modelo de programação matemática não linear para maximizar o valor agregado bruto do sistema de produção em estudo. A partir de uma situação inicial estabelecida no modelo se simulou o emprego de cada proposição e, for fim, avaliou-se a possibilidade de usar todas as proposições submetidas ou não a determinadas restrições. O modelo matemático procura representar o sistema de produção leiteiro, apenas considerando as vacas. As principais restrições empregadas são relativas ao uso das áreas, ao balanço nutricional das vacas, ao nível de ingestão de pasto e de suplementos e à relação entre a produção e qualidade dos pastos e o emprego de níveis de adubação. As proposições avaliadas incluíram a possibilidade de ampliar a área das pastagens de estação quente, o aumento no emprego de adubação, aumento no emprego de concentrados e a possibilidade de ofertar concentrados não industrializados, emprego de silagem e inclusão de pastagens de estação fria de ciclos de produção mais longos. Os resultados indicam que se mantendo todas as restrições iniciais estabelecidas para representar o sistema produtivo as alternativas que menos incrementam a renda, individualmente, são a silagem e a possibilidade de uso de pastagens de estação fria com ciclos mais longos, que permitem atingir um aumento no valor agregado bruto de 3,4 a 7,6%, respectivamente. A liberação da área de pastagem de verão, do nível de adubação nas pastagens ou a quantidade de concentrado industrial permitiram elevações no valor agregado bruto intermediárias, entre 14 e 28%. A liberação do tipo de concentrado empregado ou o tipo e a quantidade de concentrado, possibilitaram aumentos de 37 e 78% no resultado econômico. A combinação das diferentes possibilidades, considerando um limite de 32 vacas leiteiras, permitiu uma elevação de 128% no valor agregado bruto. Nesse caso as principais alterações foi o aumento da área de tifton, uso de níveis de adubação equivalente N de 196 kg e o emprego de concentrado variou entre 3 a 6,6 kg por dia. Isso resultou em um rendimento diário por vaca que variou entre 17,5 a 19,2 L. A liberação de todas as alternativas, fixando-se a um máximo de uso de 22 ha de área para produção de leite possibilitou um aumento de 4 vezes no valor agregado bruto. Esses resultados indicam a possibilidade de se atingir elevados níveis de agregação de renda e que a adoção de diferentes estratégias técnicas possibilitam resultados econômicos distintos. Além disso, é possível adotar diferentes orientações dependendo da atual situação do sistema de produção, isso considerando a capacidade de investimento ou de fazer frente aos novos gastos devido a o fluxo de caixa.

**Palavras chaves:** Produção de Leite, modelagem matemática, pastagem, forragem, concentrado, economia, simulação.

### **ABSTRACT**

From questioning about which techniques and procedures that could assure the development of the production unities of milk in Jóia/RS, we developed a research project that proposed to identify different types of milk producers in that town and from a study of the production conditions and the functioning of these systems, identify the technical problems and starts a technical set of evaluation that could have an important impact on the economical income rise of these productive unities. This dissertation comes from the idea that the identification and classification of the differen production systems of milk was finished. Then we choose one of the types of production systems without mechanical traction and proceed in the valuation of the technical problems of these systems interviewing the producers and periodical visits to complete the set of information spent in the productive systems valuation and the determination of the main technical problems. These unities of production do not heve mechanical traction and equipment for grain production or even pasture. They have in average 22 cows with a total of 33 UA. The milk production a year reaches levels of 56,000 1 of milk, with the average per cow of 71. The total of the year income production gets a little more than R\$ 15,000.00. The producers intend to increase to 50% today's economical result. In general they have 30 ha of useful area and at least 16 ha of the area is leased to others, that have Soya crops and in the cold season they return the area with oatmeal. The summer pasture in general occupies an area of 10 ha and has 50% permanent pasture and 50% of annual pasture. In the period of less disposure of pasture it offered to the animals sugar cane and "campineira". During the milking period, the cows receive 1 or 2 kg of "concentrado". The main technical problems of these unities are the feeding level of these animals, that is, strong limitation of feeding nourishment. The pasture is an intensive way by the animals and the use of low level of manure and unbalanced that produces a deficit in the offer of voluminous. Besides, the use of pasture in annual short cycles of production of forage associated to the supply voluminous sopplement of low quality in the periods of less pasture production, aggravates the situation and determines less production levels in animals, such as, reproductive performance. The concentrated use is also low, limiting the cow's production. From this diagnosis we manufactured a set of technical proposals that could be possible to develop in these produtive areas. To valuate the repercussion of these techniques and procedures we developed a model of mathematical program not linear to maximize the aggregated raw value of the production system that we are studyng. From the starting situation established in the model, we simulated the use of each proposition and, in the end, we valuated the possibility to use the propositions submitted or not to some restrictions. The mathematical model represents the production milking system, only considering the cows. The main restriction used is relative to the use of the areas, the nutritional balance of the cows, to the ingestion of pasture and supplies and the

 relation between the production and quality of the pasture and use of the levels of fertilization. The proposals valuated included the possibility to enlarge the area of pasture in the hot seasons, the expansion of the use of fertilization, the growth of the use of concentrates and possibility to offer the non-industrialized concentrates, the use of ensilage and the inclusion of pasture in the cold season of longer production cycles. The results show that keeping all the initial restrictions established to represent the productive system the alternatives that less raise the income, individually, are the possibility of pasture of the cold season with longer periods, that permit to reach an increase of the raw aggregated value of 3.4 to 7.6% respectively. The liberation of summer pasture area, of the fertilization level on the pastures or the concentrated industrial quality allowed the elevation in the intermiadate raw aggregated value between 14 to 28%. The liberation of the concentrated type used or the concentrated type, allowed an increase of to 38 to 78% in the economical result. The combination of different possibilities considering the limit of 32 milking cows, allowed an elevation of 128% in the raw aggregated value. In this case the main change was the increase of the Tifton area, the use of fertilization area aquivalent to N of 300 kg and in the pasture of oatmeal and common "azevém" not leased, from 170 and the concentrated use ranged between 3 to 6,6 kg per day. This resultado a daily profit per cow that varied between 17,7 to 19,2 1. The liberation of all alternatives, fixing in one maximums of the use of an area of 22 ha for the production of milk allowed an increase of 4 times the aggregated raw value. These results show the possibility to reach high levels of aggregated income and the adoption of different technical strategis that permit distinct econimical results. Besides, it is possible adopt different orintations depending on the present situation of the production system, considering the capacity of investiment or to face new expenses due to the flux of the budget.

**Key words**: Milk production, mathematical modeling, pasture, forage, concentrated, economy, simulation.

## **INTRODUÇÃO**

A atividade leiteira entre 1945 e 1991 tinha seus preços regulados pelo governo a partir da política de tabelamento de preços do leite. Essa política num cenário de evolução da produção de grãos não garantiu a expansão da atividade leiteira. É no período final de sua vigência e após, que a produção leiteira experimenta um forte processo de expansão, mesmo com a exigência de reduzir a sazonalidade e melhorar a qualidade do produto.

Porém, esse crescimento se deve as alterações do cenário da produção de grãos que passa a ocorrer a partir dos anos oitenta. A alteração da política de crédito rural e as elevações dos custos de produção e queda dos preços dos grãos, o leite passa a ser uma atividade atrativa para muitas unidades de produção. No sul do Brasil a atividade leiteira passa a ser de grande importância nas unidades de produção familiar. Em 1992 a política de preços mínimos acaba e a competição com mercados produtores de leite é agravada. Algumas alternativas técnicas apresentadas nesse período, antes de favorecerem a competitividade, elevaram os custos de produção devido aos investimentos e aos custos dos insumos empregados. Porém, é nesse período que se registram importantes avanços na atividade leiteira, com diminuição da sazonalidade e elevação nos rendimentos da produção leiteira.

A atividade leiteira, além de fornecer alimentos de alta qualidade nutricional, tornouse um importante fator para redução da evasão rural, isso é ainda mais relevante no RS onde mais de 90% do leite tem origem em unidades de produção de pequena escala de superfície agrícola, sendo em sua grande maioria classificada como agricultura familiar. Também se soma a isso seu efeito na geração de emprego no meio urbano, via cadeia de produção leiteira e pelo efeito indireto devido a ingressos mensais de moeda a partir dos agricultores no mercado local.

Apesar do que foi afirmado acima, tem se registrado uma forte diminuição do número de produtores de leite. Esse fenômeno está associado às novas exigências de quantidade e qualidade de produção, bem como pela perda de poder de troca do leite, principalmente determinado pela redução dos preços pagos pela indústria.

 Nesse contexto, a demanda por tecnologia de baixo custo tende a aumentar e a utilização de pastagens como principal componente da dieta dos rebanhos de animais ruminantes tem se destacado, por ser esta a forma mais econômica de fornecer alimentos aos animais. Desse modo espécies de alto potencial forrageiro, podem ser opções para melhorar a produtividade de forragem e o desempenho animal, pois associam elevada produção com alto valor nutritivo. Porém, a redução de custos não garante necessariamente o melhor resultado econômico. O desempenho econômico depende de uma relação entre os custos, o rendimento e os preços obtidos e por isso, não é possível avaliar uma técnica baseada apenas em um dos elementos de sua contribuição econômica.

Além das diferentes possibilidades técnicas que têm sido desenvolvidas, há uma diversidade importante de formas e condições de produção do leite nas diferentes regiões e unidades de produção. Essa diferença se deve a fatores ambientais, sociais, econômicos e culturais, por isso, não há uma forma universal que garanta resultados econômicos ótimos. Existem recursos tecnológicos que podem responder de forma mais adequada aos condicionantes estabelecidos. Isso remete a necessidade de conhecer as condições de produção para que se possa avaliar o conjunto de tecnologias que poderiam ser recomendadas aos diferentes sistemas de produção.

Em estudos preliminares, de implantação de técnicas em sistemas de produção a modelagem matemática pode ser uma potente ferramenta de avaliação do efeito das técnicas sobre os sistemas, isso por permitir uma avaliação mais global. Porém, é necessário que primeiramente se compreenda os determinantes dos sistemas de produção aos quais se quer proceder à intervenção técnica e se obtenha os diversos coeficientes técnicos condizentes com a situação em estudo. A presente dissertação se propõe a elaborar um modelo matemático não linear que permita testar algumas proposições técnicas que foram indicadas como alternativas para aumento da renda de agricultores do município de Jóia. Esse estudo recai sobre um dos tipos de produção leiteira existentes no município. Essas unidades de produção agrícolas podem ser descritas como tendo superfície aproximada de 30 ha, desses 17 são arrendados para terceiros no verão, não dispõe de traça mecânica própria e o rebanho leiteiro é constituído por 17 vacas. O valor agregado bruto gerado por esses sistemas tem sido de R\$ 20.671,00 mês e, o objetivo dos produtores é aumentar em pelo menos 50% esse valor para possibilitar a melhoria das condições de vida e/ou garantir a formação em nível superior dos filhos.

## **1. REVISÃO BIBLIOGRÁFICA**

#### **1.1. Produção de leite no Brasil**

Conforme Martins, P do Carmo (AGROSOFT, 1997), foi o leite primeiro produto da agropecuária brasileira a passar por um processo de transformação industrial, para ser consumido. Está sendo o último produto a se transformar em agronegócio. As intensas transformações ocorridas nos últimos anos na cadeia produtiva demonstram que ocorre um rápido processo de organização na cadeia produtiva do leite, apesar de existirem graves indicadores de ineficiência na produção, industrialização e comercialização.

Dados levantados por Gomes (1996), demonstram que cerca de 1,8 milhões, ou um terço das propriedades agrícolas brasileiras dedicam-se à pecuária leiteira. Isto corresponde a cerca de pelo menos 2,7 milhões de empregos diretos gerados somente na atividade de produção.

Essa produção é fruto de um rebanho bovino de 20,8 milhões de vacas ordenhadas, que produzem por ano cerca de 24,7 bilhões de litros, com uma média de 4,4 kg/dia/VL, supondo uma lactação de 270 dias de duração (tabela 1.1). Esses rendimentos são muito baixos mesmo comparados com paises com pecuária leiteira baseada em produção a pasto, como na Nova Zelândia. Porém, pode-se observar que o principal fator que permitiu o aumento da produção de leite foi o rendimento por vaca, que cresceu em 64% entre 1980 e 2005, enquanto o número de vacas teve um incremento de 26% no mesmo período.

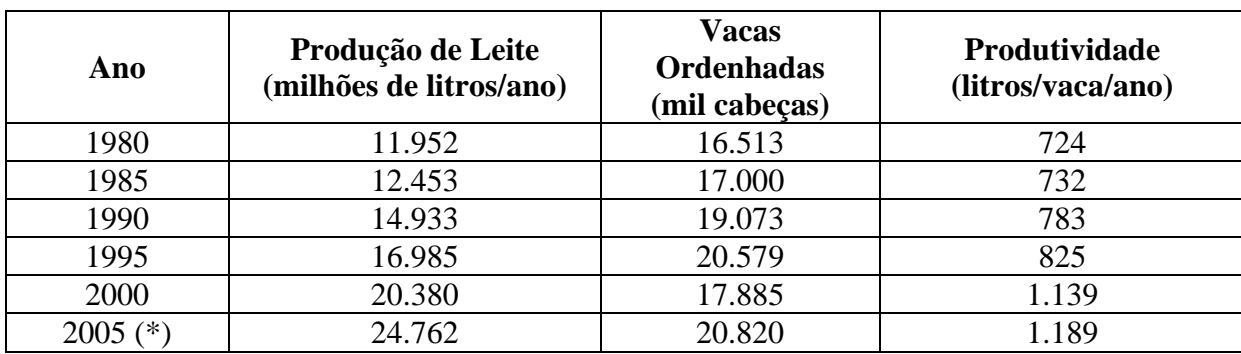

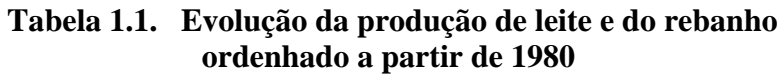

(\*) Estimativa Embrapa Gado de Leite Fonte: Zoccal – Embrapa Gado de Leite

Considerando o tamanho do rebanho e os recursos naturais disponíveis como a extensão de área agricultável, a disponibilidade de água doce e as condições climáticas variadas, mas com excelente luminosidade, é possível perceber a potencialidade da produção leiteira a partir de uma estruturação da produção com base em pastagens. Devido a essas riquezas naturais, que garantem alto potencial de crescimento da sua produção (5% ao ano, número que raríssimos países podem ostentar), o Brasil tem uma posição chave no cenário futuro da pecuária de leite mundial, seja pela quantidade de leite e possivelmente pela capacidade de ofertar esse produto a preços competitivos. E isso tem permitido que a partir de 2002 a Brasil passe a experimentar saldos da balança de importação e exportação de leite.

Porém, a realidade atual da produção leiteira ainda está longe de ter plenas condições de enfrentar a competição mundial, isso se deve principalmente aos aspectos qualitativos da matéria-prima e de eficiência produtiva (RIBEIRO et al., 2000).

Do ponto de vista da eficiência produtiva é possível atingir média diárias por vaca em ordenha de 10 L com pastagens tropicais, num primeiro instante isso pode ser considerado um baixo rendimento, contudo a vantagem estaria nos baixos custos dessa produção que colocariam o Brasil em local privilegiado na competição internacional desse mercado pela quantidade de leite a ser exportado Benedetti, (2002). Isso considerando que nossa produtividade média por animal fica inferior a 5 L/VL.

Neste modelo, o principal objetivo é a redução de custos de produção aliado ao aumento da produtividade animal para aferir maiores margens de lucro, sendo que a pastagem fornece toda a alimentação volumosa durante o período chuvoso e para o período da seca são utilizadas formas de suplementação, em nível de cocho, principalmente a cana-de-açúcar corrigido com uréia e silagens de capim-elefante e milho. Na Região Sul do Brasil as

condições de inverno favorecem ainda mais a produção leiteira devido à possibilidade de cultivar pastagens anuais de clima temperado, permitindo obtenção de rendimentos ainda maiores nesse período e exigindo menores níveis de suplementação. E é nessa região que se encontram os maiores rendimentos por animal (tabela 1.2).

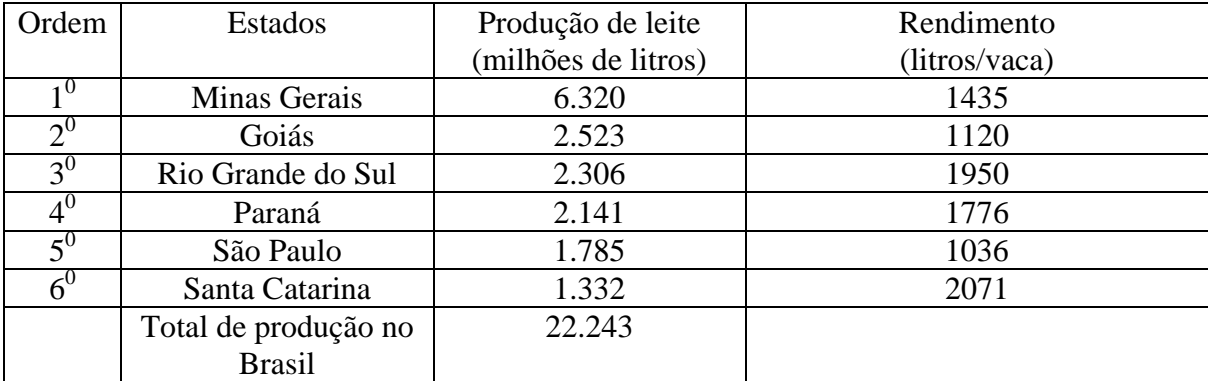

## **Tabela 1.2. Ranking parcial da produção anual de leite por Estado no Brasil em 2003 e rendimento por animal.**

Fonte: IBGE – Pesquisa da Pecuária Municipal.

Do ponto de vista social, no Rio Grande do Sul, estima-se que cerca de 730.000 o número de pessoas trabalhando na cadeia Láctea, o que corresponde a aproximadamente 9% do total da população do Estado. Esse contingente de pessoas inclui produtores, transportadores, distribuidores e operários das agroindústrias Gehlen (2002). Além disso, no sul do Brasil a maior parte da produção de leite se origina de unidades de produção de área inferior a 100 ha (tabela 1.3) que possivelmente são unidades de produção em que a principal mão de obra empregada é familiar. No Rio Grande do Sul isso é ainda mais pronunciado, 91,2% do leite é produzido em estabelecimentos de até 100 ha (tabela 1,3), que em geral são unidades de produção familiar e, aproximadamente são 70.000, no estado. Esses números permitem ter uma idéia inicial sobre a importância social do leite na agricultura gaúcha.

**Tabela 1.3. Participação de estabelecimentos agrícolas até 100 ha na produção de leite no Brasil e na Região Sul.** 

|            | Até 50 ha     | % participação | Até 100 ha    | % participação |
|------------|---------------|----------------|---------------|----------------|
| Brasil     | 5.932.301.550 | 44.1           | 8.228.502.287 | 61.9           |
| Região Sul | 2.648.891.390 | 79,6           | 3.033.183.791 | 91 2           |

Fonte: Censo Agropecuário, 1996 - IBGE

O crescimento da produção leiteira tem se dado com exclusão de produtores. Isso chegou a tal nível que se instalaram várias CPIs (Comissões Parlamentares de Inquérito) nos Estados. A CPI no RS fez uma vasta avaliação sobre o processo de exclusão na produção leiteira e conclui afirmando que há fortes indícios de que a indústria e as grandes redes de supermercados tem exercido abuso do poder econômico e determinado uma forte transferência de renda da agricultura para o setor industrial e das grandes redes de supermercados (CPI DO LEITE – RS, 2002). Além disso, a CPI aponta para a ausência de políticas governamentais destinadas à manutenção desses produtores no processo produtivo, e para o fato de que novas exigências das normas de produção de leite (Portaria 051 do MAPA) poderão provocar maior expulsão nesse setor.

Outro componente importante para determinar o cenário da evolução de produto é o consumo de leite. No Brasil já se atingiu um consumo per capto de 137 L de leite. Esse consumo é considerado ainda baixo, porém seu crescimento depende do poder aquisitivo da população e da concorrência de produtos como as diferentes bebidas. Então, com a elevação da produção nacional e certa estagnação do consumo o caminho foi pressionar a redução das importações e ensaiar níveis mais significativos de exportação, a tal ponto que a partir de 2002 a balança comercial de lácteos tem resultado positivo. Ao entrar nesse mercado as exigências por qualidade aumentam e reforçam a necessidade de atingir melhor qualidade no leite.

Então, o que pode se esperar do cenário futuro na produção de leite é a pressão por melhoria na qualidade do leite produzido, maiores quantidades entregue com preços com tendência de queda. Por isso, a avaliação de sistemas produtivos de leite e a construção de proposições para elevar os resultados econômicos devem levar em conta a necessidade de produzir com custos baixos, um produto de maior qualidade e em maior quantidade. Isso como exigência externa, além das condições das restrições encontradas nos sistemas produtivos.

### **1.2. Caracterização e evolução da Agricultura no município de Jóia – RS.**

Este item apresenta as principais características socioeconômicas do município de Jóia, bem como, o zoneamento agroecológico e evolução histórica da agricultura. Desta forma se faz uma contextualização do problema a ser estudado.

O município de Jóia está localizado na região das Missões no Rio Grande do Sul, na Região Noroeste do Rio Grande do Sul na latitude  $-28,8^0$  sul e longitude  $-54,2^0$  oeste, o município de Jóia foi emancipado em 1982, com parte do território de Tupanciretã e Santo Ângelo.

Conforme dados estatísticos do Instituto Brasileiro de Geografia e Estatística (IBGE), o município de Jóia possui uma área de 1.236 km<sup>2</sup>, e uma população de 8.771 habitantes, deste total, 77% residem no meio rural. Entre 90 e 97 aproximadamente 66% do produto interno bruto (PIB) foi gerado pela atividade agrícola. Esses elementos indicam a característica agrícola do município de Jóia.

A estrutura fundiária de Jóia é composta por 1144 estabelecimentos rurais (tabela 1.4). Desses 78,23% dos estabelecimentos rurais possuem menos de 50 ha, e ocupam 13,37% da área utilizada pela agropecuária. Os estabelecimentos que possuem área entre 50 e 500 ha representam 16,87% dos estabelecimentos rurais e ocupam 27,35% da área. As propriedades com mais de 500 ha representam 4,89% dos estabelecimentos ocupam 59,28% da área.

| Extrato da área | Area (ha) | $\%$   | $\%$     | $N^{\circ}$ de estab. |       | $\%$      |
|-----------------|-----------|--------|----------|-----------------------|-------|-----------|
| (ha)            |           |        | acumulda |                       |       | acumulada |
| 0 a 5           | 276       | 0,25   | 0,25     | 95                    | 8,30  | 8,30      |
| 5 a 10          | 930       | 0,85   | 1,10     | 135                   | 11,80 | 20,10     |
| 10 a 20         | 7.309     | 6,66   | 7,75     | 462                   | 40,38 | 60,49     |
| 20 a 50         | 6.162     | 5,61   | 13,37    | 203                   | 17,74 | 78,23     |
| 50 a 100        | 6.097     | 5,55   | 18,92    | 88                    | 7.69  | 85,93     |
| 100 a 200       | 7.214     | 6,57   | 25,49    | 50                    | 4,37  | 90,30     |
| 200 a 500       | 16.718    | 15,23  | 40,72    | 55                    | 4,81  | 95,10     |
| 500 a 1000      | 26.467    | 24,10  | 64,82    | 37                    | 3,23  | 98,34     |
| 1000 a 5000     | 2.570     | 23,47  | 88,29    | 17                    | 1,49  | 99,83     |
| Mais de 5000    | 12.859    | 11,71  | 100,00   | $\overline{2}$        | 0,17  | 100,0     |
| Total           | 109.802   | 100,00 |          | 1144                  | 100,0 |           |

**Tabela 1.4. Estrutura Fundiária do Município de Jóia – RS** 

Fonte: IBGE, 1995/1996.

Em Jóia, foram identificadas duas zonas agroecológicas (figura 1.1 ), a zona de campo e a zona de mata, que diferenciam nas características ambientais, ( hidrografia, relevo, tipo de solo, vegetação) e socioeconômicas, (infra-estrutura, densidade demográfica, estrutura fundiária, diferentes tipos de agricultores, relações sociais, etc.), segundo (GUBERT, et al. 2005).

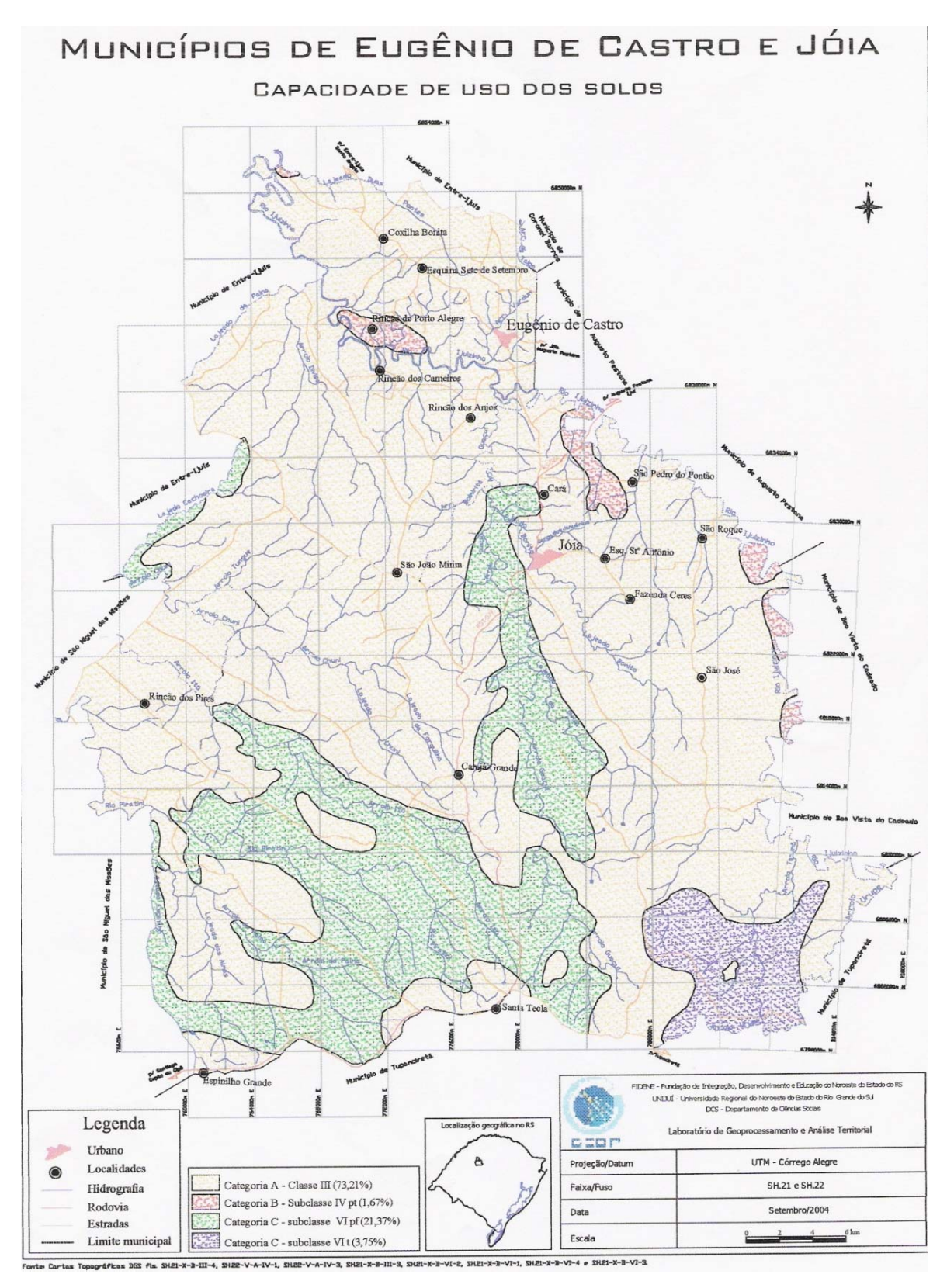

Figura 1.1. Mapa de Capacidade de Uso dos Solos dos Municípios de Jóia e Eugênio de Castro

É na Zona de Campo que foram identificadas o maior número de unidades representadas pelo tipo de sistema de produção que foi objeto desse estudo. Esta zona compreende a região sudoeste e noroeste do município de Jóia onde estão as localidades de Carajá Grande, Santa Tecla, Secador, Rincão dos Pires, Rincão dos Machado e São João Mirim.

Esta é uma região originária de áreas de campo nativo, o relevo apresenta-se levemente ondulado com presença de coxilhas. O solo que predomina são latossolos vermelhos, porém na região próxima a São João Mirim o solo apresenta maior percentual de areia na sua composição. A hidrografia é composta por pequenos córregos, algumas lagoas e banhados distribuídos por toda a zona. Nesta região predomina o cultivo da soja no verão (algumas lavouras de milho) e pastagens de aveia e azevém no inverno onde é feita a engorda de gado de corte, além do cultivo do trigo. Há também nesta zona áreas de campo nativo onde são realizadas a pecuária de corte extensiva e ovinocultura.

Atualmente a estrutura fundiária predominante é a de grandes propriedades com produção de soja. Essas unidades de produção possuem tratores, colheitadeiras e demais equipamentos empregados na produção de grãos, além da estrutura de instalações composta por silos e armazéns (aparência de que foram construídos recentemente). Em geral esses produtores são os arrendadores das terras dos produtores de leite que trataremos a seguir.

As propriedades que realizam a pecuária extensiva já são encontradas em número pouco expressivo e em geral apresentam casas antigas, cercas, galpões e mangueiras velhas. Foram encontradas nesta paisagem algumas pequenas propriedades que produzem leite, para além de muitas casas de caboclos.

A rede de energia elétrica encontra-se distribuída em toda a região e poucas unidades não dispõe atualmente de energia elétrica. Somente as comunidades de Santa Tecla e Rincão dos Pires apresentam a sede comunitária com igreja, salão, escola, bolicho e uma maior concentração de casas. As demais comunidades não possuem uma sede estruturada conforme descrito anteriormente.

#### **1.2.1. Evolução da agricultura no município**

No período compreendido entre 1880 e 1923, as áreas de campo despertaram o interesse de pecuaristas vindos de municípios próximos à fronteira com o Uruguai. Nas Missões, os pecuaristas passaram a cercar suas áreas de campo para delimitar a propriedade, definindo os primeiros contornos do sistema agrário (NORONHA, 2005).

No período de 1941 a 1964 houve transformações no ecossistema e no sistema social produtivo, tanto na região de campo, como na região de mata. Na zona de campo, os pecuaristas começaram a vender parte de suas terras para os colonos e comerciantes que conseguiram se capitalizar na colônia de Ijuí. O menor preço da terra e a dificuldade de reprodução social dos pecuaristas contribuíram para atrair a migração para esta região. Essa migração proporcionou um aumento da população e uma diminuição do tamanho das propriedades na zona de campo (NORONHA, 2005).

 Na zona de mata, o porco banha gradativamente perde espaço para suíno tipo carne. A cultura do trigo também ganha espaço nos sistemas de produção, sendo produzida com uso da tração mecanizada. A fase denominada de consolidação das granjas, entre 1965 e 1980, ficou marcada por transformações significativas. Na zona de campo, devido à perda da importância econômica da pecuária de corte e aos incentivos oferecidos para o cultivo de trigo e soja, o campo nativo aos poucos cedeu lugar para lavouras mecanizadas, cultivadas com insumos de origem industrial (NORONHA, 2005).

A fase de modernização da agricultura afetou profundamente às diversas categorias sociais de agricultores, bem como os sistemas de produção por eles praticados. Os agricultores capitalizados conseguiram acessar créditos subsidiados, passando a investir na produção de trigo e soja. Os tipos familiares que não tinham área suficiente para acessar crédito converteram seus sistemas de produção para a atividade leiteira. Entretanto, uma parcela significativa de agricultores familiares e os minifundiários não tiveram condições objetivas para modernizar seus sistemas produtivos, a fim de produzir grãos e/ou leite, sendo excluída do processo produtivo (NORONHA, 2005).

O período de 1981 a 1999 evidencia uma dinâmica de desenvolvimento contraditória e desigual na agricultura da região. Assim, a monocultura, o uso intensivo de insumos de origem industrial, o aumento nos custos de produção, o fim do crédito subsidiado aliado à instabilidade econômica (inflação), contribuíram para o aumento da diferenciação social dos agricultores. Os dados obtidos indicam que as diferenças técnicas, econômicas e sociais repercutiram no grau de diversificação e na dinâmica de acumulação de capital que coincidiu com a intensificação do processo de êxodo e desemprego rural (NORONHA, 2005).

Associados à crise, novas tecnologias e alternativas de inserção no mercado passaram a ser implementadas na agricultura na região, entre elas, destacam-se o plantio direto na palha, a introdução de raças leiteiras, o uso de equipamentos mecânicos na atividade leiteira e a criação da COPERMIS. O leite em alguns sistemas de produção, passa a ser produzido de forma mais intensiva. Esse conjunto de transformações nos sistemas de produção e no seu entorno socioeconômico repercutem na dinâmica da agricultura. Esse período denominado de crise agrícola, não teve a mesma repercussão para os diferentes tipos de agricultores (NORONHA, 2005).

## **1.2.2. Perfil atual da agricultura do município de Jóia**

Um estudo realizado pelo Departamento de Estudos Agrários Gubert et al., (2005) que procurou retratar os tipos de agricultores presentes nos municípios de Jóia e Eugênio de Castro a partir de uma caracterização das relações de produção, de propriedade, de troca e segundo as combinações dos meios de produção e das atividades agrícolas desenvolvidas, identificou nove tipos. Desses três foram considerados patronais com combinações de produção que variaram da produção de grãos, uma combinação entre grãos e produção de bovinos de corte e por fim o pecuarista extensivo. Em geral, esses sistemas se desenvolveram em estabelecimentos agrícolas com superfície agrícola útil acima de 80 ha por unidade de trabalho familiar. Os tipos considerados como familiares foram divididos em 5 tipos. Dentre esses temos, o produtor de forma extensiva e arrendatário para terceiros, o produtor de grãos descapitalizado, o produtor de grãos e leite, o produtor diversificado e o produtor de fumo e leite. Para o tipo produtor familiar de leite foram estratificados 3 subtipos segundo o grau de intensificação da produção e a área do sistema. Esses subtipos foram denominados como produtor familiar leite intensivo mais grãos, leite extensivo grãos menor e leite extensivo grãos maior. Por fim, há presente na região um último tipo que é o minifundiário que mantém uma produção normalmente de subsistência em pequena área de terra e vende parcela importante de sua força de trabalho.

Considerando essa tipologia Gubert et al. (2005) viram que, a produção de leite tem sido realizada exclusivamente em sistemas de produção familiares, cuja superfície agrícola útil não fica muito acima de 100 ha e que, segundo os critérios empregados, compõem 5 tipos de produtores (tabela 1.5).

| <b>Tipo</b>          | Principal<br>atividade | <b>SAU</b><br>(ha) | N. vaca<br>e pro. | <b>VAB/SA</b><br>U<br>(R\$/ha) | <b>RA/UT</b><br>$(R$*1000$ | Estrutura e técnicas                                                                                        |
|----------------------|------------------------|--------------------|-------------------|--------------------------------|----------------------------|----------------------------------------------------------------------------------------------------|
| Intensivo            | Leite                  | 40a<br>100         | 11/10             | 750                            | 3,5 a 15,9                 | Inv. em pastagens, silagem e<br>concentrado, melhoramento<br>genético com trator e<br>plantadeira.          |
| Extensi-<br>vo menor | Grãos<br>Soja          | 6 a 15             | 6/7               | 1018                           | $2,1$ a 4,4                | Baixo capital de exploração,<br>Campo nativo, cana-de-<br>açúcar, milho, sem<br>ordenhadeira, tração animal |
| Extensi-<br>vo maior | Grãos<br>Soja          | 35a<br>55          | 8/5,5             | 454                            | 8.6                        | Dedica-se a produção de<br>grãos. Com trator, plantadeira<br>colhetadeira e caminhão, sem<br>ordenhadeira.  |
| Diversif-<br>icado   | Leite                  | 47                 | 22/13,9           | 1162                           | 24,4                       | Mel, peixe e/ou grãos de<br>aveia. Com trator, plantadeira,<br>ordenhadeira.                                |
| Fumo e<br>Leite      | Fumo                   | 20                 | 7/7,5             | 950                            | 4,3                        | Área com maior impedimento.<br>Tração animal e trator com<br>semeadeira                                     |

**Tabela 1.5. Sistemas de Produção Familiares de Leite Identificados no Município de Jóia – RS – 2005.** 

Fonte: Adaptado de Gubert et al., 2005

Nesses sistemas produtivos o leite tem sido adotado como forma de elevar o rendimento econômico por área, podendo ainda valorizar áreas marginais na produção agrícola. No que diz respeito ao VAB/SAU, foi verificado que contribui com aumentos de 37 a 100% (GUBERT et al., 2005).

#### **1.3. Modelagem Matemática**

A simulação é uma das fases técnicas de modelagem que é utilizada para "imitar de maneira simplificada" o comportamento de um sistema no computador, representando todas as características essenciais do sistema por uma descrição matemática (MAAS et al., 1962).

De acordo com Silva (s.d) com os avanços na área de informática, modernos equipamentos e novas linguagens de programação e de simulação tem permitido empregar a técnica de simulação nas diversas áreas do conhecimento humano.

*Segundo Prado, (1999), "simulação é a técnica de solução de um problema pela análise de um modelo que descreve o comportamento do sistema usando um computador".* 

Conforme Maas et al. (1962), os modelos são representação do mundo real. Os fenômenos são muitas vezes complexos, o que exige sua simplificação para se iniciar o processo de modelagem. Os modelos devem ser vistos como ferramentas de compreensão dos fenômenos e de decisão sobre alterações dos sistemas que se analisam.

O modelo matemático proposto foi formulado a partir de observações e de uma coleta de dados que foram realizadas por entrevista e, acompanhamento das atividades desenvolvidas no Instituto Regional de Desenvolvimento Rural (IRDeR). Essas informações subsidiaram a elaboração dos custos de produção de leite, estimativas das pastagens, rendimento de leite nas Uunidades de Produção, uso de silagem, de concentrados para os animais etc. A partir dessas informações, também foi possível gerar alguns coeficientes técnicos que foram utilizados no modelo. Porém, parte importante dos coeficientes técnicos também foram obtidos a partir de fontes bibliográficas, especializadas, como o (NRC, 1989).

A utilização da informática na gestão da agricultura e produção de leite muito tem evoluído, nos últimos anos, de uma situação em que o computador era utilizado para realização de tarefas relativamente simples e isoladas entre si, até o atual nível de integração, na qual se procura unir por meio de um sistema único, os diversos pontos de geração e utilização da informática dentro da organização agrícola. Para o desenvolvimento de aplicações computacionais, assim como em todas as áreas do conhecimento, deve-se seguir os seguintes passos Watson (1991):

- Definir um modelo computacional para representação dos dados que atenda finalmente as necessidades requeridas;

- Definir as transformações que são possíveis nos dados e que serão significantes;

- Definir um formalismo que possibilite ao computador apresentar o resultado de uma forma satisfatória.

O termo simulação é bastante genérico, visto que são variadas formas e mecanismos utilizados para apresentação de sistemas. O termo simulação também possui grande abrangência em relação ao seu campo de aplicação. Por exemplo, a simulação pode ser aplicada na indústria, agricultura, organizações públicas, na representação de software/hardware, entre outros. A construção de um modelo pode se visar a solução de um problema específico dentro de um sistema. Deste modo, pode existir um número variado de modelos para um mesmo sistema, cada modelo respeitando as características de um problema particular. Identificando um problema dentro de um sistema para o qual se pode construir um modelo, é preciso que se tenha uma estrutura organizada para descrever o modelo. Para isso é utilizada uma linguagem de simulação capaz de fornecer esta estrutura, bem como permitir a tradução do modelo em uma forma aceitável para seu processamento em computador. Neste caso, o computador será utilizado para exercitar o modelo de forma a produzir resultados que possam ser analizadas, a fim de que decisões relacionadas com a resolução do problema possam ser tomadas. Com a ajuda do computador é possível simular gande quantidade de possibilidades em curto espaço de tempo.

Quanto mais avançam os conhecimentos sobre a importância da agricultura e a estreita relação entre produção agrícola e complexos processos biofísicos e bioquímicos, mais necessita-se de fundamentação matemática para análise e quantificação de impactos socioambientais, bem como para modelização de alternativas economicamente viáveis. Crises, redução de custos, aumento de eficiência de sistemas agrícolas, avanços tecnológicos e rapidez na aquisição de dados e necessidade de adoção de modelos de agricultura sustentável são alguns dos desafios a serem transpostos. Traçar cenários e simular soluções possíveis de serem adotadas por produtores agrícolas que exercem um papel funamental na economia brasileira. Somente aom auxílio da matemática isso é possível (FERREIRA, 2005).

Os estudantes de hoje, futuros profissionais em um país, que busca arduamente a racionalização de seu desenvolvimento, se deparam com custos cada vez mais elevados da experimentação agrícola. Assim, para obtenção de resultados coerentes, eficientes e economicamente viáveis, o esforço reflexivo e formalizador vem pouco a pouco ganhando força para auxiliar a experimentação. Indicadores tecnológicos atuais estão aí para comprovar: o crescimento da área ambiental; o uso de técnicas de geoprocessamento; a agricultura de precisão; a engenharia genética; o uso de insumos alternativos; a modelagem em clima, em solos e em hidrologia; a informática na agricultura; entre tantos outros. Todas as áreas tem profunda dependência da análise e formalização matemática (FERREIRA, 2005).

Percebemos com isso que a utilização da modelagem matemática interligada a sistemas computaconais, são grandes aliados, na obtenção de resultados para análises e, possíveis tomadas de decisões, em muitas áreas do conhecimento, principalmente quando se refere a sistemas de produção leiteira, conforme este modelo desenvolvido na área da agricultura familiar.

#### **1.3.1. LINGO**

LINGO 9.0 um software que permite a construção de modelos de otimização linear e/ou não linear para modelar sistemas complexos reais, resolvê-los, alem de permitir alguns procedimentos de análise do modelo e das soluções.

O modelo matemático traduz para a linguagem de software, encontra o resultado ótimo da função objetiva e o número de variáveis. Representa um ambiente de modelagem interativa, linguagem de modelagem completa e opções flexíveis para tratamento de dados são as características essenciais para modelar os problemas mais complexos. Conseqüentemente os modelos poderão ser expressos de maneira concisa e de fácil leitura. Possui uma biblioteca de funções matemáticas e estatísticas e permite que os dados sejam armazenados em arquivos externos e planilhas. A versão 9.0 trouxe vários benefícios em relação as outras, não limitando o número de variáveis e, trabalhando de forma compactada em suas equações, evitando assim a repetição das equações e inequações.

#### **1.4. Produção de leite a pasto**

Segundo Muehlmann et al., (2000), produção de leite a pasto é aquela em que a maior parte do alimento necessário para a produção vem das pastagens, ou seja, é colhida diretamente pelos animais através de pastejo, sem, no entanto, excluir o fornecimento de suplementação com volumosos e concentrados.

O potencial dos sistemas de produção de leite a pasto no Brasil é inegável, tendo em vista que quase 80% do seu território está na faixa tropical com possibilidades de produção forrageira durante todo o ano. Porém devido às condições edafoclimáticas as forrageiras apresentam crescimento estacional marcante, principalmente as de clima tropical que concentram mais de 70% da produção de matéria seca no período de primavera-verão. Essas variações produzem períodos de entressafra de forragem que determinam o uso de suplementação.

Conforme Aguiar & Almeida (1999), a produção de leite a pasto é uma ótima alternativa para produtores que querem produzir leite de qualidade a custos mais baixos, pois um de seus objetivos e a sua grande vantagem é diminuir o custo da alimentação do gado leiteiro, que representa uma significativa parcela do custo final, já que a atividade leiteira é conhecida como um negócio de margens de lucro reduzidas e que somente aqueles que conseguirem reduzir os custos de produção e aumentar o volume de leite comercializado é que conseguirão ficar na atividade.

Existe uma diversidade enorme de sistemas de produção, e mesmo nas regiões de pecuária mais evoluída as fazendas não são idênticas. Por produção intensificada entende-se aquela capaz de explorar com máxima eficiência os recursos existentes, visando tornar a exploração mais competitiva com outras atividades agrícolas e também econômica. Quando a utilização de pastos passa a ser importante para o sistema de produção, deve-se levar em conta o conceito de produção de leite por unidade de área (kg de leite/ha), caracterizando assim a eficiência de utilização das glebas destinadas à produção de alimento para o rebanho (FARIA & Corsi, 1986; KRUG & Kliks, 2003).

Dentro da evolução da produção de leite no Brasil, sistema de exploração a pasto tem provado que alguns de seus conceitos antigos, quando devidamente revistos e avaliados, podem se transformar na opção mais moderna e eficiente para assegurar ganhos econômicos e de produtividade na exploração. Portanto, do ponto de vista da alimentação do rebanho leiteiro, pasto é o mais barato de todos os alimentos para se produzir e utilizar. Além de requerer menores aplicações iniciais de capital, a produção de leite a pasto tem um menor impacto negativo sobre o meio ambiente que os sistemas confinados (SCHNEIDER, 2005).

A baixa produtividade das pastagens é uma das principais causas da baixa lucratividade e competitividade do sistema de produção de bovinos a pasto. As regiões tropicais apresentam caracteristicamente um período de alta produção forrageira (primaveraverão) e de baixa produção forrageira (inverno). Na região Sul do Brasil, a baixa produção forrageira no período de inverno estaria mais relacionada à queda na temperatura do que com o déficit hídrico. Em decorrência desta característica, o uso de pastagens anuais de inverno poderia ser uma das alternativas viáveis para a produção de bovinos na região, devido à sua qualidade nutricional e aceitabilidade pelos animais. Dentre as diversas alternativas de culturas de inverno, a aveia preta, (*Avena strigosa Schreb*), tem sido a mais utilizada, em função do seu alto rendimento de forragem, maior resistência à doenças e pisoteio (CECATO et al., 1998; FLOSS, 1988).

A estimativa do valor nutritivo das forrageiras é de grande importância, seja para permitir adequado manejo alimentar de dietas à base de volumosos ou para orientar no melhoramento e seleção de forrageiras, visando melhorias no valor nutritivo. Na análise do valor nutritivo das forragens, se destacam a determinação dos teores de proteína bruta, dos componentes da parede celular e dos coeficientes de digestibilidade da matéria seca. Estas características variam ao longo do perfilho de acordo com o nível de inserção das folhas (QUEIROZ, 1997).

### **1.5. Pastagens tropicais**

As pastagens tropicais apresentam altas taxas de crescimento, o que possibilita o emprego de lotação maiores. Porém, a qualidade dessas forragens limitam a produtividade por animal que tem sido de 12 kg/vaca em média. Quando se considera a produção por área, que inclui a produção por animal e o número de animais por área, essas pastagens permitem produção expressiva de leite, em muitos casos acima de 50 L/ha (DERESZ, 1994).

Mesmo em áreas onde o uso da terra é intensivo, pastagens manejadas racionalmente tem função importante na preservação das características físicos-química do solo, reciclando nutrientes e controlando a erosão do solo (VILLAÇA et al., 1985).

As pastagens tropicais, quando bem manejadas, são capazes de sustentar níveis satisfatórios de produção de leite e carne, sobretudo nas épocas mais favoráveis do ano, suprindo as necessidades de energia, proteína, minerais e vitaminas essenciais à produção animal. Produções diárias de 10,6; 12,0; 13,3; e 14,4 kg de leite/vaca foram relatadas na literatura (COWAN et al., 1981; DERESZ e Mozzer, 1994; SILVA et al., 1994; STRADIOTTI JR., 1995).

Na prática, observa-se que as pastagens constituem-se em importantes fontes de nutrientes para vacas leiteiras, especialmente nos trópicos, onde extensas áreas ainda estão disponíveis para a produção animal. A escolha da forrageira certa e o ajuste no seu manejo requer conhecimentos prévios sobre os níveis de produção por animal e por área, além de considerar os fatores limitantes da produção, principalmente nas épocas em que as condições climáticas são adversas para o crescimento da planta. Diante disso, na Embrapa-Gado de Leite foram conduzidos alguns trabalhos que tiveram como objetivo avaliar os efeitos do manejo em algumas forrageiras sobre a produção de leite a pasto.

A adubação é outro fator do manejo que interfere na eficiência das pastagens tropicais na alimentação animal. Pastagens localizadas em solos férteis são mais produtivas e sua forragem é de melhor qualidade quando comparadas com as pastagens localizadas em solos de baixa fertilidade. No Brasil, predominam os solos de baixa fertilidade, especialmente com deficiência em fósforo, nitrogênio e potássio, que são essenciais para a persistência e o crescimento das forrageiras. Portanto, a adubação é de muita importância para melhorar a eficiência das pastagens tropicais. Recomenda-se realizar, anualmente, análises do solo onde estão localizadas as pastagens e, quando essas análises indicarem a necessidade de adubações, essas deverão ser realizadas.
Em regime de alimentação em pastagens, a produção de leite por área e por vaca relaciona-se, respectivamente, com a capacidade de suporte e o valor nutritivo do pasto. A capacidade de suporte da pastagem está condicionada aos fatores de clima, solo, manejo e adaptação da espécie forrageira ao pastejo. O valor nutritivo da forragem, por sua vez, é avaliado pela sua digestibilidade e pelos seus teores de proteína bruta e de parede celular, características estreitamente relacionadas com o consumo de matéria seca. Segundo Van Soest (1965), o teor de FDN é o fator mais limitante do consumo de volumosos, sendo que os valores dos constituintes da parede celular superiores a 55-60% na matéria seca correlacionam-se de forma negativa com o consumo de forragem.

Entretanto, nos trópicos onde as gramíneas acumulam grande quantidade de material morto, muitas vezes, devido ao manejo inadequado, a relação entre forragem disponível e consumo aplica-se em grande parte à fração verde da forragem. Dessa forma, a produção de matéria seca de forragem verde (MSFV) torna-se uma variável importante, tanto para selecionar as espécies, como para determinar o uso correto das taxas de lotação da pastagem Mannetje e Ebersohn (1980). No entanto, para que a pastagem apresente alta disponibilidade de folhas verdes, é necessário manejá-la adequadamente, de modo a permitir que o animal colha boa parte da forragem produzida, mantendo-se um resíduo de forragem suficiente para garantir uma rebrota vigorosa e de boa qualidade.

Portanto, a pressão de pastejo reflete melhor a estreita relação existente entre animal e planta, além de propiciar equilíbrio entre a produção desses fatores. Segundo Maraschim (1994), informações baseadas em experimentos utilizando-se a pressão de pastejo, e não a lotação fixa, têm maior confiabilidade, uma vez que a pressão de pastejo está relacionada com a forragem disponível por unidade animal. Dessa forma, a relação planta-animal pode ser utilizada com maior amplitude, inclusive em outros locais.

Mott (1984) relatou que o consumo será reduzido quando a oferta de forragem estiver numa faixa inferior a 4-6% do peso vivo (PV). Trabalhos com diferentes espécies forrageiras têm mostrado maior consumo de forragem sob oferta de forragem na faixa de 6 a 9 kg de MS/100 kg de PV (COMBELLAS e Hodgson, 1979; ADJEI et al., 1980; STOCKDALE e King, 1983b; MARASCHIM e Moraes, 1988; SILVA et al., 1994; STRADIOTTI JR., 1995).

## **1.5.1. Milheto**

O milheto ( *Pennisetm glaucum) ,*é uma gramínea anual originária da África e introduzida no Brasil nos anos 70. Devido a sua ampla adaptabilidade, seu cultivo vem sendo amplamente difundido no país (PEREIRA et al., 2003).

A cultura possui amplas possibilidades de utilização, entre elas a utilização como cobertura morta, pastagem e na produção de concentrados para animais. Atualmente esta gramínea tem sido amplamente utilizada nas regiões do cerrado, pelo potencial de cobertura do solo oferecido à prática do sistema de plantio direto, sendo que para cada finalidade há necessidade de um manejo cultural diferenciado e adequado (PEREIRA et al., 2003).

Segundo os autores, Bonamigo (1999) e apud Pereira et al. (2003), a área plantada com a cultura do milheto no Brasil, circula em torno de 2,1 milhões de hectares, especialmente em áreas onde se pratica o plantio direto. Embora o milheto apresente um valor energético 92% da energia do milho, os teores de proteína bruta e de aminoácidos essenciais são superiores aos de outros cereais. Seu valor comercial, aproximadamente 40% do preço do milho, constitui uma alternativa viável no sistema de produção de leite.

O milheto é uma planta adaptada à baixa fertilidade de solos, sendo capaz de produzir razoavelmente mesmo em solos relativamente pobres. Entretanto, apresenta alta resposta de produção para solos mais férteis ou adubados. Em plantio de safrinha após a cultura de soja ou milho, o milheto vem sendo cultivado apenas no resíduo da adubação dessas culturas, com produção bastante satisfatória no cerrado. Entretanto, a aplicação, em cobertura, de 30 kg a 60 kg de nitrogênio/ha, contribuem para aumentar a produtividade e qualidade de matéria seca, a produção de grãos e estender o período de pastejo. Apresenta excelente valor nutritivo (até 24% de proteína bruta quando em pastejo), boa palatabilidade e digestibilidade ( 60% a 78%) em pastejo, sendo atóxica aos animais em qualquer estádio vegetativo. Quanto ao potencial produtivo de forragem, pode alcançar até 60 toneladas de massa verde e 20 toneladas de matéria seca por hectare, quando cultivada no início da primavera (KICHEL, 2000).

Entre as espécies mais cultivadas no Rio Grande do Sul, o milheto (*Pennisetum americanum L. Leekr)* é a gramínea anual de estação quente mais utilizada para pastejo. O milheto é muito utilizado em sistemas intensivos de produção, e tem se destacado por suas características de alta produção e boa qualidade alcançadas nos períodos mais quentes do ano (HERINGER, 1995).

Um experimento sobre manejo do milheto foi realizado na Universidade Federal de Santa Maria (RS), em 2001. Os tratamento constituíram de cinco alturas observadas da pastagem: 50, 40, 38, 32 e 27 cm. A semeadura do milheto foi realizada no dia 16 de dezembro de 2000, utilizando-se 35 kg/ha de sementes. A pastagem foi implantada com sistema convencional, com adubação de 200 kg/ha, da fórmula 5-20-20. A adubação de cobertura com nitrogênio foi de 67,5 kg/ha. O sistema de pastejo com ovinos foi contínuo com taxa de lotação variável. Na tabela 1.6 consta o valor percentual de lâminas de folhas verdes.Os valores mostram que diferentes alturas não interferiram marcadamente neste parâmetro. O percentual de lâmina de folhas verdes foi relativamente uniforme nas diferentes alturas da pastagem, aparentemente não tendo sofrido influência da carga animal utilizada nos períodos experimentais (QUEIROZ et al., 2000).

| Data das avaliações |        |           |        |       |       |  |  |  |  |
|---------------------|--------|-----------|--------|-------|-------|--|--|--|--|
| Alturas (cm)        | 22/ian | $19$ /fev | 19/mar | 4/abr | Média |  |  |  |  |
| 50                  | 68     | Э4        |        |       | 55    |  |  |  |  |
| 40                  | 63     | 46        |        | 39    | 53    |  |  |  |  |
| 38                  | 63     |           | 59     |       | 53    |  |  |  |  |
| 32                  | 54     |           | 55     | 39    | 49    |  |  |  |  |
| 27                  | 52     | 4         | 52     | 38    | 4     |  |  |  |  |
| Média               | OU     |           |        |       |       |  |  |  |  |

**Tabela 1.6. Percentagem de lâmina de folhas verdes na pastagem de milheto manejado em diferentes alturas.** 

Fonte: Queiroz et al., 2000.

Na tabela 1.7 e 1.8, estão os valores de disponibilidade de forragem e oferta total de forragem. Os tratamentos com altura superior possuíram maior variação da disponibilidade de forragem entre os períodos. Os tratamentos manejados com alturas inferiores possuíram menor disponibilidade de forragem mas apresentaram maior constância nesta disponibilidade. As taxas médias de acúmulo de matéria seca diária foram de 132, 122, 120, 112 e 100 kg/ha. De MS para as alturas de 50, 40, 38, 32 e 27 cm, respectivamente. A variação da carga animal influenciou a disponibilidade de MS total e oferta de forragem, e oferta de lâminas foliares verdes.

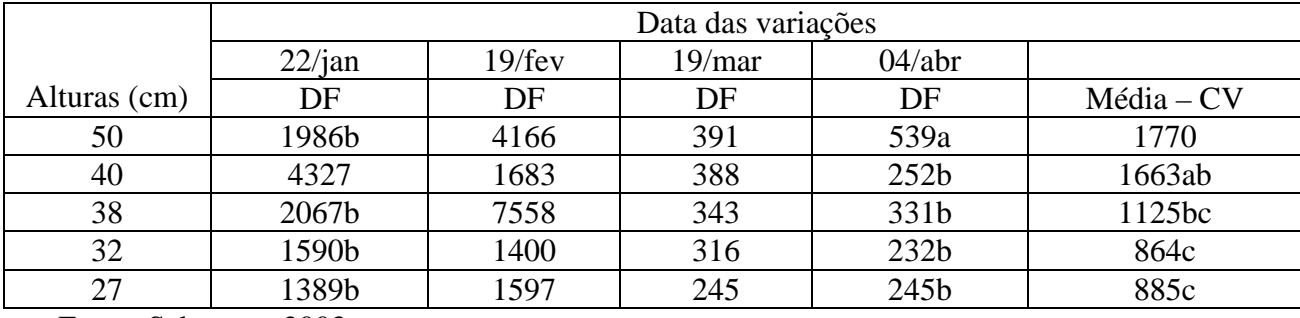

### **Tabela 1.7. Disponibilidade de forragem (DF - kg/ha de MS), segundo altura de pastejo e período experimental da pastagem de milheto cv comum.**

Fonte: Schwartz, 2003

**Tabela 1.8. Oferta de forragem (kg de MS/100 kg de PV) segundo altura de pastejo e período experimental da pastagem de milheto cv comum.** 

|              | <b>Períodos</b>   |                 |                  |                |  |  |  |  |  |
|--------------|-------------------|-----------------|------------------|----------------|--|--|--|--|--|
| Alturas      | $22/1$ a $20/2$   | $21/2$ a $20/3$ | $21/3$ a $4/4$   |                |  |  |  |  |  |
| Alturas (cm) | <b>OF</b>         | OF              | OF               | OF             |  |  |  |  |  |
| 50           | 13,2ab            | 20,7b           | 14, 9a           | 16,3a          |  |  |  |  |  |
| 40           | 12,6ab            | 29,0a           | 5,7c             | $15,7^{\circ}$ |  |  |  |  |  |
| 38           | 3,5a              | 12,8c           | 7,9 <sub>b</sub> | 11,4b          |  |  |  |  |  |
| 32           | 8,1c              | 10,8c           | 3,6d             | 7,5c           |  |  |  |  |  |
| 27           | 11,0 <sub>b</sub> | 12,7c           | 5,4c             | 9,7b           |  |  |  |  |  |

Fonte: Schwartz, 2003

Foi observado que, em média, quanto maior a altura, maior a heterogeneidade da pastagem. Nas maiores alturas existiam áreas excluídas pelos animais em pastejo. Com a elevação do ponto de crescimento do milheto, e aumento de sua altura, os ovinos pastejavam preferencialmente plantas mais baixas, deixando as plantas mais altas cada vez maiores e aumentando, na pastagem, a diferença de altura.

Na tabela 1.9 e 1.10 estão os valores da disponibilidade de lâminas de folhas verdes, oferta de lâminas de folhas verdes da pastagem de milheto. Observa-se que, em média, o resíduo de lâmina foi menor (P<0,01) nas menores alturas, sem diferença (P>0,01) nas alturas de 38, 32 e 27 cm. As maiores disponibilidades (P<0,01) foram encontradas nas alturas de 50 e 40 cm, sem diferença entre elas. De acordo com estes dados, quanto maior a altura, maior será a oferta de lâminas de folhas verdes, com menor coeficiente de variação quando comparado com o coeficiente de variação da disponibilidade de lâminas de folhas verdes (SCHWARTZ, 2003).

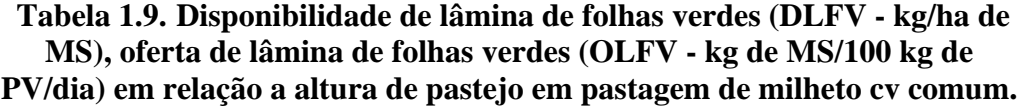

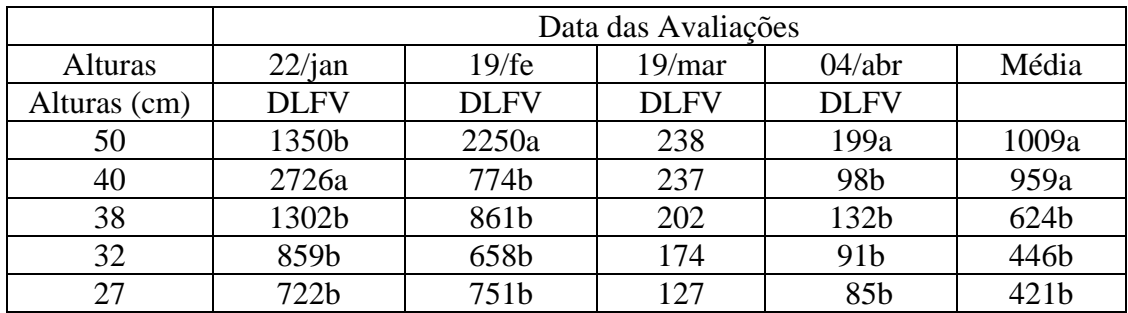

Fonte: Schwartz, 2003.

# **Tabela 1.10. Oferta de lâmina de folhas verdes (kg de MSLF/100 kg de PV) em relação a altura de pastejo em pastagem de milheto cv comum.**

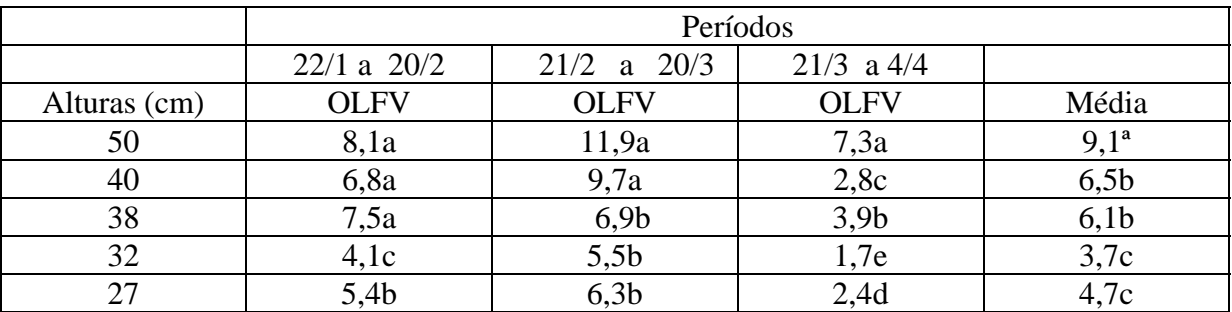

Fonte: Schwartz, 2003.

Quanto maior a altura da pastagem, maior será a massa de forragem, oferta de matéria seca, disponibilidade de lâminas de folhas verdes, oferta de lâmina de folhas verdes e heterogeneidade da pastagem. Para uma mesma altura de pastagem, a variabilidade das ofertas de forragem e oferta de lâminas de folhas verdes é menor que a variabilidade na massa de forragem (SCHWARTZ, 2003).

#### **1.5.2. Sorgo**

O Sorgo Forrageiro é uma gramínea rústica de rápido crescimento, que suporta seca prolongada, opção forrageira com possibilidade de rebrotes (2 ou mais). Pode ser usado 8 a 10 kg/ha de sementes e pode produzir de 20 a 60 t/ha (1 corte) de massa verde e 4-10 t/ha de massa seca. Pode ser empregado em pastejo direto ou corte para forragem, em 2-3 cortes.

 Acúmulo de matéria seca (MS) em Sorgo Forrageiro em diferentes alturas de corte, experimento realizado no IRDeR, Alles (2005), em diferentes cortes apresentou os seguintes resultados.

| Altura de corte | MS folhas | MS colmos | <b>MStotal</b> |
|-----------------|-----------|-----------|----------------|
| $\rm cm$        |           | kg/ha     |                |
|                 | 7.407     | 2.178     | 9.585          |
| 15              | 8.096     | 2.998     | 11.094         |
| 25              | 6.455     | 1.707     | 8.162          |
| 40              | 6.150     | 2.531     | 8.681          |

**Tabela 1.11. Acúmulo de MS em Sorgo em Diferentes cortes.** 

MS = Matéria Seca; Fonte: Alles 2005.

Percebe-se que a faixa de variação dos dados mais interessantes para se estudar o efeito de diferentes alturas de corte sobre a produção de forragem em sorgo forrageiro compreendida entre 5 e 25 cm, especialmente a próxima de 15 cm. Isso porque, apesar da análise estatística indicar efeitos dos tratamentos projetarem redução na produção com elevação da altura de corte, os resultados da altura de 15 cm se destoam, consistentemente, dos demais.

### **1.5.3. Tifton 85**

O Tifton 85 é uma, gramínea perene estolonífera com grande massa foliar, rizomas grossos, que são os caules subterrâneos que mantém as reservas de carboidratos e nutrientes que proporcionam a sua incrível resistência a secas, geadas, fogos e pastejo baixos. Apresentam alta palatabilidade, digestibilidade, grande produção de massa verde.

Desenvolvida pelo departamento de agricultura dos Estados Unidos da América do Norte em cooperação com a Universidade da Geórgia. Introduzida no Brasil a partir de 1993, vem resistindo e se mantendo verde diante das geadas e secas prolongadas ocorridas em 1994. Pode ser plantado tanto em regiões frias, quanto em regiões quentes de clima sub tropical e tropical, ou seja, em todo o território nacional.

Apresentam alta palatabilidade, digestibilidade, grande produção de massa verde e chega a atingir "30% MS de proteína bruta" nas pontas das folhas novas.

Experimento realizado no IRDeR Haygert (2004), a taxa de acúmulo de MS por dia após o rebrote foi superior a 100 kg/ha, durante 32 dias do período experimental. Esse acúmulo foi resultado de um acúmulo de 70,39 kg/ha de MS de folha e 40,83 kg/ha do colmo.

#### **1.6. Pastagens temperadas ( inverno)**

### **1.6.1. Aveia**

A aveia preta é uma forrageira de clima temperado e subtropical, anual, de hábito ereto, com desenvolvimento uniforme e bom perfilhamento. Apresenta excelente valor nutritivo, podendo atingir até 26% de proteína bruta no início de pastejo, com boa palatabilidade e digestibilidade (60% a 80%). A produção por hctare varia de 2 a 6 Mg de matéria seca. Adapta-se bem a vários tipos de solo, não tolerando baixa fertilidade, excesso de umidade e temperaturas altas. Responde muito bem à adubação, principalmente com nitrogênio e fósforo. Suporta o estresse hídrico e geadas.

A aveia preta (*Avena strigosa)* tem sido a forrageira de inverno mais utilizada na região norte do Paraná, em função do alto rendimento de forragem, maior resistência a doenças e ao pisoteio (FLOSS, 1988). Devido ao ciclo de produção precoce, estas pastagens são preferidas em áreas de integração lavoura-pecuária, não interferindo, desta forma, nas épocas de cultivo das lavouras de verão (MORAES & LUSTOSA, 1999).

A mistura de aveia e azevém tem demonstrado um elevado potencial forrageiro com bons rendimentos de ganho de peso (BRUSTOLIN, 2000).

#### **1.6.2. Azevém anual**

Existe uma grande quantidade de espécies de foageiras e, como já vimos, sua escolha deve ser feita baseada em fatores como: sua adaptação à região, produção e rendimento de matéria seca, teor de proteína, produção de sementes, entre outras. Entre essas várias opções de forrageiras, o azevém anual (Lolium multiflorum Lam ) merece destaque, sendo uma das gramíneas de inverno mais importante e mais cultivada no Rio Grande do Sul, adaptando-se às diferentes condições de solo e clima (KRUG, et al., 1992)

 O azevém anual é uma gramínea anual de ciclo hibernal que possui folhas finas e tenras (PUPO, 1979).

O azevém anual é originado da Região Mediterânea ( Europa, Ásia e Norte da África). Foi introduzido no Brasil, possivelmente, por colonos italianos (MONEGAT, 1991).

O azevém anual (*Lolium multiflorum Lam*), sua adaptação à região, produção e rendimento de matéria seca, teor de proteína, produção de sementes, entre outras, faz com que mereça destaque entre as forrageiras. Entre essas várias opções de forrageiras, o azevém anual, uma das gramíneas de inverno mais importantes e mais cultivadas no Rio Grande do Sul, adaptando-se às diferentes condições de solo e clima (KRUG, et al., 1992).

O azevém é uma gramínea anual, cespitosa e possui folhas finas e tenras, cujo porte chega a atingir 1,2 metros de altura. É rústica, agressiva e perfilha em abundância, razão pela qual é uma das gramíneas hibernais mais cultivadas no Rio Grande do Sul, tanto para corte como para pastagens.

O azevém anual é a espécie mais importante, sendo a segunda forrageira mais cultivada no estado do Rio Grande do Sul, na época hibernal. No Rio Grande do Sul o azevém anual tem sido cultivado em todas as regiões do Estado há mais de cinco décadas (ARAÚJO, 1965).

Segundo Krug, et al. (1992), o azevém germina em torno de sete dias após a semeadura. Pode começar a ser pastejada com uma altura de 20 cm, o que acontece mais ou menos aos 75 dias após a semeadura, sendo que a partir do segundo corte, pode ser utilizado a cada 40 ou 45 dias, dependendo das condições de fertilidade do solo e do clima. Ainda, conforme o mesmo autor, os rendimentos variam de acordo com o número de cortes, da fertilidade do solo e das condições climáticas. O azevém tem potencial para produzir 38.000 kg de matéria verde por hectare. Pode-se esperar em quatro cortes, realizados em área com boa fertilidade do solo, a produção de 4 a 7 toneladas de matéria seca por hcetare. A resteva deve ficar a uma altura de 5 cm, para que não sejam destruídos os pontos de crescimento.

É uma gramínea bem aceita pelos animais, produz forragem de alto valor nutritivo, tolera o pisoteio e apresenta boa capacidade de rebrotação, podendo ser utilizado por período de até cinco meses ( PEDROSO, 2002).

#### **1.7. Adubação nitrogenada**

Para que esta atividade leiteira se torne mais rentável, poderia se tentar diminuir os custos de produção, aumentar o rendimento físico das vacas e/ou otimizar os resultados econômicos. Uma das formas de melhorar o desempenho econômico nem sempre se traduz em redução de custo e nesse caso o emprego de níveis mais adequados de adubos nas pastagens pode implicar em uma importante opção para otimizar o desempenho econômico do sistema produtivo de leite. Nesse sentido, o nitrogênio é o nutriente geralmente mais deficiente no solo e o mais importante em termos de quantidade necessária para maximizar a produção de matéria seca das gramíneas forrageiras.

Chandler (1993) observaram respostas lineares até o nível de uso de 400 kg de N/ha/ano. Todavia, a maior eficiência do seu uso somente ocorrerá quando os demais nutrientes estiverem em níveis adequados no solo e a pastagem for manejada adequadamente para que os animais aproveitam a forragem produzida.

A adubação nitrogenada eleva o conteúdo de proteína bruta na massa forrageira Ribeiro (1999); Gomide et al. (1994). Ainda de acordo com Gomide et al., (1994), seguramente, a adubação nitrogenada tem um efeito sobre a produção de MS por hectare e isto pode determinar aumento da capacidade de lotação e aumento da produção animal por área.

A eficiência da resposta à adubação nitrogenada varia com o potencial genético das diferentes gramíneas, os fatores de solo, clima e manejo adotado. Segundo Gomide, (1990) citado por Ribeiro (1999) verificou a variação na eficiência de resposta da ordem de 7,0 a 54 kg de matéria seca para cada kg de nitrogênio aplicado.

O nível de resposta ao uso de N é fortemente dependente da disponibilidade hídrica para a cultura. Marcelino et al. (2003) exprimentaram em pastagens de tifton 85 diferentes doses de N em situações variáveis de tensão hídrica e observaram respostas diferentes. Com respostas maiores de produção de matéria seca na maior disponibilidade de água e nitrogênio. As curvas de resposta de resposta de MS em relação ao nível de N observadas foram as seguintes:

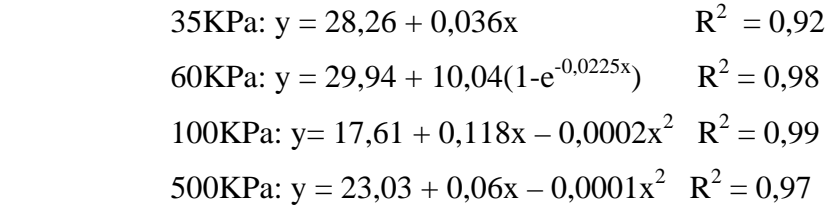

De acordo com os trabalhos de Sugimoto & Niki (1977) citados por Corsi, (1992), o efeito da adubação nitrogenada sobre a produção de matéria seca está mais relacionada à velocidade de expansão foliar do que com o aumento da taxa de assimilação líquida. A taxa de expansão de folhas pode ser duplicada pela aplicação de N, resultando em recuperação mais rápida após a desfolha; deste modo, a massa foliar pode ser duplicada sem aumentar o número de folhas por perfilho. O aumento da massa folhar, juntamente com o aumento do perfilhamento devido ao uso de nitrogênio colaboram para aumentar a produção de massa seca.

Conforme Chapin et al. (1987), a produtividade de uma pastagem de gramíneas depende de vários fatores, como condições climáticas e edáficas e manejo a que são submetidas, principalmente em relação ao nível de nitrogênio, por tratar-se do nutriente mais limitante ao crescimento das plantas.

No Brasil, o consumo de nitrogênio é de 1.177.000 t/ano Anda (1995). Por ser o nutriente mais consumido e de custos mais elevado nas condições brasileiras, são necessários estudos que possibilitem seu uso de forma mais eficiente. Entre os trabalhos produzidos sob lotação contínua em pastagem de gramíneas de inverno, destacam-se os de Restle et al. (1993) e Lupatini et al (1998), que utilizaram níveis crescentes de nitrogênio até 300 kg/ha, observando respostas lineares tanto na produção de matéria seca como no ganho de peso/ha.

Um trabalho nesse sentido foi realizado por Soares & Restle (2002), sobre Adubação Nitrogenada em Pastagem de Triticale mais Azevém sob pastejo com Lotação Contínua em Santa Maria (RS). Os tratamentos constataram de níveis de nitrogênio em cobertura, na forma de uréia, a saber: 0, 150, 300 e 450 kg/N/ha.

Conforme foi observado a produção de forragem foi de 6039, 6914, 7877 e 7662 kg/MS/ha (MS= 5975,62 + 9,34N – 0,12N<sup>2</sup>), correspondendo a uma taxa de acúmulo de 32,44 37,26 ; 42,48 e 41,32 kg/MS/ha/dia, respectivamente, para níveis de 0, 150, 300 e 450 kgN/ha. Nota-se que houve comportamento quadrático com níveis de nitrogênio e o nível que promoveu o máximo crescimento foi de 387,5 kg/N/ha.

Segundo Mazzanti et al. (1997), o teor de nitrogênio na planta pode ser significativamente elevado quando se passa de situações de deficiência de N no solo para ofertas elevadas de N para planta.

Em trabalho realizado por Soares et al. (2002), constatou-se que, a adubação nitrogenada proporcionou aumento de forma quadrática na produção de matéria seca da pastagem estudada, sendo que o nível de maior produção foi de 379 kg N/ha. Houve também aumento no teor de nitrogênio e proteína bruta da pastagem, mas sem proporcionalidade com o aumento aos níveis de adubação, pois a recuperação e a eficiência do nitrogênio diminuem com o aumento da quantidade aplicada à pastagem, sendo que a partir de 300 kg N/ha aumentam as perdas de nitrogênio por lixiviação.

As produções de forragem obtidas no experimento estão dentro da faixa de 15 a 20 t/ha de MS, estimada por Fribourg, (1985), para gramíneas anuais de verão que crescem em condições ambientais favoráveis, recebendo em torno de 400 kg/ha de N. Em milheto sob corte, Medeiros et al. (1978), obtiveram resposta linear positiva aos níveis de adubação nitrogenada, de 0 a 300 kg/ha, com rendimento de 7,8 a 18,2 t/ha.

Sob cortes, Medeiros et al. (1978) observaram produções de 53,4; 49,2 e 34,2 kg de MS/kg de N, respectivamente, para níveis de 100, 200 e 300 kg/ha de N. Os resultados obtidos em estudos de corte, usualmente, são maiores do que em pastejo, devido a maior eficiência de colheita, ( HERINGER et al, 2002).

Medeiros (1972), avaliando milheto comum no Rio Grande do Sul, com cortes simulando pastejo controlado, e sob o efeito de níveis de N (0, 100, 200 e 300 kg/há), concluiu que o N aumentou o rendimento total de matéria seca (MS), bem como o teor e a produção de PB. Quantificou produções de MS de 7,9; 13,2; 17,7 e 18,2 t/ha, para níveis testados, respectivamente. A relação linear (P<0,047) expressou a relação entre MS e N.

Trabalho realizado por Soares et al. (2001), com pastejo contínuo de Aveia Preta mais Azevém, sob diferentes fontes de Nitrogênio, com Uréia e Sulfato de Amônia. A oferta de forragem foi estabelecida em 10% do peso vivo, a adubação foi de 200 kg/ha, na fórmula 05-30-15 e 200 kg de N em cobertura. O acúmulo de forragem diário variou de 26,4 a 44,5 kg de MS por dia, possibilitando uma produção de 7000 kg de forragem (MS) com concentração de proteína bruta superior a 20%, ficando em 15,5% apenas no período final (reprodutivo).

A adubação nitrogenada traz acentuada elevação na produção de leite por hectare via aumento da capacidade de suporte da pastagem Gomide (1994; Corsi (1986) e Alvin et al. 1993). Segundo Boin (1985), o aumento da capacidade produtiva do solo é um importante aspecto na avaliação da viabilidade de uso de pastagens melhoradas. A introdução de pastagens de gramíneas de alto potencial de produção adubada com nitrogênio (N) e intensivamente manejadas parece ser recomendável por duas razões principais: a possibilidade de produção de 10 a 12 kg de leite por kg de N aplicado mesmo utilizando vacas com baixo potencial e a diminuição na pressão de pastejo. No entanto, a importância de pastagens consorciadas (gramíneas + leguminosas) para a produção animal não deve ser desprezada.

A pastagem bem formada somente será persistente e produtiva se adequadamente manejada. É necessário que haja um equilíbrio entre o que sai e o que entra no sistema. Assim, para se obter um acréscimo no nível de produção animal é necessário que haja um acréscimo correspondente na disponibilidade de forragem e na sua qualidade. A adubação de pastagens é um dos principais meios que se dispõe para atingir este objetivo Carvalho (1985).

Conforme a espécie forrageira, a fertilidade do solo, a dose aplicada e o sistema de manejo, podem-se obter aumentando de 7,0 até 54 kg de MS/kg N, Gomide (1994). A economicidade da adubação de pastagens, além de depender do preço do leite e do adubo, depende também da eficiência do nitrogênio que, segundo Boin, (1985), varia de 8,6 a 19,6 kg de leite/kg de N, quando o pastejo é exercido por vacas com produção de 8 a 12 kg de leite/vaca, respectivamente. A importância da fórmula de adubação a ser usada decorre da interação do nitrogênio com o fósforo e o potássio Boin (1985); Gomide (1989) e das características de fertilidade do solo a ser adubado. De capital importância econômica, a dose de N a ser empregada deve observar os limites de linearidade de resposta no rendimento forrageiro. Além dos itens acima a importância da época de aplicação deste fertilizante (principalmente N), do tempo decorrido após o pastejo, do estágio de desenvolvimento da planta forrageira, da severidade do pastejo, condições de disponibilidade de outros nutrientes no solo, etc. Corsi (1986).

A Nova Zelândia e Austrália utilizam a tecnologia de consorciação com bons resultados, há várias décadas, pode-se dizer que o sucesso de produção leiteira a pasto destes países, principalmente Nova Zelândia deva-se a consorciação. Holmes & Wilson (1990) enfatizam este fato, dizendo que a grande maioria dos produtores neozelandeses dependem desta tecnologia, para manter suas produções. Enquanto no Brasil existem dificuldades para utilização do consórcio entre gramíneas e leguminosas, em países como a Austrália alguns pesquisadores buscam novas variedades e novas cultivares tanto de gramíneas como de leguminosas para aperfeiçoar esta tecnologia (CURLL e GLEESON, 1987).

Segundo Gomide (1983), em pastagens bem formadas e manejadas é possível obter produções diárias de 9 a 12 kg de leite/vaca/dia e ganhos de peso vivo de 700 a 900 g/dia/novilho, desde que se usem animais com alto potencial de produção e se apliquem nas pastagens cargas animais de acordo com sua capacidade de suporte, ou seja, trabalhe-se com oferta de forragem ótima para cada situação de pastejo.

Em condições brasileiras, resultados de pesquisa indicam que Alvin & Oliveira (1985) o azevém pode suportar produções pouco acima de 10 kg de leite/vaca/dia com lotação de 2,5 UA/ha com 21 horas de pastejo diário sem nenhuma suplementação. Alvin et al., (1993) estudando o efeito de níveis de N (50, 125 e 200 kg/ha) em pastagens de azevém sobre produção de leite, sendo que as vacas recebiam silagem de milho durante a noite, observaram as produções de leite/vaca/dia de: 12,7; 12,4 e 12,6; e a lotação de vacas/há de: 2,8; 4,1 e 5,7; e, conseqüentemente, aumento na produção kg de leite/ha na ordem de: 4633; 6508 e 9193, respectivamente para N<sub>50</sub>; N<sub>125</sub>; e N<sub>200</sub>. A produção de leite/kg de N aplicado foi de 92,7; 52,1 e 46,0 kg, respectivamente N<sub>50</sub>; N<sub>125</sub>; e N<sub>200.</sub> O maior efeito do N aplicado, neste trabalho, está associado ao aumento da taxa de lotação, com isso aumentando a produção por unidade de área. Provavelmente, estes resultados são devidos ao aumento da produção forrageira. Pode-se observar também, que a medida que se aumenta a dose de N empregada diminui-se a relação kg de leite produzido: kg de N aplicado, sendo este um fator importante na viabilização da utilização de insumos.

# **2. MATERIAL E MÉTODOS**

Essa dissertação faz parte de um projeto maior que se propõe a identificar os sistemas de produção leiteiros do município de Jóia que atuam na Coopermis. Então delimitou-se o estudo a um tipo de sistema de produção de leite identificado como "Produção de leite sem tração mecânica".

Os procedimentos do estudo incluíram a realização de um conjunto de entrevistas em unidades de produção (UdP) que se enquadravam na definição do tipo "Produção de leite sem tração mecânica. Essas entrevistas semidirecionadas procuraram obter as informações sobre a estrutura e o funcionamento do sistema produtivo (Anexo 1). Além das entrevistas, foi proposto que os agricultores anotassem todas as operações de venda e compra de produtos, bem como as atividades desenvolvidas e o nível de insumos empregados. Em alguns períodos foram tomadas amostras de solos e de forragens para determinar as condições de produção das pastagens.

Com essas informações foi possível obter uma descrição mais precisa do modelo e obter um conjunto de coeficientes iniciais, porém o mais importante foi a possibilidade de diagnosticar os principais condicionantes de produção e a partir disso construir um conjunto de proposições para se obter melhores resultados econômicos, procurando atender os objetivos dos produtores.

A definição dos condicionantes se baseia no balanço do processo produtivo e das condições de produção. É essa avaliação que define a escolha das possibilidades técnicas mais relevantes a serem testadas em um modelo matemático de otimização.

Para a elaboração do modelo matemático foi necessário compilar um conjunto de dados que possibilitasse a construção de expressões matemáticas que representassem as principais relações e condições do sistema de produção em estudo. Isso foi feito a partir de revisão bibliográfica e a partir das informações das entrevistas com os produtores. Essas nos possibilitaram a representação das inequações que representam boa parte das condições dos sistemas produtivos.

O desenvolvimento do modelo matemático ocorreu no programa LINGO 9.0 . Esse é um programa que permite o desenvolvimento de modelos de otimização a partir da programação matemática linear e não linear.

#### **2.1. Caracterização e avaliação do processo produtivo**

A metodologia empregada está baseada na revisão feita por Wünsh (1995) e nos trabalhos desenvolvidos por Dudermel (1990) e Silva Neto et al. (1997, 1998 e 2002). Esses autores incorporam o estudo da complexidade e heterogeneidade do meio agrícola de tal modo que se possa observar e entender as diferentes formas de fazer agricultura, a diversidade de resultados físicos, biológicos e econômicos atingidos. Também procedem a prognósticos das possíveis evoluções dos sistemas produtivos e indicam um conjunto de alternativas técnicas e econômicas que possibilitem que os produtores atinjam níveis de reprodução simples ou ampliada.

O atual estudo parte de duas situações iniciais de pesquisa, uma em que se procurou estabelecer a evolução da agricultura, identificar os diferentes tipos de sistemas produtivos e sua capacidade de reprodução social bem como das alternativas de evolução Gubert et al. (2005). O segundo projeto de pesquisa procurou aprofundar a tipologia sobre os sistemas leiteiros, identificar os problemas técnicos de produção e avaliar proposições técnicas para melhorar a renda dos produtores de leite da Coopermis em Jóia (BERTO et al., 2004).

Então é a partir da tipologia estabelecida que se iniciou a presente investigação, aprofundando o entendimento sobre o funcionamento, dos sistemas representados por um tipo, avaliando seu desempenho e as possibilidades de evolução a partir de escolhas técnicas.

Nesse estudo um tipo de sistema de produção é uma representação que procura sintetizar um conjunto de unidades de produção que podem ser consideradas semelhantes a partir de uma problemática estabelecida, nesse caso, o funcionamento do aparato de produção.

A escolha foi de estudar o tipo denominado de "sistemas de produção leiteiros sem tração mecânica" dado que a principal característica é a ausência de máquinas de tração para realização das atividades de produção vegetal.

O número de unidades de produção entrevistadas e acompanhadas a partir do estabelecimento da tipologia foram 4. Nesses estabelecimentos realizaram-se entrevistas e uma série de visitas para aprofundar algumas questões, colher informações mais precisas e amostras.

As avaliações consideraram a coerência estabelecida no processo produtivo, procuraram estabelecer os principais fatores condicionantes do processo produtivo, avaliar os resultados em termos dos rendimentos físicos, biológicos, econômicos obtidos nos sistemas de produção e fazer algumas estimativas da capacidade de reprodução do sistema de produção (reprodução econômica e perspectiva de evolução dos rendimentos dos processos produtivos).

### **2.1.1. Caracterização Técnica e Funcionamento dos Sistemas de Produção**

A caracterização técnica consistiu na determinação dos principais fluxos presentes nos diferentes tipos de unidades de produção. O objetivo desta caracterização é o de detectar a época e a intensidade dos estrangulamentos relativos à disponibilidade de mão-de-obra e de equipamentos, a transferência de recursos e a sucessão de culturas praticadas. Estes fluxos compreenderam, portanto:

- o calendário de trabalho das atividades desenvolvidas ao longo do ano;
- o calendário do uso de equipamentos ao longo do ano;
- datas e regras de ocupação das áreas;
- alocação dos produtos obtidos.

Cada subsistema de produção foi avaliado, isso inclui principalmente os subsistemas forrageiros e de criação segundo os resultados físicos obtidos a partir da combinação estabelecida. Foram observados os itinerários técnicos, as práticas agrícolas e a evolução no tempo de um ano agrícola. A avaliação dos sistemas produtivos foi feita principalmente

checando-se a coerência das decisões nos distintos níveis, de nutrientes, dos resultados físicos, biológicos e econômicos.

Em todas as culturas foram obtidas informações de uso de insumos, principalmente os relativos a adubação. Nas culturas forrageiras procederam-se amostragens de solo para determinação das condições químicas e físicas de produção. Além disso, fez-se amostragem das pastagens para se ter noção sobre os rendimentos e poder ter um parâmetro de avaliação.

Nas unidades de produção foi desenvolvido um acompanhamento. Inicialmente foi empregado um caderno de contabilidade agrícola. Contudo, os agricultores não anotaram as informações conforme o proposto. Então o acompanhamento foi realizado por entrevistas realizadas bimensalmente, períodos em que foram realizadas algumas amostragens e, além de colher informações sobre as atividades desenvolvidas e os motivos e condições de sua operação se procederá algumas observações como o estado das pastagens, dos animais e das culturas.

#### **2.1.2. A avaliação econômica dos sistemas de produção**

A viabilidade econômica dos sistemas de produção foi analisada através do valor agregado e da renda (Figura 2.1) .

O valor agregado bruto de um sistema de produção foi definido como:

# **VAB = PB - CI**

onde

 $VAB =$  valor agregado bruto;

PB = valor da produção física (produção "bruta");

CI = consumo de bens e serviços durante o ciclo de produção ("consumo intermediário");

A renda agrícola foi calculada subtraindo-se do VAB o valor D (depreciação) e a partição para os demais componentes de custo a partir da distribuição do valor agregado para os diferentes agentes que participam da produção:

# **RA = VAB - D - J - S - T - I**

onde

 $RA =$ renda do agricultor

 $VA =$ valor agregado

- $J =$  juros pagos aos bancos (ou outro agente financeiro)
- $S =$ salários
- $T = \text{arrendamentos pagos aos proprietários da terra}$
- $I =$  impostos e taxas pagas ao Estado

A relação entre, SAU/UTf (superfície agrícola útil por unidade de trabalho familiar) e, a RA/UTf (renda agrícola por unidade de trabalho familiar) possibilita observar o nível de reprodução que tal sistema produtivo possibilita em relação a superfície disponível a partir de um nível de reprodução previamente definido que pode ser o valor de um salário mínimo (figura 2.1). O ponto de intercessão é o valor equivalente à depreciação.

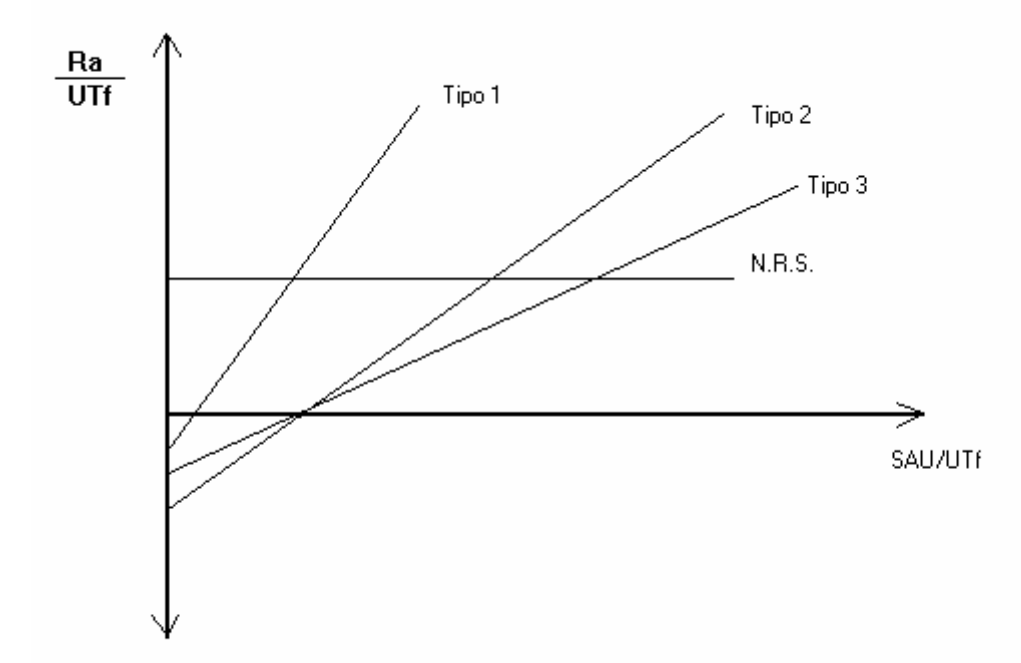

Figura 2.1. Renda Global dos Tipos de Agricultores x Área disponível

Onde:

Ra/UTf = Renda agrícola por Unidade de Trabalho familiar ou grupo SAU/UTF= Superfície Agrícola Útil por Unidade de Trabalho familiar ou grupo N.R.S. = nível de reprodução social, ou seja, o nível mínimo de renda necessário à reprodução social (custo de oportunidade da mão-de-obra).

Tipos 1, 2 e 3 = tipos de sistemas de produção distintos

# **2.1.3. Análise do Funcionamento dos Sistemas de Produção e das Possibilidades de Ampliação da Capacidade de Reprodução Econômica**

A análise visa basicamente avaliar as possibilidades de melhorar as condições para a reprodução (viabilidade) econômica das unidades de produção em função do tipo de sistema de produção adotado. A partir da caracterização técnica e das avaliações econômicas da etapa anterior, bem como dos balanços, podem-se identificar atividades ou técnicas que contribuam para um aumento da produtividade e da renda dos agricultores, respeitando-se os estrangulamentos anteriormente detectados em cada tipo de sistema de produção analisado.

Com base nos resultados obtidos anteriormente foram identificadas alternativas de ação técnica, organizacional, gerencial para o desenvolvimento dos diferentes tipos de unidades de produção, bem como estratégias de intervenção no processo de desenvolvimento dos sistemas leiteiros.

A análise do desempenho e das relações dos sistemas de produção possibilitam detectar combinações técnicas que tenham melhor desempenho e adaptação. Essas combinações técnicas poderão ser apropriadas por outras unidades de produção, considerando as condições e a coerência interna dos sistemas. O levantamento das alternativas foi discutido com os produtores acompanhados durante as visitas e foram formuladas orientações. Em algumas unidades produtivas foi possível acompanhar as modificações.

 A avaliação e análise de alternativas para os agricultores foram realizadas através do aprofundamento da tipologia. A partir do nível mínimo de produtividade, procura-se especificar as condições técnicas mínimas (rendimentos físicos das culturas e criações, nível de equipamentos, disponibilidade de terra e de mão-de-obra) para que cada tipo possa assegurar a sua reprodução. Após, procura-se analisar os sistemas de cultura, forrageiro e de criação praticados por cada tipo, para avaliar as possibilidades técnicas de se atingir as condições de sua reprodutibilidade, considerando-se o meio agroecológico a disponibilidade de fatores de produção, a coerência interna, a flexibilidade, os níveis de riscos enfrentados, as transferências entre os subsistemas e o balanço final.

#### **2.2. Desenvolvimento do modelo de programação matemática**

O objetivo desse estudo é verificar as possibilidades de elevar o resultado econômico dos sistemas produtivos de leite sem tração mecânica, a partir de escolhas técnicas coerentes com a condição de produção desses sistemas e famílias. Para isso, se adotou na função objetivo do modelo de programação a maximização do valor agregado bruto (VAB). Escrevendo-se dessa forma:

# **MAX=ARRENDAMENTO\*AREAARREND+RBLEITE-CUSTOSILAGEM-CUSTOCONCENTRADO- CUSTOPASTOS-CUSTOFARELOSOJA-CUSTOMILHO-NVL\*170;**

A renda externa desse sistema se origina do arrendamento para terceiros de parte da área (areaarrend) e do rendimento bruto do leite que consiste da produção mensal de leite multiplicada pelo preço. Os custos que foram incluídos na equação foram os referentes ao uso de silagem, concentrados, pastos e outros custos ligados a produção leiteira que foram calculados como sendo de aproximadamente R\$ 170,00 reais por vaca e procura englobar os gastos com fármacos, sal mineral, produtos de higiene e limpeza das instalações e equipamentos de ordenha, sanitizantes, além da energia elétrica. Esse valor é semelhante aos levantamentos feitos por (KRUG & KLIKS, 2003; BREITENBACH, 2006).

O valor do arrendamento (arrendamento) foi considerado R\$ 200,00 por hectare por ano, porém em algumas situações esse valor atingiu R\$ 290,00. A opção pelo valor de duzentos se deve ao fato de atualmente a tendência ser uma queda nos valores pagos pelo arrendamento devido a volta dos preços da soja aos níveis históricos.

Para calcular a renda bruta do leite o modelo estima a produção mensal a partir da combinação dos fatores de produção disponibilizados e as restrições estabelecidas e multiplica pelo preço mensal. O preço mensal adotado foi 80% do preço médio pago aos produtores de leite no RS em 2005 tabela 2.1, fonte Embrapa (2006). Essa opção considerou a possibilidade de perda de poder de compra do leite na medida em que a produção tende aumentar e a pressão das empresas para reduzir os valores pagos aumenta.

| <b>Meses</b>                  | Preço R\$/L |
|-------------------------------|-------------|
| Janeiro                       | 0,53        |
| Fevereiro                     | 0,54        |
| Março                         | 0,55        |
| Abril                         | 0,56        |
| Maio                          | 0,57        |
| Junho                         | 0,57        |
| Julho                         | 0,56        |
| Agosto                        | 0,49        |
| Setembro                      | 0,45        |
| Outubro                       | 0,45        |
| Novembro                      | 0,43        |
| Dezembro                      | 0,42        |
| $E_{\text{max}}$ EMD ADA 2006 |             |

**Tabela 2.1. Preço médio pago pelo leite para aos produtores no Rio Grande do Sul em 2005.** 

Fonte EMBRAPA 2006.

Os custos por hectare de silagem foram estimados a partir de informações de outros produtores do município de Jóia e do IRDeR. Nesses produtores foi obtida tanto a relação de insumos como o rendimento de silagem por unidade de área. Então a partir dos preços dos insumos e serviços de semeadura e colheita se estimou o custo como sendo de R\$ 900,00.

Os custos de concentrados formulados industrialmente (22% PB), farelo de soja e grãos de milho foram estimados pelo produto da quantidade ingerida desses produtos no ano pelas vacas e o preço que os produtores encontraram esse produto no mercado local, que foram de R\$ 0,56 , 0,75 e 0,25 por kg, respectivamente.

Os custos atribuídos às pastagens incluem dois componente, o primeiro considera os custos envolvidos em sementes, serviços de máquinas e outros insumos que não adubação. O segundo é o custo relativo ao emprego de adubação de origem industrial, esse custo depende da resposta que o modelo adota e que lhe é permitido no nível máximo (restrição). O primeiro coeficiente de custo se encontra na tabela 2.2. Para as pastagens perenes esse custo foi considerado nulo por não exigirem operação de semeadura a cada ano.

**Tabela 2.2. Coeficientes econômicos de custo de produção empregados no modelo e elaborados a partir das informações obtidas em entrevista com os produtores de leite do município de Jóia.** 

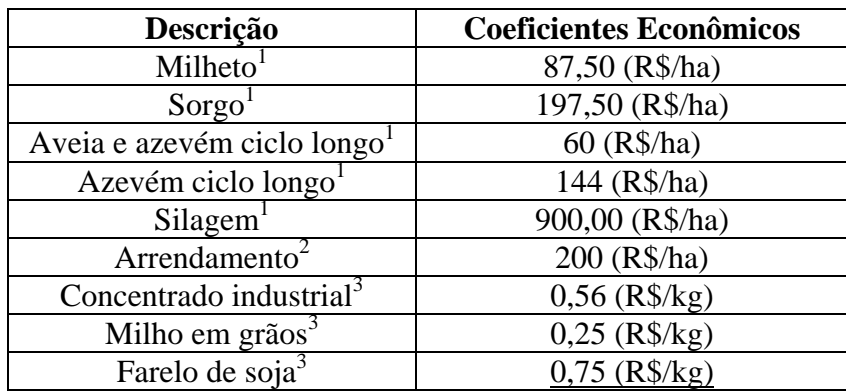

 $\frac{1}{2}$  Representa o valor dos custos intermediários <sup>2</sup> Valor do arrendamento na região <sup>3</sup> Preço pago pelos produtores

### **2.2.1. Principais restrições e ligações no modelo**

O modelo foi desenvolvido para considerar os valores em cada mês do ano. Em algumas restrições o calculo é realizado considerando um dia, porém logo é transformado para o valor equivalente em um mês.

A restrição relativa ao tamanho da unidade de produção foi estabelecida a partir da área útil que poderia ser disponibilizada para produção leiteira, ou seja, áreas agrícolas que não fossem ocupadas pela produção de subsistência. Essa área foi assumida como sendo de 26 ha.

A principal restrição de uso dessa área é a não sobreposição de culturas nas estações. Essa restrição foi estabelecida pela inequação entre a soma das áreas empregadas na estação, que deve ser menor ou igual a área disponível. No caso da área de inverno, além das pastagens de estação fria é considerada a presença da pastagem permanente de tifton, ou seja, uma vez alocada área para tifton no verão ela entra na soma das áreas para compor a área de inverno. Isso se faz necessário pois o tifton é uma pastagem permanente e não se propôs sobressemear qualquer forragem de estação fria sobre ela. No caso específico da mistura de aveia e azevém comum foi criado duas atividades desse tipo, uma que corresponde a essa

mistura cultivada em área de arrendamento. Essa pastagem de aveia e azevém sobre arrendada tem uma restrição específica, ou seja, a exigência de não mais estar disponível para os animais a partir de fins de setembro, mesmo que ainda apresente crescimento. Isso se deve ao acordo do arrendamento, que exige o acumulo de MS para a realização da semeadura direta de soja. Por fim, se estabelece que a área de determinada pastagem é igual a maior área usada num dado mês do ano Essas restrições foram representadas da seguinte forma:

```
AREAVERAO >= 
AREATOTPAST(1)+AREATOTPAST(2)+AREATOTPAST(3)+AREASILAGEM+AREAARREND; 
AREAINVERNO>=
```

```
AREATOTPAST(1)+AREATOTPAST(4)+AREATOTPAST(5)+AREATOTPAST(6)+AREATOTPAST(7);
```

```
AREATOTPAST(4)<=AREAARREND;
```

```
AREATOTPAST(1)>=AREAPAST(1,J); 
AREATOTPAST(2)>=AREAPAST(2,J); 
AREATOTPAST(3)>=AREAPAST(3,J); 
AREATOTPAST(4)>=AREAPAST(4,J); 
AREATOTPAST(5)>=AREAPAST(5,J); 
AREATOTPAST(6)>=AREAPAST(6,J); 
AREATOTPAST(7)>=AREAPAST(7,J);
```

```
AREAPAST(4,10)<=AREAINVERNO -
(AREATOTPAST(1)+AREATOTPAST(5)+AREATOTPAST(6)+AREATOTPAST(7)+AREAARREND); 
AREAPAST(4,11)<=AREAINVERNO -
(AREATOTPAST(1)+AREATOTPAST(5)+AREATOTPAST(6)+AREATOTPAST(7)+AREAARREND);
```
Após a restrição de área foram elaboradas as restrições relativas às exigências nutricionais das vacas leiteira. Essas restrições envolvem a estimativa da ingestão potencial, da ingestão relativa de pasto e das ingestões de suplementos de volumosos e concentrados. Também consideram o balanço necessário de proteína bruta (PB) e energia metabólica (EM) para atender as exigências nutricionais de manutenção dos animais, gestação e produção de leite.

A estimativa de ingestão potencial foi realizada a partir da proposição de (FREER, et al., 2005) e esse valor foi incluído como um coeficiente no modelo. Esse cálculo considerou os valores de entrada expressos na tabela 2.3. O modelo da estimativa está no anexo 2 e a estimativa média de ingestão potencial foi de 17,8 kg (3,56%PV). Esse valor pode ser considerado elevado, porém a ingestão é relativizada pelas condições dos alimentos ofertados, se pastagem pela disponibilidade e qualidade.

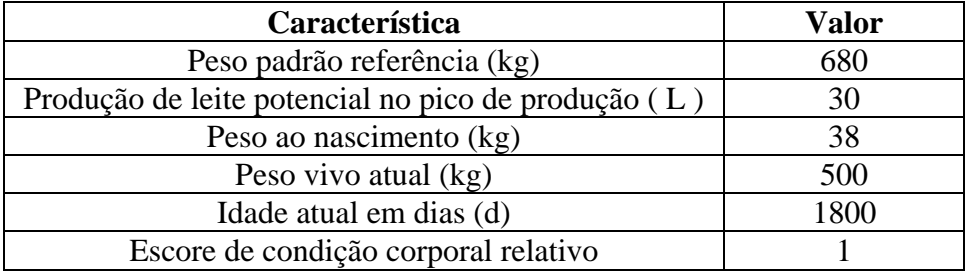

# **Tabela 2.3. Valores das variáveis de entrada empregados para estimar a ingestão média potencial das vacas no modelo.**

A ingestão máxima de pasto é relativizada pelo coeficiente de ingestão relativa (INGRELDISP) baseado na relação entre a disponibilidade de pasto e a ingestão dos animais, pela seguinte equação:

# $INGRELADISP = 1+(-1.47504*(DISPOPASTMES)^2)$

Essa equação foi estabelecida a partir da equação desenvolvida por (DE CÓL, 2006), porém os coeficientes foram recalculados se forçando a passagem no intercepto zero. Esses coeficientes foram estimados pelo método dos mínimos quadrados da diferença. A MS (matéria seca) disponível foi expressa em kg/ha e para a pastagem de estação fria é MS total, já para as pastagens de estação quente é a MS de lâmina folhar.

Essa equação foi re-escrita no modelo da seguinte forma:

```
INGRELDISP(I,J)= @IF(DISPOPASTMES#GT#0.7, 
(((1+(-1.11166*@EXP(-1.47504*((DISPOPASTMES(I,J)/1000)*(1-
PUP(I,J))+((DISPOPASTMES(I,J)/1000)*PUP(I,J))/6)^2)))+ 
(1+(-1.11166*@EXP(-1.47504*((DISPOPASTMES(I,J)/1000)*(1-
PUP(I,J))+((DISPOPASTMES(I,J)/1000)*PUP(I,J))/5)^2)))+ 
(1+(-1.11166*@EXP(-1.47504*((DISPOPASTMES(I,J)/1000)*(1-
PUP(I,J))+((DISPOPASTMES(I,J)/1000)*PUP(I,J))/4)^2)))+ 
(1+(-1.11166*@EXP(-1.47504*((DISPOPASTMES(I,J)/1000)*(1-
PUP(I,J))+((DISPOPASTMES(I,J)/1000)*PUP(I,J))/3)^2)))+ 
(1+(-1.11166*@EXP(-1.47504*((DISPOPASTMES(I,J)/1000)*(1-
PUP(I,J))+((DISPOPASTMES(I,J)/1000)*PUP(I,J))/2)^2)))+ 
(1+(-1.11166*@EXP(-1.47504*((DISPOPASTMES(I,J)/1000)*(1-
PUP(I,J))+((DISPOPASTMES(I,J)/1000)*PUP(I,J))/1)^2))))/6),0);
```
Dessa forma, é possível considerar a ingestão de pasto em sistemas que empreguem manejo rotativo. Isso pois, a cada cálculo se considera uma nova disponibilidade, similar ao que acontece nessa modalidade de pastejo. A variável PUP (proporção de uso da pastagem) é a quantidade de pasto que é removido pelo animal em relação ao disponível. Considerando que uma das preocupações é evitar o superpastejo limitou-se essa variável para um máximo de 0,6, ou seja, os animais poderiam ingerir até 60% da matéria seca disponível. No caso das pastagens de estação fria isso é relativo a MS disponível e para as pastagens de estação quente se refere a MS de lâmina folhar.

A ingestão de pasto também pode ser influenciada pela ingestão de suplementos volumosos ou concentrados. Nesse caso se adotou como nível de substituição o valor 1, ou seja, na medida em que a vaca ingere 1 kg de dado suplemento, deixa de ingerir a mesma quantidade de pasto, isto quando os níveis de ingestão atingirem os níveis potenciais, caso contrário ocorre uma adição ou menores níveis de substituição. Essa restrição foi escrita da seguinte forma:

# **INGPASTVLDIAMES(J)+ (NIVSUBSIL\*INGSILAVLDIA(J))+(NIVSUBCONC\*(INGCON CVLDIA(J)+INGFARSOJAVLDIA(J)+INGMILHOVLDIA(J))) <=(INGMAXMED);**

Também se limitou a ingestão de concentrado para um máximo de 40% da ingestão de volumoso para evitar problemas de fermentação ruminal, da seguinte forma:

# **INGPASTVLDIAMES(J)+INGSILAVLDIA(J)>= 1.5\*(INGCONCVLDIA(J)+INGFARSOJAVLDIA(J)+INGMILH OVLDIA(J));**

As exigências nutricionais dos animais foram estimadas a partir dos valores indicados no (NRC, 1989) e (FREER et al., 2005), fizeram-se algumas ponderações como, por exemplo, a inclusão de demanda para deslocamento e a elevação da exigência para produção de leite a partir de 85% da produção potencial. A produção potencial de leite das vacas foi estimada em 19,2 L por dia a partir do modelo descrito em Freer, (2005) considerando o potencial de 30 L no pico de produção em vacas de 500 kg. Então a produção de leite até 17,5 L apresenta demanda de energia de 1,24 Mcal de EM e acima disso a demanda foi assumida como sendo de 3 Mcal. Essa maior demanda não é empregada apenas para produção de leite, mas parte seria direcionado para ganho de peso (FREER, 2005). Isso foi descrito no modelo a partir dos dados de entrada e com as seguintes restrições:

#### **PRODLEITEVLMES(J)<=PRODLEITEPOTLINEAR;**

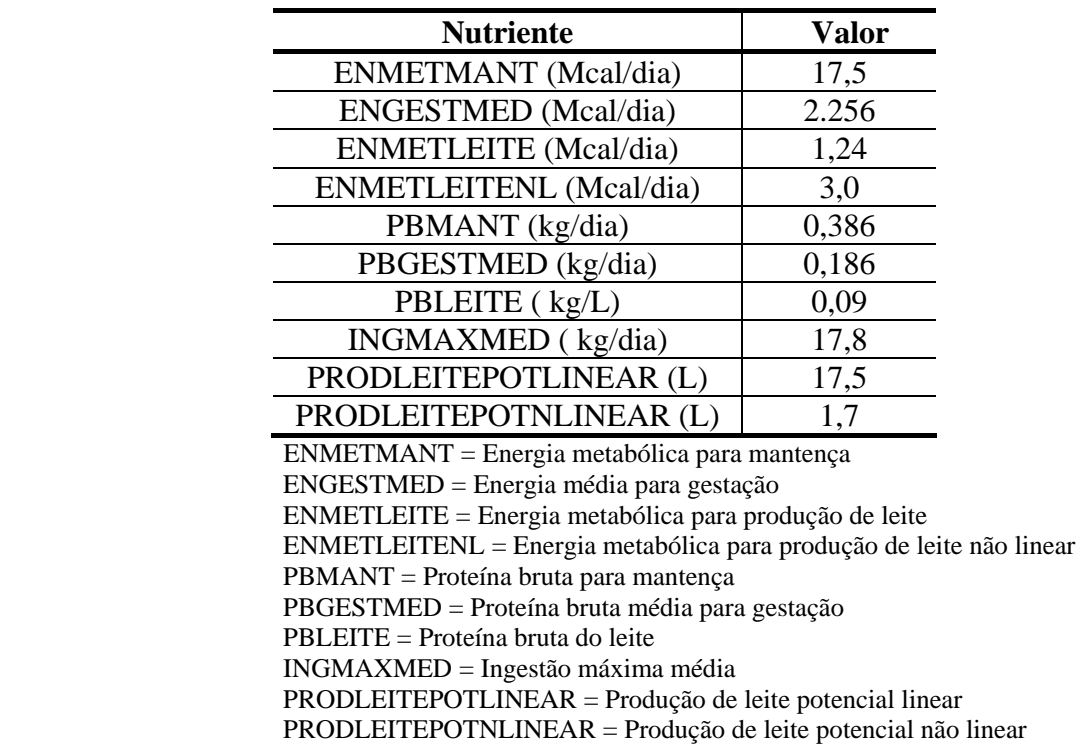

### **Tabela 2.4. Coeficientes de demanda nutricional para as vacas**

A estimativa da produção de leite foi obtida a partir das inequações entre a demanda nutricional (energia metabólica e PB) e a ingestão de cada alimento multiplicado pela concentração de seus nutrientes, como segue:

> **ENMEDGERALINGPASTMES(J)\*INGPASTVLDIAMES(J)+INGS ILAVLDIA(J)\*ENSILAGEM+INGCONCVLDIA(J)\*ENCONCENT RADO+ENINGFARSOJAVLDIA\*INGFARSOJAVLDIA(J)+INGMI LHOVLDIA(J)\*ENMILHO>=ENMETMANT+ENGESTMED+(PRODL EITEVLMES(J)\*ENMETLEITE)+ (PRODLEITEVLMESNL(J)\*ENMETLEITENL);**

> **PBMEDGERALINGPASTMES(J)\*INGPASTVLDIAMES(J)+INGS ILAVLDIA(J)\*PBSILAGEM+INGCONCVLDIA(J)\*PBCONCENT RADO+PBINGFARSOJAVLDIA\*INGFARSOJAVLDIA(J)+INGMI LHOVLDIA\*PBMILHO>=PBMANT+PBGESTMED+(PRODLEITEVL MES(J)\*PBLEITE)+ PRODLEITEVLMESNL(J)\*PBLEITE;**

 Dessa forma as exigências dos animais têm que ser maior que a oferta de nutrientes estimadas pela quantidade de cada alimento ingerido pelos animais. Além disso, adotou-se uma restrição que impede que os animais produzam menos que 40% de sua capacidade produtiva, isso para evitar situações de extrema gravidade nutricional que poria em risco os sistemas produtivos. Essa restrição foi escrita como segue:

## **PRODLEITEVLMES(J)>= 0.4\*PRODLEITEPOTLINEAR;**

A disponibilidade dos diferentes pastos foi estabelecida por uma relação entre a produção total no ano de cada pasto segundo o emprego de nitrogênio. Para estabelecer essas equações se revisou os seguintes artigos: (ALVIN, 1999; CARVALHO et al. 2000; GUIDELI et al. 2000; ALLES, 2005; SHEFFER-BASSO et al., 2004; SOARES et al 2001). Os coeficientes dos modelos lineares determinados estão nas tabelas: ( 2.5), (2.6), (2.7), (2.8). No modelo só se permitiu o emprego de N até o nível máximo da fase linear de resposta encontrada. Estabeleceu-se uma distribuição da produção de MS acumulada nos meses (tabela 2.5). Também se estabeleceu um mínimo de resíduo que permanecerá nas pastagens e esse valor, foi subtraído do valor do intercepto da equação que estima a produção total e da primeira fase de crescimento, quando se limita pela primeira vez a ingestão pela limitação da PUP. Dessa forma, se assegura a permanência de resíduo na cultura. Então, multiplicando-se a produção de MS de cada forragem pelos coeficientes de distribuição mensal da forragem e somando com o resíduo, obteve-se a disponibilidade mensal de cada forragem.

| Pastagens         | <b>JAN</b> | <b>FEV</b> | <b>MAR</b> | <b>ABR</b> | MAI    | JUN    | JUL   | AGO    | <b>SET</b> | <b>OUT</b> | <b>NOV</b> | <b>DEZ</b> |
|-------------------|------------|------------|------------|------------|--------|--------|-------|--------|------------|------------|------------|------------|
| <b>TIFTON</b>     | 0,1397     | 0.1397     | 0.1397     | 0.0662     | 0,0294 | 0.00   | 0.00  | 0.0441 | 0.0735     | 0,1102     | 0,1176     | 0,1397     |
| <b>MILHETO</b>    | 0,3582     | 0.2239     | 0.1492     | 0.0746     | 0.00   | 0.00   | 0.00  | 0.00   | 0.00       | 0.00       | 0.00       | 0.1940     |
| <b>SORGO</b>      | 0.1500     | 0.2000     | 0.1800     | 0.2100     | 0.1200 | 0.00   | 0.00  | 0.00   | 0.00       | 0.00       | 0.00       | 0.1300     |
| <b>AVAZARREND</b> | 0,00       | 0.00       | 0.00       | 0.00       | 0.1400 | 0.2000 | 0.130 | 0.2300 | 0.2000     | 0.1000     | 0.00       | 0.00       |
| <b>AVAZCOMUM</b>  | 0.00       | 0.00       | 0.00       | 0.00       | 0.1400 | 0.2000 | 0.130 | 0.2300 | 0.2000     | 0.1000     | 0.00       | 0.00       |
| <b>AVAZLONGO</b>  | 0.00       | 0.00       | 0.00       | 0.00       | 0.1400 | 0.2000 | 0.100 | 0.1300 | 0.1600     | 0.2700     | 0.00       | 0.00       |
| <b>AZLONGO</b>    | 0.00       | 0.00       | 0.00       | 0.00       | 0.00   | 0.00   | 0.060 | 0.1400 | 0.2800     | 0.5200     | 0.00       | 0.00       |

**Tabela 2.5. Taxa Relativade acúmulo de matéria seca por mês – proporção da massa acumulada em cada mês do acúmulo previsto no ano<sup>1</sup>**

<sup>1</sup> Em cada mês é registrado a fração de acúmulo de massa seca em relação ao total previsto de acúmulo no ano da pastagem, os valores são de zero a um e a soma na linha é igual a 1.

AVAZARREND = aveia e azevém arrendada; AVAZCOMUM = aveia e azevém comum;

AVAZLONGO = aveia e azevém ciclo longo; AZLONGO = azevém ciclo longo

# **Tabela 2.6. Coeficiente angular de rendimento e intercepto da equação linear do rendimento das pastagens em relação a quantidade de nitrogênio empregado.**

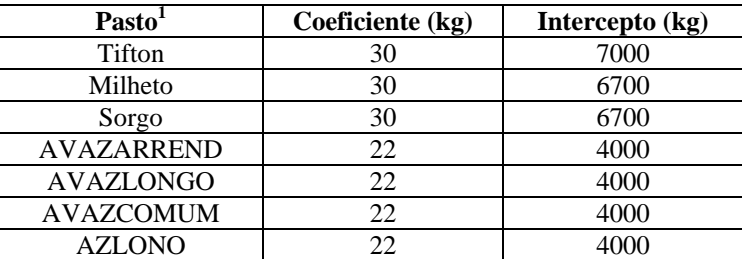

 AVAZARREND = aveia e azevém arrendado; AVAZLONGO = aveia e azevém ciclo longo AVAZCOMUM = aveia e azevém comum; AZLONGO = azevém ciclo longo

# **Tabela 2.7. Matéria Seca Residual mínima das pastagens após o pastejo**

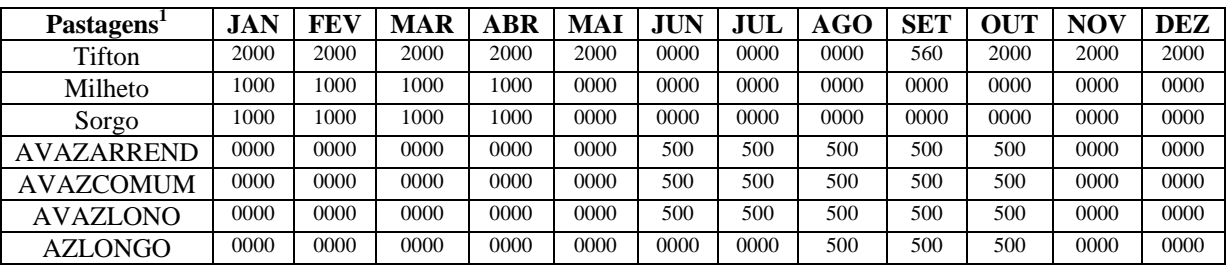

AVAZARREND = aveia e azevém arrendado; AVAZLONGO = aveia e azevém ciclo longo AVAZCOMUM = aveia e azevém comum; AZLONGO = azevém ciclo longo

A disponibilidade total da matéria seca nas pastagens de estação quente é multiplicada pelo coeficiente de proporção de lâmina folhar (Tabela 2.8 ).

**Tabela 2.8. Proporção de folhas na matéria seca disponível nas pastagens de tifton 85, milheto e sorgo nos diferentes meses do ano.** 

| Pastagem       | <b>JAN</b> | FEV  | <b>MAR</b> | ABR  | MAI     | <b>JUH</b> | JUL      | AGO     | <b>SET</b> | <b>OUT</b> | <b>NOV</b>   | <b>DEZ</b>   |
|----------------|------------|------|------------|------|---------|------------|----------|---------|------------|------------|--------------|--------------|
| <b>TIFTON</b>  | 0,5        | 0.5  | U.5        | 0.44 | 0,37    | $_{0,0}$   | $_{0,0}$ | v.o     | v.o        | U.J        | U.J          | U,J          |
| <b>MILHETO</b> | $\rm 0.8$  | 0,68 | 0,58       | 0,4  | $0.0\,$ | $_{0.0}$   | $_{0,0}$ | $0.0\,$ | $_{0,0}$   | $0.0\,$    | $_{\rm 0.0}$ | $_{\rm 0.8}$ |
| <b>SORGO</b>   | 0,7        | 0.65 | 0,63       | 0.6  | 0,42    | $_{0.0}$   | 0.0      | 0.0     | $_{0,0}$   | $0.0\,$    | 0.0          | $_{\rm 0.8}$ |

A composição de EM e PB das pastagens foram obtidas a partir de dados experimentais. A estimativa de EM foi obtida a partir de uma equação que relaciona a digestibilidade do alimento à sua concentração energética (ver abaixo). A concentração de proteína bruta foi afetada pelos níveis de N empregados nas pastagens e pelo período do ciclo reprodutivo nas pastagens anuais. As equações que estimam a relação entre o N usado como adubo e a concentração de PB na forragem foram obtidas nos seguintes artigos: Alvin (1999);

Carvalho et al. (2000); Guideli et al. (2000); Alles (2005); Sheffer-Basso et al. (2004); Soares et al (2001)**.** Isso foi escrito da seguinte forma no modelo:

```
ENPASTMESING(I,J) = @IF(DIGPASTMES#GT#10,((-
1.47+17.2*(DIGPASTMES(I,J)/100)) /4.184),0) 
Equações...N e concentração de PB 
PBPASTN(1)=(7+0.03*N(1))/100; 
PBPASTN(2)=(9.05+0.0303*N(2))/100; 
PBPASTN(3)=(9.05+0.0303*N(3))/100; 
PBPASTN(4)=(13+0.03*N(4))/100; 
PBPASTN(5)=(13+0.03*N(4))/100; 
PBPASTN(6)=(13+0.03*N(5))/100; 
PBPASTN(7)=(13+0.03*N(6))/100;
```
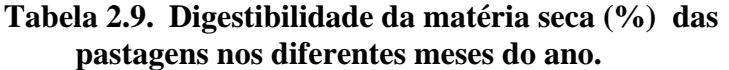

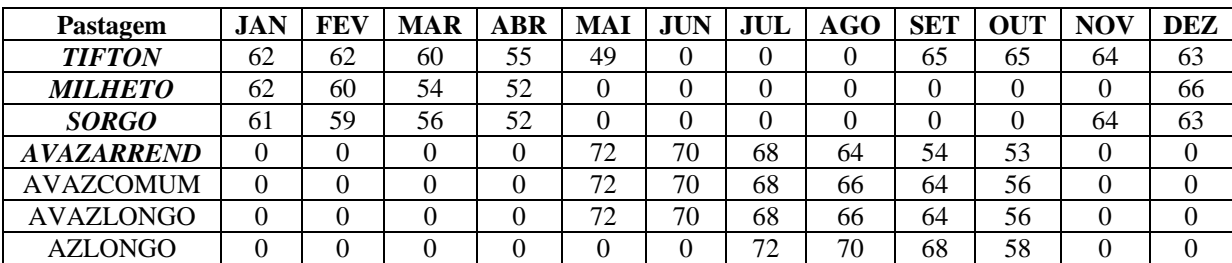

AVAZARREND = aveia e azevém arrendado; AVAZLONGO = aveia azevém ciclo longo; AVAZCOMUM = aveia e azevém comum; AZLONGO = azevém ciclo longo.

A estimativa da concentração de nutrientes ingeridos pelo animal a partir das pastagens foram calculados pelo somatório da composição de cada pastagem que foi alvo de consumo pelos animais, multiplicada pela quantidade de pasto de cada pastagem que estaria sendo ofertado para o animal e, então dividido somatório pelo total de pasto ofertado das pastagens, como segue:

#### **ENMEDGERALINGPASTMES(J)=**

**(ENPASTMESING(1,J)\*PASTOFERTADO(1,J)+ENPASTMESI NG(2,J)\*PASTOFERTADO(2,J)+ENPASTMESING(3,J)\*PAS TOFERTADO(3,J)+ENPASTMESING(4,J)\*PASTOFERTADO(4 ,J)+ENPASTMESING(5,J)\*PASTOFERTADO(5,J)+ENPASTM ESING(6,J)\*PASTOFERTADO(6,J)+ENPASTMESING(7,J)\* PASTOFERTADO(7,J))/PASTOFERTADOMES(J);** 

**PBMEDGERALINGPASTMES(J)= (PBPASTMESING(1,J)\*PASTOFERTADO(1,J)+PBPASTMESI NG(2,J)\*PASTOFERTADO(2,J)+PBPASTMESING(3,J)\*PAS TOFERTADO(3,J)+PBPASTMESING(4,J)\*PASTOFERTADO(4 ,J)+PBPASTMESING(5,J)\*PASTOFERTADO(5,J)+PBPASTM ESING(6,J)\*PASTOFERTADO(6,J)+ENPASTMESING(7,J)\* PASTOFERTADO(7,J))/PASTOFERTADOMES(J);** 

A quantia de pasto ofertado foi determinada pela seguinte inequação:

```
PASTOFERTADO(I,J)= 
DISPOPASTMES(I,J)*PUP(I,J)*AREAPAST(I,J);
```
Para os alimentos suplementares foram empregados os valores de concentração nutricional expressos na tabela abaixo e o rendimento da silagem foi adotado como sendo de 7000 kg/ha de matéria seca produzida como silagem possível de ser fornecida aos animais.

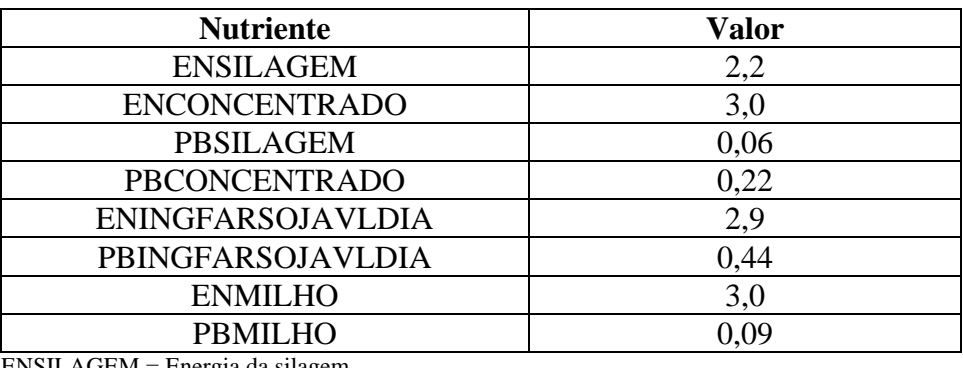

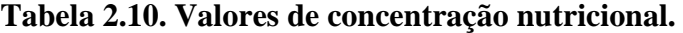

ENSILAGEM = Energia da silagem ENCONCENTRADO = Energia do concentrado PBSILAGEM = Proteína bruta da silagem PBCONCENTRADO = Proteína bruta do concentrado ENINGFARSOJAVLDIA = Energia ingerida de farelo de soja para cada vaca leiteira dia PBINGFARSOJAVLDIA = Proteína bruta ingerida de farelo de soja para cada vaca leiteira dia ENMILHO = Energia do milho PBMILHO = Proteína bruta do milho

A cada rodada se estabelecem novas restrições para responder a questões propostas como alternativas para melhorar o desempenho do processo produtivo.

# **3. RESULTADOS E DISCUSSÕES**

# **3.1. Descrição e avaliação preliminares do tipo de sistema de produção**

O sistema de produção descrito (leite sem tração mecânica) a seguir procura representar um conjunto de unidades que se encontra em estágio de evolução similar. As principais características desses sistemas é a ausência de tração mecânica, a presença da produção leiteira como principal fator de renda em uma superfície agrícola útil próxima a 30 ha em região com poucos condicionantes ligados as características físicas dos solos.

Esses sistemas produtivos vêm experimentando um crescimento importante na produção leiteira, porém as famílias que gerem esses sistemas têm buscado diferentes formas para permitir esse crescimento. Os resultados obtidos nem sempre são favoráveis, em algumas unidades se experimentou um rápido crescimento na produção leiteira a partir da ampliação do plantel, porém isso também está gerando degradação das pastagens. Então é fundamental que se avaliem as diferentes proposições a partir das atuais condições de produção. Nesse sentido, abaixo se apresenta de forma sintética as características e condições de produção desses sistemas produtivos. Essa representação não será feita de forma individual, mas a partir de um modelo que procura sintetizar essas condições.

#### **3.1.1. Origens e objetivos atuais**

Esses sistemas de produção incorporaram e passaram a intensificar a produção leiteira próximo ao ano de 2000. Essa incorporação decorre da necessidade de aumentar a renda familiar e garantir níveis superiores de qualidade de vida. São unidades que, no período precedente, encontravam-se em condições de reprodução muito frágeis, em processo de forte desacúmulo de capital. Esta situação se estabeleceu pela redução das áreas após processos de partilha de sistemas de produção de gado extensivo ou/e de granjeiros que enfrentaram problemas de frustração de safras na região ou fora dela. A característica é a limitação de área em aproximadamente 30 ha, a inexistência de mecanização para produção de grãos e forragens e a pouca experiência com a atividade de produção leiteira. A inexistência de máquinas e equipamentos próprios e a necessidade de direcionar os investimentos e recursos financeiros para a produção de leite, fizeram com que esses agricultores adotassem como estratégia o arrendamento de parcela importante de suas área no verão para granjeiros.

Esses produtores têm indicado uma forte necessidade de aumento na renda agrícola, algo em torno de 50% do atual resultado. Esse fato está associado às expectativas de melhoria da qualidade de vida da família, de criar condições para que os filhos ou as esposas tenham formação superior. As demandas de qualidade de vida estão associadas a melhorias no local de moradia, na aquisição de estruturas e máquinas que repercutam na qualidade do trabalho. A demanda por aumento na renda também responde a necessidade de investimentos em máquinas e equipamentos para a atividade vegetal, o que permite flexibilizar as operações na unidade de produção e adotar novas culturas para qualificar as estratégias nutricionais do rebanho, além de uma (re)incorporação da área de verão ao processo produtivo para ampliar ainda mais a renda, seja pela produção de grãos, seja pelo aumento nas áreas destinadas a produção de alimentos para os animais.

#### **3.1.2. Descrição da estrutura de produção**

Esses produtores têm em média uma superfície agrícola útil de 30 ha (27 a 40 ha). Em geral os solos são profundos, com leve declividade, com níveis atuais de fertilidade com limitação em relação aos níveis de fósforo, podendo apresentar alguma restrição associada à acidez e matéria orgânica. Os níveis de potássio têm sido consistentemente considerados elevados nas amostras analisadas.

As instalações nas unidades de produção incluem a casa própria, um galpão de ordenha, resfriamento do leite e armazenamento de alimentos  $(50 \text{ m}^2)$ . Em algumas unidades de produção há uma forte necessidade de investimentos na casa. O mesmo ocorre com as instalações destinadas a ordenha, armazenamento do leite e alimentos, que apresentam fortes restrições. Essas restrições impõem uma demanda maior de tempo e esforço para a realização das operações de ordenha e reduzem as condições de manter um elevado status de higiene e saúde. O estábulo de ordenha é composto de baias com cochos, tendo em alguns sistemas canzis de madeira, em outras, as vacas são amarradas. Em algumas unidades há restrições associadas a disponibilidade de água. As instalações para bezerras em amamentação são boxes de chão batido em anexo ao estábulo ou em pequeno galpão separados, onde os animais permanecem juntos até o desmame. Há também fortes limitações na capacidade de armazenamento de grãos nas instalações, seja devido ao espaço, seja pela inadequação das estruturas existentes.

Os maquinários e equipamentos mais comuns incluem um sistema de ordenha balde ao pé com um ou dois conjuntos de ordenha, um resfriador de leite a granel ou de imersão, um picador de forragem e/ou triturador de grãos estacionário. A capacidade de armazenamento de leite em algumas unidades requer maior atenção, pois já é limitante, principalmente pelo fato do transporte ser realizado em alguns períodos com intervalos superiores a dois dias. Há por parte do município um conjunto de máquinas disponibilizadas para os agricultores para semeadura, bem como ensilagem, porém a demanda por esses equipamentos têm sido grande o que impede a certeza de seu uso no período mais adequado. Na região as fazendas maiores contam com parque de máquinas elevado, porém a possibilidade de uso desse maquinário está limitado a relações de troca de serviços e ao arrendamento das áreas. Essas relações poderão não ser seguras na medida em que a produção de leite nas unidades produtivas aumentar, isso pela maior demanda de mão de obra e possível limitação das áreas que esses produtores mantêm arrendadas para terceiros.

A força de trabalho predominante é familiar, porém já surge contratação de serviços temporários, ou mesmo, contratação de trabalhador permanente. O equivalente de trabalho empregado nas atividades agrícolas fica entre 1,5 a 2 unidades de trabalho (UT). A experiência dessa mão-de-obra em relação à produção de leite é bastante limitada, incluído aqui os conhecimentos sobre as forrageiras.

As atividades estão associadas à produção de leite e às culturas e criações de subsistência. A atividade leiteira demanda a maior parte do trabalho e tem um incremento de demanda no período de déficit forrageiro, quando é necessário fazer a suplementação com cana-de-açúcar. Há atividades de troca de serviços com agricultores que tem máquinas e equipamentos que são usados pelos produtores para o preparo do solo e plantio de pastagens de verão e culturas de subsistência.

A família é composta por produtores de meia idade (42 anos), cujos filhos ou esposa estão estudando (alguns em nível de graduação) ou exercem atividade fora da unidade de produção, limitando muito sua participação na atividade agrícola.

Avaliando o tempo demandado para as atividades agrícolas e a oferta existente de mão-de-obra, observa-se que esse fator não é limitante. O que está sendo posto em questão é a penosidade das atividades e a exigência de uma demanda constante de trabalho em qualquer dia. Essa penosidade do trabalho é aumentada pelas condições inadequadas das instalações e a ausência de equipamentos e máquinas de transporte e de processamento das forragens. Além das atividades na unidade de produção, esses produtores prestam serviço para os granjeiros nos períodos de semeadura e colheita das safras de grãos, isso é feito em troca do uso de máquinas e equipamentos para o plantio das pastagens e produtos de subsistência na unidade de produção. Então os períodos de maior demanda de trabalho são, épocas de semeadura e colheita de grãos e pastagem (novembro e março/abril principalmente) e período de fornecimento de suplementos volumosos para o rebanho (abril, maio e setembro).

#### **3.1.3. Produções, seus níveis de intensificação e resultado econômico**

Essas unidades produtivas têm como base de produção a produção de leite e a subsistência. Devido à forte restrição em capacidade de investimento e a ausência de equipamentos para o cultivo de grãos mecanizados, optaram por arrendar a área que se destina a produção de soja durante o verão e reincorporar ela ao sistema no inverno com pastagens anuais de inverno. Com isso, o VAB gerado com a atividade estritamente agrícola atingiu aproximadamente R\$ 17 800,00, enquanto a renda agrícola foi maior devido à remuneração obtida pelo arrendamento (Tabela 2.2). O valor da remuneração do trabalho por área foi estimado em R\$ 753,38, incluído o valor do arrendamento e a respectiva área. É difícil considerar de maneira individual a contribuição da produção do sistema de criação e do arrendamento da soja, uma vez que as áreas têm seu uso sobrepostos nas diferentes estações.

**Tabela 3.1. Ocupação da área, destino dos produtos, quantidade de insumos indicadores de intensificação, rendimento físico e valor agregado bruto da culturas do Modelo adotado para representar o tipo de sistemas de produção Leite sem tração mecânica – 2005.** 

| Cultura                   | Area           | <b>Destino</b> | Intensificação <sup>1</sup> | <b>Rendimento</b> | VAB (R\$)            |
|---------------------------|----------------|----------------|-----------------------------|-------------------|----------------------|
| Soja                      | 18,5           | arendamento    | 350 kg 5 20 20              | $40$ sc/ha        | 5400,00 <sup>3</sup> |
| <b>Milho</b>              | 0,5            | Animais        | 200 kg 40 15 15             |                   |                      |
|                           |                | $(50\%$ vc)    |                             |                   |                      |
| <b>Tifton</b>             | $\overline{4}$ | <b>Bovinos</b> | 200 kg 5 20 20              |                   |                      |
| <b>Milheto</b>            | 3              | vacas          | 200 kg 5 20 20              |                   |                      |
| Campo                     | 3              | bovinos        |                             |                   |                      |
| <b>Nativo</b>             |                |                |                             |                   |                      |
| Aveia                     | 22             | bovinos        |                             |                   |                      |
| Azevém                    |                |                |                             |                   |                      |
| Cana-de-                  | 0,5            | bovinos        |                             |                   |                      |
| açúcar                    |                |                |                             |                   |                      |
| <b>Bovinos leite</b>      | $22$ vc        | Venda e subs   | $1$ a $2$ kg/d grãos        | 56200 L/ano       | 15110,00             |
| Subsistência <sup>2</sup> | 0,5            | Família        |                             |                   | $2722,00^7$          |

1 para as culturas vegetais se utilizou como indicador de intensificação o emprego de fertilizantes, enquanto para os bovinos o uso de alimentos concentrados. <sup>2</sup> Produtos destinados exclusivamente a subsistência, mandioca, batata, arroz, frango, suíno..., <sup>3</sup> Remuneração referente a arrendamento – não compõe o VAB.

A produção de leite conta com rebanhos com elevado grau de sangue Holandês e parte importante desses animais foi adquirida considerando a produção superior de leite. Além disso, a cobertura dos animais é feita por inseminação artificial. Os animais apresentam um porte acima de 500 kg e um potencial médio de produção ao redor de 6000 L por lactação. A oferta de alimentos está baseada em pastagens. Parte das pastagens de estação quente são perenes (mais que 50%) e composta por campo nativo e pastagens cultivadas (Tifton 85). As pastagens de aveia e azevém são cultivados sobre as áreas arrendadas que tem recebido níveis de adubação relativamente elevados durante a produção de grãos (Tabela 3.1). O nível de emprego de concentrados não ultrapassa a 2 kg por vaca em lactação em média. Em geral o uso de concentrados está associado também à facilidade de manejar os animais (prender no momento da ordenha) e como suplemento na época de menor disponibilidade de pastos. Nos períodos de maior restrição de pastagens, esses agricultores têm recorrido ao emprego de cana-de-açúcar ofertada muitas vezes sem ser picada e em quantidades modestas. Os cultivos das pastagens de verão têm recebido doses de fertilizantes que ficam em torno de 200 kg/ha da fórmula 5-20-20. Já as pastagens de inverno, não recebem fertilização.

Em relação à cultura da soja as informações sobre emprego de adubos indicam quantidade de 300 kg/ha, podendo atingir até 400 kg/ha da fórmula 5 20 20. Os rendimentos informados indicam produções de aproximadamente 40 sc/ha. O valor praticado para

arrendamento da área tem sido de 10 sc/ha de soja, além das sementes de aveia preta e o plantio dessa sobre a área arrendada.

A produção de leite média dessas unidades ficam em torno de 2554 L/vaca/ano, sendo bem superior a média municipal – 1548 L/vaca/ano entre 1983 e 2004, exceto anos 2002 e 2003 (IPD) e aos sistemas que empregam apenas pastagens anuais. Considerando que parte do VAB da subsistência se origina da produção de leite, então ao se somar o VAB originário do leite comercializado mais o VAB de subsistência proporcional ao uso do leite para a alimentação da família se estima que mais de 90% do VAB da unidade de produção se origina da produção de bovinos leiteiros. Os resultados econômicos desse modelo indicam que seria necessário algo em torno de 6,5 ha/UT para atingir um valor correspondente a um salário mínimo mensal e seus benefícios (figura 3.1).

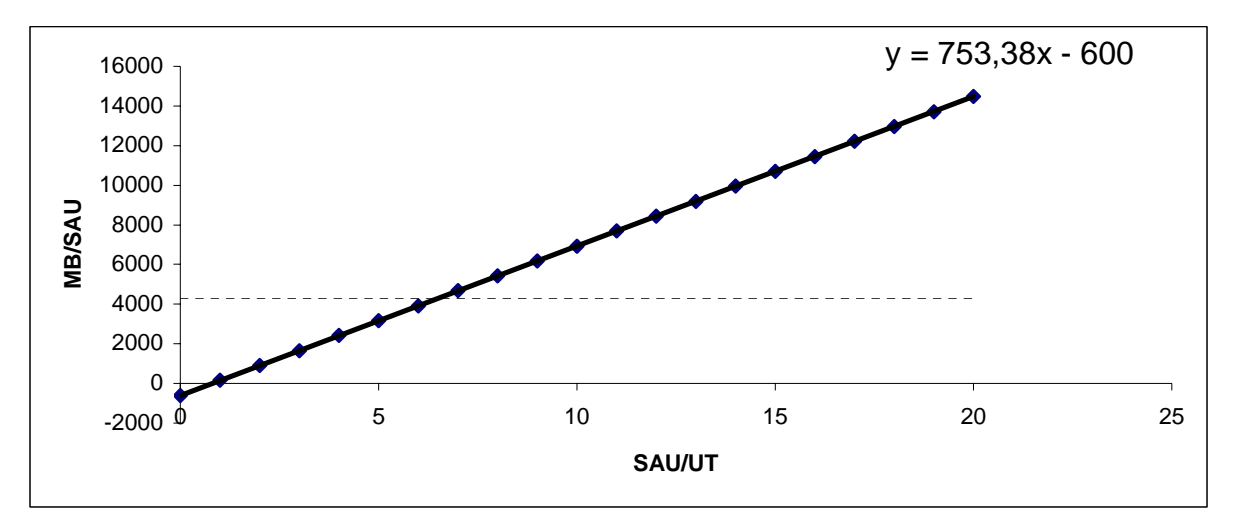

Figura 3.1. Remuneração do trabalho do modelo de sistemas de produção de leite sem tração $^1$ – é a relação entre a margem bruta por unidade de área útil (MB/SAU) e a superfície agrícola útil por unidade de trabalho (SAU/UT)

1

<sup>&</sup>lt;sup>1</sup> No caso específico, além das rendas agrícolas foi incluído no cálculo o valor do arrendamento, uma vez que essa área compõe a superfície agrícola usada pelos animais no inverno. A linha pontilhada indica o valor de remuneração anual equivalente a um salário mínimo por mês, mais décimo terceiro salário e 1+1/3 salários (férias).
### **3.1.4. Funcionamento do sistema de produção**

O funcionamento desses sistemas produtivos em geral consideram um conjunto de condicionantes de nível geral e específicos da produção leiteira como:

- Restrições gerais:
- Baixa capacidade de investimento em relação a elevada demanda;
- Não dispõem de tração mecânica;
- O total de área representa certa limitação para a incorporação de mecanização.
- Restrições na produção de leite:
- Instalações e maquinário destinados ao leite têm certo grau de inadequação;
- A ausência de tração mecânica impõe restrição para realizar suplementação volumosa nos períodos de restrição

Esse conjunto de UdP têm dois subsistemas geridos pela família; o primeiro é o sistema de criação bovino de leite com seu conjunto de cultivos de forragens e o segundo é formado pelo conjunto de cultivos de criações destinados ao consumo familiar (subsistência). O cultivo de soja não faz parte da produção gerida pela família, contudo, apresenta uma integração muito importante e devido ao contrato de arrendamento, determina algumas regras que o produtor deve seguir.

A área destinada ao cultivo de soja por terceiros (arrendamento) se deve a inexistência de mecanização e incapacidade de realizar investimentos. Enquanto que a definição da área está relacionada com a quantidade de pastagens de estação quente e sua relação com a necessidade de pastagens na estação fria adotadas pelos produtores. Em geral essa relação tem sido de 1:2, área de verão e inverno.

O sistema de subsistência é composto por cultivos de plantas como mandioca, batata, arroz, feijão, frutas, hortaliças, milho... e criações como galináceos, suínos e ovinos que se destinam a assegurar a demanda nutricional da família, nesse item também se integra a pequena parte da produção de bovinos de leite. Isso pretende evitar os riscos de desabastecimento da família e é feito com um consumo mínimo de insumos, porém com

emprego importante da mão-de-obra disponível. Nessas UdP a subsistência ainda é um componente importante, mesmo considerando sua redução em termos de contribuição para a renda geral da família e a área relativa ocupada.

O subsistema produção vegetal foi "arrendado para terceiros", porém continua mantendo relação com os demais e é importante ressaltar que os contratos de arrendamento incluem certas orientações para o uso da área pelo agricultor. Nesse sentido, tem se observado que há uma exigência sobre a época de remoção dos animais da área de pastagem de estação fria que se destina a soja de terceiros. Essa data é aproximadamente de 20 a 30 de setembro. Essa data é estipulada para que o crescimento final do azevém mantenha certo nível de palha sobre o solo, permitindo a realização do plantio de soja na palha, como vem sendo denominada essa prática.

Os procedimentos de cultivo da soja são os empregados para soja modificada geneticamente, ou seja, inicia com 2 dessecações e a semeadura com níveis de adubação superiores a 300 kg (5 20 20). A semeadura em geral é realizada em meados de novembro. Os tratos culturais se baseiam no controle de insetos e atualmente de fungos. A colheita ocorre em meados de abril, quando também se procede a semeadura direta da aveia realizada pelo arrendatário. Não é empregado nenhum insumo fertilizante, na semeadura, ou em outro momento. Esses procedimentos não são feitos de forma escalonada, ou seja, toda área é semeada na mesma data, o que não permite variações no uso das pastagens.

Os procedimentos adotados no cultivo de soja (dessecação) fazem uma pressão de seleção para as plantas mais precoces de azevém, eliminando as plantas mais tardias por impedir que atinjam a maturidade das sementes e mantenham a ressemeadura natura.

O subsistema de produção de leite é composto por subsistema forrageiro e os subsistemas de animais em crescimento e as vacas adultas.

O subsistema forrageiro no verão tende a ocupar até um terço da área útil e são compostas por uma superfície de campo nativo (potreiro) que atinge próximo a 30% da área de pastagens no verão, de capim italiano ou parte em sorgo forrageiro (pastagens anuais de clima tropical – 30%) e, por fim, de uma área significativa de forragens perenes de clima tropical (40%). Em algumas unidades de produção a área de pastagens cultivadas perenes compõe toda a área de pastagem de verão. A cana-de-açúcar tem sido empregada como capineira durante os períodos de menor disponibilidade de pastagens faz parte desse conjunto e não ocupa mais que 0,5 ha.

No inverno, a área destinada à cultura da soja no verão e áreas de culturas anuais de verão (subsistência, milheto, sorgo...) são semeadas com aveia e forma a pastagem consorciada com azevém, esse último por ressemeadura natural. Essa área atinge aproximadamente 22 ha.

A lotação global nas áreas (tabela 3.2) de verão atinge 3,9 UA por hectare e no inverno, 1,6 UA – nessa sem incorporar a área de campo nativo na estação do inverno que seria empregado, conjuntamente com a área de tifton como áreas de descanso das vacas. Esse modo de conduzir o rebanho pede determinar grandes transferências de fertilidade entre as glebas.

*meses J F M A M J J A S O N D*  Forragem CN C C VsC VsC VsC VIVsC C VsC C C Lotação 3 3 3 4,5 5,5 5 3,7 5,5 5,5 3 T85 | VIVsC VIVsC VI VI VI VI VI VIVS VI VIVS VIVS VIVS Lotação 3,5 3,5 3 3 3 3 1 4,5 4,5 4,0 Milheto Vl Vl Vl Vl Vl Lotação 4 4 3 2 4 AvAz Vl Vl VlVsC VlVsC VlVs Lotação 1.6 1,6 1,6 1,6 1,6 1,6 1,6 Cana todos Todos VsC VsC Conc | Vl 1-2 Vl 1-2 Vl 3 Vl 3 Vl 3 Vl 1-2 Vl 1-2 Vl 1-2 Vl 3 Vl 1- $\mathcal{L}$ Vl 1-2 Vl 1-2

**Tabela 3.2. Distribuição aproximada do plantel sobre as áreas de pastagens e, quanto à oferta de suplementos durante um ano nos modelo Leite sem tração mecânica do município de Jóia.** 

CN – campo nativo, T85 – tifton 85, MIL milheto, AvAz – Aveia e azevém, Conc – quantidade de concentrado ofertado para vacas em lactação, C – animais em crescimento = 11 UA, Vl – vacas em lactação =18 UA, Vs – vacas secas = 6 UA.

As funções do potreiro (área com campo nativo) nesse sistema vão variar segundo a época do ano, podendo ser de suporte, regulação e de oferta de nutrientes para parte dos animais em crescimento e das vacas secas. Essas funções refletem na condução dos animais sobre a área, que em geral é de pastejo em lotação contínua, podendo variar de maneira significativa a lotação. Essa lotação tende a ser menor durante o período de disponibilidade de pastagens anuais de estação quente e fria, atingindo até 3 UA/ha no verão, quando apenas os animais em crescimento permanecem sobre o campo nativo, podendo ainda ter acesso as pastagens cultivadas. No inverno essas pastagens teriam como função a regulação do consumo das pastagens de inverno e serviriam como local de descanso dos animais. A função de regulação de consumo é determinada pelo deslocamento dos animais para o campo nativo quando esses tenham ingerido certa quantidade de forragem da pastagem de estação fria. Dessa forma, se restringe a ingestão imediata dos animais para possibilitar o crescimento da pastagem de estação fria.

Nos períodos de menor disponibilidade de forragem e de entressafra essa lotação atinge níveis muito elevados, um total de 5,5 UA/ha. Considerando que nesse período a

capacidade de acúmulo de massa é menor, devido as condições naturais, e ainda mais diminuídas pela forte lotação, a função do campo nativo é mais de suporte dos animais. E é nesse local que normalmente são fornecidos os suplementos volumosos (capineiras).

No inverno os animiais continuam tendo acesso a área de potreiro após pastar nas áreas de aveia e azevém, com isso se estabelece uma transferência de fertilidade pelo acúmulo excrementos sobre a pastagem natural, podendo explicar a manutenção do crescimento do campo nativo, mesmo sem receber fontes de nutrientes minerais de adubos industriais. Também se deve considerar a transferência feita no verão com a presença das vacas que pastam sobre outros pastos e são conduzidas até o campo nativo durante o período de descanso e ruminação. Além disso, se deve considerar a oferta de capineiras e cana-de-açúcar nessa área.

A elevada lotação do campo nativo e o fato dos animais em crescimento dependerem basicamente de nutrientes obtidos com o consumo dessa forragem para seu desenvolvimento determinam, restrições nutricionais e, com isso, os animais atinjem menores pesos a idade madura, além de iniciarem o processo reprodutivo com pelo menos, dois anos e meio de idade.

As pastagens cultivadas de estação quente são constituídas por pastagens perenes e anuais e têm a função primeira de ofertar alimento para as vacas em lactação. O milheto é empregado como pastagem para dar suporte a produção de leite no verão e nele apenas as vacas em lactação tem acesso. Nos meses da estação quente em que o milheto não está disponível é o tifton que suporta essa produção. Mesmo nos período que as vacas pastam o milheto, ela tem acesso a pastagem de tifton, isso permite regular o crescimento do milheto. No período de maior oferta de milheto as vacas secas e os animais em crescimento têm acesso ao tifton e com isso uma maior disponibilidade de nutrientes.

Os agricultores têm conduzido os animais em pastejo rotativo, podendo, principalmente no milheto regular o consumo com a imposição de tempo de pastejo. O número de piquetes varia, podendo atingir um piquete por dia para as vacas em lactação. Nas pastagens de estação fria os animais pastejam em sistema de lotação contínua, com no máximo 2 ou 3 divisões e podem ser controlados pelo tempo que permanecem na pastagem e pela lotação. Dessa forma os animais em crescimento só terão acesso a essas pastagens se houver oferta mais elevada em determinado período.

Como pastagem anual de estação quente há um predomínio do cultivo de milheto, mas surgem cultivos de sorgo. Essas pastagens vêm sendo cultivadas a partir da semeadura em outubro ou novembro com um preparo mínimo do solo e uma gradagem após a semeadura e a fertilização. O primeiro pastejo geralmente ocorre em dezembro quando a pastagem atinge a altura de 50 cm. O pastejo é conduzido até que não reste mais que 10 cm de altura, para impedir que se forme muito colmo e ocorra perda de qualidade. O período de pastejo vai até o mês de março, podendo atingir abril. A lotação atinge 4 UA e pode reduzir para 2 no final do ciclo e normalmente são as vacas em produção que têm acesso a essa pastagem, principalmente devido à qualidade e por conta da maior produção de leite que proporciona.

 Essa pastagem tem sido fertilizada com 200 a 300 kg de adubo da fórmula 5 20 20, sem receber em geral cobertura com uréia. Essa baixa oferta de N somada a transferência de nutrientes que podem ocorrer em favor de pastagens perenes, além da condução de um pastejo com resíduo bastante baixo indicam que a taxa de acúmulo de forragem pode estar muito aquém do potencial dessa forragem. Somado a isso, as sementes são adquiridas sem seleção, podendo contribuir para a limitação do período de oferta de forragem.

Em amostras colhidas nas unidades foi observado disponibilidades de milheto (Figura 3.2) e sorgo que variaram entre 2100 a 2500 kg de MS/ha entre novembro e março. Essas amostras foram tomadas um dia antes dos animais terem acesso aos piquetes. Em experimento realizado em Augusto Pestana em 2004 a produção de matéria seca de sorgo em três cortes realizados em intervalos de 43 dias atingiu um total de 9584 kg/ha de MS total e 7600 kg/ha de MS de lâmina folhar (ALLES, 2005). Nesse experimento foi empregado 112 kg/ha de N, a cultura foi estabelecida em 30 de Novembro de 2004, período que apresentou déficit hídrico e implicou numa taxa inicial de crescimento de apenas 20 kg/ha por dia. As taxas subseqüentes foram bem superiores, de 84 até 102 kg/MS/ha Considerando que os produtores indicam que o tempo até o retorno ao piquete pastejado seja de 45 dias, então a taxa de acúmulo obtida é de 44, ou seja, metade da taxa máxima observada no experimento.

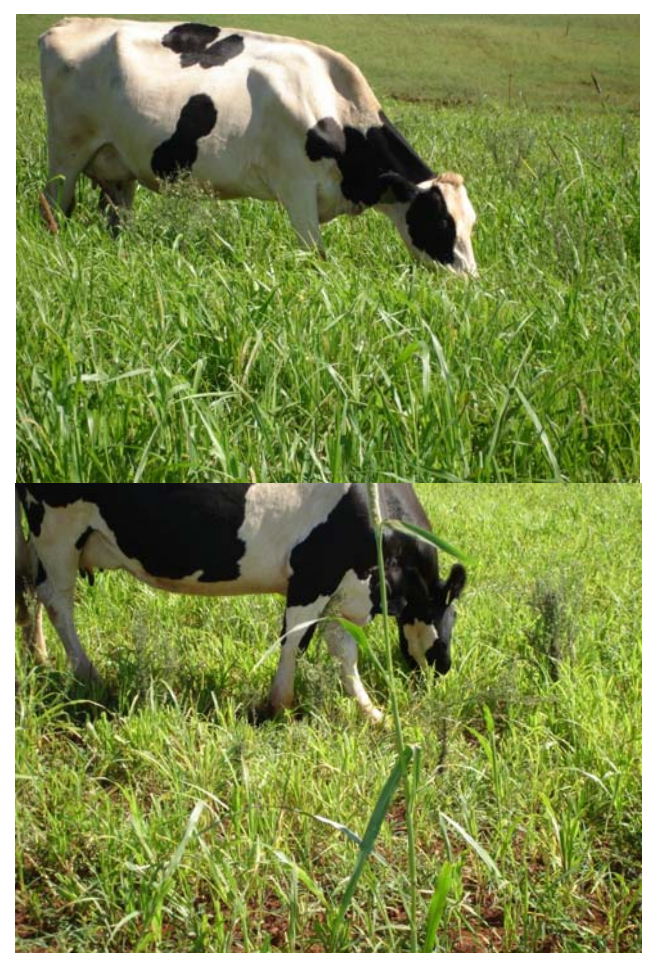

Figura 3.2. Vacas pastando milheto.

As pastagens perenes de estação quente existente nesses sistemas em geral são de tifton 85. Essas pastagens foram introduzidas pela sua qualidade e devido ao ciclo mais longo de utilização, com isso se pretende atender parte da demanda das vacas durante setembro, outubro e março, maio e abril, até que as pastagens de milheto e aveia e azevém possam receber as vacas em produção.

Essas pastagens têm sido introduzidas em pequenas áreas a cada ano e em geral sua introdução é feita associada a uma lavoura de milho. Após a sua introdução os tratos culturais parecem se resumir a uma adubação anual e a variação na carga animal. Nos últimos anos os agricultores têm se defrontado com baixos rendimentos dessa pastagem. Isso pode estar relacionado em alguns casos devido ao ataque de cigarrinha. Porém, tem se observado que o excesso de carga animal sobre essa pastagem e a baixa fertilização com nitrogênio podem ser as determinantes desses baixos rendimentos associado ainda com os baixos resíduos e, um aumento da compactação.

Essa pastagem tem recebido adubação de 150 a 300 kg de adubo da fórmula 5 20 20 e não tem sido empregado cobertura com uréia. Alguns agricultores têm procurado

estabelecer um sistema de transferência de fertilidade das pastagens de inverno para algumas áreas de tifton. O pastejo é do tipo rotativo e em períodos o resíduo atinge níveis bastante baixos (MS de 1266 kg/ha). A lotação em grande parte do tempo é de 3 a 4,5 UA/ha. Lotações menores podem ocorrer nos períodos de menor oferta de pasto dessa gramínea. Essa pastagem absorve parte importante da demanda para a produção de leite e o crescimento dos animais durante o período do verão. Tem tido uma importante função tamponante nos meses de entressafra, contudo isso é obtido a partir do sacrifício de algumas categorias animais. Essas pastagens tem sofrido um processo de degradação preocupante, os rendimentos observados têm sido inferiores a 2200 kg/ha de MS. Esse processo de degradação pode ser constatado pela baixa cobertura do solo que essas pastagens tem proporcionado ao solo (figura 3.3). Porém, em áreas onde há forte transferência de fertilidade para a tifton a partir de dejetos animais, tem se observado rendimentos que atingem 5000 kg de MS antes de apresentar senescência de lâmina folhar.

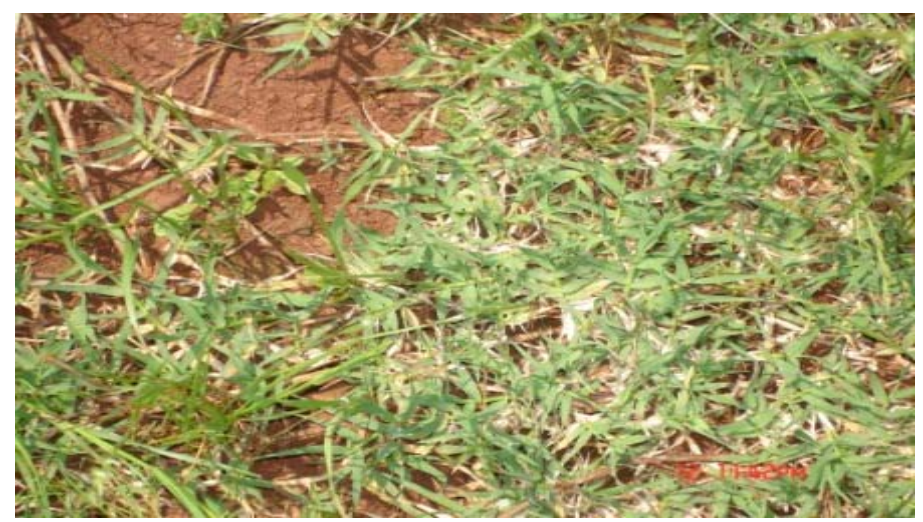

Figura 3.3. Pastagem de tifton 85 em processo de degradação

Com a introdução das pastagens perenes, esses produtores reduziram o período e a intensidade da entressafra sem incorporarem a silagem ou a fenação para suplementar os animais. Com isso e o uso da cana-de-açúcar, tem sido possível atingir níveis de produção de leite e crescimento dos animais superiores a média observada nos dados registrados no município.

As pastagens cultivadas de estação fria têm sido composta por uma mistura de aveia e azevém em todas as UdP, que é fruto do plantio de aveia preta e a ressemeadura natural de azevém. A área destinada a essas pastagens são as das culturas anuais de subsistência e de forragens anuais de estação quente, além da área arrendada para o plantio de soja. Essas áreas tem sido o dobro das áreas destinadas as pastagens de estação quente. O uso dessa pastagem privilegia as vacas em lactação, principalmente no início da estação de pastejo da estação fria e no seu final, quando a disponibilidade cai. Sempre que for necessário, se faz restrição de acesso aos animais em crescimento e vacas secas a essas pastagens.

A aveia é semeada com máquina de plantio direto pelo arredatário após a colheita da soja (abril a maio) em um único momento. As áreas que não correspondem ao arrendamento em geral também são feitas nessa época. Não foi citado pelos produtores o emprego de adubos sobre essas pastagens e esses fazem referência aos níveis elevados de adubos empregados na soja.

O início do pastejo se dá em meados de junho, podendo ser antecipado para maio, quando as plantas atingem altura superior a 20 cm. Atualmente, esses agricultores têm evitado o emprego de divisões em piquetes para pastejo (figura 3.4). Adotam a divisões para os rebanhos ou apenas dois piquetes para controlar efeitos de super-pastejo. Contudo, o que foi observado é o pastejo intensivo sobre essas áreas, com os animais permanecendo sobre a área até que a altura da pastagem fique em 5 cm.

Outra característica da condução dos animais é o fato de que as vacas ou outros animais não permanecem na área durante a noite, nesse período os animais são conduzidos sobre as pastagens de tifton ou campo nativo. Isso possibilita uma forte transferência de fertilidade entre as parcelas e a imposição de certa limitação na ingestão (resíduo e tempo de pastejo). Observou-se que o resíduo nas pastagens de inverno tende a ser baixos, em geral os agricultores indicam a altura de 25 a 30 cm, como altura de entrada e menos que 7 cm como a altura de saída, ou ainda, a observação de que a pastagem deve estar homogênea quanto à altura de saída. Isso indica que durante alguns períodos os animais passam por restrição em relação à disponibilidade de pasto. A lotação sobre essa pastagem também parece ser relativamente alta (1,6 UA/ha) na medida em que não se empregam adubações.

 O final do ciclo de pastejo é determinado pelo plantio da soja. Para tal, retiram os animais no final de setembro. Isso é feito baseado no acordo de arrendamento da área de soja, para que ocorra acúmulo de um mínimo de palha e que haja um efeito de redução na compactação para o plantio de soja.

 Durante o período de maior disponibilidade dessa pastagem os rendimentos de leite por animal e global aumentam. Esse fato estaria associado à qualidade das forragens, porém essas produções podem estar sendo limitadas pela restrição que as vacas são submetidas, ou seja, a limitação determinada pela disponibilidade de forragem devido ao sistema de pastejo empregado e baixos níveis de fertilização dessas pastagens.

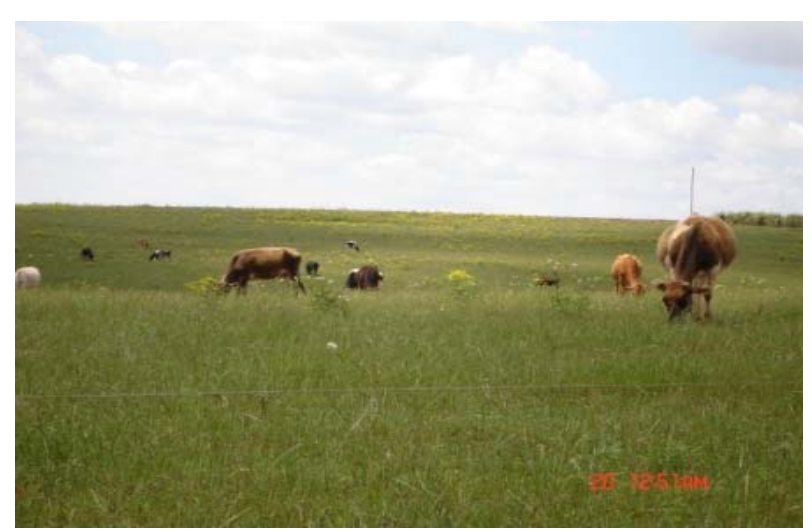

Figura 3.4. Animais pastando mistura de aveia e azevém.

Nas amostragens realizadas no mês de setembro observou-se disponibilidade de 1122 kg/ha de MS, em área semelhante foi obtido disponibilidade de 1881 kg/MS/há com a adição de 50 kg de uréia. Nesse período os registros obtidos em experimento com azevém em Augusto Pestana foi de 2446 kg/ha de MS, 2004). Isso indica quanto o rendimento dessa pastagem é restringida nas UdP produção. Considerando-se apenas a adição de N foi possível atingir 68% de MS a mais, que ainda fica 30% distante de rendimentos obtidos em experimentos.

A suplementação de nutrientes por meio de grãos ou farelos durante o ano está muito associada ao fato de facilitar o manejo dos animais no curral de ordenha. Porém, os agricultores chamam a atenção para o resultado que tem observado ao diminuir a oferta desses alimentos às vacas em produção. Por outro lado, a oferta desses alimentos tem variado entre 1 a 3 kg por vaca em produção. As maiores ofertas são para as vacas em maior produção e nos períodos de restrição de pastagem. Alguns produtores têm empregado rações formuladas com 22% de proteína, outros fazem uma nova mistura, dessas rações formuladas com farelos. Os preços desses insumos atingem valores de até R\$ 0,60 por quilo e quando misturados podem atingir valores bem menores, de R\$ 0,35.

Já a suplementação de volumosos se destina a amenizar o déficit nutricional determinado pelos períodos de entressafra das pastagens. As áreas de cana-de-açúcar são inferiores a meio hectare e não recebem níveis significativos de adubação. Supondo uma produção de MS da cana seja de 7 toneladas nessa área, se atinge uma oferta diária de 60 kg em 120 dias. Essa quantia parece bastante baixa em relação as 35 UA existentes.

O fornecimento de cana de açúcar para os animais exige um intenso esforço, pois toda atividade é executada sem auxílio de máquinas, a não ser a picagem. Então, parte desse material é ofertado para os animais em crescimento e vacas secas sem sofrer a picagem. Para as vacas em lactação a cana é picada e ofertada junto com o concentrado no momento da ordenha.

#### **3.1.5. Sistema de Criação de bovinos**

O rebanho de cria é formado principalmente por animais destinados a reposição de vacas e a produção de carne para o consumo familiar, que pode ser atendido também pelo descarte de vacas. Os machos em geral não são criados, ou quando o são se destinam ao consumo familiar. Considerando que os produtores optaram por animais de maior produção eles mantém a reprodução a partir do emprego da inseminação artificial, pelo menos nos animais de maior produção.

Na primeira fase, do nascimento ao desmame, os animais recebem certa quantidade de leite (4 litros diários) e podem ter acesso ao pasto e/ou a farelos. O desmame pode ocorrer aos sessenta ou noventa dias e então o animal é conduzido com os demais no campo nativo e em competição maior ou menor com os animais adultos.

Após a primeira fase, não há nenhum manejo específico estabelecido. Os animais seguem se alimentando no potreiro e nas pastagens cultivadas, recebendo cana-de-açúcar e no período de maior restrição das pastagens. Isso afeta o desenvolvimento do animal, que chega ao peso de cobertura aos dois anos ou mais, o que também pode estar representado no menor peso dos animais adultos.

Além do fornecimento de pastagens e cana, os animais têm acesso a sal e recebem vacina da febre aftosa, além de procedimentos de controle de parasitas quando se observa a necessidade.

Nesse rebanho predominam fêmeas, pois parte dos machos são eliminados após o nascimento ou abatidos com dois a três anos e as fêmeas são cobertas com idade superior a 2 anos e substituirão as vacas de descarte.

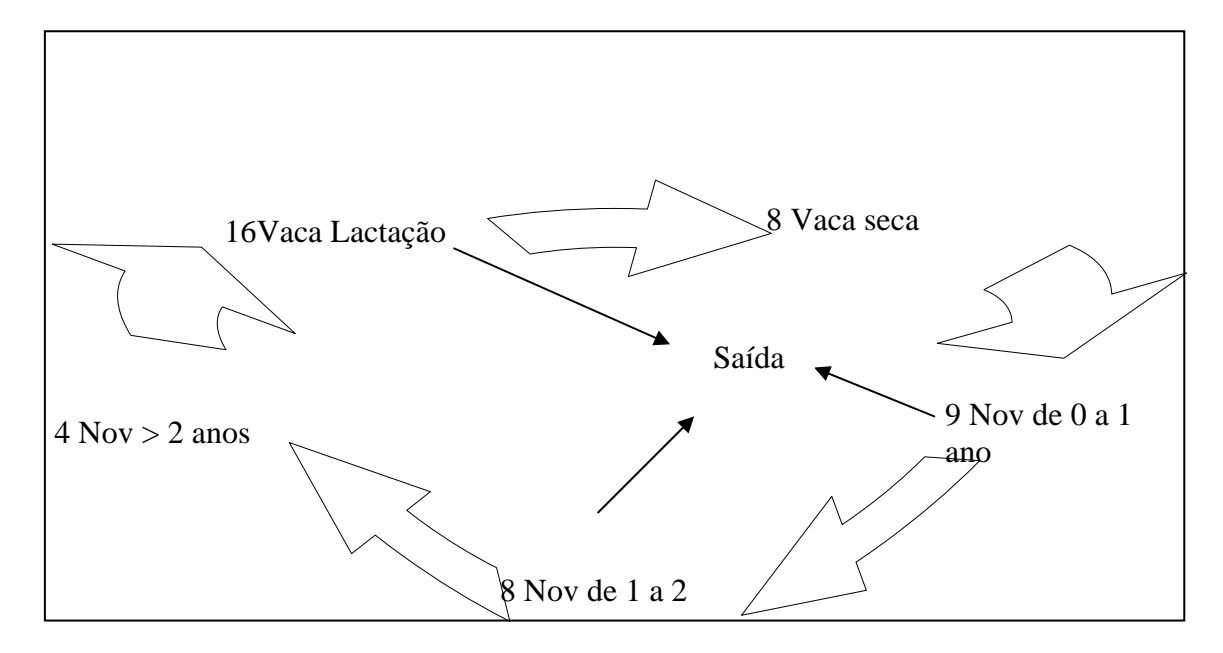

Figura 3.5. Representação da estrutura do rebanho no modelo Leite sem tração mecânica.

No rebanho de produção as vacas têm peso vivo médio de aproximadamente 500 kg de PV e predominam animais da raça Holandesa com potencial de produção relativamente elevado para a oferta atual de nutrientes. Esse rebanho representa mais de 65% das UA existentes na UdP e é formado pelas vacas em lactação, novilhas no final de gestação e vacas secas.

As novilhas passam a fazer parte desse grupo no final da gestação. A eficiência reprodutiva das vacas parece registrar níveis moderados. Em UdP os produtores optam por coberturas mais tardias para evitar perdas na produção de leite da vaca e evitar perdas associadas a repetição de serviço de IA. Isso tem levado os produtores a inseminar as vacas 5 meses após o parto. A taxa de natalidade atinge níveis de 75%. Em geral, os agricultores não têm mantido registros sobre o rebanho, o que dificulta checar com maior precisão às informações. Isso faz com que o número de vacas secas em relação às vacas em lactação tenda a ser elevado, superior a 35%.

Essas UdP têm apresentado variação significativa na produção de leite durante o ano, seja na produção global, ou no rendimento por animal. Nos períodos de entressafra se atingem produções médias de até 7 L/VL, enquanto nos meses de elevada disponibilidade de pastagens de estação fria atingem valores de até 14 L/VL e durante o verão 11L/VL. Os períodos de entressafra que impõe restrição para produção de leite representam um período equivalente a até 25% do ano.

Os agricultores estão reticentes quanto ao emprego da silagem como forma de superar esse estrangulamento, seja pela ausência de máquinas e equipamentos na região, seja pela concorrência que o milho faria com a soja e o risco da cultura, seja pelo fato de agregar custos de produção. Em particular, se deve considerar as distâncias entre as UdP do município para pensar em políticas de mecanização.

A ordenha nessas UdP é mecânica, predominando o sistema de balde-ao-pé com dois conjuntos e os sistemas de resfriamento de imersão. Em geral, a referência sobre o tempo dedicado a ordenha, incluído alimentação das vacas e terneiros e limpeza e desinfecção, é equivalente ao trabalho de até 8 horas por dia de uma pessoa. Esse fato pode revelar a necessidade de modificar as instalações e a ordenhadeira para aumentar o rebanho. Outro fator que passa a limitar o aumento na produção leiteira está associado ao sistema de resfriamento do leite e o intervalo de coleta pelo transportador que pode chegar a intervalos de quatro dias.

### **3.1.6. Diagnóstico das condições de evolução da produção leiteira**

Considerando que nesse trabalho a proposta é avaliar as condições de aumento dos rendimentos econômicos a partir do aumento da produção leiteira, a avaliação das restrições e com isso a indicação das possibilidades de evolução se restringirão ao rebanho de animais em produção. Essa delimitação não exclui a importância das demais fases de produção, porém foi necessário e suficiente para se cumprir as principais metas estabelecidas pelo estudo.

Ficou bastante evidente que as principais restrições do processo produtivo estão na capacidade de organizar a atividade leiteira no sentido de aumentar a disponibilidade de nutrientes para os animais. Essas evidências foram observadas pela variação na produção média do rebanho, pela perda de condição corporal dos animais após o parto e o desempenho reprodutivo relativamente baixo.

Essas possibilidades devem incluir certamente procedimentos que estanquem o processo de degradação das pastagens. Nesse sentido, durante o trabalho de campo foram verificadas algumas tentativas dos produtores e foram discutidas outras tantas para considerar com esses produtores a possibilidade de implementá-las. Essas proposições são:

> 1. Alterar de forma urgente o manejo das pastagens que se encontram em processo de degradação, mantendo-se níveis de resíduo após o pastejo mais elevado. Essa proposição foi adotada pela maioria dos produtores, com

resultados bastante satisfatórios na alteração do processo de degradação. Considerando que essa indicação deve ser condição prévia para as demais incorporou-se no modelo uma condição que impede o uso de mais de 60% da disponibilidade de matéria seca total nas pastagens de estação fria e de lâmina folhar nas pastagens de estação quente. Com isso não será avaliado tal procedimento no modelo;

2. A manutenção geral das atuais condições de produção com o amento da área suprimindo parte do arrendamento e ampliando o número de animais;

3. Aumento do uso de silagem no sistema de produção;

4. Aumento do uso de concentrados e/ou do tipo de concentrado para as vacas;

5. Emprego de doses de adubação mais adequadas, baseadas numa relação com a disponibilização de nitrogênio industrial;

6. Possibilitando pastagens de ciclos mais longos na estação fria e

7. Considerar o emprego de todas alternativas conjuntamente.

 Essas proposições não encerram as possibilidades existentes, porém procuraram considerar as de mais fácil adoção. Além disso, as modificações que serão avaliadas não irão incorporar as necessidades de alteração da estrutura do processo produtivo, como a necessidade de aquisição de novos equipamentos de ordenha, resfriamento e mesmo instalações na medida em que a produção leiteira aumentar e exigir. O que é proposto, é avaliar a contribuição que determinado arranjo do sistema produtivo pode proporcionar no valor agregado bruto.

### **3.2. Resultado das simulações do modelo**

Nesse item serão procedidas simulações do modelo que consideram a situação inicial como ponto de partida para a comparação das diferentes proposições que se poderia considerar com o objetivo de maximizar o retorno econômico desse tipo de sistema de produção.

# **3.2.1. Simulação inicial - considerando algumas restrições que aproximam da situação das unidades de produção**

Nessa primeira simulação se procurou estabelecer algumas condições que representem à situação atual do tipo de sistema estudado. Considerando as limitações de um modelo representar fidedignamente a situação real, foi necessário aceitar algumas variações entre a situação real e as condições de simulação para que o modelo pudesse cumprir todas as restrições de demanda nutricional dos animais. Isso incluiu a necessidade de se incorporar um mínimo de 1,5 ha de milho silagem, pois nos meses de maior restrição de volumosos os agricultores ofertam capineiras, cana-de-açúcar, deslocam o rebanho para áreas de campo nativo, além do que os animais possuem a capacidade de mobilizar reservas do organismo para satisfazer determinados níveis de necessidade. Como esses elementos não foram representados no modelo, então se optou pela liberação de uso de 1,5 ha de silagem. Outras condições que foram impostas ao modelo para assegurar que a simulação se aproxima da situação atual dos sistemas acompanhados estão na tabela 1.

**Tabela 3.3. Condições estabelecidas para representar a situação inicial do sistema de produção estudado** 

| <b>Item</b>                         | Restrição                               |
|-------------------------------------|-----------------------------------------|
| Número de vacas no rebanho          | 21 a 28                                 |
| Área de arrendamento para terceiros | $16$ ha                                 |
| Área máxima de silagem              | $1,5$ ha                                |
| Área mínima de pastagem anual       | 2 <sub>ha</sub>                         |
| Área total disponível               | $26$ ha                                 |
| Nível máximo de concentrado         | $2$ kg/d/VL                             |
|                                     | (até 3 nos meses ne déficit forrageiro) |
| Nível máximo de adubação (N)        | $35 \text{ kg/ha}$                      |
| Forragens                           | Tifton, Milheto, Sorgo, Aveia e Azevém  |
|                                     | comum                                   |

Os valores dos insumos e do leite foram obtidos com base no ano de 2005. Porém, se optou por considerar apenas 80% do preço médio pago aos produtores em 2005. Isso devido à tendência de perda de poder de troca em relação aos insumos. Dessa forma, a opção é por se fazer simulações que tendam a ser mais conservadoras em busca de uma maior segurança nas combinações que maximizam os resultados.

O resultado obtido com a simulação foi de um VAB da produção de leite mais o arrendamento de 16 ha de terra no verão de R\$ 23.871,00. O VAB originário do leite foi de aproximadamente R\$ 20.671,00 obtido a partir de uma produção de 89.900 L, ou uma média de 11,73 L/d/VL no ano, num total de 21 vacas. Esses valores estão muito acima dos resultados apurados nesses sistemas produtivos. Nesses a produção de leite ficou em 56.000 L. Essa menor produção está associada possivelmente ao uso mais intensivo das pastagens e ao seu menor rendimento. Mesmo considerando essas grandes diferenças, entre o observado e o simulado, se adotará a situação inicial simulada como ponto de comparação. Essa opção é determinada pelas limitações do modelo pelo nível de agregação que foi imposto e em grande parte pelos coeficientes adotados, que se originaram de situações em que as condições de produção forrageiras foram mais favoráveis. Com isso procura-se evitar que as comparações entre uma situação inicial observada e as condições simuladas favoreçam muito as proposições testadas. Outro indicador importante é que com algumas modificações no manejo das pastagens e emprego de silagem, ainda em pequena escala, elevaram a produção de leite nas unidades que passaram a adotar essas medidas. Essas unidades atingiram níveis de produção mais próximos dos simulados.

A produção de leite por vaca variou de 8 a 12,73 L durante os meses quentes do ano (novembro a fevereiro) e de 11 a 17,5 L nos meses frios (junho a setembro), sendo de 10 L na entressafra (abril e maio). Durante o período de novembro a fevereiro a alimentação das vacas foi de 10 a 14 kg de pasto (2 a 2,8% do peso vivo) mais dois kg de concentrado (nível máximo permitido). Esses níveis de ingestão determinaram uma proporção de uso de aproximadamente 60% da MS de lâmina folhar disponível nas pastagens, que foi o máximo permitido para não reduzir o nível de resíduo das pastagens e gerar um processo de degradação que os agricultores já experimentaram. Esse nível de ingestão foram possíveis devido à disponibilidade de pasto fornecida pelo emprego de níveis de 35 kg de N (máximo permitido) e uma lotação que em média ficou em 2,5 vacas por hectare. Nos sistemas acompanhados o nível de N empregado não era superior a 20 kg/ha, em geral e a lotação de 3 vacas por hectare, o que provocou produções de leite menores com amplitude de variação mais elevada. A pastagem de verão foi composta por 6,5 ha de tifton 85 e 2 ha de milheto (nível mínimo estipulado) O restante da área de verão foi ocupada com 1,5 ha de silagem (máximo estipulado) e 16 ha de arrendamento para terceiros (mínimo permitido).

A silagem foi empregada nos meses de abril e maio (4,7 a 6,6 kg/d/VL) e em junho (3,9kg/d/VL). O emprego em abril e maio se justifica pela presença de pastagens de tifton com baixo taxa de acúmulo de MS, enquanto em julho se deve ao período de transição entre o crescimento de aveia e azevém nas pastagens de inverno. Em abril e maio a ingestão de pasto

foi de 7 e 5 kg/d/VL (1,2% PV) devido à baixa disponibilidade de pasto. A produção desse período foi mantida em 10 L/d/VL pelo uso de silagem mais 3 kg de concentrado.

Durante o período de junho a setembro a produção de leite foi sustentada pelas pastagens de aveia azevém da área arrendada (16ha), mais os 3,5 ha da área cultivada pelo milheto e o milho. O nível de adubação nitrogenada foi de 13 e 35 kg/ha, a proporção de uso da pastagem foi de cerca de 36% e o uso de concentrado foi de 2 kg, isso possibilitou produções mais elevadas que no verão. De certo modo isso indica que ao dispor de área elevada em relação aos animais no inverno é possível trabalhar com menores níveis de adubação. De certo modo essa é uma lógica empregada pelos produtores, porém com um manejo de pastejo muito intenso sobre as áreas, o que provavelmente reduz o nível de ingestão e produção, situação observada. A simulação registrou níveis de ingestão de pasto nesse período de 11 a 15,3 kg (2,2 a 3,06% PV) e uma lotação não superior a 1,08 VL/ha. Esse nível de lotação é muito próxima as observadas durante esses meses nos sistemas de produção desse tipo.

Considerando que o potencial médio das vacas é de 19 L e a produção obtida fica abaixo de 12 L, isso indica que os animais podem apresentar déficit nutricional na primeira fase de lactação e isso gerar um período maior de intervalos entre partos. Nessa situação a relação entre vacas em lactação e secas diminui e então haveria maior quantidade de nutrientes sendo empregado na manutenção de animais (vacas secas por mais tempo) e uma produção menor do que a atual.

| <b>FATOR</b>                 | <b>UNIDADE</b> | MÉDIA     | <b>AMPLITUDE</b> |
|------------------------------|----------------|-----------|------------------|
| Resultado (VAB)              | R\$            | 23.871,00 |                  |
| RBLeite                      |                | 37.587,42 |                  |
| $\overline{N}^0$ Vacas       |                | 21        |                  |
| Rendimento                   | L/d/VL         | 11,96     | 8,1<br>17,5      |
| Arrendamento                 | Há             | 16        |                  |
| Silagem                      | Há             | 1,5       |                  |
| Tifton $(N)$                 | ha(kg)         | 6,5(35)   |                  |
| <b>PUP</b>                   |                | 58,9      | 53<br>60         |
| Milheto $(N)$                | ha(kg)         | 2,0(35)   |                  |
| <b>PUP</b>                   |                | 59,25     | 57<br>60         |
| Sorgo (N)                    | ha(kg)         | 5,7(0)    |                  |
| <b>PUP</b>                   |                | $\theta$  |                  |
| AvAzCA (N)                   | ha(kg)         | 16(13,1)  |                  |
| <b>PUP</b>                   |                | 26,5      | 12<br>32         |
| AcAzC(N)                     | ha(kg)         | 3,5(35)   |                  |
| <b>PUP</b>                   |                | 33,3      | 39<br>10         |
| Ing. de Pastagem no Verão    | kg/d/VL        | 12,85     | 11.9<br>14,4     |
| Ing. de Pastagem no Inverno  | kg/d/VL        | 13,7      | 15,3<br>11       |
| Ing. de Concentrados         | kg/d/VL        | 2,16      | 3                |
| Ing. de Silagem <sup>1</sup> | kg/d/VL        | 2,7       | $0,22 - 6,4$     |

**Tabela 3.4. Simulação inicial - considerando algumas restrições que aproximam da situação das unidades de produção** 

1 Maior ingestão de silagem em maio ( 6,4kg) e abril ( 4,7)

## **3.2.2. Simulação liberando a área sob arrendamento e limitando o número de vacas**

Durante o período acompanhado alguns dos agricultores desse tipo de sistema de produção tinham um número mais elevado de animais, ou estavam querendo adquirir mais animais. Uma das possibilidades discutidas foi a redução da área arrendada. A área arrendada para a produção de soja para terceiros foi introduzida nesses sistemas devido à inexistência de máquinas e o baixo nível de capital disponível para desenvolver um sistema produtivo.

Considerando que essa situação tem progressivamente se alterado, a redução da área arrendada passa a ser uma alternativa para ampliar a produção leiteira. Dessa forma, a liberação da quantidade de área a ser ou não arrendada e em conseqüência o aumento do número de animais deve ser avaliada. A situação que avaliou-se não corresponde à situação

inicialmente encontrada. Na situação inicialmente encontrada o manejo das pastagens estava determinando a deterioração dos pastos permanentes, bem como níveis de produção bastante baixos dos pastos anuais. Nessa simulação se considera que parte dos problemas mais graves do manejo das pastagens estivesse superada, ou seja, o manejo é sustentável. Os demais fatores continuam sendo limitados no nível estabelecido para a situação inicial.

A solução encontrada indicou um valor agregado máximo local de R\$ 29.444,48, com uma renda bruta do leite de R\$ 55411,00, com custos de concentrado de R\$ 13.608,00, de pastagem de R\$ 6718,00 e de silagem de R\$ 1.350, adicionado por um custo de R\$ 5.100,00 equivalente a gastos com as vacas e a manutenção do sistema de ordenha. O número de vacas alocadas na produção ficou em 30, não atingido o nível máximo. Isso se deve ao fato de se limitar tanto a disponibilidade de silagem como de concentrado, o que determina o ajuste das exigências em determinados períodos para apenas 30 vacas, sobrando 4 ha para o arrendamento. A liberação conjunta de silagem eleva o número de vacas para o limite máximo (30 vacas), aumenta o VAB e não permite que fique área em arrendamento.

O aumento no valor representa 28% a mais que na situação inicial. Essa condição não satisfaria os objetivos de renda almejado pelos produtores que indicaram a necessidade de atingir renda 50% superior a inicial. Além disso, essa alternativa representa a necessidade de dois tipos de investimentos. O primeiro é a aquisição de animais, o que pode ser substituído pela incorporação de animais que estariam sendo criados, juntamente com a retenção por mais tempo dos animais no rebanho. Além desse investimento, ao passar de uma produção de 89 mil litros por ano para 134 mil, e de 21 vacas para 30, poderia ser necessário rever as instalações e equipamentos. Dessa forma, seria importante considerar que além de maior quantidade de trabalho, o valor a mais de renda só seria atingido após o pagamento dos investimetos exigidos pelas mudanças.

A produção por animal tem uma pequena elevação, atingindo pouco mais que 12 L em média. Isso é o reflexo do limitado uso de concentrados e da limitação do uso de silagem. O pequeno aumento na produção pode estar associado ao maior nível de ingestão de pastagem no verão, isso foi alcançado pela redução da proporção de uso da pastagem de tifton, que atingiu níveis mínimos de 19%, chegando a 60% nos momentos de menor disponibilidade (maio e novembro). A área de tifton foi limitada em 10 ha, possivelmente devido à exigência mínima de área de aveia e azevém no inverno. No caso da pastagem de milheto o modelo introduziu pouco mais de 4 ha e a proporção de uso permaneceu alta, 60%.

Já a produção média dos meses da estação fria reduzem para menos de 14 L/d/VL. Essa redução se deve ao aumento da lotação (aumento de animais e redução da área) que determinou menor nível de ingestão de pasto. Mesmo considerando que nesse caso foi empregado níveis de 35 kg de N/ha, essa situação pode determinar um aumento da proporção de uso das pastagens que poderia desencadear níveis de produtividade menor do que os estimados.

Além disso, essa alternativa continua com certo risco de manter uma ineficiência reprodutiva, pois os animais permanecem com uma produção média não muito superior a doze litros, de um potencial de 19,2L por dia. Essa ineficiência reprodutiva poderia determinar maior demanda para manutenção de animais em estado seco que concorrem com os nutrientes para produção.

| <b>FATOR</b>                                | <b>UNIDADE</b> | MÉDIA     | <b>AMPLITUDE</b>                     |
|---------------------------------------------|----------------|-----------|--------------------------------------|
| Resultado (VAB)                             | R\$            | 29.444,48 |                                      |
| RBLeite                                     |                | 55.411,62 |                                      |
| $N^{\circ}$ de Vacas <sup>1</sup>           |                | 30        |                                      |
| Rendimento                                  | L/d/VL         | 12,2      |                                      |
| Arrendamento                                | Há             | 4,0       |                                      |
| Silagem                                     | Há             | 1,5       |                                      |
| Pastagens                                   |                |           |                                      |
| Tifton $(N)$                                | ha(kg)         | 10,0(35)  |                                      |
| PUP <sup>2</sup>                            |                | 41,9      | 19<br>$-60$                          |
| Milheto (N)                                 | ha(kg)         | 4,4 (35)  |                                      |
| <b>PUP</b>                                  |                | 60        | 54<br>60<br>$\overline{\phantom{a}}$ |
| Sorgo (N)                                   | ha(kg)         | 5,7(35)   |                                      |
| <b>PUP</b>                                  |                | 51,4      | 19<br>60                             |
| AvAzCA (N)                                  | ha(kg)         | 4,0(35)   |                                      |
| <b>PUP</b>                                  |                | 52,6      | 50<br>$-60$                          |
| AcAzC(N)                                    | ha(kg)         | 11,5(35)  |                                      |
| <b>PUP</b>                                  |                | 45        | $23 - 51$                            |
| Ing. de Pastagem no<br>Verão                | kg/d/VL        | 14,75     | $13,9 - 15,8$                        |
| Ing. de Pastagem no<br>Inverno <sup>3</sup> | kg/d/VL        | 12,4      | $9,6 - 14,1$                         |
| Ing. de Concentrados <sup>4</sup>           | kg/d/VL        | 2,25      | $2 - 3$                              |
| Ing. de Silagem <sup>5</sup>                | kg/d/VL        | 3,3       | $1,3 - 6,4$                          |

**Tabela 3.5. Simulação liberando a área sob arrendamento e limitando o número de vacas** 

<sup>1</sup>Fixado em 32 vacas no máximo pelo modelo. <sup>2</sup>Maior uso de pastagem nos momentos de menor disponibilidade. <sup>3</sup>No período entre-safra, mês de maio a ingestão reduziu-se para apenas 5,7 kg/d/VL. <sup>4</sup>As vacas ingeriram concentrados em todos os meses. <sup>5</sup>Só ingeriu nos meses de maio, junho, julho e janeiro. Maior injestão em maio 6,4 kg/d/VL e julho apenas 1,3 kg/d/VL.

### **3.2.3. Simulação liberando os níveis de adubação e limitando o número de vacas**

Observou-se um processo de degradação das pastagens perenes determinada possivelmente pelo pastejo intensivo, associado ao emprego de níveis de adubação baixos, ou pelo menos com indicação de reduzida oferta de fósforo e nitrogênio. Essa situação gerou a hipótese de que a adequação dos níveis de adubação e a intensidade de pastejo poderiam contribuir com o desempenho econômico, permitindo um aumento dos animais e da produção por animal.

A adequação do manejo das pastagens tem sido levada em consideração inclusive na situação inicial analisada, pois se limitou a proporção de uso da matéria seca disponível da pastagem em 60%, impedindo efeitos do superpastejo. Isso foi necessário para que se considerassem as estimativas de produção de forragem, desconsiderando o efeito deletério do pastejo intensivo sobre a pastagem.

Dessa forma restou avaliar apenas a contribuição que a adubação das pastagens gera no sistema de produção. A contribuição para o aumento do VAB foi 17,5%, permitindo que se atinja R\$ 28.048,00. Os custos com a pastagem se elevam de R\$ 2546,00 para R\$ 10.0061,00, com pequena redução no custo associado aos concentrados. Esse custo está associado principalmente ao custo de adubos. Na pastagem de tifton o modelo estimou o máximo permitido de adubação (300 kg de N/ha), na pastagem de milheto 217 kg/N/ha e na pastagem de aveia e azevém comum em área não arrendada, 169,4 kg/N/ha. Isso gera uma demanda de recursos durante alguns períodos do ano, principalmente no momento de implantação das pastagens e para que se efetive seria necessário uma análise do fluxo de caixa e da disponibilidade de financiamento para a formação das pastagens.

Esse resultado decorre da produção de 121.530 L de leite por ano, uma média de 10.127 L por mês, com variações de 7508 a 12075 L por mês. As produções de leite variam de 10,9 a 17,5 L/d/VL tanto no período quente como no período frio. Essa variação decorre principalmente da variação na ingestão de pastagens, que desconsiderando os meses de abril e maio, fica entre 11 a 17 kg/d/VL. Os níveis mais elevados de ingestão estão associados ao aumento da disponibilidade de pasto, sem que a taxa de lotação tenha se modificado substancialmente pelo aumento de 2 vacas no rebanho. Com esse aumento de ingestão de pasto, nos meses de janeiro, fevereiro e junho a ingestão de concentrado foi menor do que o máximo de 2 kg estabelecido, variando de 0,7 a 1,6. Por sua vez, a ingestão da silagem disponibilizada (1,5 ha) ocorreu em maio e abril (5,6 a 9,6 kg/d/VL). Os níveis de utilização das pastagens foram aproximadamente de 60% para os pastos de verão e na pastagem de aveia e azevém em área não arrendada que receberam adubação, isso possivelmente é explicado pela maior disponibilidade nessas áreas. Já nas áreas de aveia e azevém arrendadas que não receberam adubação a proporção de uso ficou em 27%, isso para garantir o nível de ingestão adequada para as vacas. È provável que a restrição feita para a adubação da área arrendada esteja ligada ao fato de essa ter que ser disponibilizada a partir de setembro para o cultivo de soja.

Apesar da variação na produção leiteira continuar sendo elevada, a média diária de produção por vaca já atinge 14,7 L. Esse valor é inferior ao potencial de 19,2 L, porém significativamente superior aos valores de 11 L da situação inicial. Nessa situação também se espera um melhor desempenho produtivo do rebanho, que não foi considerado no modelo.

Porém, o emprego de doses elevadas de N nas pastagens gera uma discussão sobre as perdas por lixiviação deste elemento. Apesar das proposições serem limitadas a resposta linear do N no acúmulo de MS das forragens, a proporção de recuperação desse nutriente nas pastagens atinge valores decrescentes. Isso sem considerar o incremento do N via reciclagem (dejetos animais), os quais também são originários de alimentos produzidos fora das áreas de pastejo.

| <b>FATOR</b>                                                                                                    | <b>UNIDADE</b> | MÉDIA       | <b>AMPLITUDE</b>        |
|----------------------------------------------------------------------------------------------------|----------------|-------------|-------------------------|
| Resultado (VAB)                                                                                                    | R\$            | 28.048,00   |                         |
| RBLeite                                                                                                    |                | 49.746,32   |                         |
| $\overline{N}^0$ Vacas <sup>1</sup>                                                                                                    |                | 23          |                         |
| Rendimento                                                                                                    | L/d/VL         | 14,7        |                         |
| Arrendamento                                                                                                    | Há             | 16          |                         |
| Silagem                                                                                                    | Há             | 1,5         |                         |
| Pastagens                                                                                                    |                |             |                         |
| Tifton $(N)^2$                                                                                                    | ha(kg)         | 6,5(300)    |                         |
| <b>PUP</b>                                                                                                    |                | 58,4        | 46<br>60                |
| Milheto (N)                                                                                                    | ha(kg)         | 2,0 (217,5) |                         |
| <b>PUP</b>                                                                                                    |                | 60          | 60<br>60                |
| AvAzCA (N)                                                                                                    | ha(kg)         | 16(0)       |                         |
| <b>PUP</b>                                                                                                    |                | $\Omega$    |                         |
| AcAzC(N)                                                                                                    | ha(kg)         | 3,5(169,4)  |                         |
| <b>PUP</b>                                                                                                    |                | 56          | 46<br>60                |
| Ing. de Pastagem no Verão                                                                                                    | kg/d/VL        | 16          | 14,9<br>17,1<br>$\sim$  |
| Ing. de Pastagem no Inverno                                                                                                    | kg/d/VL        | 13,7        | 11,1<br>15,5            |
| Ing. de Concentrados <sup>3</sup>                                                                                                    | kg/d/VL        | 1,9         | $\overline{3},$<br>0,68 |
| Ing. de Silagem <sup>4</sup>                                                                                                    | kg/d/VL        | 7,6         | 5,6<br>9,6              |
| Duas vacas a mais que o modelo inicial. <sup>2</sup> O modelo liberou o máximo permitido.<br>$3.0$ models liberary a máximo negatido. $4$ Ingestão de silegam semente am shril a maio, pelo be |                |             |                         |

**Tabela 3.6. Simulação liberando os níveis de adubação e limitando o número de vacas.** 

O modelo liberou o máximo permitido. <sup>4</sup> Ingestão de silagem somente em abril e maio, pela baixa disponibilidade de pasto nesses meses.

# **3.2.4. Simulação liberando o emprego de concentrados na forma de misturas variáveis de grão de milho e farelo de soja**

A aquisição sistemática de rações industriais concentradas e formuladas com níveis elevados de proteína bruta e, por isso, com custos mais elevados foi observada, a tal ponto que a decisão foi iniciar as simulações com esse tipo de alimento concentrado. Porém, a hipótese é que esse nível de proteína excede em muitos momentos as demandas dos animais. Dessa forma, o uso de grãos de milho e quando necessário agregar o emprego de farelo de soja poderiam compor misturas mais adequadas a demanda dos animais e economicamente mais interessantes para os produtores. Nesse caso haveria a necessidade de considerar os procedimentos necessários para fornecer de maneira adequada aos animais, porém isso não demandaria um aumento considerável de trabalho.

A solução encontrada é muito semelhante ao emprego dos fatores na simulação inicial, exceto para o tipo de concentrado que foi exclusivamente milho e farelo de soja. Outra pequena alteração foi o aumento de uma vaca, porém a produção leiteira média permanece muito semelhante, 12 L/d/VL. É no resultado econômico que ocorre um incremento importante de 14% no VAB. Esse incremento se deve a uma redução de 26% no custo dos alimentos concentrados (R\$2.471,00) e ao acréscimo de uma vaca (R\$1582,00).

Nesse caso continua havendo o risco de menor desempenho reprodutivo que poderia afetar os níveis de respostas esperadas.

| R\$     | 41.892,34      |                                                                                             |
|---------|----------------|---------------------------------------------------------------------------------------------|
|         |                |                                                                                             |
|         | 66.373,69      |                                                                                             |
|         | 25             |                                                                                             |
| L/d/VL  | 17,4           |                                                                                             |
| Há      | 16             |                                                                                             |
| Há      | 1,48           |                                                                                             |
|         |                |                                                                                             |
| ha(kg)  | 6,5(35)        |                                                                                             |
|         | 60             | 60<br>-60                                                                                   |
| ha(kg)  | 2,0(35)        |                                                                                             |
|         | 60             | 60<br>60                                                                                    |
| ha(kg)  | 16(0)          |                                                                                             |
|         | 37,7           | 20<br>$-60$                                                                                 |
| ha(kg)  | 3,47(0)        |                                                                                             |
| kg/d/VL | 11,1           | 10,1<br>13                                                                                  |
| kg/d/VL | 12,4           | 9,9<br>14,1                                                                                 |
| kg/d/VL | $\overline{0}$ |                                                                                             |
| kg/d/VL | 2,7            | $0,53 - 6,4$                                                                                |
| Kg/mês  | 1136           | 1748<br>$0 -$                                                                               |
| Kg/mês  | 3463           | 2306<br>$-4600$                                                                             |
|         |                | Produção máxima em todos os meses 17,5 L/d/VL, menos o mês de setembro com produção de 16,2 |

**Tabela 3.7. Simulação liberando o emprego de concentrados na forma de misturas variáveis de grão de milho e farelo de soja.** 

L/d. <sup>2</sup> Período que mais ingeriu silagem foi na entre-safra, abril 3,9 kg/d/VL, maio 6,4 kg e novembro 2,0 kg/d/VL

<sup>3</sup> No mês de Setembro não houve consumo de farelo de soja e no mês de agosto aproximande 65 kg somente.

#### **3.2.5. Simulação considerando a liberação da quantidade do concentrado**

Outra possibilidade de aumentar a produção nesse sistema poderia ser o aumento do uso de alimentos concentrados. Contudo, os agricultores reagem de forma comedida, considerando que esse elemento poderia elevar os custos de produção sem obter benefício econômico. É necessário considerar que no presente modelo está se estimando a demanda e capacidade de ingestão de animais de potencial de 6 mil litros por lactação.

A solução indica como sendo até o momento a que contribui individualmente, com maior valor agregado, permitindo atingir R\$ 32.764,00 (37% superior a situação inicial), com acréscimo de 5 vacas (atingindo 26). Nesse caso chama atenção o custo relacionado a compra do concentrado, que atinge R\$ 29.963,00 (45% do RB do leite), ou um valor médio de aproximadamente R\$ 2.500,00. Esse desembolso poderia suscitar certo grau de resistência pelos agricultores, porém essa proposição não teria a necessidade de ser adotada na integra. Caso seja liberado para se adquirir milho e farelo de soja para compor a dieta concentrada esse custo diminui em 27,5% (R\$21.730,00), permitindo atingir um VAB de R\$ 42.559,00.

Nesse caso a área e os tipos de pastagens não se modificam. O que altera é o nível de produção das vacas que atingem 17,5 L/d/VL nas duas situações. Porém, não atingem a produção potencial dado ao fato de que a partir do nível de 17,5 L a necessidade de energia para cada litro de leite foi estimada em 3 Mcal de energia metabólica, ao invés do valor de 1,24 na fase linear. Essa diferença não está relacionada ao aumento da exigência em si para produção de leite, mas ao fato da vaca passar a desviar parte da energia disponível para a formação de reservas corporais (FREER et al., 2005). Dessa forma, a orientação sobre o emprego de concentrado demanda uma avaliação mais apurada do potencial de cada vaca. Os produtores poderiam fazer isso de uma forma prática, na medida em que ofertar determinada quantidade de concentrado comparar com o que se espera de resposta.

| <b>FATOR</b>                                                                    | <b>UNIDADE</b> | <b>MÉDIA</b> | <b>AMPLITUDE</b>                     |  |
|---------------------------------------------------------------------------------|----------------|--------------|--------------------------------------|--|
| Resultado (VAB)                                                                 | R\$            | 32.764,00    |                                      |  |
| RBLeite                                                                         |                | 66.890,00    |                                      |  |
| $\overline{N}^0$ Vacas                                                          |                | 26           |                                      |  |
| Rendimento <sup>1</sup>                                                         | L/d/VL         | 17,5         |                                      |  |
| Arrendamento                                                                    | Há             | 16           |                                      |  |
| Silagem                                                                         | Há             | 1,42         |                                      |  |
| Pastagens                                                                       |                |              |                                      |  |
| Tifton (N)                                                                      | ha(kg)         | 6,6(35)      |                                      |  |
| <b>PUP</b>                                                                      |                | 60           | 60<br>60<br>$\overline{\phantom{a}}$ |  |
| Milheto (N)                                                                     | ha(kg)         | 2,0(35)      |                                      |  |
| <b>PUP</b>                                                                      |                | 60           | 60<br>60                             |  |
| AvAzCA (N)                                                                      | ha(kg)         | 16(0)        |                                      |  |
| <b>PUP</b>                                                                      |                | 40           | 25<br>60                             |  |
| AcAzC(N)                                                                        | ha(kg)         | 3,4(16,3)    |                                      |  |
| <b>PUP</b>                                                                      |                | 45           | 31<br>59                             |  |
| Ing. de Pastagem no Verão                                                       | kg/d/VL        | 10,5         | 9,8<br>12,5                          |  |
| Ing. de Pastagem no Inverno <sup>2</sup>                                        | kg/d/VL        | 12,2         | 14,2<br>9,8<br>$\overline{a}$        |  |
| Ing. de Concentrados <sup>3</sup>                                               | kg/d/VL        | 5,7          | $\mathfrak{Z}$<br>6,9                |  |
| Ing. de Silagem <sup>4</sup>                                                    | kg/d/VL        | 2,5          | $0,16 -$<br>6,2                      |  |
| Produção máxima em todos os meses, 17,5 L/d/VL, com a liberação do concentrado. |                |              |                                      |  |

**Tabela 3.8. Simulação considerando a liberação da quantidade do concentrado.** 

#### **3.2.6. Simulação considerando a liberação da área de produção de silagem**

A silagem de milho tem sido comentada pelos produtores como uma possibilidade. Porém, há restrição quanto à disponibilidade de máquinas para realizar as operações com certa autonomia. Mas há disponibilidade de máquinas da prefeitura municipal, então é possível verificar qual o impacto que teria o aumento do uso de silagem. Em geral, a silagem também tem sido considerada do ponto de vista de reduzir o risco de elevados déficit forrageiro devido à ocorrência de problemas climáticos. Nesse modelo não se apreciou esse fato, mas foi possível medir o impacto da silagem como fator de produção.

A liberação da área de silagem resultou num VAB de R\$ 24.442,58, ou seja, pouco acima do VAB da situação inicial (R\$ 23.871,00). Na solução houve um acréscimo de ½ há na área de silagem, que resultou em aumento no consumo de silagem nos meses de setembro e novembro (2,1 e 1,5 kg/d/VL de MS). Com isso a produção leiteira média do rebanho não apresentou alteração significativa, variando de 8,3 a 12,53 L nos meses quentes e 13,3 a 17,5 nos meses frios. Esses resultados não possibilitam afirmar que a presença de volumoso concentrado na forma de silagem seja dispensável nos sistemas produtivos de leite, apenas revelam que o incremento que proporcionam no resultado econômico não é elevado. Porém, é necessário observar que na situação inicial foi necessário incluir 1,5 ha de silagem para que se tornasse possível encontrar uma solução. Esse fato se deve a desconsideração de outras formas adotadas pelos produtores de evitar um déficit de volumoso em determinados períodos do ano, bem com o fato de desconsiderar no modelo a capacidade do animal mobilizar reservas, além de outras condições impostas como a ingestão de concentrado num nível não superior a 40% dos volumosos.

<sup>&</sup>lt;sup>2</sup> Maior ingestão no inverno pela oferta maior da AVAZARRENDADO.

<sup>&</sup>lt;sup>3</sup> Meses de junho e agosto menos ingestão de concentrado, mas mais ingestão de pasto.

<sup>4</sup> Maior ingestão de silagem período entre-safra abril (3,5 kg e maio 6,2 kg/d/VL).

| <b>FATOR</b>                                                                                        | <b>UNIDADE</b> | <b>MÉDIA</b> | <b>AMPLITUDE</b>       |  |
|----------------------------------------------------------------------------------------------------|----------------|--------------|------------------------|--|
| Resultado (VAB)                                                                                     | R\$            | 24.442,58    |                        |  |
| RBLeite                                                                                             |                | 37.586,50    |                        |  |
| $\overline{N}^0$ Vacas                                                                              |                | 21           |                        |  |
| Rendimento                                                                                          | L/d/VL         | 12,04        |                        |  |
| Arrendamento                                                                                        | Há             | 16           |                        |  |
| Silagem <sup>1</sup>                                                                                | Há             | 1,9          |                        |  |
| Pastagens                                                                                           |                |              |                        |  |
| Tifton $(N)$                                                                                        | ha(kg)         | 6,0(35)      |                        |  |
| <b>PUP</b>                                                                                          |                | 59,5         | 60<br>56               |  |
| Milheto (N)                                                                                         | ha(kg)         | 2,0(35)      |                        |  |
| <b>PUP</b>                                                                                          |                | 60           | 60<br>60               |  |
| AvAzCA (N)                                                                                          | ha(kg)         | 16(0)        |                        |  |
| <b>PUP</b>                                                                                          |                | 38           | 32<br>60               |  |
| AcAzC(N)                                                                                            | ha(kg)         | 3,9(0)       |                        |  |
| <b>PUP</b>                                                                                          |                | 37,5         | 32<br>60               |  |
| Ing. de Pastagem no Verão                                                                           | kg/d/VL        | 12,4         | $11,4 - 14,2$          |  |
| Ing. de Pastagem no Inverno                                                                         | kg/d/VL        | 13,1         | $10,5 - 14,7$          |  |
| Ing. de Concentrados                                                                                | kg/d/VL        | 2,3          | $\overline{2}$<br>$-3$ |  |
| Ing. de Silagem                                                                                     | kg/d/VL        | 2,4          | 0,43<br>$-6,8$         |  |
| Pequeno aumento na área de silagem em relação ao modelo anterior e inicial, devido a sua liberação. |                |              |                        |  |

**Tabela 3.9. Simulação considerando a liberação da área de produção de silagem.** 

## **3.2.7. Simulação incluindo a possibilidade de uso de pastagens com ciclos mais longos na estação fria, ingressando na primavera**

Um produtor reservou uma parte da área de pastagem da estação fria para que as vacas a pastassem durante setembro e outubro. Isso foi necessário segundo o produtor para que sem o uso de silagem fosse possível manter as vacas com níveis melhores de produção de leite. Dessa forma, se incluiu no modelo a possibilidade do produtor optar por incluir como pastagem de estação fria na área não arrendada azevém de ciclo longo, ou sua mistura com aveia.

A resposta observada permitiu atingir um VAB de R\$ 25.691,00, ou seja, 7,6% superior a situação inicial. Esse resultado se deve quase que exclusivamente ao aumento da produção de leite nos meses de setembro e outubro, onde as vacas atingiram médias diárias de 15,4 L. Esse aumento foi possível pelo emprego de 3,5 ha de azevém de ciclo longo adubado

com o limite máximo de 35 kg de N. Nesse caso o aumento dos custos foram apenas R\$ 734,00, permitindo um retorno de R\$ 2,48 por real gasto a mais, isso em menos de seis meses.

Durante os meses de setembro e outubro a proporção de uso da pastagem atingiu os valores máximos de 60% do disponível o que possibilitou uma ingestão de 15,3 kg por animal de pasto.

| <b>FATOR</b>                                                       | <b>UNIDADE</b> | MÉDIA     | <b>AMPLITUDE</b>                         |
|--------------------------------------------------------------------|----------------|-----------|------------------------------------------|
| Resultado (VAB)                                                    | $R\$           | 25.691,00 |                                          |
| RBLeite                                                            |                | 40.217,94 |                                          |
| $\overline{N}^0$ Vacas                                             |                | 21        |                                          |
| Rendimento                                                         | L/d/VL         | 12,9      | $8 -$<br>17,5                            |
| Arrendamento                                                       | Há             | 16        |                                          |
| Silagem                                                            | Há             | 1,5       |                                          |
| Pastagens                                                          |                |           |                                          |
| Tifton (N)                                                         | ha(kg)         | 35        |                                          |
| <b>PUP</b>                                                         |                | 56,5      | 37<br>$-60$                              |
| Milheto (N)                                                        | ha(kg)         | 35        |                                          |
| <b>PUP</b>                                                         |                | 59,4      | 57<br>60                                 |
| AvAzCA (N)                                                         | ha(kg)         | 25        |                                          |
| <b>PUP</b>                                                         |                | 36        | 22<br>60                                 |
| AzL(N)                                                             |                | 35        |                                          |
| <b>PUP</b>                                                         |                | 50        | 30<br>60                                 |
| Ing. de Pastagem no Verão                                          | kg/d/VL        | 12,85     | 11,9<br>14,4                             |
| Ing. de Pastagem no Inverno                                        | kg/d/VL        | 13,7      | 15,1<br>10,7<br>$\overline{\phantom{a}}$ |
| Ing. de Concentrados                                               | kg/d/VL        | 2.25      | $\overline{2}$<br>3                      |
| Ing. de Silagem <sup>2</sup>                                       | kg/d/VL        | 2,74      | 0,3<br>6,5                               |
| Queda na produção no mês de novembro, com baixa ingestão de pasto. |                |           |                                          |

**Tabela 3.10. Simulação incluindo a possibilidade de uso de pastagens com ciclos mais longos na estação fria, ingressando na primavera.** 

 $2$  Maior ingestão de silagem nos meses de abril e maio, período reduzido de oferta de pasto.

## **3.2.8. Simulação liberando para as alternativas citadas, fixando para um máximo de 32 vacas**

A combinação das alternativas apresentadas, porém com a limitação do rebanho como forma de avaliar um cenário intermediário de evolução foi simulada. O resultado simulado do VAB atingiu R\$ 54.405,00, ou seja, 128% superior ao valor da simulação das condições iniciais. Valor esse muito superior das metas indicadas pelos produtores que era de um incremento de 50% no VAB. Isso indica uma margem de manobra importante para atingir os objetivos de renda dos produtores através da produção de leite. Faz-se necessário alertar que até o momento não se considerou variação nas condições das respostas esperadas, principalmente nas culturas que dependem das condições climáticas.

Esses resultados foram obtidos com uma combinação do aumento do número de vacas para 32, a ampliação das áreas de pastagem de tifton para aproximadamente 12 ha com emprego de 196 kg de adubação nitrogenada (lembrando que essa adubação considera um equivalente de fósforo e potássio), com equivalente redução da área arrendada para 12,4 ha. Na estação fria as pastagens para as vacas foram constituídas de aveia e azevém comum, num total de 14 ha. A área de silagem não excedeu a 1,22 ha e seu emprego foi concentrado em abril e maio.

Durante a estação fria a ingestão de pasto foi limitada em 10,1 kg/dia. Essa limitação está associada à preferência por ofertar alimentos concentrados na forma de mistura de milho e farelo de soja. Essa mistura de grão de milho e farelo de soja apresentou-se variável nesse período, tendo em geral sido composta por 6 kg de milho e de zero a 1,4 kg de farelo de soja, ou seja, um concentrado com 9 a 17% de PB.

Durante a estação quente a ingestão de pastagem foi mais alta e de concentrados foi menor, porém variou de 3 a 6,6 seguindo a disponibilidade de pasto e sendo exclusivamente de grãos de milho devido ao nível elevado de adubação nitrogenada na pastagem de tifton. Talvez, se devesse ponderar o valor do N das pastagens, considerando que em grande parte é composto por formas de N degradável no rúmen. Esse fato deve ser avaliado mais detidamente. Contudo, a oferta de níveis consideráveis de grãos pode favorecer em parte o aproveitamento desse nitrogênio.

O resultado físico é uma produção leiteira superior a 17,5 L, atingindo em alguns meses até 19,2 L (junho e julho), ou seja, possibilitando aos animais produzirem acima da faixa de resposta linear da demanda de nutrientes para a produção leiteira e com isso possibilitando ganho de peso.

A proporção de uso das pastagens permaneceu alta, ou seja, 60%. Nas pastagens de maior disponibilidade isso é aceitável, porém nas pastagens de aveia e azevém comum com baixos níveis de nitrogênio isso irá requerer um bom controle do uso para se evitar riscos de superpastejo. Talvez aqui poderia se empregar uma margem de segurança maior.

Considerando os riscos de obter os resultados esperados com o emprego de elevados níveis de N nas pastagens de verão devido à possibilidade de restrição hídrica, fez-se uma simulação reduzindo a resposta ao nitrogênio para 20 kg de MS por kg de N empregado. A resposta foi uma redução para R\$ 52106,00 no valor agregado bruto. A distribuição dos fatores de produção e o rendimento das vacas foram pouco alterados.

Resposta semelhante foi obtida quando se forçou em 20% o rendimento das pastagens com zero de N (intercepto) e considerando uma resposta de apenas 20 kg de MS por kg de N aplicado. Com essas respostas é possível considerar que as proposições não apresentaram alta sensibilidade aos coeficiente empregados como resposta das pastagens ao nitrogênio.

| <b>FATOR</b>                                                                                    | <b>UNIDADE</b> | MÉDIA     | <b>AMPLITUDE</b> |
|-------------------------------------------------------------------------------------------------|----------------|-----------|------------------|
| Resultado (VAB)                                                                                 | R\$            | 54.405,00 |                  |
| RBLeite                                                                                         |                | 85.537,53 |                  |
| $N^0$ Vacas                                                                                     |                | 32        |                  |
| Rendimento <sup>1</sup>                                                                         | L/d/VL         | 17,5      |                  |
| Arrendamento                                                                                    | Há             | 12,4      |                  |
| Silagem                                                                                         | Há             | 1,22      |                  |
| Pastagens                                                                                       |                |           |                  |
| Tifton (N)                                                                                      | ha(kg)         | 11,9(196) |                  |
| <b>PUP</b>                                                                                      |                | 60        | 60<br>60         |
| Milheto (N)                                                                                     | ha(kg)         | 0,47(0)   |                  |
| <b>PUP</b>                                                                                      |                | 60        | 60<br>60         |
| AvAzCA (N)                                                                                      | ha(kg)         | 12,4(0)   |                  |
| <b>PUP</b>                                                                                      |                | 47,8      | 15<br>60         |
| AvAzL(N)                                                                                        | ha(kg)         | 1,6(0)    |                  |
| <b>PUP</b>                                                                                      |                | 55,2      | 36<br>60         |
| Ing. de Pastagem no Verão                                                                       | kg/d/VL        | 14,5      | 14,9<br>13,7     |
| Ing. de Pastagem no Inverno                                                                     | kg/d/VL        | 10,1      | 7,8<br>10,7      |
| Ing. de Concentrados                                                                            | kg/d/VL        | 0         |                  |
| Ing. de Silagem <sup>2</sup>                                                                    | kg/d/VL        | 2,9       | 1,2<br>4,7       |
| $\frac{1}{2}$ Ingestão de silagem em abril, maio e julho.<br>Produção máxima em todos os meses. |                |           |                  |

**Tabela 3.11. Simulação liberando para as alternativas citadas, fixando para um máximo de 32 vacas.** 

## **3.2.9. Simulação considerando apenas uma limitação de área para garantir a criação dos animais de reposição**

A evolução dos sistemas no tempo devem considerar as evoluções possíveis e para isso foi decidido liberar o número de animais, apenas limitando a área para permitir a criação dos animais de reposição. Por isso, se passou de 26 ha para uma disponibilidade de 21 ha durante o período de frio e 23,5 ha no período quente do ano.

A solução permitiu atingir um VAB de R\$ 98.275,00, com um rendimento bruto de leite de R\$ 207.872,00 e custos de R\$ 6.862,50 de silagem de milho (7,62 ha), custo de

pastagem de sorgo (15,87 ha), aveia com azevém comum (11 ha) e aveia com azevém de ciclo longo (10 ha) de R\$ 34.354,00 e com um custo de concentrados de R\$ 55.025,00. Esse resultado indica uma forte dependência de insumos externos ao sistema.

A opção pela pastagem de sorgo nessa solução se deve ao fato de primeiramente não ter mais área restrita para a pastagem de inverno, como ocorreria com o emprego de tifton. O segundo motivo é que há um ganho no sentido de uma melhor distribuição do crescimento da pastagem, reduzindo a demanda de silagem em comparação ao milheto. Isso fez com que se tornasse mais atrativo o emprego de sorgo no sistema. Porém, se forçar a entrada de 5 ha de tifton o resultado econômico é reduzido em R\$ 3.000,00. O que indica que é possível atingir resultados elevados com diferentes combinações de pastagens.

Na estação fria 47,6% da área disponível para as vacas foi cultivada com aveia e azevém de ciclo longo. Essa escolha possibilitou reduzir o déficit de pastagem no período de outubro, quando a pastagem de sorgo ainda não estava disponível.

Em todas as pastagens o emprego de nitrogênio (e respectivos níveis de fósforo e potássio) atingiu os níveis máximos permitidos de 300 kg no verão para sorgo e 200 kg para as pastagens de estação fria. Em geral a proporção de uso da pastagem disponível ficou em 60% e a ingestão de pastagem foi limitada pelo consumo de concentrados, principalmente milho grão que atingiu níveis próximos a 6,7 kg em todos os meses.

O emprego de silagem foi fundamental para permitir a ingestão de volumoso nos meses de novembro e maio (10 kg e 7,5 kg, respectivamente), quando a disponibilidade de pastagens anuais foi baixa.

O mais marcante não é em absoluto o valor econômico que se pode atingir, pois esse estaria condicionado a uma alteração forte das condições estruturais de produção dos sistemas. Decorre desse resultado a grande margem que se tem para a evolução dos sistemas de produção de leite.

| <b>FATOR</b>                       | <b>UNIDADE</b> | <b>MÉDIA</b> | <b>AMPLITUDE</b>                        |
|------------------------------------|----------------|--------------|-----------------------------------------|
| Resultado (VAB)                    | $R\$           | 98.275,00    |                                         |
| RBLeite                            |                | 208.116,00   |                                         |
| $\overline{N}^0$ Vacas             |                | 79           |                                         |
| Rendimento <sup>1</sup>            | L/d/VL         | 17,5         | 17,5<br>17,5                            |
| Arrendamento                       | Há             | 0            |                                         |
| Silagem                            | Há             | 13,8         |                                         |
| Pastagens                          |                |              |                                         |
| Milheto (N)                        | ha(kg)         | 9,6(300)     |                                         |
| <b>PUP</b>                         |                | 60           | 60<br>60                                |
| AcAzC(N)                           | ha(kg)         | 10,9(200)    |                                         |
| <b>PUP</b>                         |                | 52,6         | 15,6<br>$-60$                           |
| AvAzL(N)                           | ha(kg)         | 10(193)      |                                         |
| <b>PUP</b>                         |                | 60           | 60<br>60                                |
| Ing. de Pastagem no                | kg/d/VL        | 7,85         | $4,7 - 12,9$                            |
| Verão                              |                |              |                                         |
| Ing. de Pastagem no                | kg/d/VL        | 10,2         | 7,8<br>11,5<br>$\overline{\phantom{a}}$ |
| Inverno                            |                |              |                                         |
| Ing. de Concentrados               | kg/d/VL        | 0            |                                         |
| Ing. de Silagem                    | kg/d/VL        | 5,8          | 1,6<br>$-9,9$                           |
| Produção máxima em todos os meses. |                |              |                                         |

**Tabela 3.12. Simulação considerando apenas uma limitação de área para garantir a criação dos animais de reposição.** 

### **CONCLUSÃO**

O sistema de produção apresentou resultado econômico que permite um nível de reprodução ampliada, porém insatisfatória para atender os objetivos da família.

Ao mesmo tempo em que a produção de leite é a principal atividade no que tange a contribuição no rendimento econômico, ela encontra-se com grau importante de insustentabilidade devido à degradação observada nas pastagens e a baixa oferta de nutrientes aos animais.

As principais restrições técnicas do sistema de criação estão associadas a uma oferta reduzida de nutrientes às vacas. Incluem principalmente o manejo das pastagens, que determinam taxas baixas de acúmulo de matéria seca e reduzem a ingestão dos animais. Outro fator importante é a amplitude dos períodos de déficit de alimentos volumosos e o baixo nível de emprego de suplementos volumosos e concentrados. Esses fatores determinam produção média por animal baixa e associado ao limite de área destinada a produção de leite no verão ocasionam resultados econômicos aquém dos objetivados.

A formulação do modelo de programação matemática e as simulações considerando as escolhas para superar os principais limitantes possibilitaram observar que:

Nenhuma das proposições permitiram isoladamente atingir o nível de renda estabelecido pelos produtores;

A combinação de algumas delas possibilita atingir esse nível de renda, como é o caso da liberação da quantidade e tipo de concentrado;

A combinação das alternativas quando se limita o tamanho do rebanho antes da área disponibilizada para o rebanho indica o emprego de pastagem perene de verão com níveis elevados de adubação e emprego de níveis elevados de concentrados, possibilitando um crescimento da renda superior a 100%.

Quando o fator limitante é a área, as escolhas são modificadas pela inclusão de maior área de silagem e pastagem anual no verão, permanecendo o emprego de concentrados elevados e a adubação elevada agora, tanto no inverno como no verão.

A perspectiva de ampliação da renda desse sistema a partir da escolha de diversas técnicas apresentou-se viável, o que possibilita que se aprofunde a discussão com os agentes da produção e se aprimore essas recomendações.

Por fim, percebemos que a modelagem matemática é uma ferramenta imprescindível para análise de sistemas de produção, na qual obtêm-se resultados otimizados e estimativas do processo, permitindo tomar decisões mais adequadas para obter melhores resultados. No entanto, sabe-se que este estudo pode ser ampliado, principalmente analisando os resultados das simulações, com outras bibliografias, que pode ser realizado em futuros trabalhos desenvolvidos por outros pesquisadores da área.

## **REFERÊNCIAS BIBLIOGRÁFICAS**

AAC. **Feeding standards for Australian livestock Ruminanta.** Victoria: CSIRO, 1994.

ADJEI, M.B., MISLEVY, P., WARD, E.Y. 1980. **Response of tropical grasses to stocking rate**. *Agric. J*., 72(6):863-8.

AGUIAR, Adilson de P. A.; ALMEIDA, Bianca H. P. **Produção de Leite a Pasto: abordagem empresarial e técnica***.* [s.l.]: Editora Aprenda Fácil, 1999.

ALLES, César Valdir. **Efeito da Altura do Resíduo Pós-corte sobre a Produção de Matéria Seca e a Estrutura da Pastagem de Sorgo Forrageiro**. Trabalho de Conclusão de Curso de Graduação em Agronomia. Ijuí, 2005.

ALVIM et al. **Resposta do Tifton 68 a Doses de Nitrogênio e a Intervalos de Cortes. Pesq. Agropc**. Brás. 2000.

ALVIM et al., 2001. **Pesq. Agropec. Efeitos de doses nitrogênio na produção de leite de vacas em pastagem de coast-cross**.

ALVIM, Maurílio José; BOTREL, Milton de Andrade. **Manejo de pastegens para produção de leite a pasto**. Disponível em: http://www.bichoonline.com.br/artigos/bb0008.htm Acesso em: 23 de maio de 2006.

ALVIN, J. M. et al., **Efeito da aplicação de nitrogênio em pastagem de azevém sobre a produção de leite**. Rev. Sc. Brás. De Zoot. Viçosa – MG, v. 18, n. 1, p. 21-31, 1993.

ALVIN, M. J. et al. **Resposta do Tifton 85 a doses de nitrogênio e a intervalos de corte**. Pesq. Agropecuária Brasileira., Brasília, v. 34, M.12, p.2345-2352, 1999.

ALVIN, M. J., YAMAGUCHI, L. C. T., VERNEQUE, R. S. Et al**. Efeito de nitrogênio em pastagem de azevém sobre a produção de leite**. Ver, Soc. Brás. Zootecnia, Viçosa, v 18, n. 1, p. 21-31, 1989.

ALVIN, M. J.; OLIVEIRA, J. S. **Azevém sob pastejo para produção de leite na época seca**. Informe Agropecuário, Belo Horizonte, v. 11, n. 132, p. 39-43, dez 1985. ANDA. Anuário Estatístico Setor de Fertilizantes. São Paulo: Associação Nacional para Difusão de Adubos e Corretivos Agrícolas: São Paulo, 1995. 151p.

ARAÚJO, Anacreonte Ávila de. **Melhoramento de campo nativo**. Porto Alegre: Sulina, 1965.

BENEDETTI, E. **Produção de Leite a pasto – bases práticas**. Salvador: SEAGRI, 2002.

BERTO, J. L. **Avaliação de um modelo de predição do consumo de Capim-Elefante por vacas leiteiras**. Porto Alegre, 2000. Tese (Doutorado) – UFRGS.

BERTO, 2005 - Relatório de Pesquisa: **Diagnóstico de problemas técnicos dos Sistemas de Produção de Leite no município de Jóia**. Apresentado para a FAPERGS (Fundação de Amparo 'a pesquisa do Estado do Rio Grande do Sul. 54p.

BERTO, Jorge Luiz ; MÜLLER, Artur Gustavo ; HAYGERT, Anderson Grützmacher ; WAGNER, Ademir José ; MARCHESAN, Clériston Fidelis . **Algumas informações para auxiliar o processo de decisão de pastejo de tifton 85 (Cynodon dactylon (L.)**. In: IX Jornada de Pesquisa, 2004, Ijuí. IX Jornada de Pesquisa - Livros de resumo. Ijuí : Editora Unijuí, 2004. v. 01. p. 72.

BOIN, C. **Exigências de minerais pelas categorias do rebanho bovino e funções desses nutrientes**. In: SIMPÓSIO SOBRE NUTRIÇÃO DE BOVINOS, 3., 1985, Piracicaba. aNAis. Piracicaba: FEALQ, 1985.15-19.

BOIN, C. **Produção animal em pastos adubados**. In: MATTOS, H.B. et al. (ed.). Calagem e Adubação de Pastagens. Nova Odessa: 1985. p 383-419.

BONAMIGO, LA. **A Cultura do Milheto no Brasil Implantação e Desenvolvimento***.* In: WORKSHOP INTERNACUINAL DE MILHEO. 1999. Planaltina Anais.... Planaltina: Embrapa Cerrados 1999. p. 31-65.

BRUSTOL, K. D. et al., **Comportamento ingestivo de bezerros em pastagem de aveia e azevém ou suplementares com e sem promotor de crescimento**. In: Reunião Anual da Sociedade Brasileira de Zootecnia, 41., 2000, Viçosa, MG. Anais... Viçosa, MG: SBZ, 2000. CD ROM.

BRUSTOLIN, Karen Döering**. Recria de bezerros em pastagem de aveia e azevém utilizando suplementação energética com níveis de promotor de crescimento**. Ciência Rural, Santa Maria, v.35, n.2, p.428-434, mar-abr, 2005.

CARVALHO, Carlos Augusto Brandão de. Et al. **Demografia do perfilhamento e taxas de acúmulo de matéria seca em capim Tifton 85 sob pastejo**. Piracicaba, USP/ESALQ, 2000.

CARVALHO, M. M. et al. **Capim elefante produção e utilização**. 2. ed. Brasília: EMBRAPA – SPI, 1997, 219 p.

CARVALHO, M. M. Melhoramento da produtividade das pastagens através de adubação. Informe Agropecuário, Belo Horizonte, v. 11, n. 132 p. 23-32, dez 1985.

CECATO, U. et al. **Avaliação de cultivares e linhagens de aveia** (Avenna spp.). Acta Scientiarum, Maringá, v. 20, n. 3, p. 347-354. 1998.

CECATO, V. et al. **Avaliação de cultivares e linhagens de aveia ( Avena SPP)**. Acta Scientiarum, v. 20, n.3, p.347-354, 1998.

CHÁCARA MARUJO, **Pré-Secagem**. Disponível em: http://chacaramarujo.com.br /azevem.html Acesso em 23 de maio de 2006.

CHANDLER, P. Digestibility of fat sources for dairy cows deserves another look. Feedstuffs, v. 65, n.15, p.1-3, 1993.

CHAPIN, F. S.; BLOOM, A. J.; FIELD, C. B. et al. **Plant response to multiple environmental factors**. BioScience, v.37, p.49-57, 1987.

COMBELLAS, J., HODGSON, J. 1979. **Herbage intake and milk production by grazing dairy cows. I. The effects of variation in herbage mass and daily herbage allowance in short-term trial**. *Grass and Forage Sci.*, 34(2):209-214.

CORSI, M Manejo de Capim-Elefnte Sob Pastejo. Anais do 10<sup>0</sup> Simpósio sobre Manejo da **Pastagem**. FEALQ. Piracicaba SP, 1992.

CORSI, M. **Potencial das pastagens para a produção de leite**. In: PEIXOTO, A. M. ; MOURA, J. C.; FARIA, V. P., (ed.). Bovinocultura Leiteira: Fundamentos da Exploração Racional. Piracicaba: FEALQ, 1986. p. 147-154.

CORSI, M.; SANTOS, P. M**. Potencial de produção do Panicum maximum**. IN: SIMPÓSIO SOBRE MANEJO DE PASTAGEM, 12., 1995, Piracicaba. **Anais**... Piracicaba: FEALQ, 1995. p. 275 – 303.

COSER, A. C. et al. **Evolução da pesquisa em produção de leite a pasto na Embrapa Gado de Leite**. In: PASSOS, L. P; CARVALHO, M.M.; CAMPOS, O.F. de Orgs. Embrapa Gado de Leite 20 anos de pesquisa Juiz de Fora: Embrapa- CNPGL, 1997. p.45-73.

COWAN, R.T., DAVISON, T.M., O'ROURKE, P.K. 1981. **Management pratices for tropical grasses and their effects on pasture and milk production**. *Aust. J. Expt. Agric. Husb.*, 21:196-202.

CPI DO LEITE – RS. Disponível em: http://www.al.rs.gov.br/proposicoes/2002/PR/PR007- 02html. Acesso em jun. 2005.

CURLL, M. L.; GLESSON, A. C. **The introdution of red or white clover into a perenial grass**. Grass and Forage Science. n. 42, p. 397-403. 1987.

DE CÓL, Lidiane**. Desempenho Econômico de uma Unidade de Produção de Leite – Uma Prospecção a Partir da Modelagem Matemática**. Dissertação de Mestrado, Ijuí, 2006.

DEDERMEL, **Thierry Le enjeux d'une agriculture em crse; Capitalistes et paysaus du nord-oult du Rio Grande do Sul face aux bouleversements é conomiques**. Tese de Doutoramento em agronomia, Institut National Agronomique Paris-Grignom(mimeo), 1990.

DERESZ, F. et al. **Utilização do capim-elefante (***Pennisetum purpureum,* **Schum) para produção de leite**. In: SIMPÓSIO BRASILEIRO DE FORRAGEIRAS E PASTAGENS, 1994, Campinas. Anais. Campinas: CBA, 1994. p. 183 – 199.
DERESZ, F., MOZZER, O.L. **Produção de leite em pastagem de capim elefante**. In: SIMPÓSIO SOBRE CAPIM ELEFANTE, 1994, Juiz de Fora, MG, *Anais...* Coronel Pacheco: EMBRAPA/CNPGL, 1994. p.195-211.

DUDErMEL, Thierry et al. **A política Agrícola e diferenciação da Agricultura do Noroeste do RS. Textos para discussão**. Ijuí: Editora UNIJUÍ, 1993.

EQUIPE TÉCNICA DA MATSUDA. **Modelos de Produção de Leite a Pasto***.* Disponível em: http://www.agronomia.com.br/index.php?option=displaypage&ltmid=141&op=page &submenu Acesso em: 27 de abril de 2006.

FARIA, V. P., CORSI, M. **Índices de produtividade em gado de leite**. In: PEIXOTO, A. M. ; MOURA, J. C.; FARIA, V. P., (ed.). Bovinocultura Leiteira: Fundamentos da Exploração Racional. Piracicaba: FEALQ, 1986. p. 1-16.

FAZENDAS, Prado. **Tifton-85/ Indicações**. Disponível em : http://www.tifton-85.com.br/indicacoes.htm Acesso em 23 de maio de 2006.

FLOSS, E. L. **Manejo Forrageiro da Aveia (Avena sp) e Azevém (Lolium sp).** *In*: SIMPÓSIO SOBRE MANEJO DA PASTAGEM, 9., 1988, Piracicaba. Anais... Piracicaba: FEALQ, 1995. p.191-228.

FLOSS, E. L.; CECCON, G. **Ensaio regional de aveias pretas, em Passo Fundo, 1997**. In: Reunião da Comissão Brasileira de Pesquisa de Aveia, 18., Londrina, 1998. Resumos. Londrina: IAPAR, 1998. p.376-378.

FONTANELI, R. S., et al. **Sistemas Mistos: Integração agricultura e pecuária no Rio Grande do Sul**, Brasil (s/d).

FREER, M.; MOORE, A. D.; DONNELLY, J. R. The GRAZPLAN. **Animal biology model for sheep and cattle and the GrazFeed decision support tool**, CSIRO Plant Industry Technical Paper, 2004.

FRIBOURG, H. A. **Summer anual grasses**. In: HEATH, M.E.; BARNES R.F.; METCALFE, D.S. (Eds.). Forages: the science of grassland agriculture. 4.ed. Ames: Iowa State University, 1985. 643p.

GEHLEN, I. **Social Impacts of the Tecnological Transformation on the Producera of Milk in the South of Brazil**. In: GLOBALISATON, LPCALISATION AND SUSTAINABLE LIVELIHOODS, 2002, Inglaterra: Org ALMAS, R. e LAWRENCE., 2002.

GOMES, S. T. (1996). **A Economia do Leite**. EMBRAPA-CNPGL. Coronel Pacheco-MG.

GOMIDE, C. A. M.; GOMIDE, J. A. **Análise de crescimento de cultivares de Passicum maximum jacq**. Revista Brasileira de Zootecnia, Viçosa, v.28, n.4, p.675-680, 1999.

GOMIDE, J. A. **Contribuição das pastagens para a dieta de ruminantes**. Informe Agropecuário, Belo Horizonte, v. 9, n. 108, p.3-10, dez 1983.

GOMIDE, J. A. **Manejo de pastagens para a produção de leite**. In: SIMPÓSIO INTERNACIONAL DE FORRAGICULTURA. Reunião da Sociedade Brasileira de Zootecnia, 31. Maringá-Pr. 1994. **Anais...**Maringá: Pr. EDUEM, 1994, p. 141-168.

GONÇALEZ, D. A. Capim**-elefante ( Pennisetum purpureum Schum).** cv. Roxo de Butucatu. Boletim da Industria Animal, Nova Odessa, v. 42, n. 1. p. 141-142, jan./jun. 1985.

GORDON, I. J.; LASCANO. **Foragingo strategies of ruminant livestock on intensively managed grassland: Potential and constrains**. IN: INTERNATIONAL GRASSLAND CONGRESS, 17, 1993, Palmerston North. Proccedings. 1993, p.681-690.

GUBERT, J. E., BASSO, N., DE CONTI, C., GELAIN, D. **Fortalecimento de agricultores familiares no Noroeste do Estado do Rio Grande do Sul** – Projetos inovadores de ATER (Assistência Técnica e Extensão Rural), ADSA ( Análise Diagnóstico de Sistemas Agrários : Jóia e Eugênio de Castro). Relatório de Pesquisa, DEAg/UNIJUÏ, 2005.

GUIDELI, Claudia et al. **Produção e qualidade do milho semeado em duas épocas e adubado com nitrogênio**. Pesq. Agropec. Brás. C. 35 n 10, 2000.

HAYGERT-VELHO, I.M.P.; SILVEIRA, Vicente Celestino Pires ; VELHO, João Pedro; GENRO, Teresa Cristina Moraes . **Qualidade e Taxa de Degradação da Matéria Seca da Pastagem Natural Oriunda de Diferntes Solos na APA do Ibirapuitã, Rio Grande do Sul** - Brasil. In: II Simposium on Grassland and Ecophysiology and Grazing Ecology, 2004, Curitba. II Simposium on Grassland and Ecophysiology and Grazing Ecology, 2004.

HERINGER et al,. **Potencial produtivo, alterações da estrutura e qualidade da pastagem de milheto submetida a diferentes níveis de nitrogênio**. Rev. Bras. Zootecnia, 2002.

HERINGER, I. **Efeitos de níveis de nitrogênio sobre a dinâmica de uma pastagem de milheto (Pennisetum americanum (L.)** Leeke) sob pastejo. Santa Maria, 1995 133p. Dissertação (Mestrado em Zootecnia) – Universidade Federal de Santa Maria.

HOLMES, C. W.; WILSON, G. F. **Produção de leite a pasto***.* Tradução Edgar Leone Caielli, Campinas-SP: Instituto Campineiro de Ensino Agrícola, 1990. p. 708.

KICHEL, Armindo N. et al., **Uso do Milheto como Planta Forrageira**. Disponível em : http://www.cnpgc.embrapa.br/publicações/divulga/GCD46.html Acesso em 28 ab. 2006.

KICHEL, Armindo Neivo et al., **Uso da Aveia como Planta Forrageira**. Disponível em: http://www.cnpgc.embrapa.br/publicacoes/divulga/GCD45.html. Acesso em 14/08/06.

KOLCHINSKI, E. M. e SCHUCH, L. O B. **Efeciência no uso do nitrogênio por cultivares de aveia branca de acordo com a adubação nitrogenada**. Ver. Brasi. Ciênc. Solo, 2003.

KRUG, Ernesto Enio Budke et al. **Manual da produção leiteira**. 2. ed., Porto Alegre: CCGL, 1992.

KRUG, Ernesto Enio Budke. **Os melhores do leite: coeficientes técnicos e econômicos: prática, processos e procedimentos**. Santa Maria, 2003.

KRUG, Ernesto Enio Budke. **Sistemas de produção de leite: identificação de benchmarking**. Porto Alegre: Palloti, 2001.

LOPES, M. A., CARVALHO, F. de M**. Custo de produção do Leite**. Lavras: UFLA, 2002. 42 p. (Boletim Agropecuário, 32).

LUPATIN, Gelci Carlos. **Avaliação da Mistura de Aveia Preta e Azevém sb pastejo submetida a Níveis de Nitrogênio**. Universidade Federal de Santa Maria – RS, 1998.

LUPATINI, G. G.; RESTLE, J.; CERETA, M. et al. **Avaliação da mistura de aveia preta e azevém sob pastejo submetida a níveis de nitrogênio**. I – Produção e qualidade de forragem. Pesquisa Agropecuária Brasileira, v. 33, n.11, p.1939-1943, 1998.

MAAS, A., M. M. Hufschmidt, R. Dorfman, H. A. Thomas, Jr., S. A. Marglin and G. M. Fair. **Design of water resources systems**, Harvard University Press, Cambridge, MA, 1962.

MANNETJE, L., EBERSOHN, J.B. 1980. **Relations between sward characteristics and animal production**. *Trop. Grassland,* 14:273-280.

MARASCHIM, G.E. **Avaliação de forrageiras e rendimento de pastagens com o animal em pastejo.** In: SIMPÓSIO INTERNACIONAL DE FORRAGICULTURA, Maringá. *Anais...* Maringá: SBZ*.* 1994. p.65-98.

MARASCHIM, G.E., MORAES, A. 1988. **Pressões de pastejo e produção animal em milheto cv. Comum**. *Pesq. Agropec. Bras*., 23(2):197-205.

MARCELINO, K. R. VILELA, L.; LEITE, G.G. **Manejo da adubação nitrogenada de tensões hídricas sobre a produção da matéria seca e índice de área foliar de tifton 85 cultivado no cerrado**. Revista Brasileira de Zootecnia, v. 32, n. 2, p.268-275, 2003.

Martins, P. do C. e Castro. F. G. (1986). **Relações de troca na pecuária leiteira, congresso da sociedade brasileira de economia e sociologia rural XXIV**, Anais, Lavras.

MARTINS, P. do Carmo. **Aspectos Econômicos da Coordenação da Cadeia Produtiva do Leite e seus Derivados**. AGROSOFT 97, I Congreso da SDI Agro.

MAZZANTI, A.; MARINO, M.A.; LATTANZI, F. et al. 1997. Efecto **da la fertilización nitrogenada sobre el crecimiento y la calidad Del forraje de Avena y Raigrás anual em el sudeste Bonariense**, Uruguai: INTA, 1997 (Boletim técnico – INTA, n. 143).

MEDEIROS, R. B. **Efeito do Nitrogênio e população de plantas sobre o rendimento de matéria seca, teor e produção de proteína bruta de sorgo e milheto forrageiros**. Porto Alegre: UFRGS, 1972. 96p. Dissertação de Mestrado.

MELLO, B. Adriano. **Modelagem e Simulação de Sistemas. Unidade Regional Integrada do Alto Uruguai e das Missões**. Departamento de Engenharia e Ciências da Computação. Santo Ângelo ( 2004).

MONEGAT, Claudino. **Plantas de cobertura de solo: características e manejo em pequenas propriedades**. Chapecó (SC): Ed. Do Autor, 1991.

MOOJEM, E. L.et al., **Produção animal em pastejo de milheto sob diferentes níveis de nitrogênio**. Disponível em : <http:www.scielo.br/scielo.pha?pid=s0100-204x1999001000 22&script=sci\_arttext&tl> Acesso em 09/04/2006.

MOOJEN, E. L. **Avaliação de milheto sob pastejo e nível de adubação nitrogenada**. Santa Maria: Universidade Federal de Santa Maria, 1993. 39p.

MORAES, A., LUSTOSA, S.B.C. **Forrageira de inverno como alternativa na alimentação animal em períodos críticos**. *In:* SIMPÓSIO SOBRE NUTRIÇÃO DE BOVINOS, 7., 1999, Piracicaba, Anais... Piracicaba: FEALQ, 1999, p.147-166.

MOTT, G.O. **Relationship of available forage and animal performance in tropical grazing systems**. In: FORAGE AND GRASSLAND CONFERENCE, FORAGE SYSTEM LEADING U. S. AGRICULTURE IN TO THE FUTURE, Houston. *Proceedings...* Lexington: American Forage and Grassland Council. 1984. p.373-7.

MUEHLMANN, Luiz Danilo; et al. **Produção de leite a pasto: pastagens anuais de inverno**. Curitiba: EMATER, 2000ª.

NATIONAL RESEARCH COUNCIL (NRC): **Nutrient Requiremensts of Dairy Catle**. National Academy of Sciences, Washington, D.C., 1989.

NORONHA, Andréa Denise Hildebrandt. **O Desenvolvimento da Agricultura do Município de Eugênio de Castro, RS: Análise e Recomendações de Projetos**. Dissertaçãode Mestrado. Unijuí, 2005.

PAULINO, Valdinei Tadeu. **Pastagens de Inverno**. 7p. Disponível em: http://www.izsp.br/ artigos/artigo Valdinei.html Acesso em: 26 de abril de 2006.

PEDROSO, Carlos Eduardo da Silva. **Desempenho e Comportamento de Ovinos em Gestação e Lactação nos Diferentes Estágios Fenológicos de Azevém Anual sob Pastejo**. Porto Alegre: UFRGS, 2002. Dissertação ( Mestado em Zootecnia ), Universidade Federal do Rio Grande do Sul, 2002.

PEREIRA, I. A. et al. **Manejo da Cultura do Milheto**. Circular técnico n<sup>0</sup> 29 p. 1 Abril de 2003.

PEZZINI, Ninfa L. **Programação Linear Aplicada À Análise Econômica de Unidades de Produção Agropecuária***.* Curso de Mestrado em Modelagem Matemática. UNIJUÍ. 2003.

PRADO, Darci Santos do. **Teoria das Filas e da Simulação**. Série Pesquisa Operacional, vol. 2. Belo Horizonte, MG: Editora de Desenvolvimento Gerencial, 1999.

PUPO, Nelson Ignácio Hadler. **Manual de pastagens e Forrageiras: formação, conservação, utilização***.* Campinas – SP: Instituto de Ensino Agrícola, 1999.

QUEIROZ, D. S. **Características anatômicas, químicas e digestibilidade "in vitro" de três gramíneas forrageiras**. Viçosa – MG: UFV, 1997). 90p. Dissertação ( Doutorado em Zootecnia). Universidade Federal de Viçosa, 1997.

RESTLE, J.; LUPAINI, G. C.; MOOJEN, E. L. Et al., **Produtividade animal em milheto e mistura de aveia preta sob pastejo submetidos a níveis de nitrogênio***.* In: REUNIÃO ANUAL DA SOCIEDADE BRASILEIRA DE ZOOTECNIA, 30., 1993, Rio de Janeiro. Anais... Rio de Janeiro: Sociedade Brasileira de Zootecnia, 1993. p. 70.

Revista Balde Branco – Número 420. Outubro/1999. baldebranco@baldebranco.com.br. Acessado em 17de dezembro de 2006.

RIBEIRO, K. G., GOMIDE, J. A.; PACIOLLO, D.S.C. **Adubação nitrogenada do capimelefante cv. Mott. 2. valor nutritivo ao atingir 80 a 120 cm de altura**. Revista Brasileira de Zootecnia, v.28, n.6, p.1194-1202, 1999.

RIBEIRO, M.E.R.; STUMPF JUNIOR, W.; BUSS, H. **Qualidade de leite**. In: BITENCOURT. D.; PEGORARO, L.M.C.; GOMES, J.F. Sistemas de pecuária de leite: uma Visão na Região de Clima Temperado. Pelotas: Embrapa Clima Temperado, 2000. p.175-195.

SCHEFFER-BASSO, S.M. **Caracterização morfofisiológica e fixação de nitrogênio de espécies de Adesnia DC**. e Lótus L. Porto Alegre, RS 1999.268p. Tese (Doutorado em Zootecnia, Universidade Federal do Rio Grande do Sul, 1999.

SCHEFFER-BASSO, S. M.; JACQUES, A. V. A.; DALL'AGNOL, M.; RIBOLDI, J.;CASTRO, S. M. J. **Disponibilidade e Valor Nutritivo de Forragem de Leguminosas Nativas (***Adesmia* **DC.) e Exóticas (***Lotus* **L**.). Rev. bras. zootec., 30(3):975-982 (Suplemento 1), 2001.

SCHNEIDER, Mariane. **Modelo de Simulação de Sistemas de Pastejo para Bovinocultura.** Curso de Mestrado em Modelagem Matemática*.* UNIJUÍ, 2005.

SCHUSTER, Alexandre Augusto. **Efeito de Níveis de Nitrogênio e Intervalos de Desfolha em Capim-Elefante Anão – 1999/2000**. Dissertação de Mestrado. Universidade Regional do Estado do Rio Grande do Sul, 2001.

SCHWARTZ, Frederico et al. Manejo **de Milheto (Pennisetum americanum LEEKE) Sob Pastejo de Ovinos**. Universidade Federal de Santa Maria, 2003.

SHIMOYA, A et al. **Comportamento morfo – agronômico de genótipos de capim elefante**. Revista Ceres, Viçosa, MG, v. 48, n. 276, p. 141 – 148, mar. / abr., 2001.

SILVA NETO, B., BASSO, D., BERTO, J.L. **Racionalidade do Padrão Tecnológico Dominante na Bovinocultura de Leite na Região Noroeste do Rio Grande do Sul***.* IJUÍ. Relatório de pesquisa. UNIJUI, 1997.

SILVA NETO, B.; PORTELA, J. N. ; VIÉGAS, J. ; NEUMANN, P. S. ; LAURENTINO, L. D. . **Análise econômica de sistemas de produção com bovinocultura de leite da depressão central do Rio Grande do Sul**. Ciência Rural, Santa Maria - RS, v. 32, n. 5, p. 855-861, 2002.

SILVA, D.S., GOMIDE, J.A., FONTES, C.A.A. et al.. **Pressão de pastejo em pastagem de capim-elefante anão (***Pennisetum purpureum* **Schum, cv. "Mott") 1**. Efeito sobre o valor nutritivo, consumo de pasto e produção de leite. *R. Bras. Zootec*., 23(3):453-464. 1994

SILVA NETO, B. ; LIMA, A. P. ; BASSO, David . **Teoria dos Sistemas Agrários: Uma Nova Abordagem do Desenvolvimento da Agricultura**. EXTENSAO RURAL, v. 1, n. 1, p. 6-19, 1997.

SILVA, Luís César. **Simulação de Processos**. Disponível em: <http:/www.unioeste.br /agais/simulaçao.html#DEB> Acesso em: 08 de outubro de 2004.

SOARES J. P. G. **Fatores limitantes do consumo de capim-elefante cv. Napier utilizando vacas leiteiras confinadas**. Jaboticabal. 110 p. Tese ( Doutorado em Produção animal). Faculdade de Ciências Agrárias e Veterinárias, Universidade Estadual Paulista, 2002.

SOARES, A. B.; RESTLE, J. **Adubação Nitrogenada em Pastagem de Triticale mais Azevém sob Pastejo com Lotação Contínua: Recuperação de Nitrogênio e Eficiência na Produção de Forragem**. Ver. Brás. Zootec., v.31, n. 1, p.43-51, 2002

STOCKDALE, C.R., KING, K.R. 1983. **A comparison of two techniques used to estimate the herbage intake of lactating dairy cows in a grazing experiment**. *J. Agric. Sci.*, 100(1):227-230

STRADIOTTI JR., D. **Consumo e produção de leite de vacas sob três ofertas de pasto em pastagem de capim-elefante anão (Pennisetum purpureum, cv. "Mott")**. Viçosa, MG: UFV, 1995. 61p. Dissertação (Mestrado

TEIXEIRA, Antônio Soares. **Tabelas de composição dos alimentos e exigências nutricionais – Volume II**. Lavras – UFLA/FAEPE, 2001.

VAN SOEST, P.J. 1965. **Symposiun on factors influencing the voluntary intake of herbage by ruminants: voluntary intake relation to chemical composition and digestibility**. *J. Anim. Sci.*, 24 (3):834-844.

VEIGA, J. B. **Utilização do capim-elefante sob pastejo. In: CARVALHO, M.M. et al. (Eds.) Capim-elefante: produção e utilização**. 2<sup>ª</sup> ed. Rev. Brasíla: EMBRAPA-SPI/Juiz de Fora: EMBRAPA-CNPGL, 1997. p. 161-187.

VILELA, D.; ALVIM, M.J. **Produção de leite em pastagens de "Coastcross".** In: WORKSHOP SOBRE O POTENCIAL FORRAGEIRO DO GÊNERO CYNODON, 1996, Juiz de Fora. Anais... Juiz deFora: EMBRAPA-CNPGL, 1996. p.77-91.

VILELA, D.; ALVIM, M.J.; CAMPOS, O.F. de; REZENDE, J.C. **Produção de leite de vacas holandesas em confinamento ou em pastagem de Coastcross**. Revista Brasileira de Zootecnia, v.25, n.6, p.1228-1244, 1999.

VILELA, D.; ALVIN, M. J**. Produção de leite em pastagem de "costa-cross".** In: ALVIM, M. J..; BOTREL, M. de A.; PASSOS. L P.; BRESSAN, M.; VILELA, D. (ed) WORKSHOP SOB O POTENCIAL FORRAGEIRO DO GÊNERO CYNODON, Anais...,1996. Juiz de Fora EMBRAPA/CNPGL. P. 77-91. 1996.

VILLAÇA, H. A. et al. **Nutrição animal em relação ao manejo das pastagens**. Informe Agropecuário, Belo Horizonte, v, 11, n. 132, p. 32-37, dez 1985.

WATSON, H. J.; SPRAGUE, R, H. **Sistema de Apoio à Decisão: Colocando a Teoria em Prática**. Rio de Janeiro. Campus, 1991.

ZIMMERMANN, Adriana C. S. *Modelo de Estimativa da Produção de Vacas Leiteiras em Pastagens Tropicais.* Curso de Mestrado em Modelagem Matemática, UNIJUÍ, 2005.

# **ANEXOS**

# **ANEXO A - VALORES DE ENTRADA**

!VALORES DE ENTRADA;

 $PPR = 680;$ PLPIC =  $30;$  $PNASC = 38;$ PVI = 500;  $IDADEVL = 1800;$ POTRVL =  $1+ (0.6 * ((PLPIC - (0.05 * PPR)))/(0.05 * PPR)))$ ;  $ECC = 1;$ TREL=TNOR/PPR; TNOR= PPR-(PPR-PNASC)\*@EXP(-0.0115\*IDADEVL/(PPR^0.27)); DATA:

ENDDATA

SETS: V1 / PRIM SEGU TERC QUAR QUIN SEXT SETI OITA NONO DECI SEC1 SEC1/:TPOSPART; V2 / JAN FEV MAR ABR MAI JUN JUL AGO SET OUT NOV DEZ/:; V3 / 1..1 /:; MATRIZ(V1,V2):INGMAX,FL; ENDSETS  $@FOR(V1(I):$  $TPOSPART(I)=15 + 30*(I-1);$ );  $@FOR(MATRIZ(I,J):$  $FL(I,J)=1 + 0.85 * (TPOSPART(I)/81)^0.7 * @EXP(0.7*(1-$ (TPOSPART(I)/81)))\*POTRVL;  $INGMAX(11, J) = 0.025 * PPR * (1.7 - ECC);$ INGMAX $(12,J)=0.025$  \* PPR \*  $(1.7 - ECC)$ ; INGMAX(I,J) =  $0.025 * PPR * TREL* (1.7 - TREL) * FL(I,J);$ ); END

# **ANEXO B - MODELO MATEMÁTICO DE PROGRAMAÇÃO NÃO LINEAR**

#### MODEL:

MAX=ARRENDAMENTO\*AREAARREND+RBLEITE-CUSTOSILAGEM-CUSTOCONCENTRADO-CUSTOPASTOS-CUSTOFARELOSOJA-CUSTOMILHO-NVL\*170;

#### SETS:

PASTOS/ TIFTON MILHETO SORGO AVAZARREND AVAZCOMUM AVAZLONGO AZLONGO/:; MESES/JAN FEV MAR ABR MAI JUN JUL AGO SET OUT NOV DEZ/:;

```
CONJUNTOP(PASTOS): 
NMAX,N,PBPASTN, 
DISPCORI, 
DISPCORV, 
COEFAR, 
INTERCR, 
CUSTOVARIPAST, 
RANUALPAST, 
AREATOTPAST, 
CUSTOSPAST; 
CONJUNTOM(MESES): 
PRECOLEITE2005,PRECOLEITE,RBLEITEMES, 
AREAPASTMES, 
INGRELMEDGERALPAST,INGPASTVLDIAMES,PASTOFERTADOMES,INGPASTOTMES, 
INGSILAVLDIA, INGCONCVLDIA, INGCONCMES, INGSILAGTOTALMES, INGFARSOJA, INGMILHOME
S, INGFARSOJAVLDIA, INGMILHOVLDIA, INGRACCONCVLDIA,
ENMEDGERALINGPASTMES, PBMEDGERALINGPASTMES,
PRODLEITEVLMES, PRODLEITEVLMESNL, PRODTOTALLEITEVLMES,
PRODTOTALLEITEMES; 
CONJUNTOPM(PASTOS,MESES): 
TXACUM, RESIDUO, PROPORFOL, RENDPASTMES, DISPOPASTMES, DISPMESPASTI, DISPMESPASTV
\mathbf{r}CONJUNTOAREAPASTO,AREAPAST, 
DIGPASTMES,PBCICLO,PBPASTMESING,ENPASTMESING, 
INGRELDISP,PUP,PASTOFERTADO 
; 
ENDSETS
DATA:
```
! VALORES DE ENTRADA ANIMAL; ENMETMANT=17.5; ENGESTMED=2.256; ENMETLEITE=1.24; ENMETLEITENL=3;  $PBMANT=0.386;$ PBGESTMED=0.186; PBLEITE=0.09; INGMAXMED=17.8; PRODLEITEPOTLINEAR=17.5; PRODLEITEPOTNLINEAR=1.7; ! NUMERO DE VACASANIMAIS;

!CUSTOS N;

 $NCIISTO=3.2$ ;

!AREAS; AREAVERAO = 23.5; AREAINVERNO =21; ARRENDAMENTO=200; !OUTROS; DIASNOMES=30; NIVSUBSIL=1; NIVSUBCONC=1;!0.8;

#### !VALORES DE ENTRADA PARA FORRAGEM;

ENSILAGEM=2.2; ENCONCENTRADO=3.0; PBSILAGEM=0.06; PBCONCENTRADO=0.22; RSILAGEM=7000; ENINGFARSOJAVLDIA=2.9; PBINGFARSOJAVLDIA=0.44; ENMILHO=3.0; PBMILHO=0.09; !PASTAGENS;

## TXACUM=

0.1397 0.1397 0.1397 0.0662 0.0294 0.0000 0.0000 0.0441 0.0735 0.1102 0.1176 0.1397 0.3582 0.2239 0.1492 0.0746 0.0000 0.0000 0.0000 0.0000 0.0000 0.0000 0.0000 0.1940 0.1500 0.2000 0.1800 0.2100 0.1200 0.0000 0.0000 0.0000 0.0000 0.0000 0.0000 0.1300 0.0000 0.0000 0.0000 0.0000 0.1400 0.2000 0.1300 0.2300 0.2000 0.1000 0.0000 0.0000 0.0000 0.0000 0.0000 0.0000 0.1400 0.2000 0.1300 0.2300 0.2000 0.1000 0.0000 0.0000 0.0000 0.0000 0.0000 0.0000 0.1400 0.2000 0.1000 0.1300 0.1600 0.2700 0.0000 0.0000 0.0000 0.0000 0.0000 0.0000 0.0000 0.0000 0.0600 0.1400 0.2800 0.5200 0.0000 0.0000;

CONJUNTOAREAPASTO=

1 1 1 1 1 0 0 0 1 1 1 1 1 1 1 1 0 0 0 0 0 0 0 1 1 1 1 1 1 0 0 0 0 0 0 1 0 0 0 0 0 1 1 1 1 1 0 0 0 0 0 0 0 1 1 1 1 1 0 0 0 0 0 0 0 1 1 1 1 1 0 0 0 0 0 0 0 0 0 1 1 1 0 0;

## RESIDUO=

2000 2000 2000 2000 2000 0000 0000 0000 560 2000 2000 2000 1000 1000 1000 1000 0000 0000 0000 0000 0000 0000 0000 0000 1000 1000 1000 1000 0000 0000 0000 0000 0000 0000 0000 1000 0000 0000 0000 0000 0000 500 500 500 500 500 0000 0000 0000 0000 0000 0000 0000 500 500 500 500 500 0000 0000 0000 0000 0000 0000 0000 500 500 500 500 500 0000 0000 0000 0000 0000 0000 0000 0000 0000 500 500 500 0000 0000;

## PROPORFOL=

0.5 0.5 0.5 0.44 0.37 0.0 0.0 0.8 0.6 0.5 0.5 0.5 0.8 0.68 0.58 0.4 0.0 0.0 0.0 0.0 0.0 0.0 0.0 0.85 0.7 0.65 0.63 0.6 0.42 0.0 0.0 0.0 0.0 0.0 0.0 0.8

200;

```
!OUTROS CUSTOS VARIAVEIS DAS PASTAGENS;
CUSTOVARIPAST = 
\cap87.5 
197.5 
\Omega102 
142 
127; 
!PREÇO DO LEITE - 2005;
PRECOLEITE2005= 0.53 0.54 0.55 0.56 0.57 0.57 0.56 0.49 0.45 0.45 0.43 
0.42; 
ENDDATA
@FOR(CONJUNTOPM(I,J): 
RENDPASTMES(I,J)=TXACUM(I,J)*RANUALPAST(I); 
DISPMESPASTI(I,J)=(RENDPASTMES(I,J)+RESIDUO(I,J))*DISPCORI(I); 
DISPMESPASTV(I,J)=(RENDPASTMES(I,J)+RESIDUO(I,J))*PROPORFOL(I,J)*DISPCORV(I
); 
DISPOPASTMES(I,J)=DISPMESPASTV(I,J)+DISPMESPASTI(I,J); 
!ESTIMATIVA DE PB e EN INGERIVEL;
PBPASTMESING(I,J)=PBPASTN(I)*PBCICLO; 
ENPASTMESING(I,J)= @IF(DIGPASTMES#GT#10,((-
1.47+17.2*(DIGPASTMES(I,J)/100))/4.184),0); 
!RALAÇÃO ENTRE O PASTO E O ANIMAL = INGESTÃO RELATIVA;
!INGESTÃO RELATIVA A DISPONIBILIDADE;
INGRELDISP(I,J)= @IF(DISPOPASTMES#GT#0.7, 
(((1+(-1.11166*@EXP(-1.47504*((DISPOPASTMES(1,J)/1000)*(1-PUP(I,J))+((DISPOPASTMES(I,J)/1000)*PUP(I,J))/6)^2)))+ 
(1+(-1.11166*@EXP(-1.47504*((DISPOPASTMES(T,J)/1000)*(1-PUP(I,J)) + ((DISPOPASTMES(I,J)/1000) *PUP(I,J))/5)^2))) +
(1+(-1.11166*@EXP(-1.47504*((DISPOPASTMES(I,J)/1000)*(1-PUP(I,J)) + ((DISPOPASTMES(I,J)/1000) *PUP(I,J))/4) ^2))) +
(1+(-1.11166*@EXP(-1.47504*((DISPOPASTMES(I,J)/1000)*(1-PUP(I,J)) + ((DISPOPASTMES(I,J)/1000) * PUP(I,J))/3) ^2)) +
(1+(-1.11166*@EXP(-1.47504*((DISPOPASTMES(T,J)/1000)*(1-PUP(I,J)) + ((DISPOPASTMES(I,J)/1000) * PUP(I,J))/2)^2)) +
(1+(-1.11166*@EXP(-1.47504*((DISPOPASTMES(T,J)/1000)*(1-PUP(I,J)) + ((DISPOPASTMES(I,J)/1000)*PUP(I,J))/1)^2))))/6),0);
```

```
!PROPORÇÃO DE USO DA PASTAGEM OFERTADA;
PUP(T,J) \leq 0.6;
```

```
PASTOFERTADO(I,J) = 
DISPOPASTMES(I,J)*PUP(I,J)*AREAPAST(I,J)*CONJUNTOAREAPASTO(I,J); 
AREAVERAO >= 
AREATOTPAST(1)+AREATOTPAST(2)+AREATOTPAST(3)+AREASILAGEM+AREAARREND; 
AREAINVERNO 
>=AREATOTPAST(1)+AREATOTPAST(4)+AREATOTPAST(5)+AREATOTPAST(6)+AREATOTPAST(7
); 
AREATOTPAST(4)<=AREAARREND; 
!AREATOTPAST(1)>=15;
[ATTFTON] AREATOTPAST(1) > = AREAPAST(1,J);
[AMILHETO]AREATOTPAST(2) > = AREAPAST(2, J);
[ASORGO]AREATOTPAST(3)>=AREAPAST(3,J); 
[AAVAZAR]AREATOTPAST(4)>=AREAPAST(4,J); 
[AAVAZC]AREATOTPAST(5)>=AREAPAST(5,J); 
[AAVAZL]AREATOTPAST(6) > = AREAPAST(6, J);
[AAZL]AREATOTPAST(7)>=AREAPAST(7,J); 
AREAPAST(4,10)<=AREAINVERNO -
(AREATOTPAST(1)+AREATOTPAST(5)+AREATOTPAST(6)+AREATOTPAST(7)+AREAARREND); 
AREAPAST(4,11)<=AREAINVERNO -
(AREATOTPAST(1)+AREATOTPAST(5)+AREATOTPAST(6)+AREATOTPAST(7)+AREAARREND); 
); 
@FOR(CONJUNTOP(I): 
!N(I) <=35;
RANUALPAST(I) = N(I) * COEFAR(I) + INTERCR(I);N(I) \leq NMAX(I);!PB ESTIMADA A PARTIR DE N;
PBPASTN(1)=(7+0.03*N(1))/100; 
PBPASTN(2)=(9.05+0.0303*N(2))/100; 
PBPASTN(3)=(9.05+0.0303*N(3))/100; 
PBPASTN(4)=(13+0.03*N(4))/100; 
PBPASTN(5)=(13+0.03*N(4))/100; 
PBPASTN(6)=(13+0.03*N(5))/100; 
PBPASTN(7)=(13+0.03*N(6))/100; 
CUSTOSPAST(I) = ((NCUSTO*N(I)+ CUSTOVARIPAST(I)))*AREATOTPAST(I); 
!CUSTOS PASTAGENS;
CUSTOPASTOS = CUSTOSPAST(1) +CUSTOSPAST(2)+CUSTOSPAST(3)+CUSTOSPAST(4)+CUSTOSPAST(5)+CUSTOSPAST(6)+CUSTO
SPAST(7); 
); 
@FOR(CONJUNTOM(J): 
!AREATOTPAST(2)>=2;
!AREATOTPAST(6)=0;
!AREATOTPAST(7)=0;
PRECOLEITE=PRECOLEITE2005*0.8;
```

```
AREAPASTMES(J)=AREAPAST(1,J)+AREAPAST(2,J)+AREAPAST(3,J)+AREAPAST(4,J)+AREA
PAST(5,J)+AREAPAST(6,J)+AREAPAST(7,J); 
AREAPASTMES(J)<= 
AREATOTPAST(1)+AREATOTPAST(2)+AREATOTPAST(3)+AREATOTPAST(4)+AREATOTPAST(5)+
AREATOTPAST(6)+AREATOTPAST(7);
```

```
INGRELMEDGERALPAST(J)=
```

```
(INGRELDISP(1,J)*AREAPAST(1,J)+INGRELDISP(2,J)*AREAPAST(2,J)+INGRELDISP(3,J
)*AREAPAST(3,J)+INGRELDISP(4,J)*AREAPAST(4,J)+INGRELDISP(5,J)*AREAPAST(5,J)
+INGRELDISP(6,J)*AREAPAST(6,J)+INGRELDISP(7,J)*AREAPAST(7,J))/AREAPASTMES(J
);
```
INGPASTVLDIAMES(J)<=INGRELMEDGERALPAST(J)\*INGMAXMED;

!RESTRIÇÕES PARA PRODUÇÃO DE LEITE; PRODLEITEVLMES(J)<=PRODLEITEPOTLINEAR; PRODLEITEVLMES(J)>= 0.4!0.5;\*PRODLEITEPOTLINEAR; PRODLEITEVLMESNL(J)<=3.7; !CONDIÇÃO RELATIVA AOS ANIMAIS;

!BALANÇO DE NUTRIENTES;

ENMEDGERALINGPASTMES(J)\*INGPASTVLDIAMES(J)+INGSILAVLDIA(J)\*ENSILAGEM+INGCON CVLDIA(J)\*ENCONCENTRADO+ENINGFARSOJAVLDIA\*INGFARSOJAVLDIA(J)+INGMILHOVLDIA( J)\*ENMILHO >=ENMETMANT+ENGESTMED+(PRODLEITEVLMES(J)\*ENMETLEITE)+(PRODLEITEVLMESNL(J)\*E NMETLEITENL);

```
PBMEDGERALINGPASTMES(J)*INGPASTVLDIAMES(J)+INGSILAVLDIA(J)*PBSILAGEM+INGCON
CVLDIA(J)*PBCONCENTRADO+PBINGFARSOJAVLDIA*INGFARSOJAVLDIA(J)+INGMILHOVLDIA*
PRMTHO \geq 0PBMANT+PBGESTMED+(PRODLEITEVLMES(J)*PBLEITE)+PRODLEITEVLMESNL(J)*PBLEITE;
```
# !CONDIÇÃO PARA LIMITAR INGESTÃO;

```
INGPASTVLDIAMES(J)+ 
(NIVSUBSIL*INGSILAVLDIA(J))+(NIVSUBCONC*(INGCONCVLDIA(J)+INGFARSOJAVLDIA(J)
+INGMILHOVLDIA(J)))<=(INGMAXMED); 
INGPASTVLDIAMES(J)+INGSILAVLDIA(J) >= 
1.5*(INGCONCVLDIA(J)+INGFARSOJAVLDIA(J)+INGMILHOVLDIA(J)); 
INGRACCONCVLDIA(J)= INGCONCVLDIA(J)+INGFARSOJAVLDIA(J)+INGMILHOVLDIA(J); 
!INGRACCONCVLDIA(J)<=3;
!INGRACCONCVLDIA(1)<=2;
!INGRACCONCVLDIA(2)<=2;
!INGRACCONCVLDIA(3)<=2;
!INGRACCONCVLDIA(6)<=2;
!INGRACCONCVLDIA(7)<=2;
!INGRACCONCVLDIA(8)<=2;
!INGRACCONCVLDIA(9)<=2;
!INGRACCONCVLDIA(10)<=2;
!INGRACCONCVLDIA(12)<=2;
!INGESTÃO TOTAL DE SILAGEM;
INGSILAGTOTALMES(J)= INGSILAVLDIA(J)*NVL*DIASNOMES;
```
!INGESTÃO TOTAL DE CONCENTRADO;  $[$  CONSCONC]INGCONCMES(J)=INGCONCVLDIA(J)\*NVL\*DIASNOMES; [CONSFSOJA]INGFARSOJA(J)=INGFARSOJAVLDIA(J)\*NVL\*DIASNOMES; [CONSMILHO]INGMILHOMES(J)=INGMILHOVLDIA(J)\*NVL\*DIASNOMES;

### !ENERGIA;

```
ENMEDGERALINGPASTMES(J) =(ENPASTMESING(1,J)*PASTOFERTADO(1,J)+ENPASTMESING(2,J)*PASTOFERTADO(2,J)+EN
PASTMESING(3,J)*PASTOFERTADO(3,J)+ENPASTMESING(4,J)*PASTOFERTADO(4,J)+ENPAS
TMESING(5,J)*PASTOFERTADO(5,J)+ENPASTMESING(6,J)*PASTOFERTADO(6,J)+ENPASTME
SING(7,J)*PASTOFERTADO(7,J))/PASTOFERTADOMES(J);
```
PBMEDGERALINGPASTMES(J)=

(PBPASTMESING(1,J)\*PASTOFERTADO(1,J)+PBPASTMESING(2,J)\*PASTOFERTADO(2,J)+PB PASTMESING(3,J)\*PASTOFERTADO(3,J)+PBPASTMESING(4,J)\*PASTOFERTADO(4,J)+PBPAS TMESING(5,J)\*PASTOFERTADO(5,J)+PBPASTMESING(6,J)\*PASTOFERTADO(6,J)+ENPASTME SING(7,J)\*PASTOFERTADO(7,J))/PASTOFERTADOMES(J);

!RESTIÇÃO PARA CONSIDERAR OFERTA E INGERIDO;

PASTOFERTADOMES(J)=PASTOFERTADO(1,J)+PASTOFERTADO(2,J)+PASTOFERTADO(3,J)+PA STOFERTADO(4,J)+PASTOFERTADO(5,J)+PASTOFERTADO(6,J)+PASTOFERTADO(7,J);

INGPASTOTMES(J)=INGPASTVLDIAMES(J)\*NVL\*DIASNOMES;

INGPASTOTMES(J)<=PASTOFERTADOMES(J);

```
PRODTOTALLEITEMES(J)=(PRODLEITEVLMES(J)+PRODLEITEVLMESNL(J))*NVL*DIASNOMES; 
PRODTOTALLEITEVLMES(J)=PRODLEITEVLMES(J)+PRODLEITEVLMESNL; 
RBLEITEMES= PRECOLEITE(J)*PRODTOTALLEITEMES(J);
!CUSTO CONCENTRADO;
TOTALCONCENTRADO = 
INGCONCMES(1)+ 
INGCONCMES(2)+ 
INGCONCMES(3)+ 
INGCONCMES(4)+ 
INGCONCMES(5)+ 
INGCONCMES(6)+ 
INGCONCMES(7)+ 
INGCONCMES(8)+ 
INGCONCMES(9)+ 
INGCONCMES(10)+ 
INGCONCMES(11)+ 
INGCONCMES(12); 
TOTALFARSOJA = 
INGFARSOJA(1)+ 
INGFARSOJA(2)+ 
INGFARSOJA(3)+ 
INGFARSOJA(4)+ 
INGFARSOJA(5)+ 
INGFARSOJA(6)+ 
INGFARSOJA(7)+ 
INGFARSOJA(8)+ 
INGFARSOJA(9)+
```

```
INGFARSOJA(10)+ 
INGFARSOJA(11)+ 
INGFARSOJA(12); 
TOTALMILHO= 
INGMILHOMES(1)+ 
INGMILHOMES(2)+ 
INGMILHOMES(3)+ 
INGMILHOMES(4)+ 
INGMILHOMES(5)+ 
INGMILHOMES(6)+ 
INGMILHOMES(7)+ 
INGMILHOMES(8)+ 
INGMILHOMES(9)+ 
INGMILHOMES(10)+ 
INGMILHOMES(11)+ 
INGMILHOMES(12);
```
#### !RESULTADOS ECONÔMICOS;

 $R$ BLEITE  $=$ RBLEITEMES(1)+RBLEITEMES(2)+RBLEITEMES(3)+RBLEITEMES(4)+RBLEITEMES(5)+RBLEI TEMES(6)+RBLEITEMES(7)+RBLEITEMES(8)+RBLEITEMES(9)+RBLEITEMES(10)+RBLEITEME  $S(11)$ +RBLEITEMES $(12)$ ;

```
[ASILA]AREASILAGEM >= (INGSILAGTOTALMES(1)+ INGSILAGTOTALMES(2)+ 
INGSILAGTOTALMES(3)+ INGSILAGTOTALMES(4)+ INGSILAGTOTALMES(5)+ 
INGSILAGTOTALMES(6)+ INGSILAGTOTALMES(7)+ INGSILAGTOTALMES(8)+ 
INGSILAGTOTALMES(9)+ INGSILAGTOTALMES(10)+ INGSILAGTOTALMES(11)+ 
INGSILAGTOTALMES(12))/RSILAGEM;
```
!AREASILAGEM<=1.5;

); @GIN(NVL);  $!$  NVL  $\leq$  = 32;  $NVL$  >=11; !TOTALMILHO=0; !TOTALFARSOJA=0;

!CUSTO SILAGEM; CUSTOSILAGEM = 900\*AREASILAGEM; CUSTOMILHO=0.25\*TOTALMILHO; CUSTOCONCENTRADO =0.56\*TOTALCONCENTRADO; CUSTOFARELOSOJA=0.75\*TOTALFARSOJA; !AREAARREND>=16; END

# **ANEXO C - RESULTADO DO MODELO**

Local optimal solution found.

Objective value: 56270.43

Extended solver steps: 1 Total solver iterations: 497

TOTALCONCENTRADO<br>TOTALFARSOJA<br>TOTALMILHO

PBPASTN( SORGO) 0.9050000E-01 0.000000

 Variable Value Reduced Cost ARRENDAMENTO 200.0000 0.000000 Variable Value Reduced Cost<br>READAMENTO 200.0000 0.000000<br>AREAARREND 12.36871 0.000000<br>RBLEITE 85537.53 0.000000 85537.53 0.000000<br>1105.169 0.000000 CUSTOSILAGEM 1105.169 0.000000<br>
COCONCENTRADO 0.000000 0.000000 CUSTOCONCENTRADO 0.000000 0.000000<br>
CUSTOPASTOS 7763.298 0.000000 CUSTOPASTOS 7763.298 0.000000 CUSTOFARELOSOJA 3068.953 0.000000<br>CUSTOMILHO 14363.42 0.000000<br>NVL 32.00000 -1406.735 CUSTOMILHO 14363.42 0.000000  $NVL$   $32.00000$   $-1406.735$ ENMETMANT 17.50000 0.000000 ENGESTMED 2.256000 0.000000 ENMETLEITE 1.240000 0.000000 ENMETLEITENL 3.000000 0.000000 PBMANT 0.3860000 0.000000 PBGESTMED 0.1860000 0.000000 PBLEITE 0.9000000E-01 0.000000 INGMAXMED 17.80000 0.000000 PRODLEITEPOTLINEAR 17.50000 0.000000 PRODLEITEPOTNLINEAR 1.700000 0.000000  $NCUSTO$  3.200000 0.000000 AREAVERAO 26.00000 0.000000 AREAINVERNO 26.00000 0.000000 DIASNOMES 30.00000 0.000000 NIVSUBSIL 1.000000 0.000000 NIVSUBCONC 1.000000 0.000000<br>ENSILAGEM 2.200000 0.000000 ENSILAGEM 2.200000 0.000000 ENCONCENTRADO 3.000000 0.000000 PBSILAGEM  $0.6000000E-01$  0.000000 PBSILAGEM  $0.6000000E-01$  0.000000<br>PBCONCENTRADO 0.2200000 0.000000<br>RSILAGEM 7000.000 0.000000 RSILAGEM 7000.000 0.000000 ENINGFARSOJAVLDIA 2.900000 0.000000 PBINGFARSOJAVLDIA 0.4400000 0.000000 ENMILHO 3.000000 0.000000 PBMILHO 0.9000000E-01 0.000000 AREASILAGEM 1.227966 0.000000 TOTALFARSOJA 4091.937 0.000000 TOTALMILHO 57453.69 0.000000 NMAX(TIFTON) 300.0000 0.000000 NMAX( MILHETO) 300.0000 0.000000 NMAX(SORGO) 300.0000 0.000000 NMAX( AVAZARREND) 200.0000 0.000000 NMAX( AVAZCOMUM) 200.0000 0.000000 NMAX(AVAZLONGO) 200.0000 0.000000 NMAX( AZLONGO) 200.0000 0.000000 N( TIFTON) 195.8463 0.000000 N( MILHETO) 0.000000 0.6577661 N( SORGO) 0.000000 0.000000 N( AVAZARREND) 0.000000 0.000000 N( AVAZCOMUM) 200.0000 0.000000 N( AVAZLONGO) 0.000000 1.132170 N( AZLONGO) 21.12694 0.000000 PBPASTN( TIFTON) 0.1287539 0.000000 PBPASTN( MILHETO) 0.9050000E-01 0.000000

123

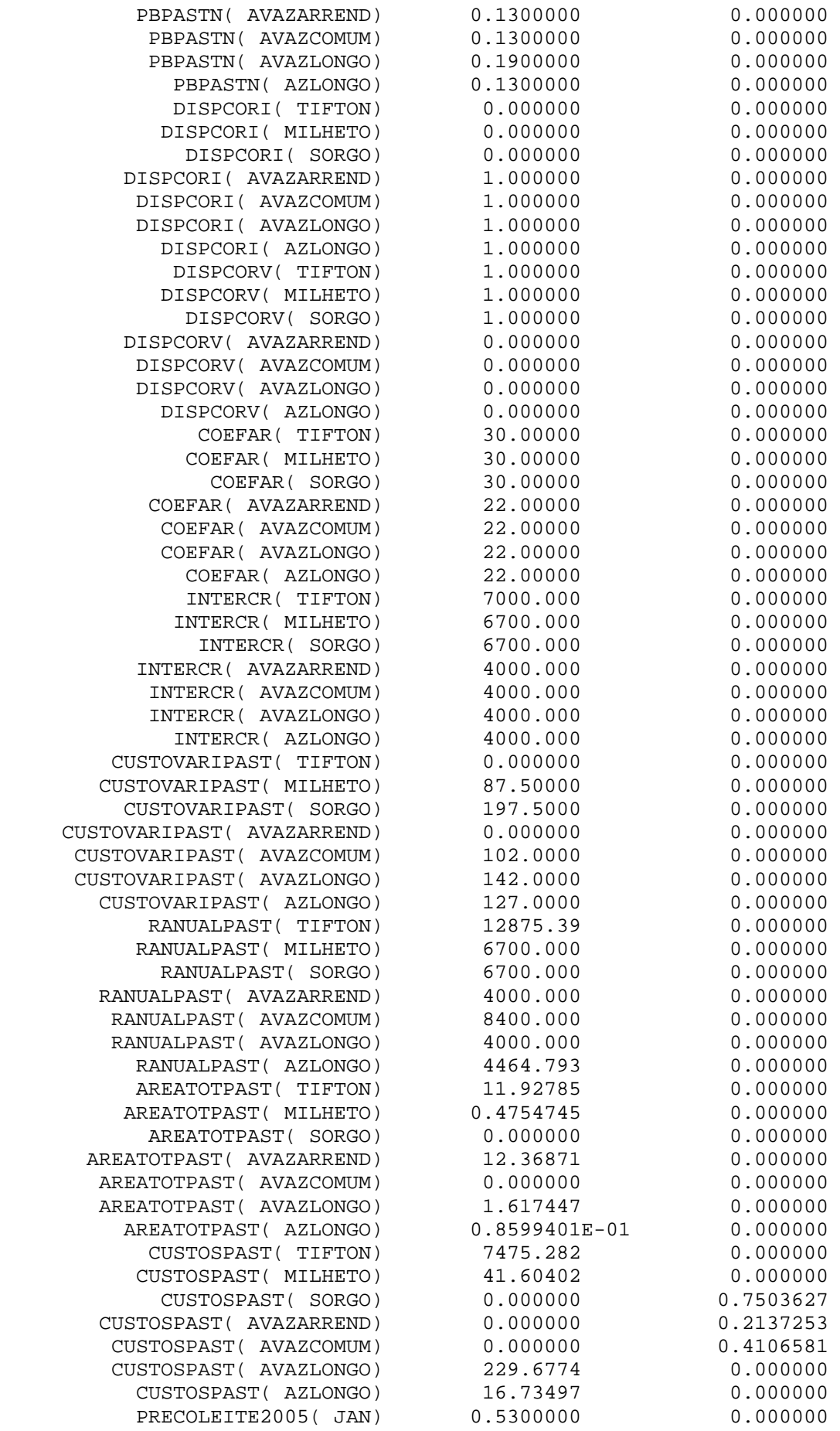

124

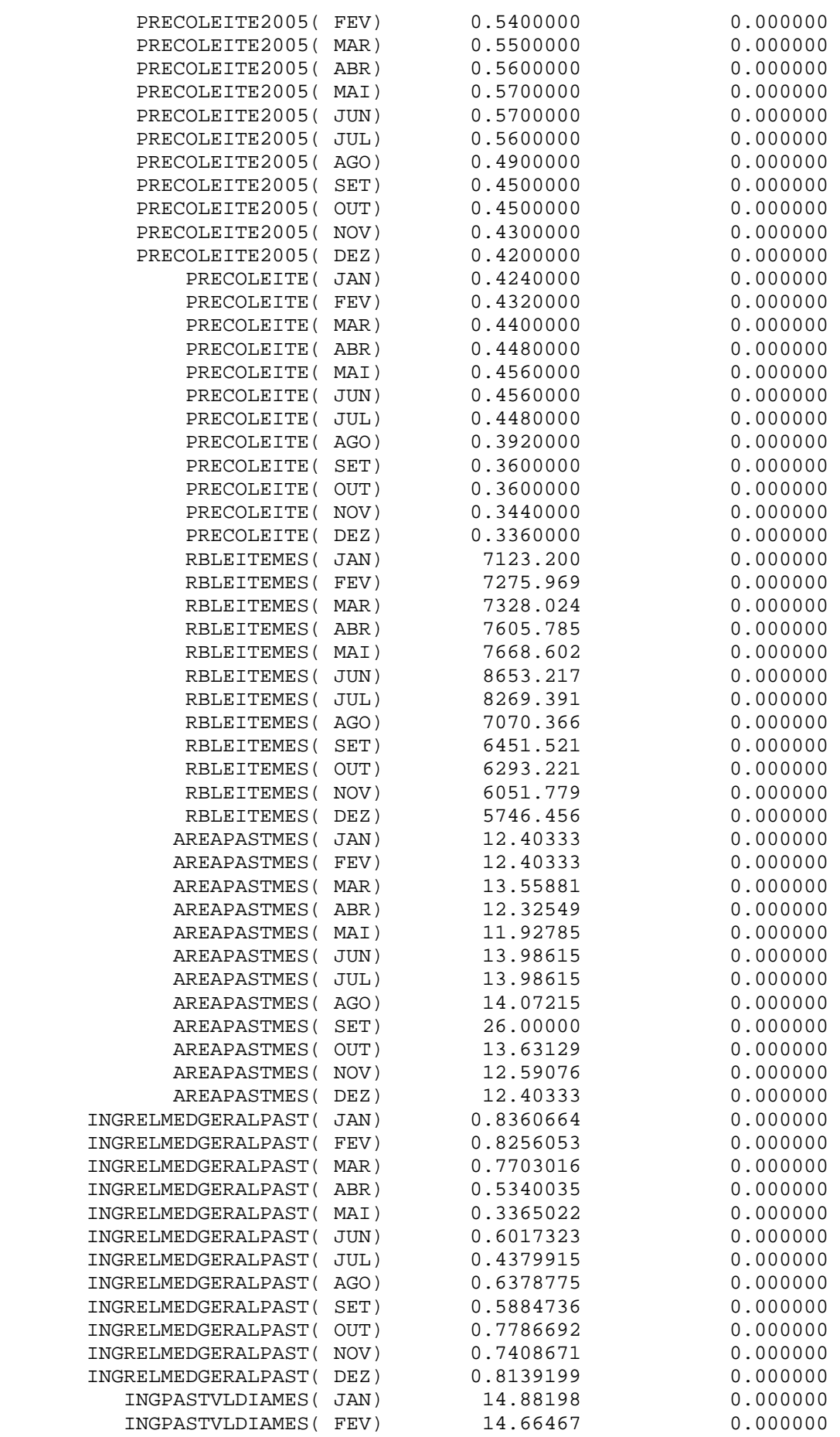

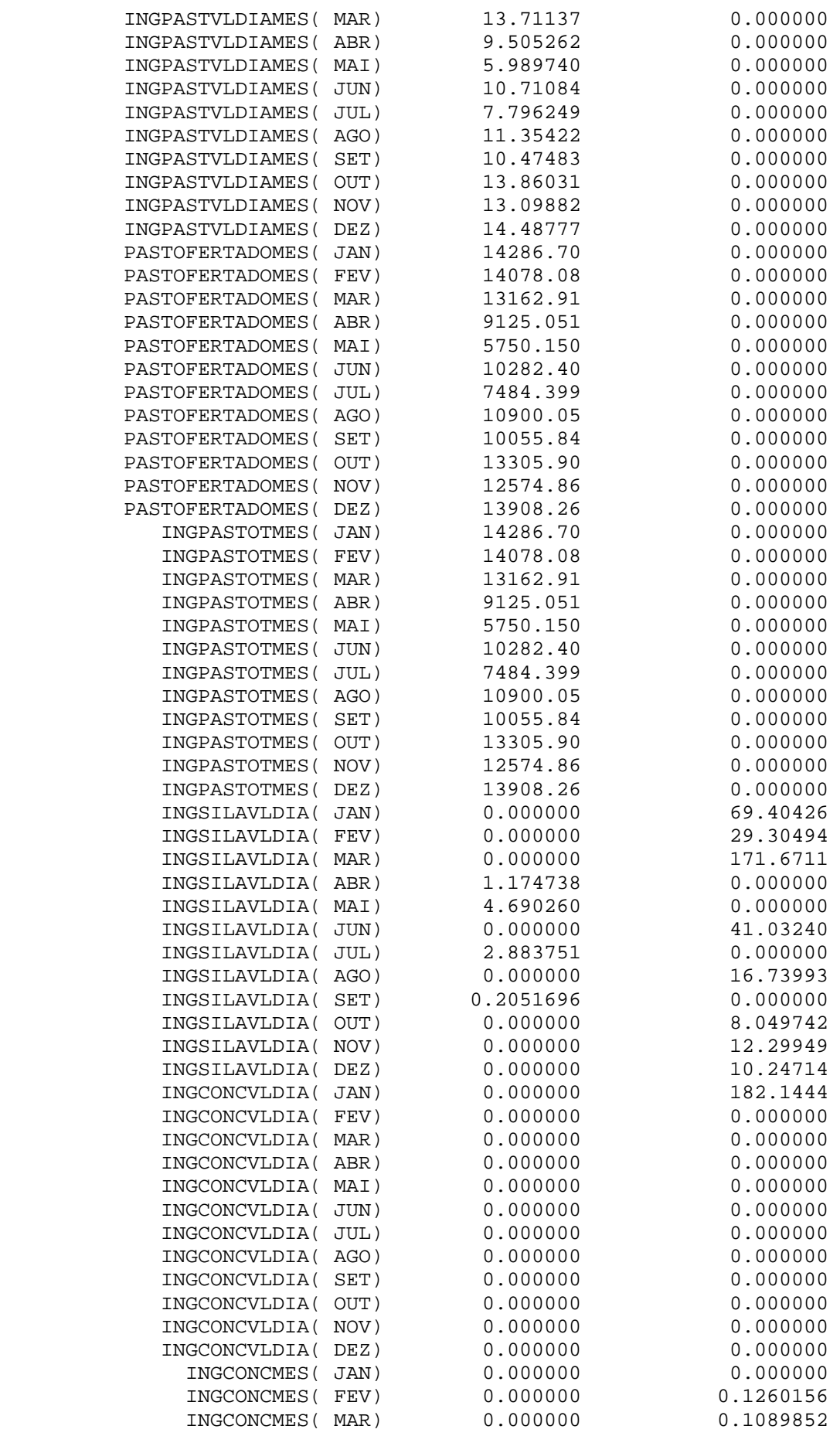

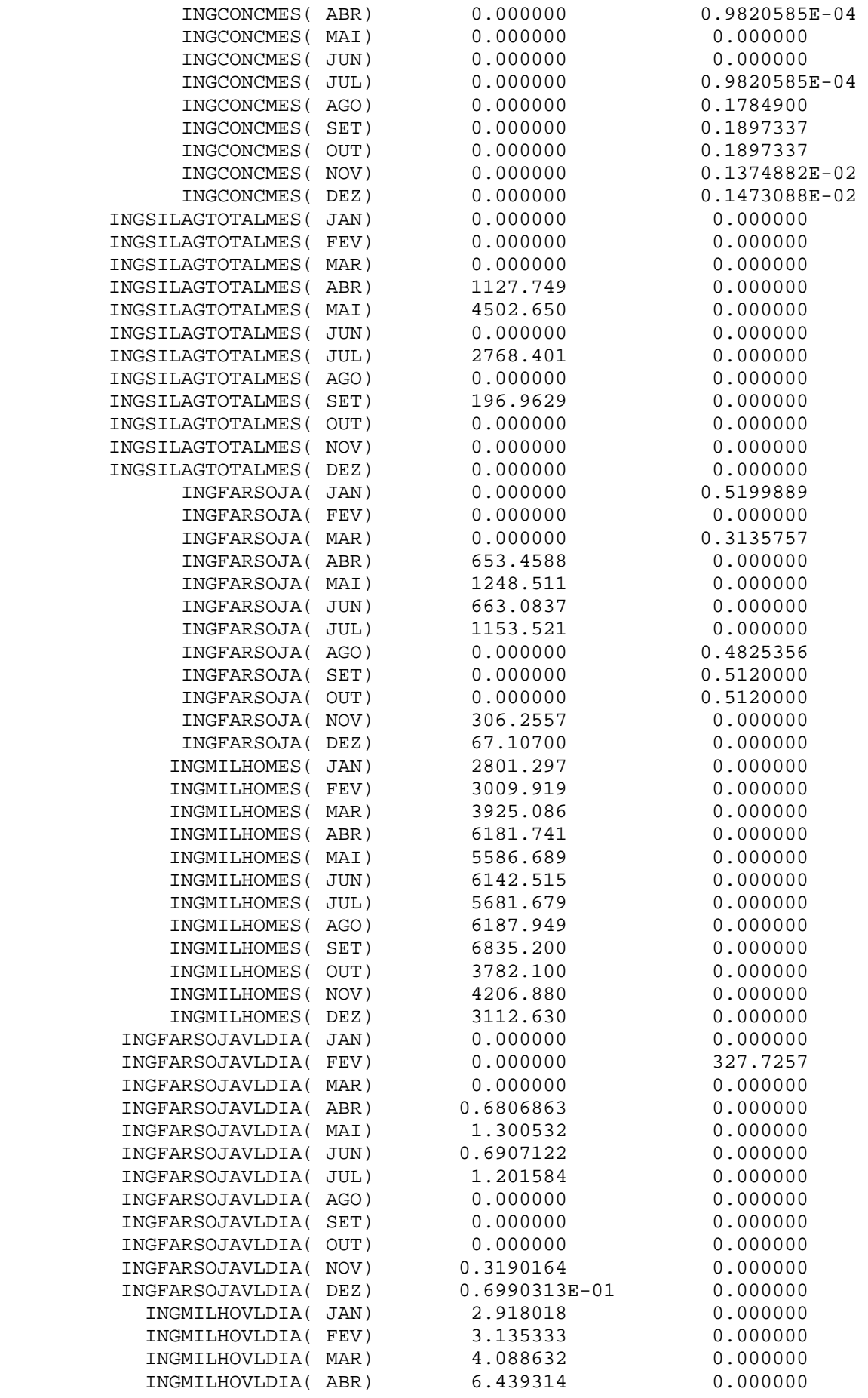

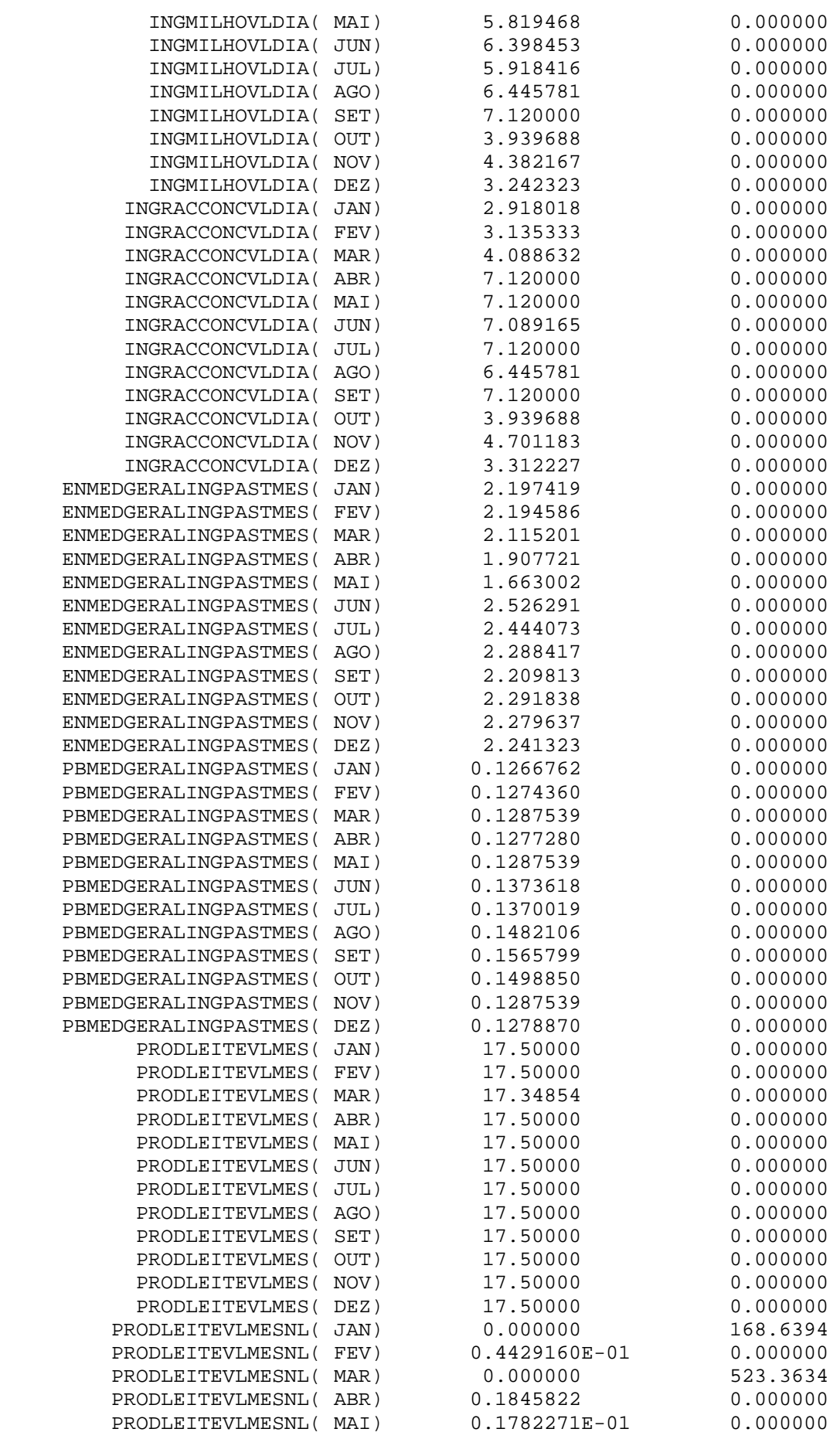

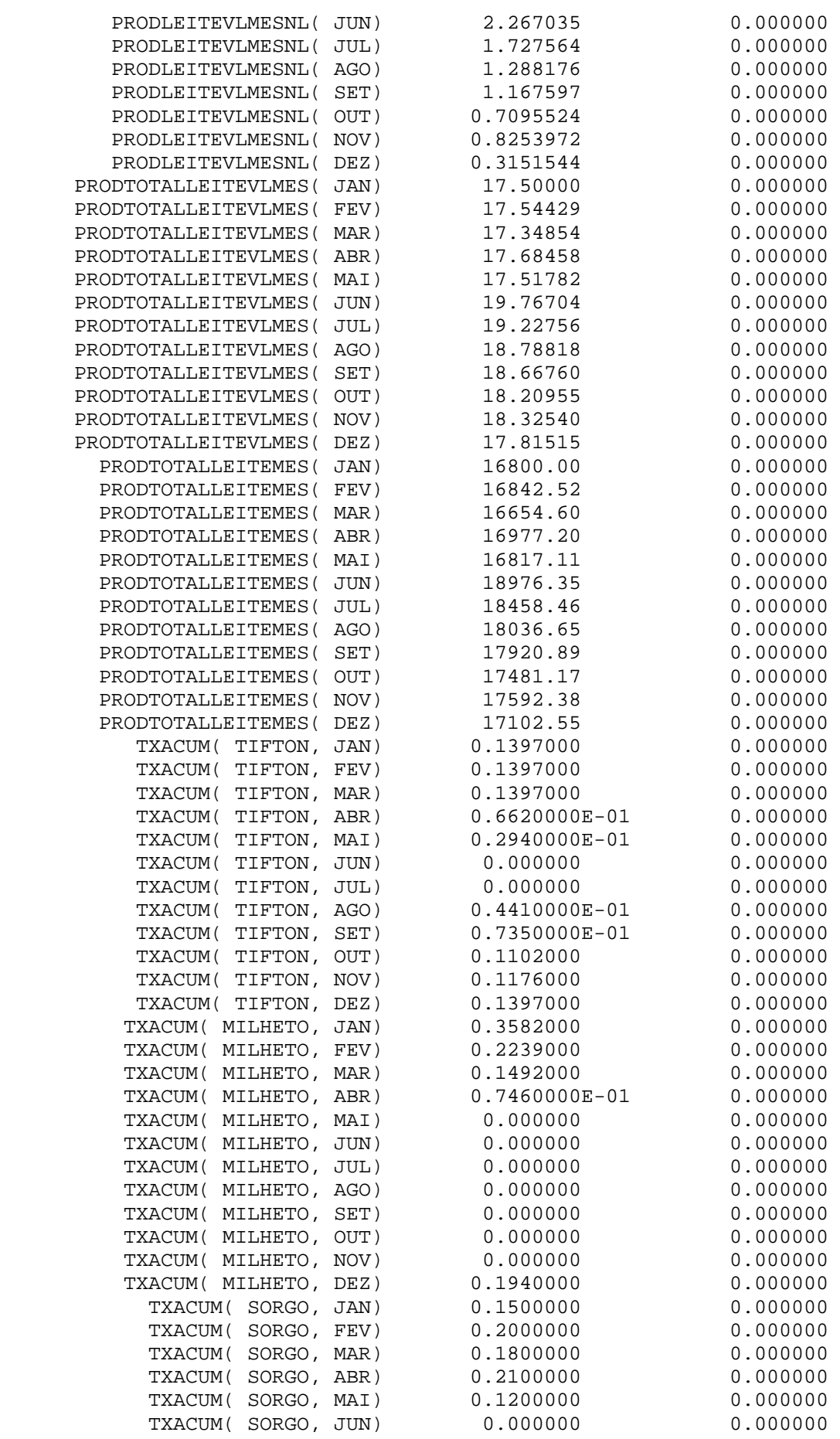

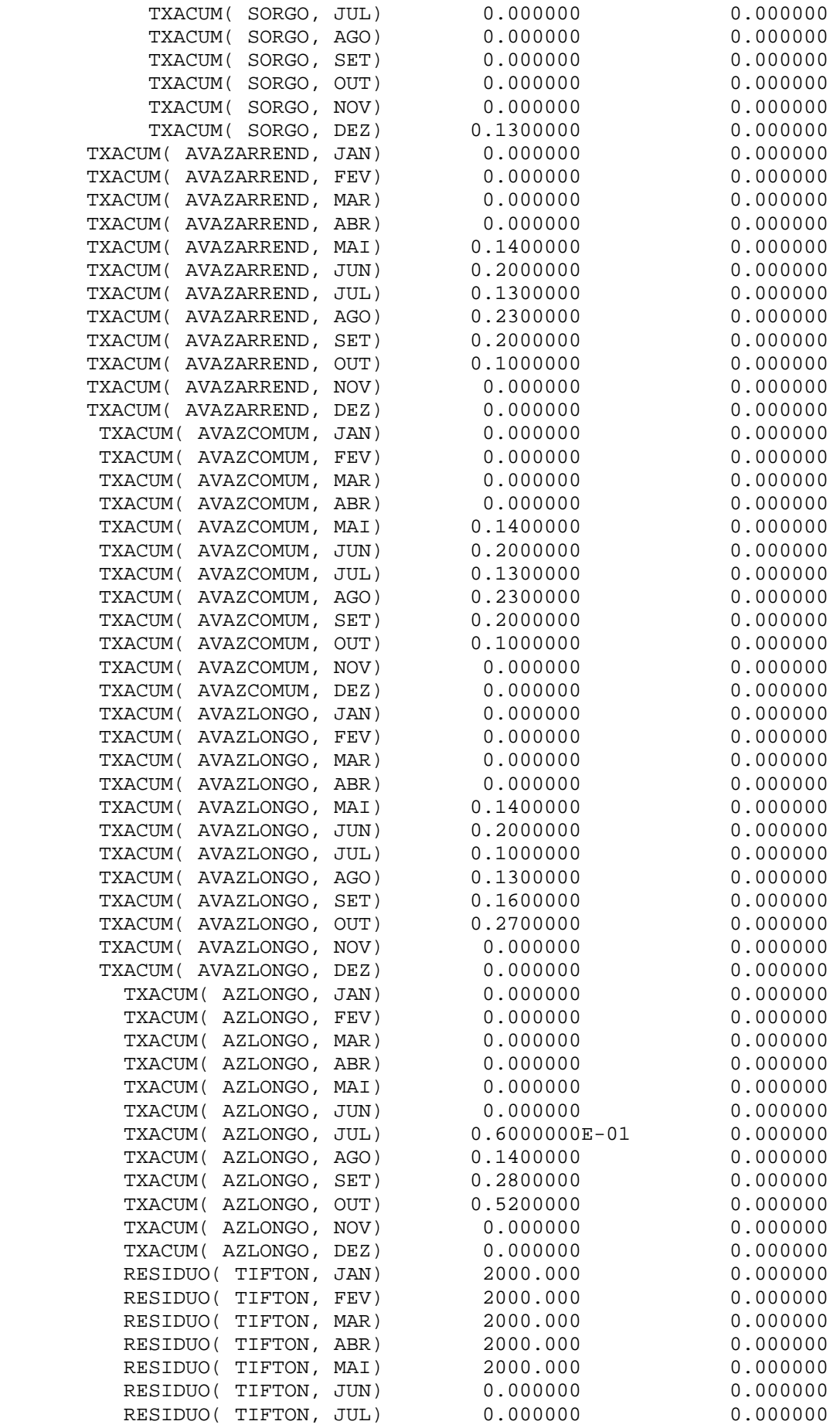

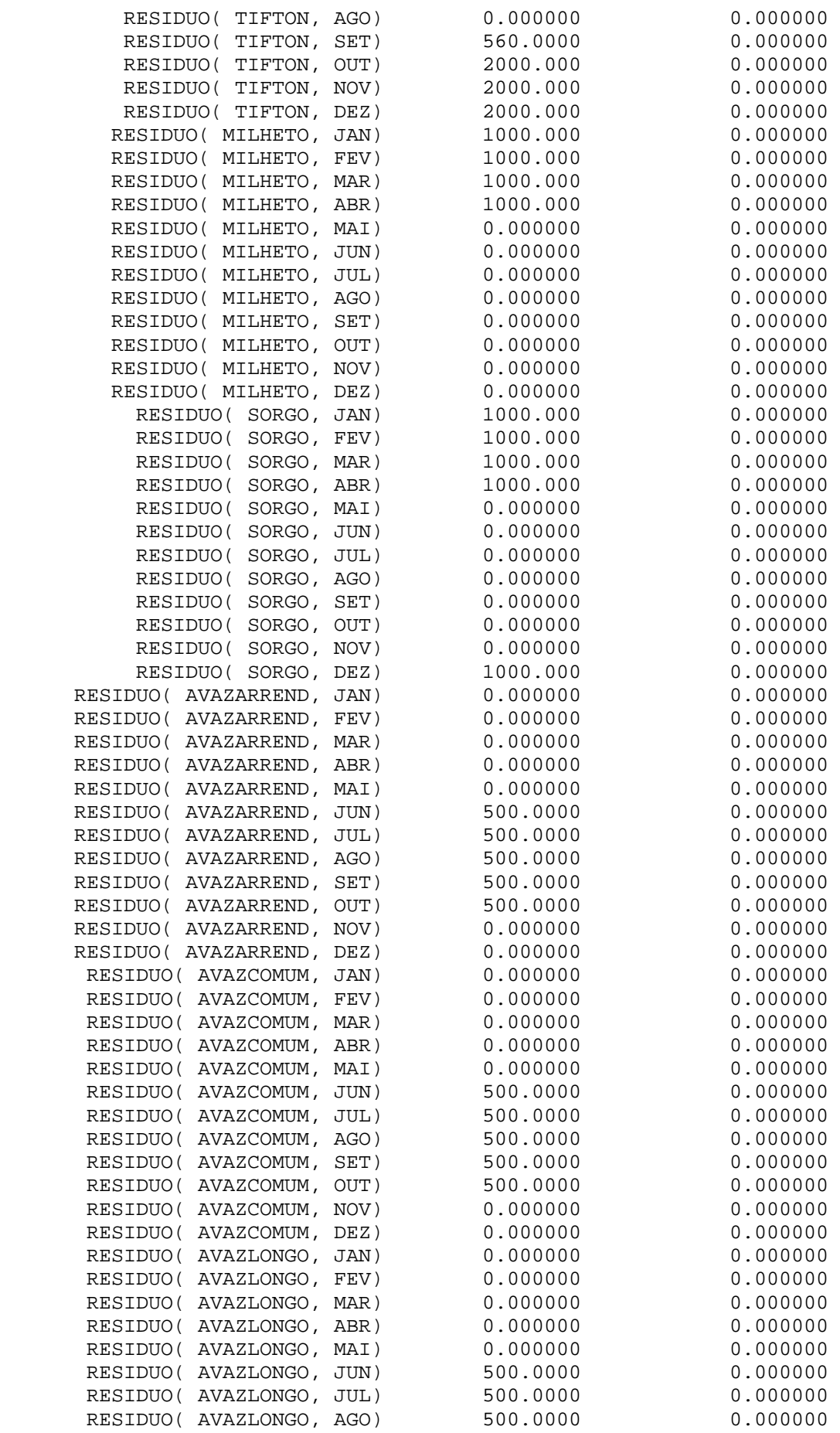

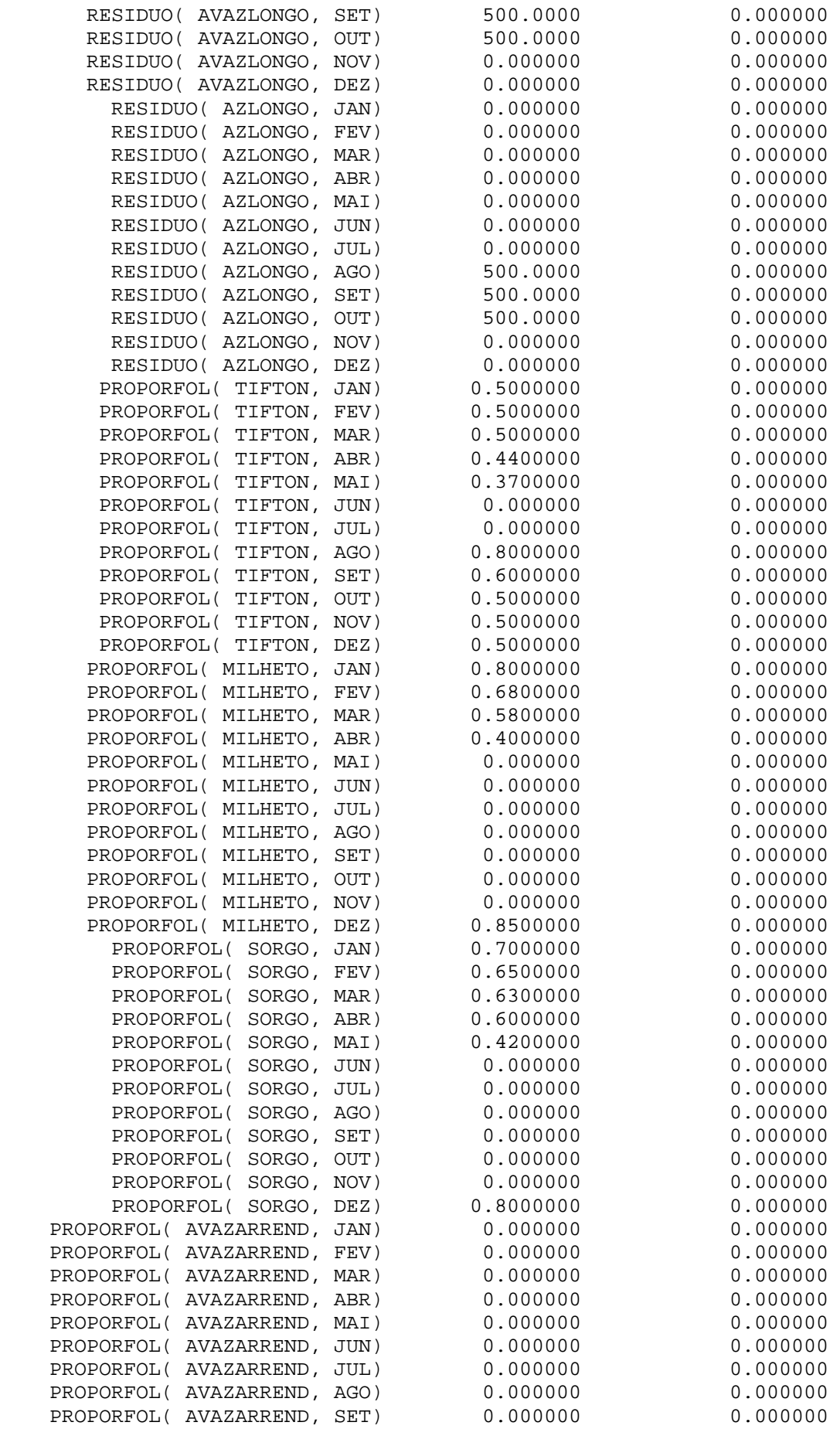

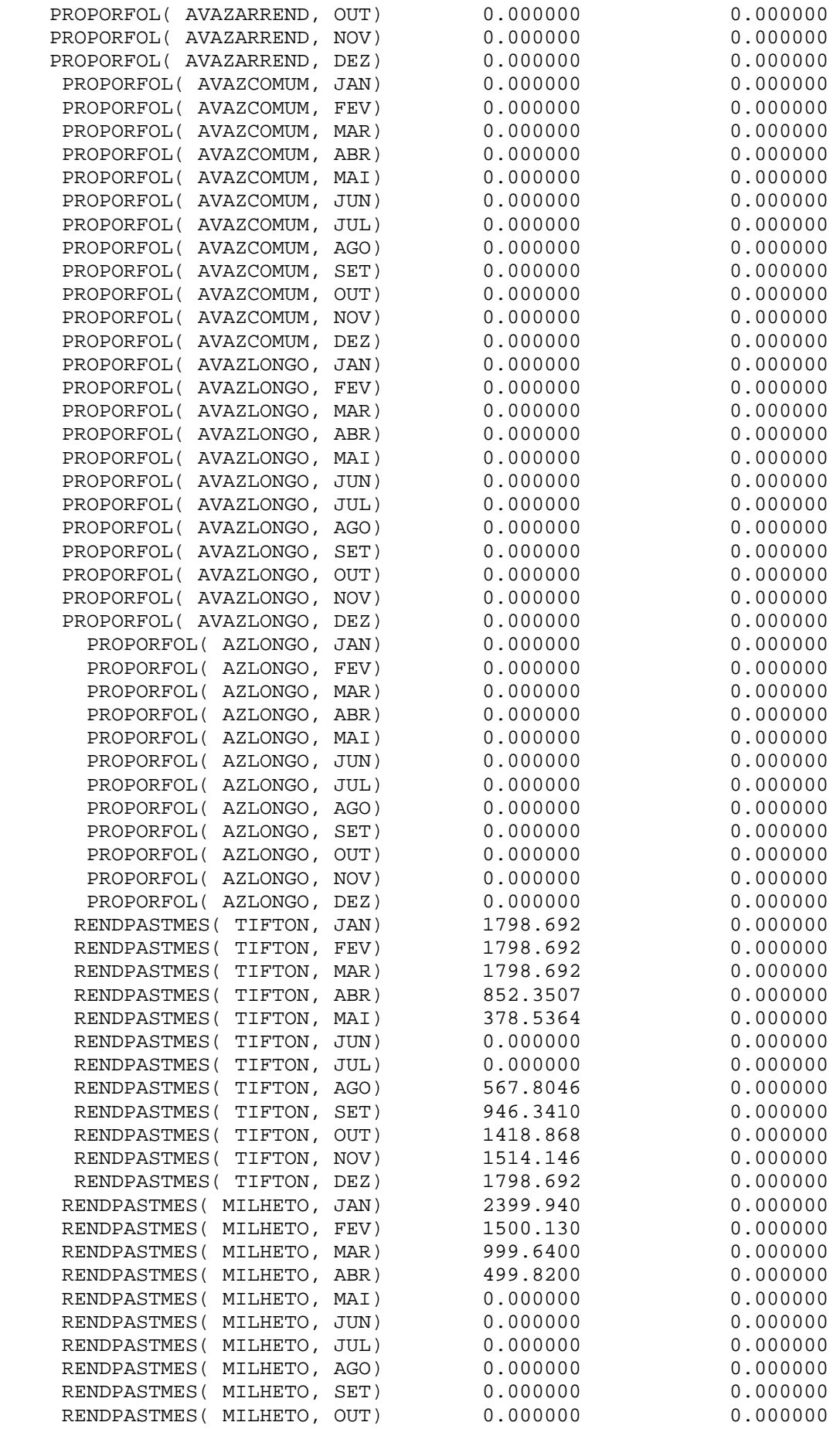

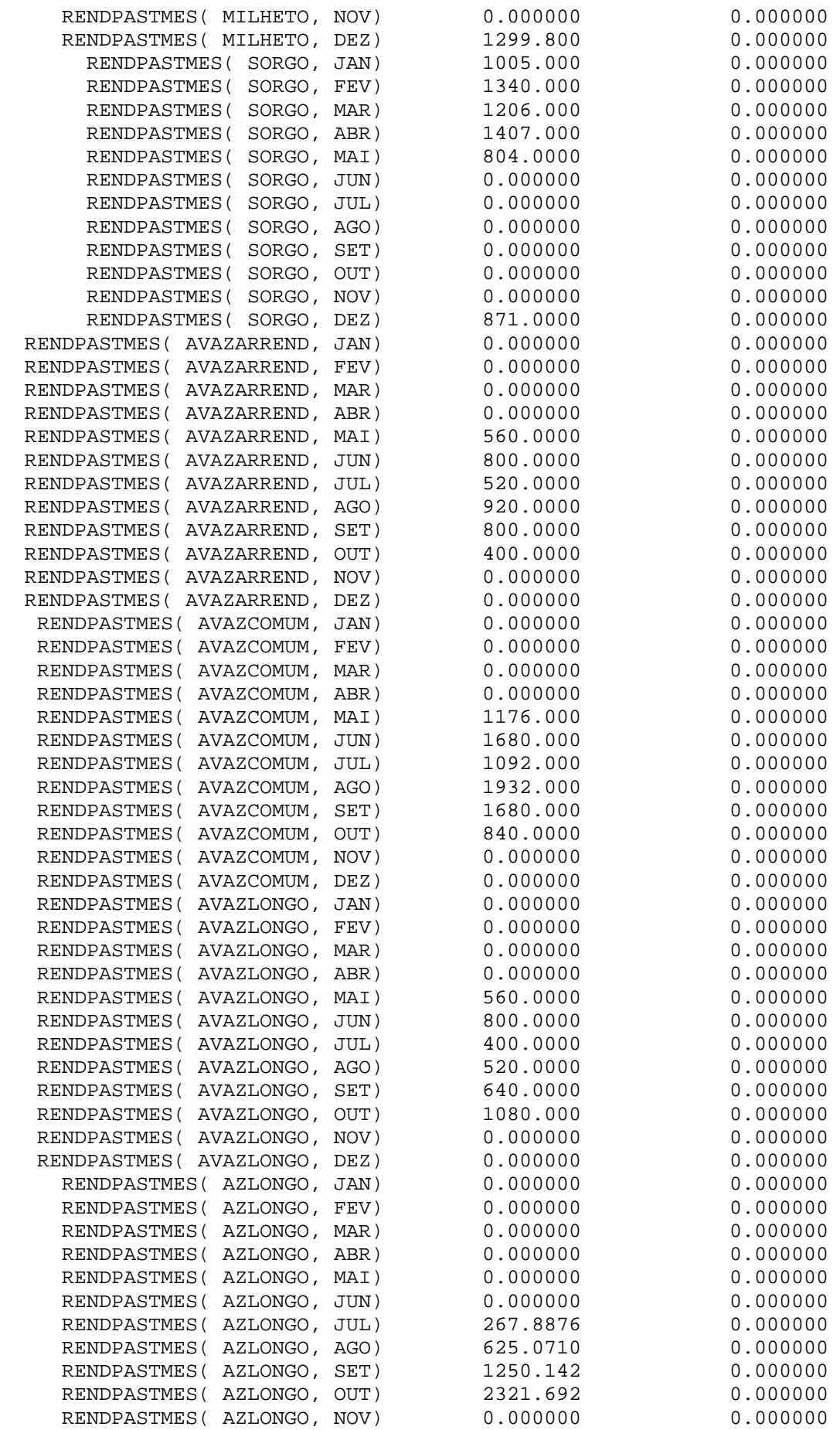

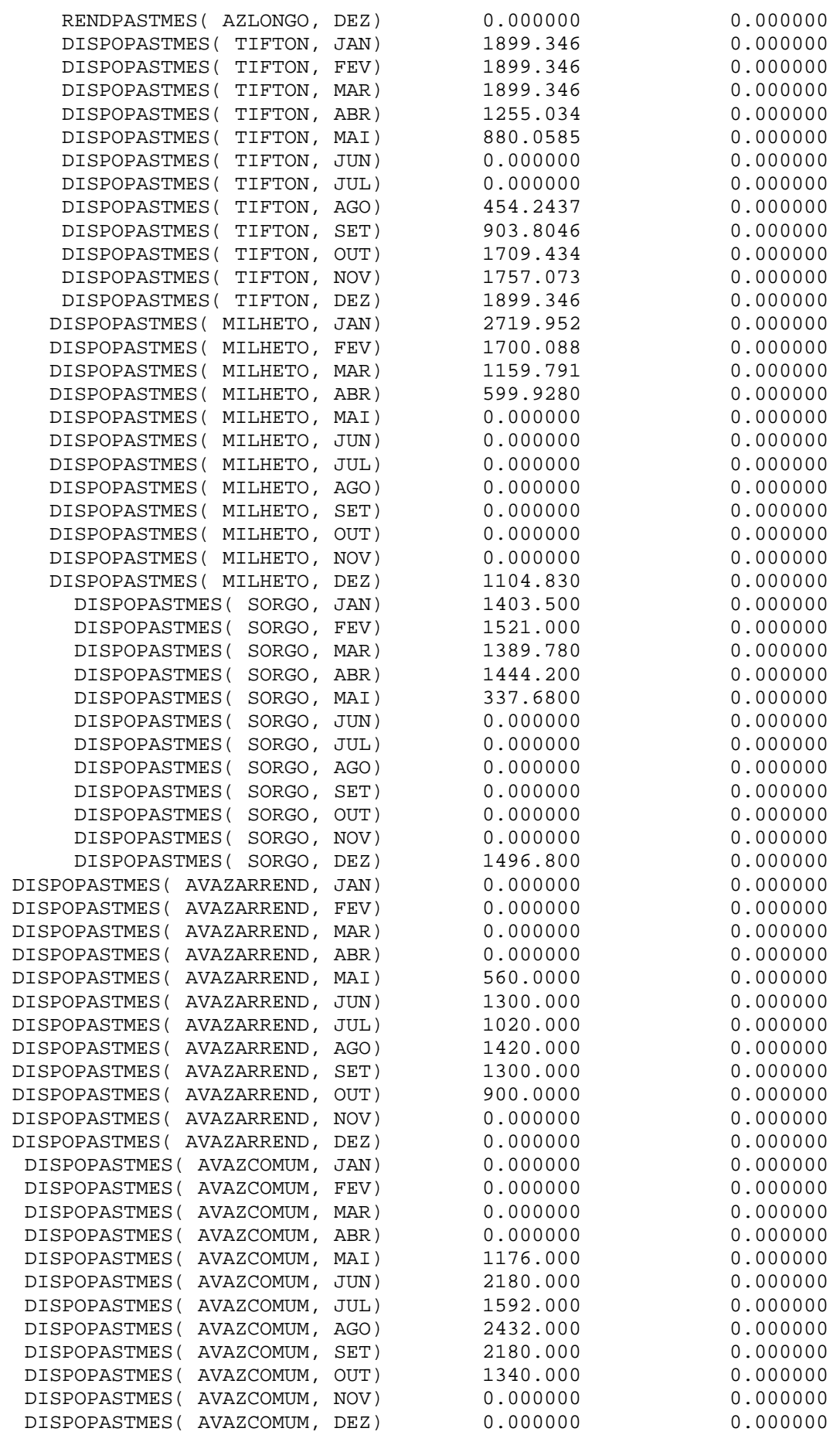

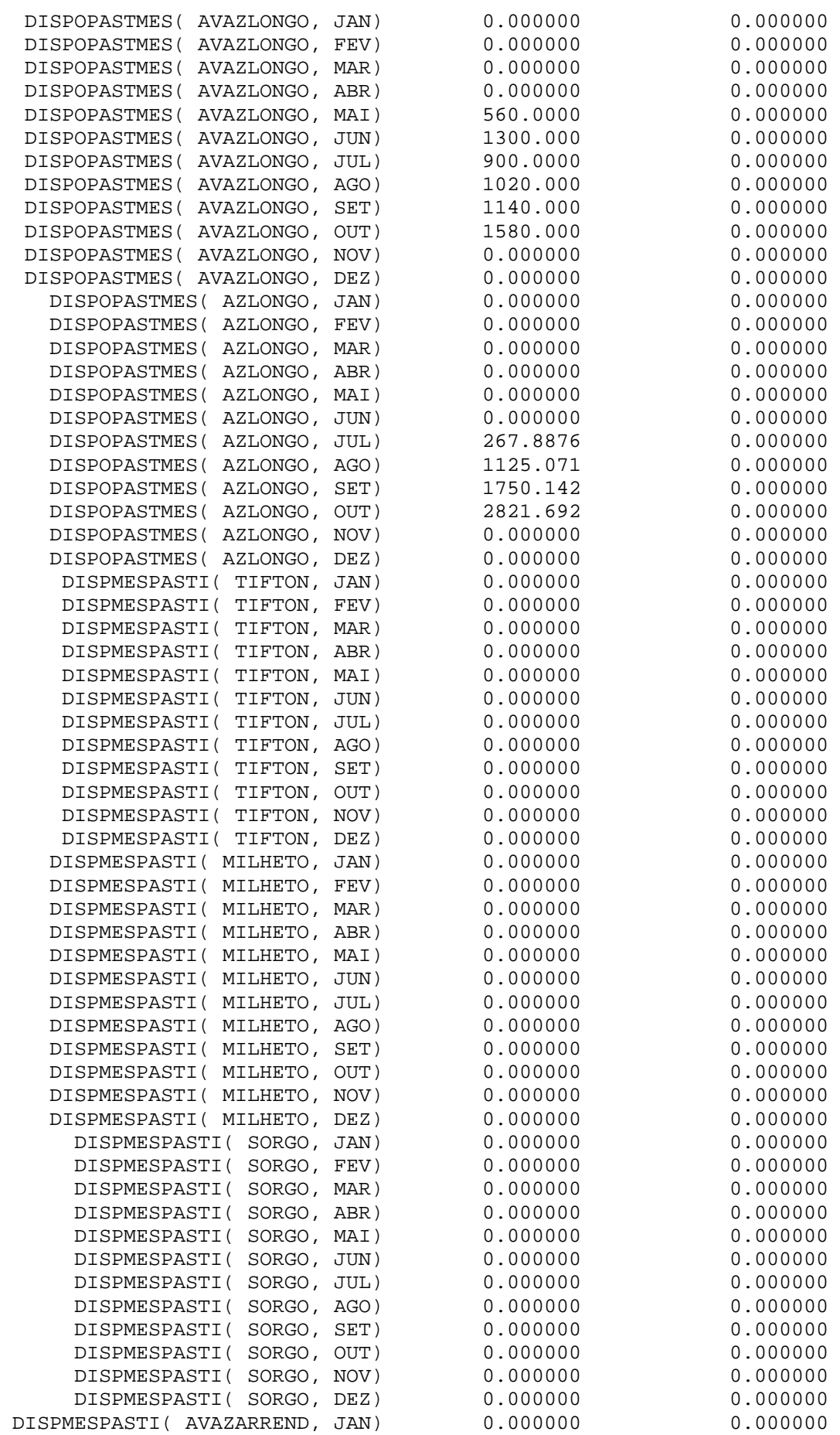

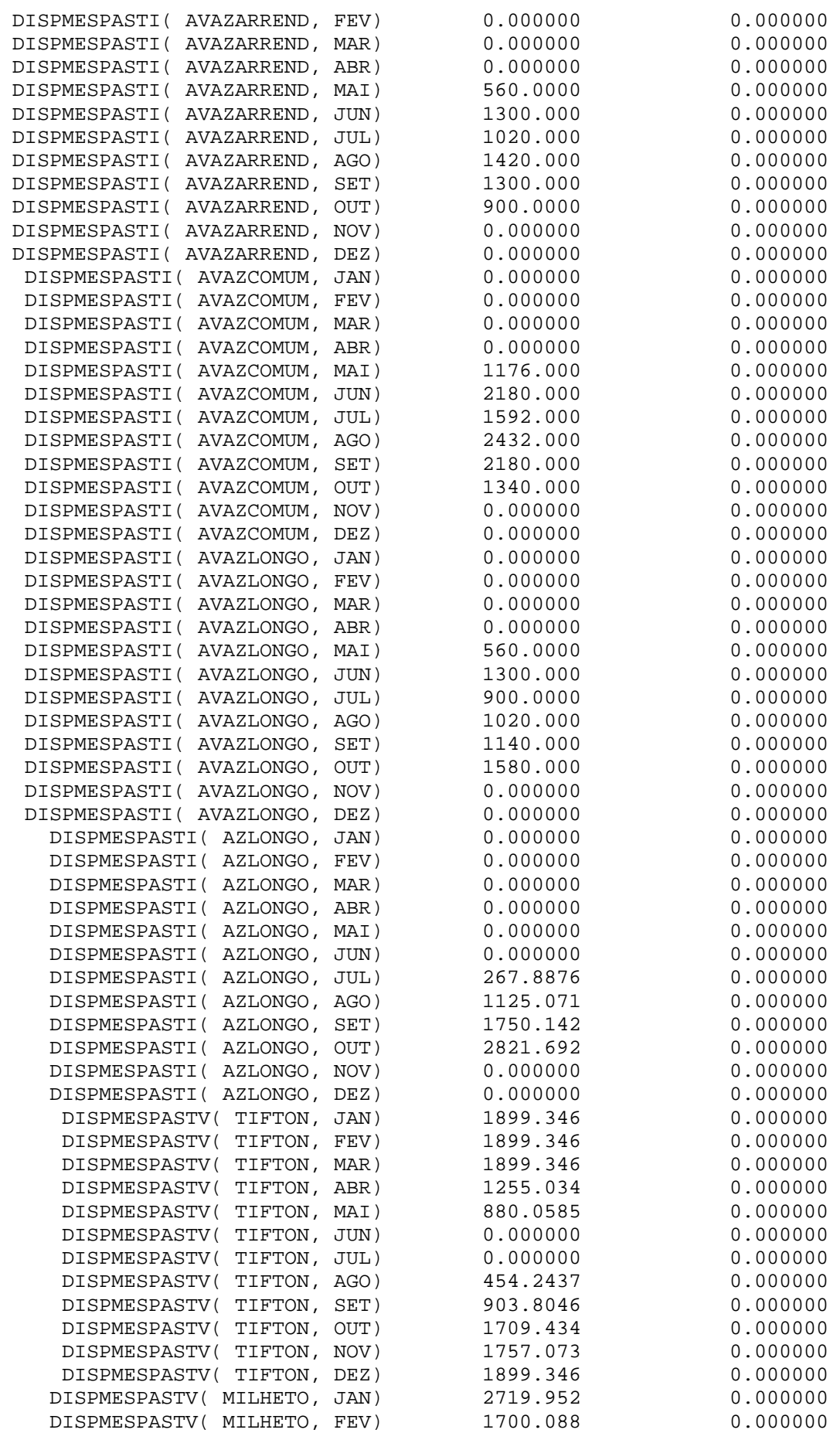

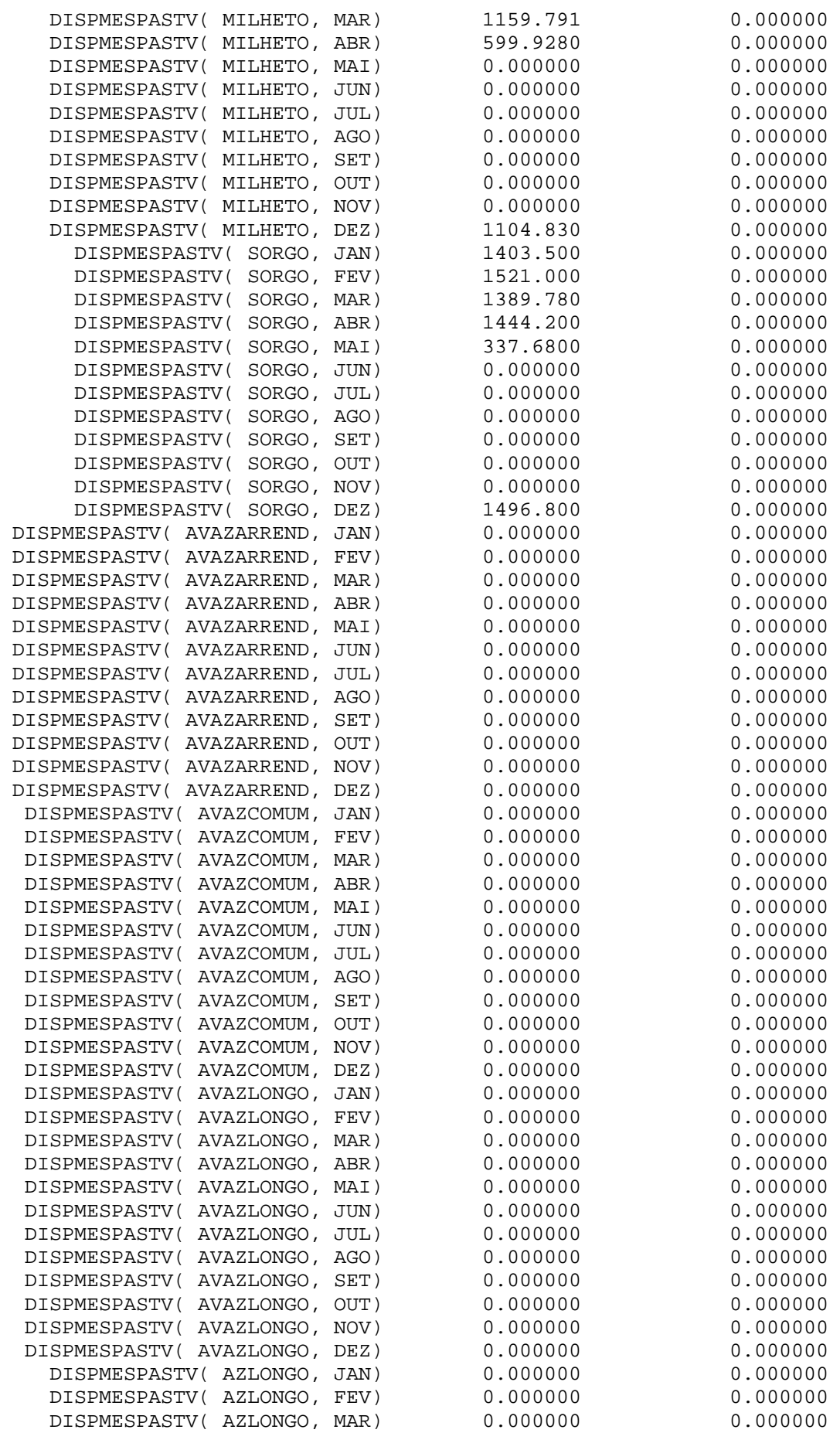

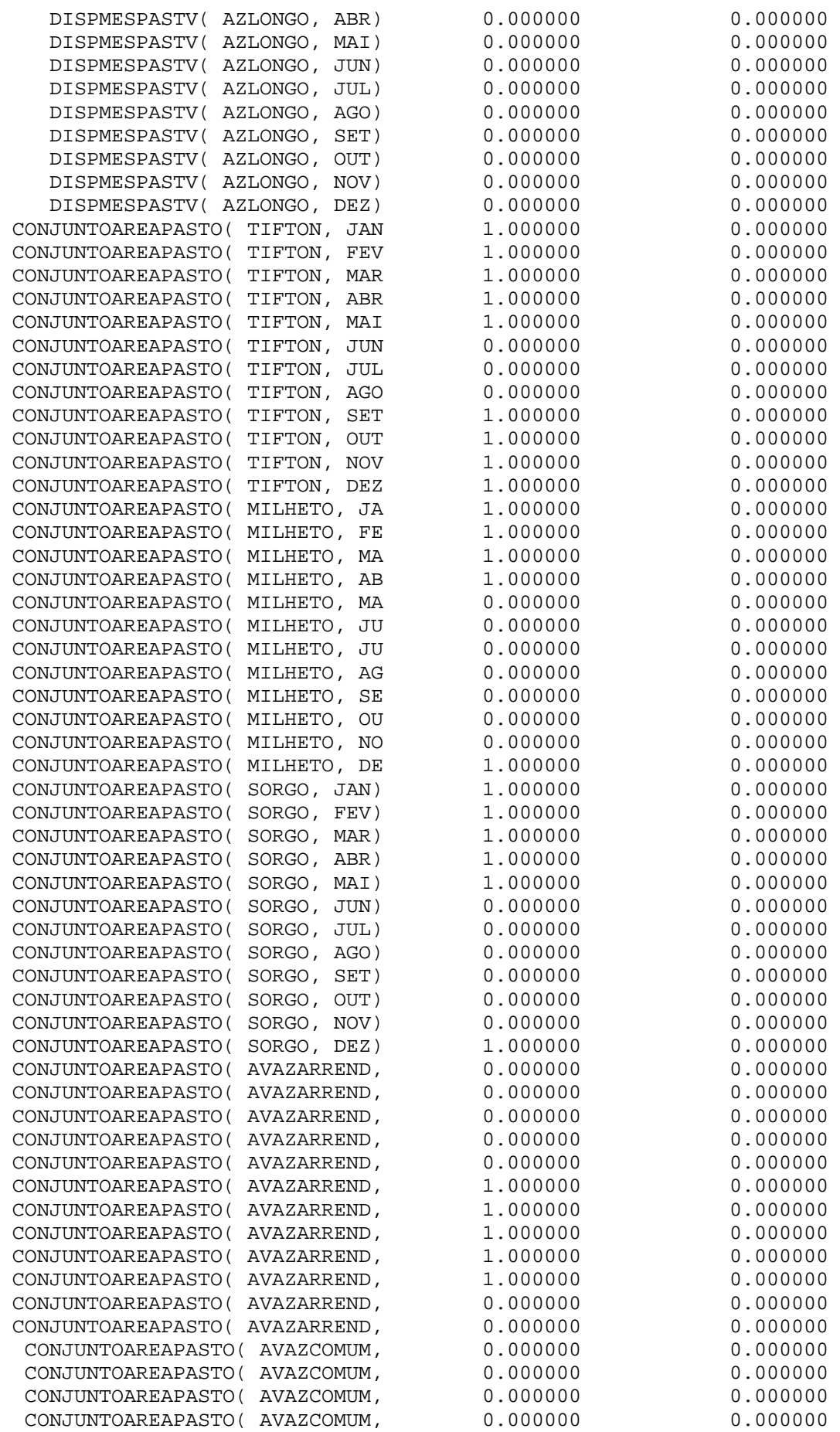

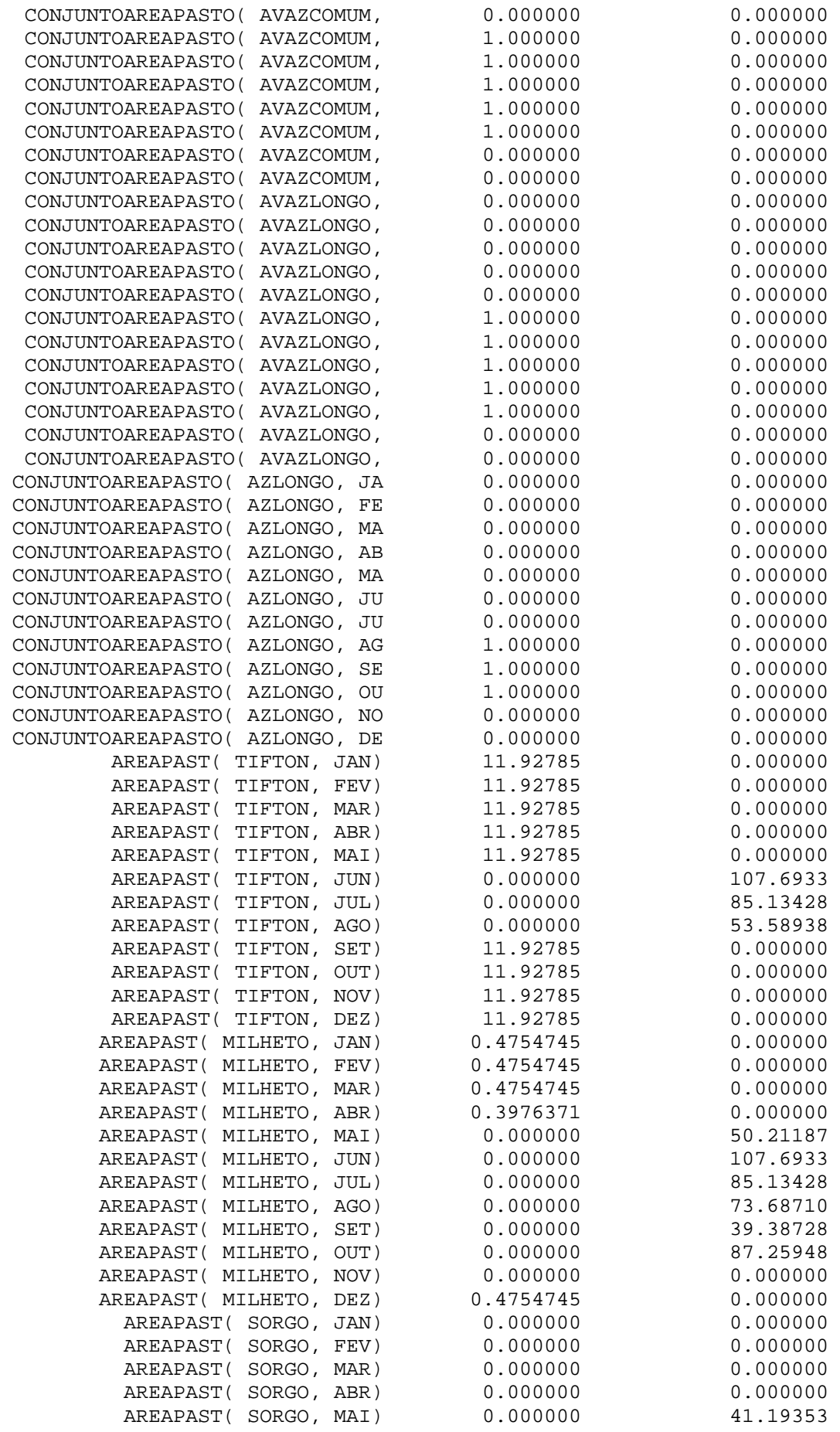

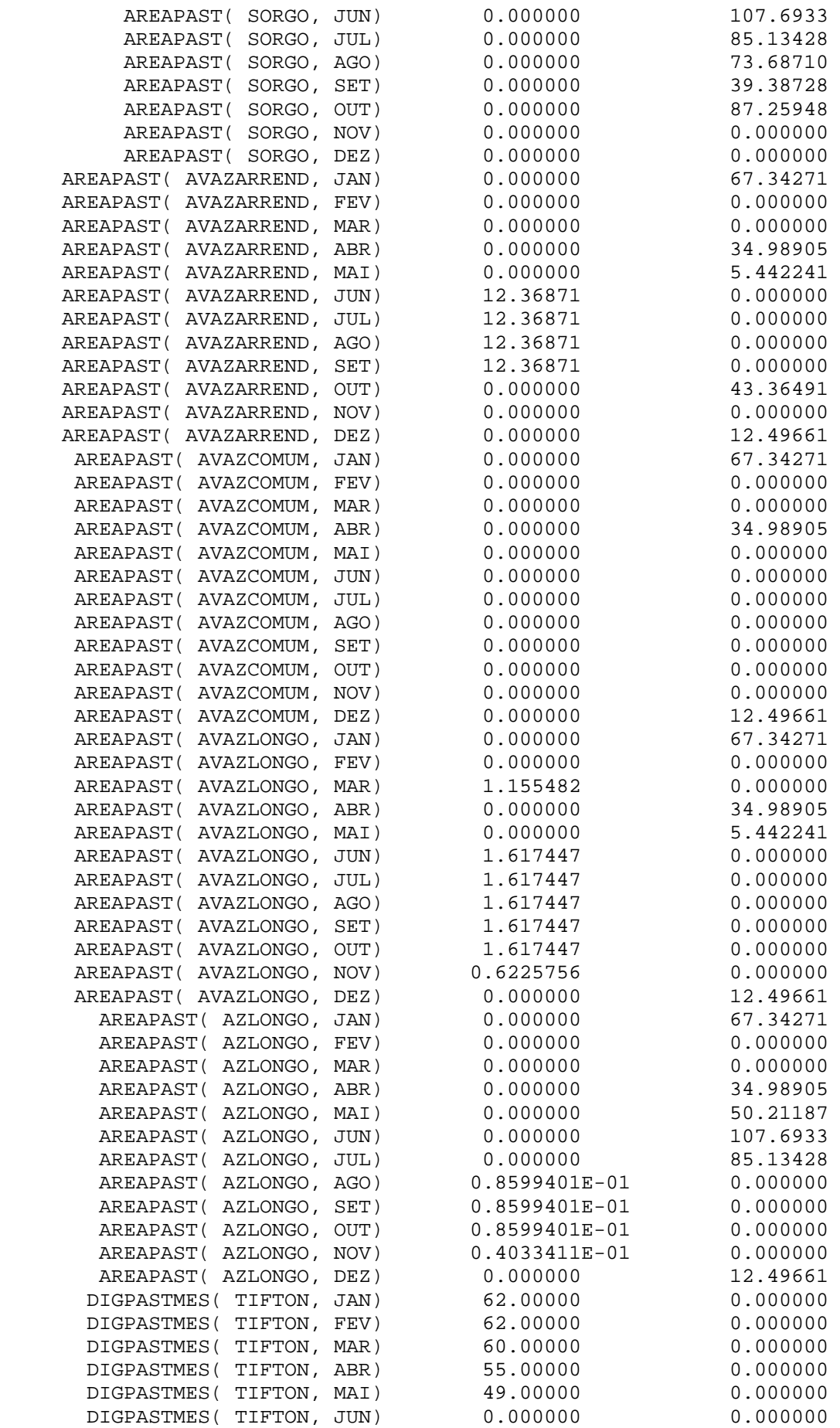

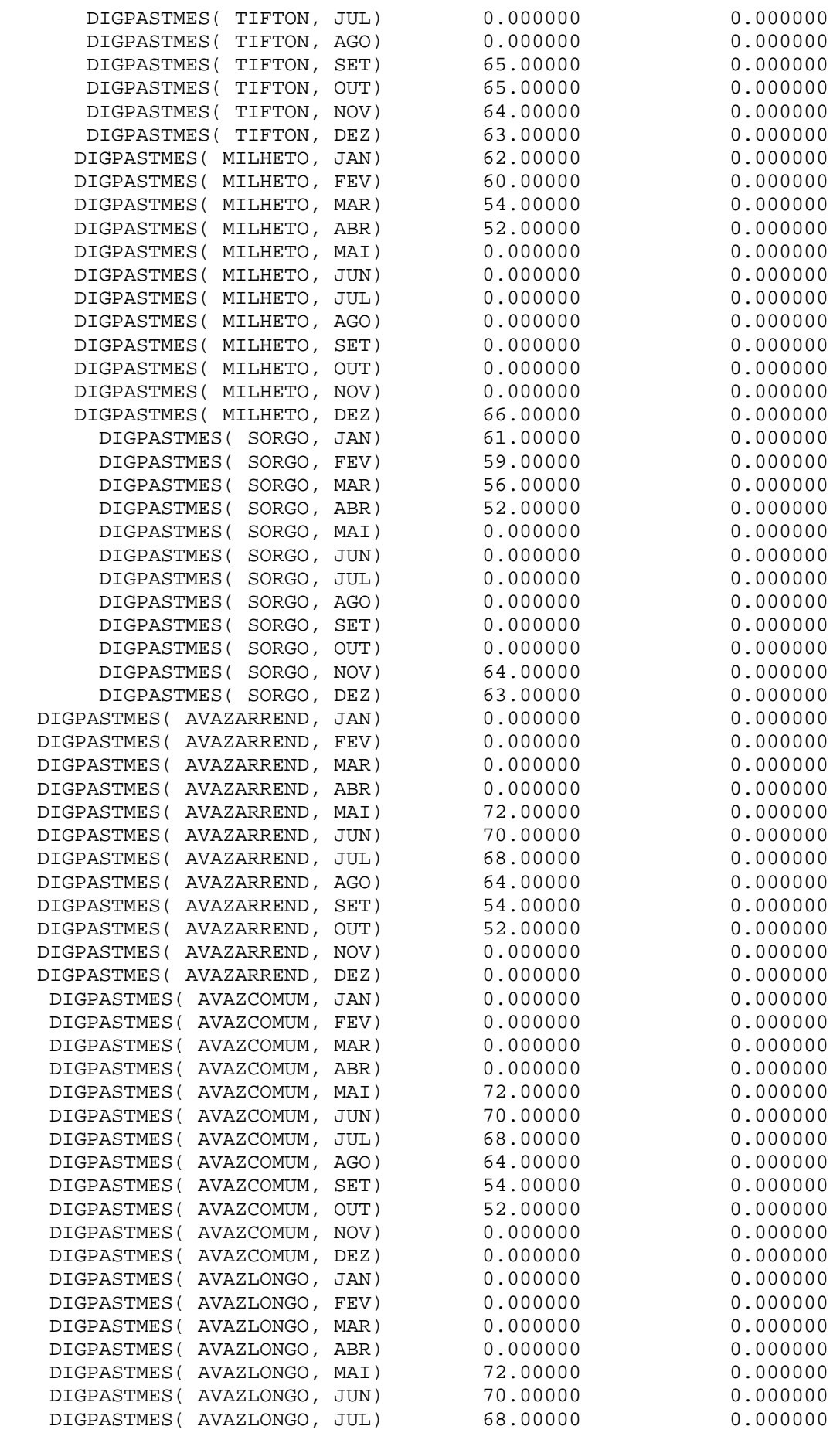

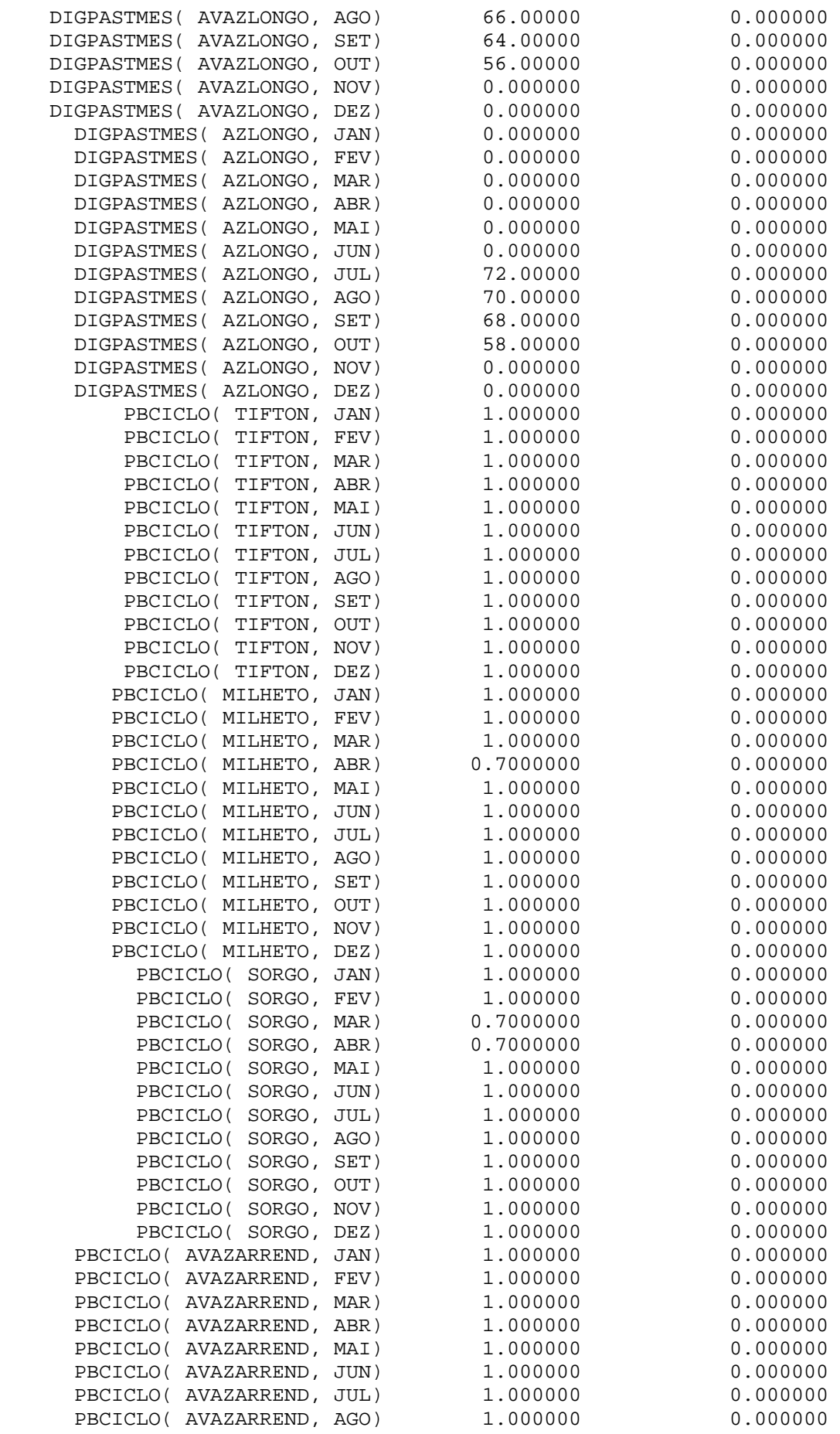
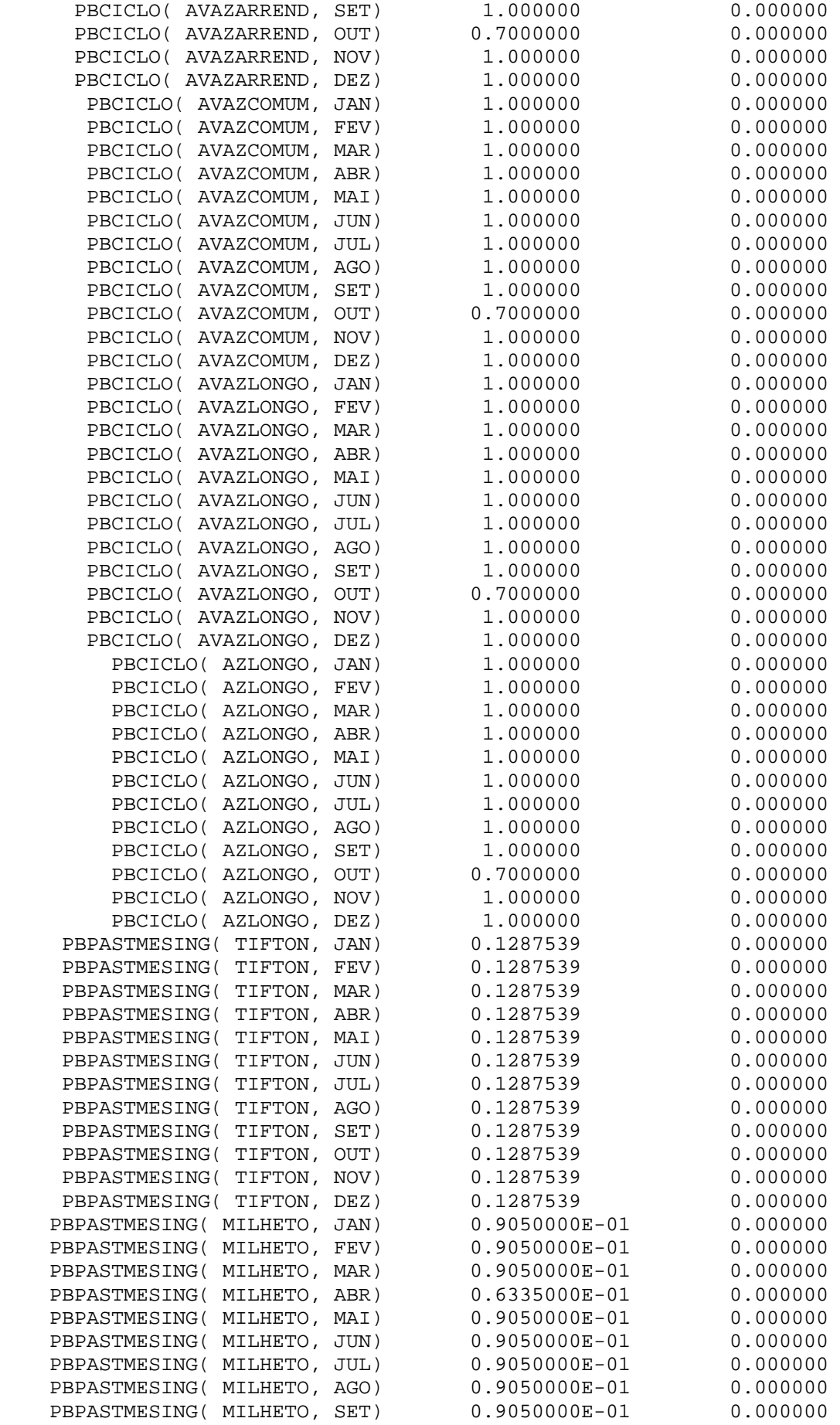

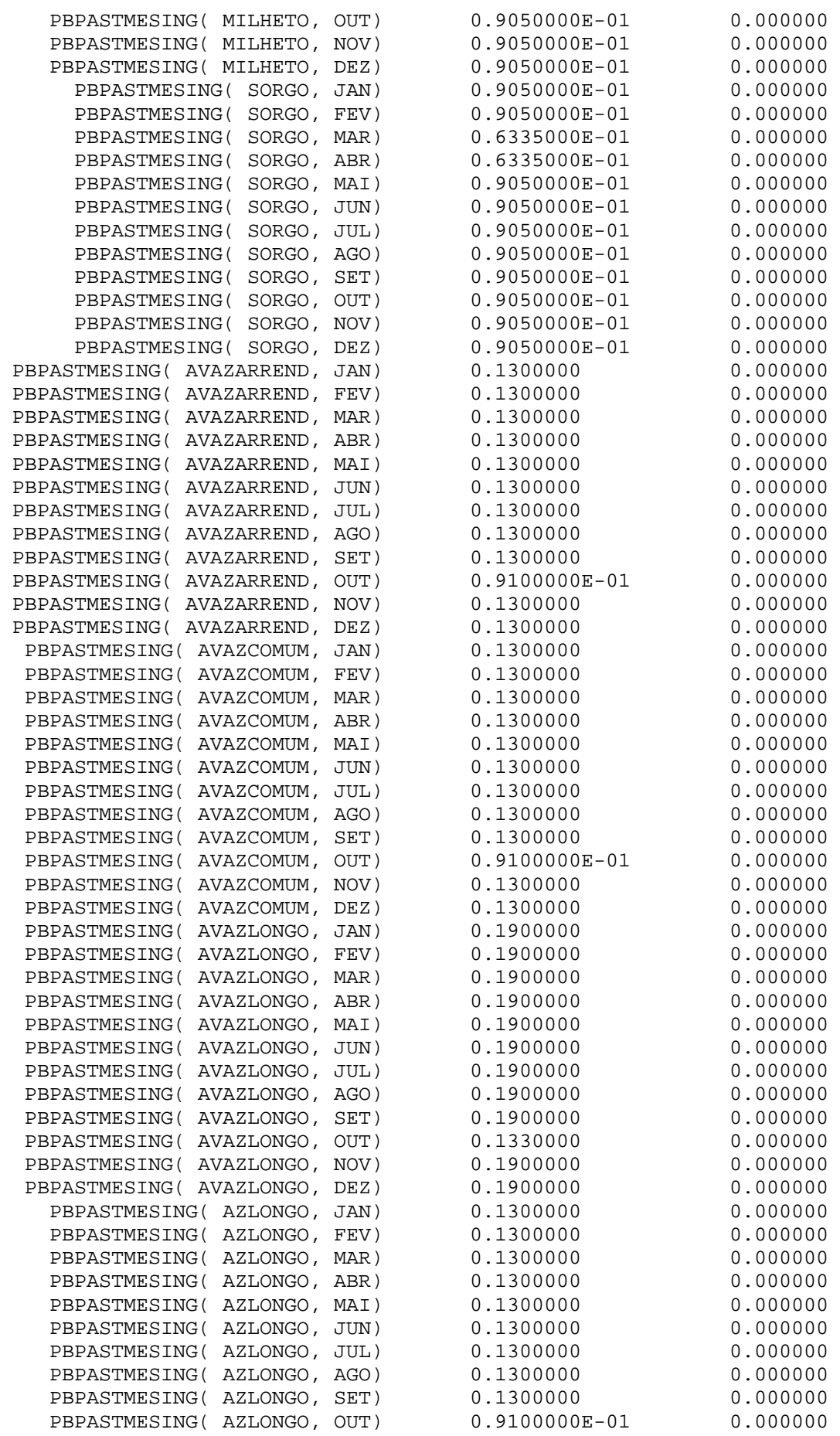

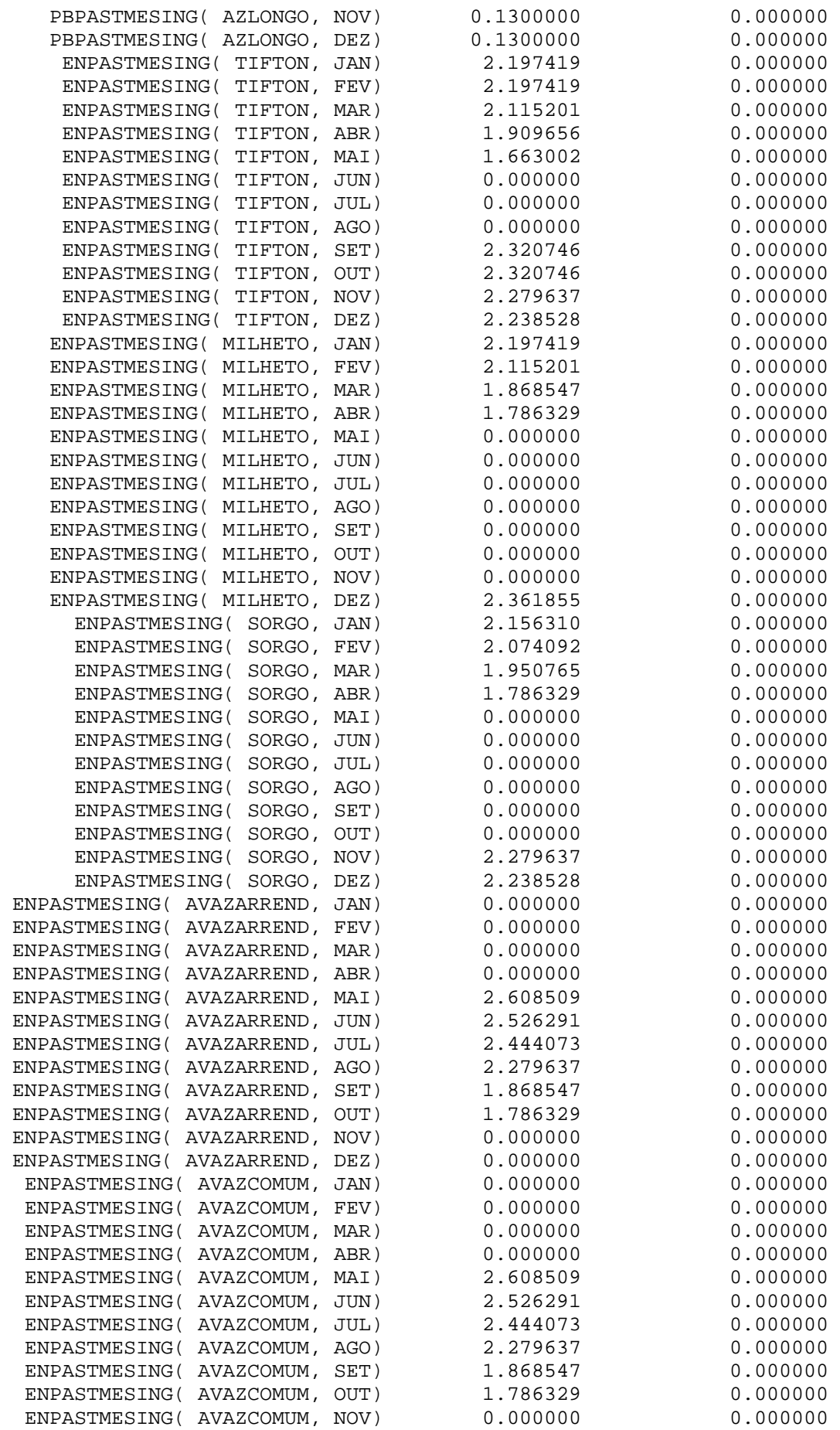

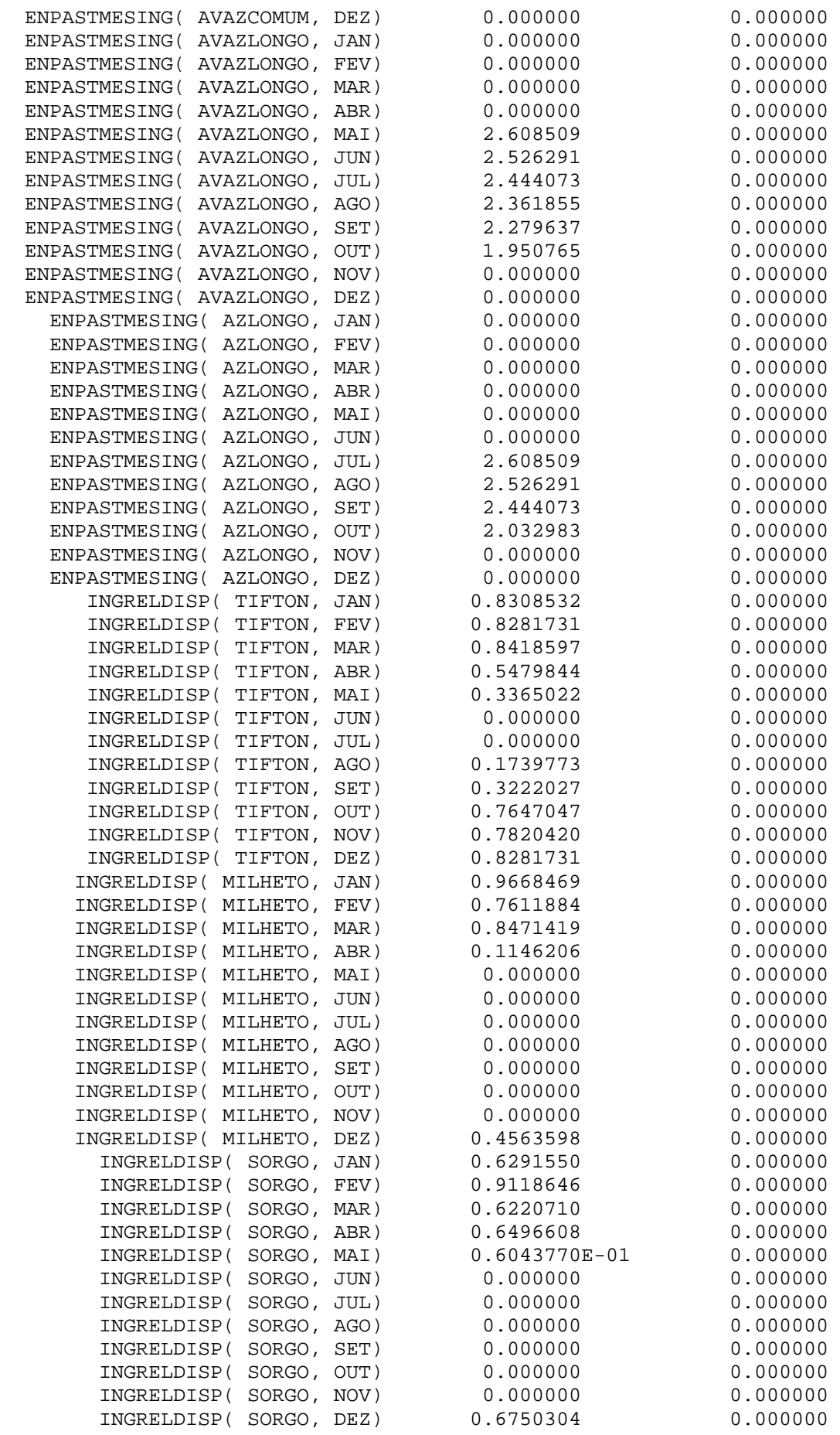

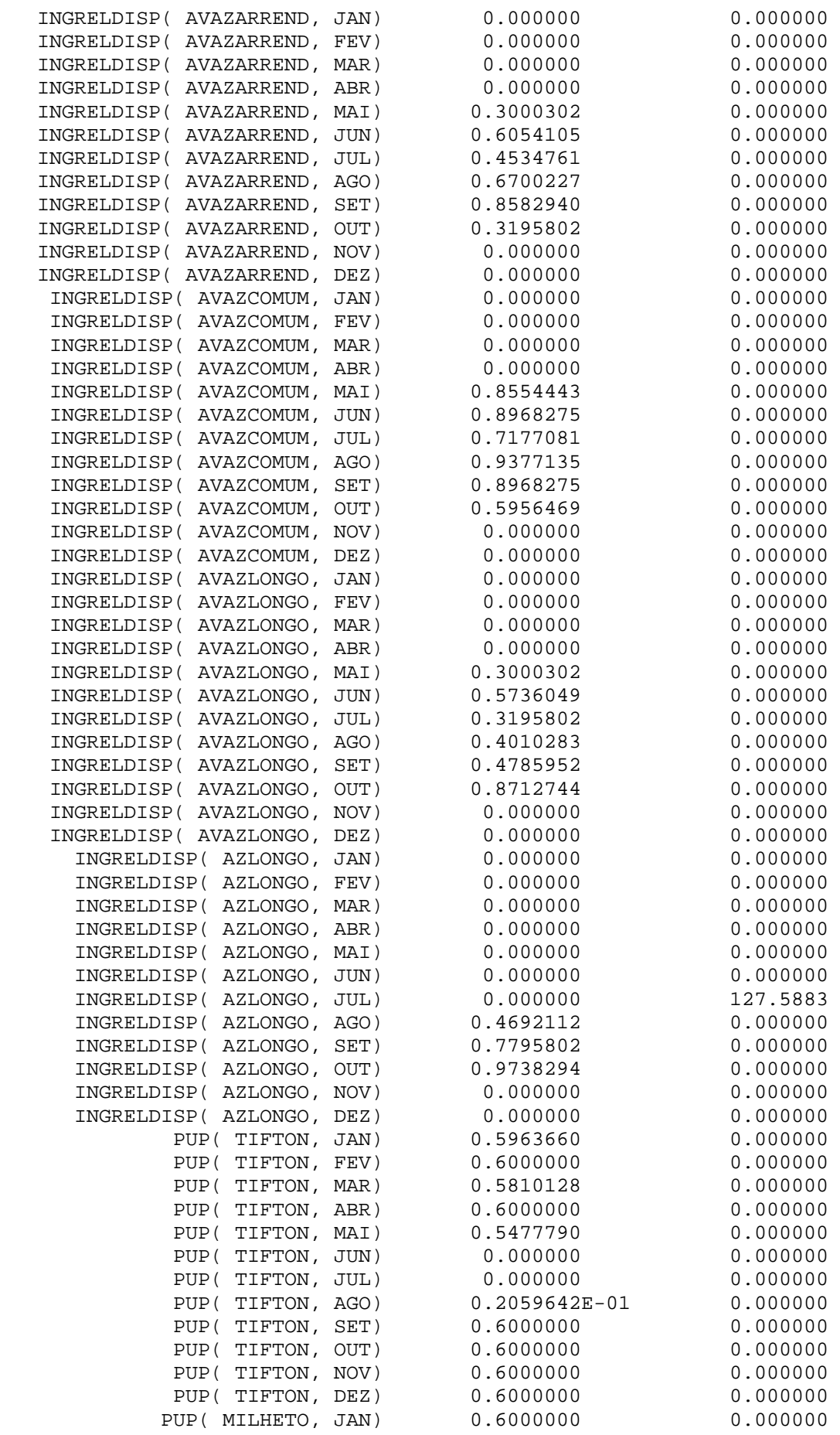

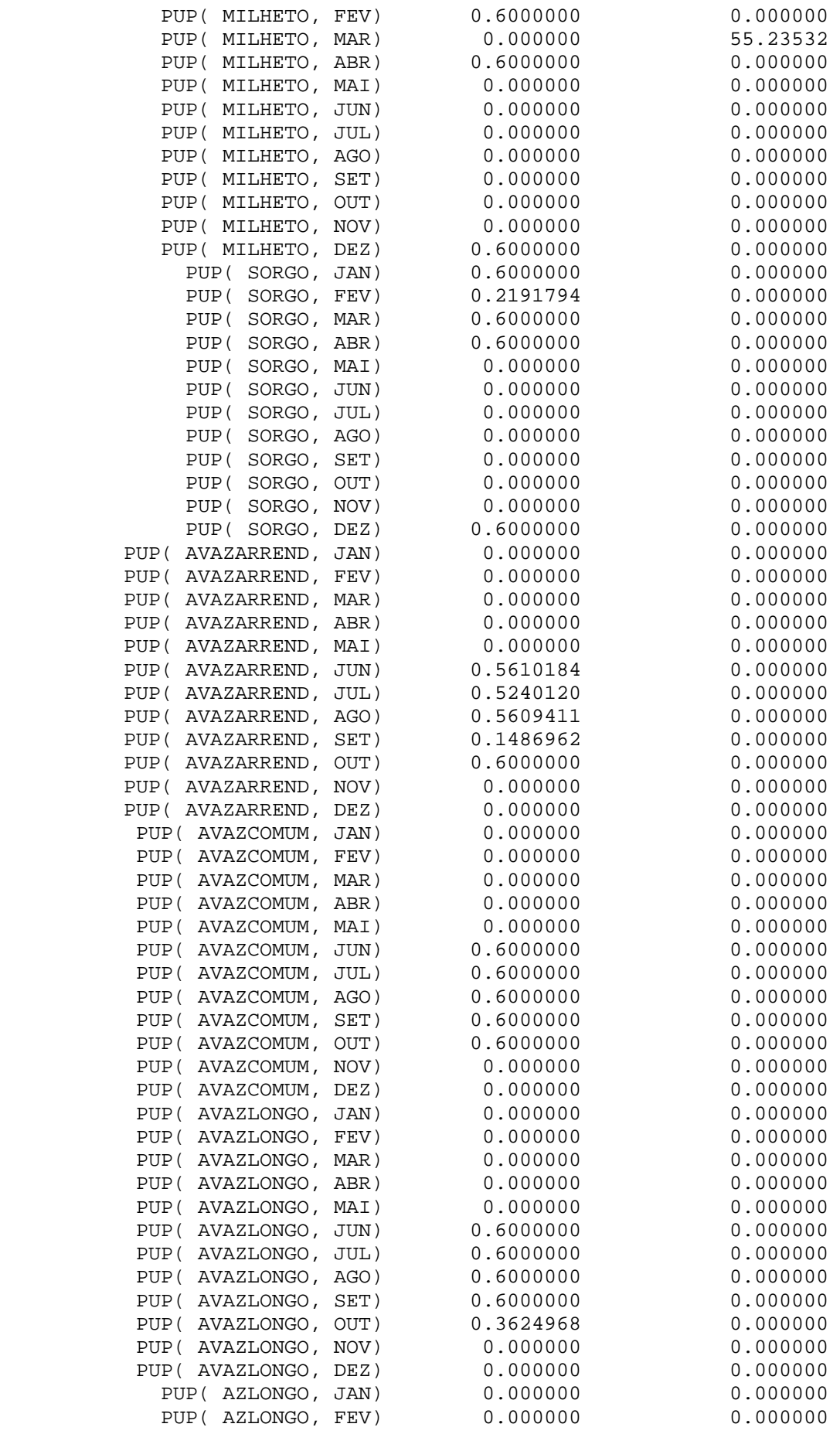

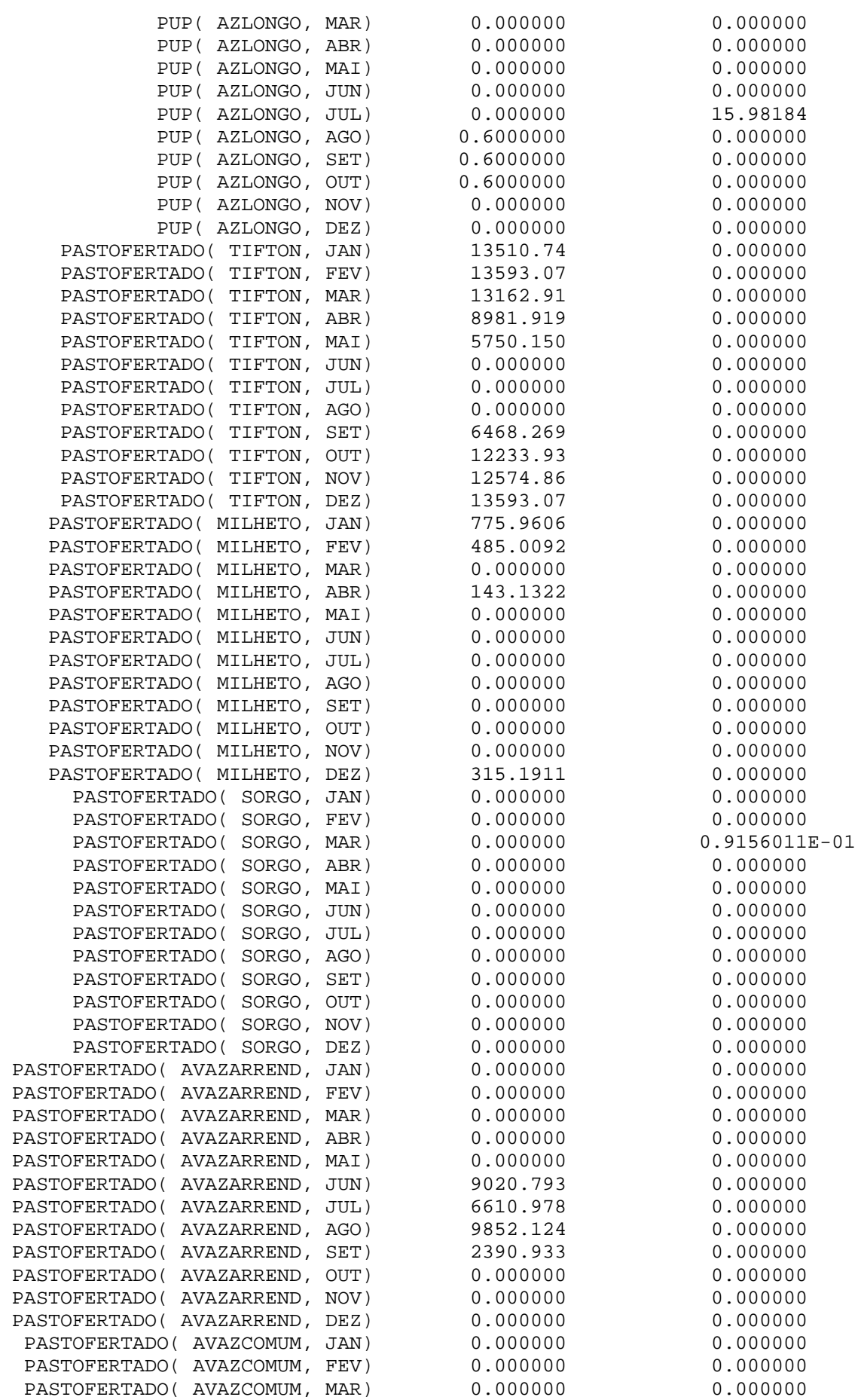

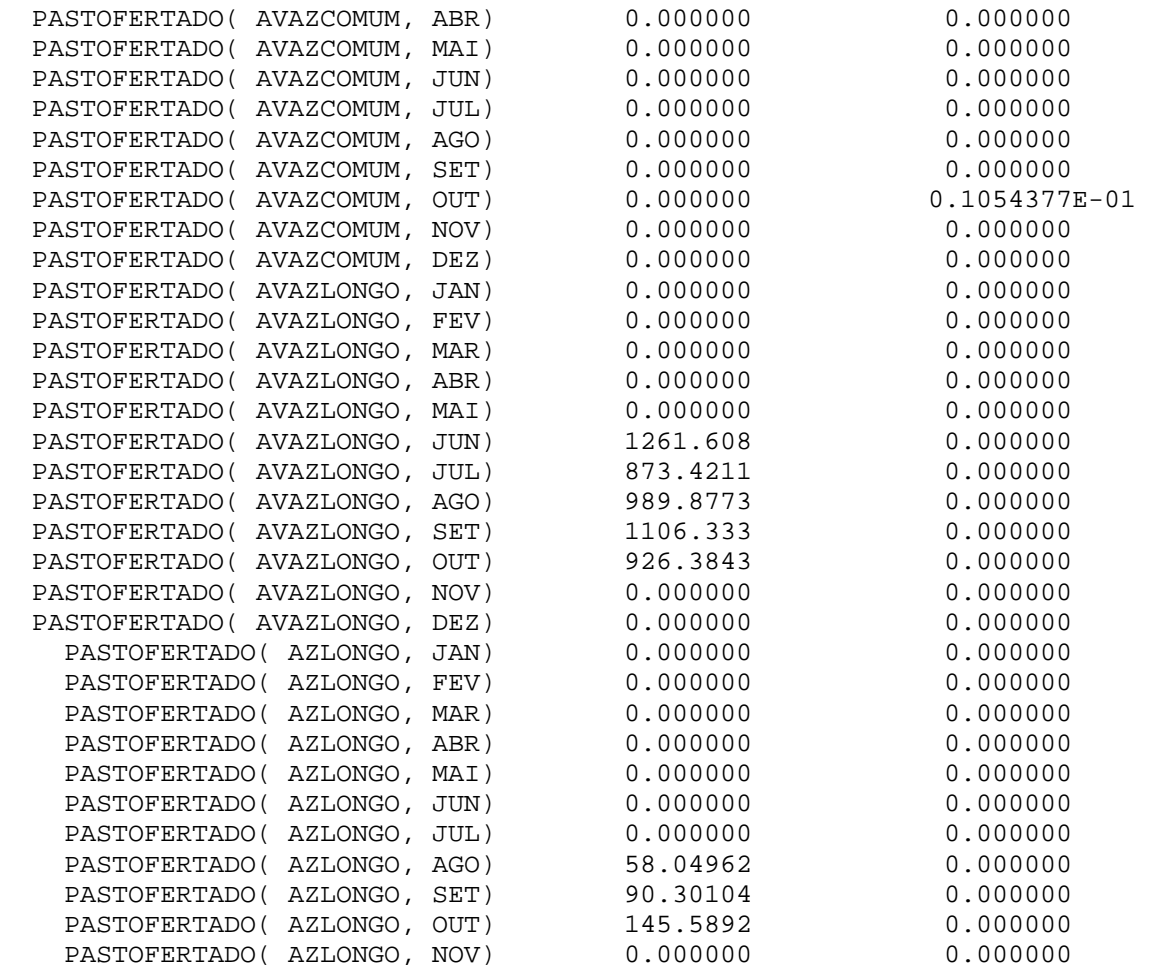

## **Livros Grátis**

( <http://www.livrosgratis.com.br> )

Milhares de Livros para Download:

[Baixar](http://www.livrosgratis.com.br/cat_1/administracao/1) [livros](http://www.livrosgratis.com.br/cat_1/administracao/1) [de](http://www.livrosgratis.com.br/cat_1/administracao/1) [Administração](http://www.livrosgratis.com.br/cat_1/administracao/1) [Baixar](http://www.livrosgratis.com.br/cat_2/agronomia/1) [livros](http://www.livrosgratis.com.br/cat_2/agronomia/1) [de](http://www.livrosgratis.com.br/cat_2/agronomia/1) [Agronomia](http://www.livrosgratis.com.br/cat_2/agronomia/1) [Baixar](http://www.livrosgratis.com.br/cat_3/arquitetura/1) [livros](http://www.livrosgratis.com.br/cat_3/arquitetura/1) [de](http://www.livrosgratis.com.br/cat_3/arquitetura/1) [Arquitetura](http://www.livrosgratis.com.br/cat_3/arquitetura/1) [Baixar](http://www.livrosgratis.com.br/cat_4/artes/1) [livros](http://www.livrosgratis.com.br/cat_4/artes/1) [de](http://www.livrosgratis.com.br/cat_4/artes/1) [Artes](http://www.livrosgratis.com.br/cat_4/artes/1) [Baixar](http://www.livrosgratis.com.br/cat_5/astronomia/1) [livros](http://www.livrosgratis.com.br/cat_5/astronomia/1) [de](http://www.livrosgratis.com.br/cat_5/astronomia/1) [Astronomia](http://www.livrosgratis.com.br/cat_5/astronomia/1) [Baixar](http://www.livrosgratis.com.br/cat_6/biologia_geral/1) [livros](http://www.livrosgratis.com.br/cat_6/biologia_geral/1) [de](http://www.livrosgratis.com.br/cat_6/biologia_geral/1) [Biologia](http://www.livrosgratis.com.br/cat_6/biologia_geral/1) [Geral](http://www.livrosgratis.com.br/cat_6/biologia_geral/1) [Baixar](http://www.livrosgratis.com.br/cat_8/ciencia_da_computacao/1) [livros](http://www.livrosgratis.com.br/cat_8/ciencia_da_computacao/1) [de](http://www.livrosgratis.com.br/cat_8/ciencia_da_computacao/1) [Ciência](http://www.livrosgratis.com.br/cat_8/ciencia_da_computacao/1) [da](http://www.livrosgratis.com.br/cat_8/ciencia_da_computacao/1) [Computação](http://www.livrosgratis.com.br/cat_8/ciencia_da_computacao/1) [Baixar](http://www.livrosgratis.com.br/cat_9/ciencia_da_informacao/1) [livros](http://www.livrosgratis.com.br/cat_9/ciencia_da_informacao/1) [de](http://www.livrosgratis.com.br/cat_9/ciencia_da_informacao/1) [Ciência](http://www.livrosgratis.com.br/cat_9/ciencia_da_informacao/1) [da](http://www.livrosgratis.com.br/cat_9/ciencia_da_informacao/1) [Informação](http://www.livrosgratis.com.br/cat_9/ciencia_da_informacao/1) [Baixar](http://www.livrosgratis.com.br/cat_7/ciencia_politica/1) [livros](http://www.livrosgratis.com.br/cat_7/ciencia_politica/1) [de](http://www.livrosgratis.com.br/cat_7/ciencia_politica/1) [Ciência](http://www.livrosgratis.com.br/cat_7/ciencia_politica/1) [Política](http://www.livrosgratis.com.br/cat_7/ciencia_politica/1) [Baixar](http://www.livrosgratis.com.br/cat_10/ciencias_da_saude/1) [livros](http://www.livrosgratis.com.br/cat_10/ciencias_da_saude/1) [de](http://www.livrosgratis.com.br/cat_10/ciencias_da_saude/1) [Ciências](http://www.livrosgratis.com.br/cat_10/ciencias_da_saude/1) [da](http://www.livrosgratis.com.br/cat_10/ciencias_da_saude/1) [Saúde](http://www.livrosgratis.com.br/cat_10/ciencias_da_saude/1) [Baixar](http://www.livrosgratis.com.br/cat_11/comunicacao/1) [livros](http://www.livrosgratis.com.br/cat_11/comunicacao/1) [de](http://www.livrosgratis.com.br/cat_11/comunicacao/1) [Comunicação](http://www.livrosgratis.com.br/cat_11/comunicacao/1) [Baixar](http://www.livrosgratis.com.br/cat_12/conselho_nacional_de_educacao_-_cne/1) [livros](http://www.livrosgratis.com.br/cat_12/conselho_nacional_de_educacao_-_cne/1) [do](http://www.livrosgratis.com.br/cat_12/conselho_nacional_de_educacao_-_cne/1) [Conselho](http://www.livrosgratis.com.br/cat_12/conselho_nacional_de_educacao_-_cne/1) [Nacional](http://www.livrosgratis.com.br/cat_12/conselho_nacional_de_educacao_-_cne/1) [de](http://www.livrosgratis.com.br/cat_12/conselho_nacional_de_educacao_-_cne/1) [Educação - CNE](http://www.livrosgratis.com.br/cat_12/conselho_nacional_de_educacao_-_cne/1) [Baixar](http://www.livrosgratis.com.br/cat_13/defesa_civil/1) [livros](http://www.livrosgratis.com.br/cat_13/defesa_civil/1) [de](http://www.livrosgratis.com.br/cat_13/defesa_civil/1) [Defesa](http://www.livrosgratis.com.br/cat_13/defesa_civil/1) [civil](http://www.livrosgratis.com.br/cat_13/defesa_civil/1) [Baixar](http://www.livrosgratis.com.br/cat_14/direito/1) [livros](http://www.livrosgratis.com.br/cat_14/direito/1) [de](http://www.livrosgratis.com.br/cat_14/direito/1) [Direito](http://www.livrosgratis.com.br/cat_14/direito/1) [Baixar](http://www.livrosgratis.com.br/cat_15/direitos_humanos/1) [livros](http://www.livrosgratis.com.br/cat_15/direitos_humanos/1) [de](http://www.livrosgratis.com.br/cat_15/direitos_humanos/1) [Direitos](http://www.livrosgratis.com.br/cat_15/direitos_humanos/1) [humanos](http://www.livrosgratis.com.br/cat_15/direitos_humanos/1) [Baixar](http://www.livrosgratis.com.br/cat_16/economia/1) [livros](http://www.livrosgratis.com.br/cat_16/economia/1) [de](http://www.livrosgratis.com.br/cat_16/economia/1) [Economia](http://www.livrosgratis.com.br/cat_16/economia/1) [Baixar](http://www.livrosgratis.com.br/cat_17/economia_domestica/1) [livros](http://www.livrosgratis.com.br/cat_17/economia_domestica/1) [de](http://www.livrosgratis.com.br/cat_17/economia_domestica/1) [Economia](http://www.livrosgratis.com.br/cat_17/economia_domestica/1) [Doméstica](http://www.livrosgratis.com.br/cat_17/economia_domestica/1) [Baixar](http://www.livrosgratis.com.br/cat_18/educacao/1) [livros](http://www.livrosgratis.com.br/cat_18/educacao/1) [de](http://www.livrosgratis.com.br/cat_18/educacao/1) [Educação](http://www.livrosgratis.com.br/cat_18/educacao/1) [Baixar](http://www.livrosgratis.com.br/cat_19/educacao_-_transito/1) [livros](http://www.livrosgratis.com.br/cat_19/educacao_-_transito/1) [de](http://www.livrosgratis.com.br/cat_19/educacao_-_transito/1) [Educação - Trânsito](http://www.livrosgratis.com.br/cat_19/educacao_-_transito/1) [Baixar](http://www.livrosgratis.com.br/cat_20/educacao_fisica/1) [livros](http://www.livrosgratis.com.br/cat_20/educacao_fisica/1) [de](http://www.livrosgratis.com.br/cat_20/educacao_fisica/1) [Educação](http://www.livrosgratis.com.br/cat_20/educacao_fisica/1) [Física](http://www.livrosgratis.com.br/cat_20/educacao_fisica/1) [Baixar](http://www.livrosgratis.com.br/cat_21/engenharia_aeroespacial/1) [livros](http://www.livrosgratis.com.br/cat_21/engenharia_aeroespacial/1) [de](http://www.livrosgratis.com.br/cat_21/engenharia_aeroespacial/1) [Engenharia](http://www.livrosgratis.com.br/cat_21/engenharia_aeroespacial/1) [Aeroespacial](http://www.livrosgratis.com.br/cat_21/engenharia_aeroespacial/1) [Baixar](http://www.livrosgratis.com.br/cat_22/farmacia/1) [livros](http://www.livrosgratis.com.br/cat_22/farmacia/1) [de](http://www.livrosgratis.com.br/cat_22/farmacia/1) [Farmácia](http://www.livrosgratis.com.br/cat_22/farmacia/1) [Baixar](http://www.livrosgratis.com.br/cat_23/filosofia/1) [livros](http://www.livrosgratis.com.br/cat_23/filosofia/1) [de](http://www.livrosgratis.com.br/cat_23/filosofia/1) [Filosofia](http://www.livrosgratis.com.br/cat_23/filosofia/1) [Baixar](http://www.livrosgratis.com.br/cat_24/fisica/1) [livros](http://www.livrosgratis.com.br/cat_24/fisica/1) [de](http://www.livrosgratis.com.br/cat_24/fisica/1) [Física](http://www.livrosgratis.com.br/cat_24/fisica/1) [Baixar](http://www.livrosgratis.com.br/cat_25/geociencias/1) [livros](http://www.livrosgratis.com.br/cat_25/geociencias/1) [de](http://www.livrosgratis.com.br/cat_25/geociencias/1) [Geociências](http://www.livrosgratis.com.br/cat_25/geociencias/1) [Baixar](http://www.livrosgratis.com.br/cat_26/geografia/1) [livros](http://www.livrosgratis.com.br/cat_26/geografia/1) [de](http://www.livrosgratis.com.br/cat_26/geografia/1) [Geografia](http://www.livrosgratis.com.br/cat_26/geografia/1) [Baixar](http://www.livrosgratis.com.br/cat_27/historia/1) [livros](http://www.livrosgratis.com.br/cat_27/historia/1) [de](http://www.livrosgratis.com.br/cat_27/historia/1) [História](http://www.livrosgratis.com.br/cat_27/historia/1) [Baixar](http://www.livrosgratis.com.br/cat_31/linguas/1) [livros](http://www.livrosgratis.com.br/cat_31/linguas/1) [de](http://www.livrosgratis.com.br/cat_31/linguas/1) [Línguas](http://www.livrosgratis.com.br/cat_31/linguas/1)

[Baixar](http://www.livrosgratis.com.br/cat_28/literatura/1) [livros](http://www.livrosgratis.com.br/cat_28/literatura/1) [de](http://www.livrosgratis.com.br/cat_28/literatura/1) [Literatura](http://www.livrosgratis.com.br/cat_28/literatura/1) [Baixar](http://www.livrosgratis.com.br/cat_30/literatura_de_cordel/1) [livros](http://www.livrosgratis.com.br/cat_30/literatura_de_cordel/1) [de](http://www.livrosgratis.com.br/cat_30/literatura_de_cordel/1) [Literatura](http://www.livrosgratis.com.br/cat_30/literatura_de_cordel/1) [de](http://www.livrosgratis.com.br/cat_30/literatura_de_cordel/1) [Cordel](http://www.livrosgratis.com.br/cat_30/literatura_de_cordel/1) [Baixar](http://www.livrosgratis.com.br/cat_29/literatura_infantil/1) [livros](http://www.livrosgratis.com.br/cat_29/literatura_infantil/1) [de](http://www.livrosgratis.com.br/cat_29/literatura_infantil/1) [Literatura](http://www.livrosgratis.com.br/cat_29/literatura_infantil/1) [Infantil](http://www.livrosgratis.com.br/cat_29/literatura_infantil/1) [Baixar](http://www.livrosgratis.com.br/cat_32/matematica/1) [livros](http://www.livrosgratis.com.br/cat_32/matematica/1) [de](http://www.livrosgratis.com.br/cat_32/matematica/1) [Matemática](http://www.livrosgratis.com.br/cat_32/matematica/1) [Baixar](http://www.livrosgratis.com.br/cat_33/medicina/1) [livros](http://www.livrosgratis.com.br/cat_33/medicina/1) [de](http://www.livrosgratis.com.br/cat_33/medicina/1) [Medicina](http://www.livrosgratis.com.br/cat_33/medicina/1) [Baixar](http://www.livrosgratis.com.br/cat_34/medicina_veterinaria/1) [livros](http://www.livrosgratis.com.br/cat_34/medicina_veterinaria/1) [de](http://www.livrosgratis.com.br/cat_34/medicina_veterinaria/1) [Medicina](http://www.livrosgratis.com.br/cat_34/medicina_veterinaria/1) [Veterinária](http://www.livrosgratis.com.br/cat_34/medicina_veterinaria/1) [Baixar](http://www.livrosgratis.com.br/cat_35/meio_ambiente/1) [livros](http://www.livrosgratis.com.br/cat_35/meio_ambiente/1) [de](http://www.livrosgratis.com.br/cat_35/meio_ambiente/1) [Meio](http://www.livrosgratis.com.br/cat_35/meio_ambiente/1) [Ambiente](http://www.livrosgratis.com.br/cat_35/meio_ambiente/1) [Baixar](http://www.livrosgratis.com.br/cat_36/meteorologia/1) [livros](http://www.livrosgratis.com.br/cat_36/meteorologia/1) [de](http://www.livrosgratis.com.br/cat_36/meteorologia/1) [Meteorologia](http://www.livrosgratis.com.br/cat_36/meteorologia/1) [Baixar](http://www.livrosgratis.com.br/cat_45/monografias_e_tcc/1) [Monografias](http://www.livrosgratis.com.br/cat_45/monografias_e_tcc/1) [e](http://www.livrosgratis.com.br/cat_45/monografias_e_tcc/1) [TCC](http://www.livrosgratis.com.br/cat_45/monografias_e_tcc/1) [Baixar](http://www.livrosgratis.com.br/cat_37/multidisciplinar/1) [livros](http://www.livrosgratis.com.br/cat_37/multidisciplinar/1) [Multidisciplinar](http://www.livrosgratis.com.br/cat_37/multidisciplinar/1) [Baixar](http://www.livrosgratis.com.br/cat_38/musica/1) [livros](http://www.livrosgratis.com.br/cat_38/musica/1) [de](http://www.livrosgratis.com.br/cat_38/musica/1) [Música](http://www.livrosgratis.com.br/cat_38/musica/1) [Baixar](http://www.livrosgratis.com.br/cat_39/psicologia/1) [livros](http://www.livrosgratis.com.br/cat_39/psicologia/1) [de](http://www.livrosgratis.com.br/cat_39/psicologia/1) [Psicologia](http://www.livrosgratis.com.br/cat_39/psicologia/1) [Baixar](http://www.livrosgratis.com.br/cat_40/quimica/1) [livros](http://www.livrosgratis.com.br/cat_40/quimica/1) [de](http://www.livrosgratis.com.br/cat_40/quimica/1) [Química](http://www.livrosgratis.com.br/cat_40/quimica/1) [Baixar](http://www.livrosgratis.com.br/cat_41/saude_coletiva/1) [livros](http://www.livrosgratis.com.br/cat_41/saude_coletiva/1) [de](http://www.livrosgratis.com.br/cat_41/saude_coletiva/1) [Saúde](http://www.livrosgratis.com.br/cat_41/saude_coletiva/1) [Coletiva](http://www.livrosgratis.com.br/cat_41/saude_coletiva/1) [Baixar](http://www.livrosgratis.com.br/cat_42/servico_social/1) [livros](http://www.livrosgratis.com.br/cat_42/servico_social/1) [de](http://www.livrosgratis.com.br/cat_42/servico_social/1) [Serviço](http://www.livrosgratis.com.br/cat_42/servico_social/1) [Social](http://www.livrosgratis.com.br/cat_42/servico_social/1) [Baixar](http://www.livrosgratis.com.br/cat_43/sociologia/1) [livros](http://www.livrosgratis.com.br/cat_43/sociologia/1) [de](http://www.livrosgratis.com.br/cat_43/sociologia/1) [Sociologia](http://www.livrosgratis.com.br/cat_43/sociologia/1) [Baixar](http://www.livrosgratis.com.br/cat_44/teologia/1) [livros](http://www.livrosgratis.com.br/cat_44/teologia/1) [de](http://www.livrosgratis.com.br/cat_44/teologia/1) [Teologia](http://www.livrosgratis.com.br/cat_44/teologia/1) [Baixar](http://www.livrosgratis.com.br/cat_46/trabalho/1) [livros](http://www.livrosgratis.com.br/cat_46/trabalho/1) [de](http://www.livrosgratis.com.br/cat_46/trabalho/1) [Trabalho](http://www.livrosgratis.com.br/cat_46/trabalho/1) [Baixar](http://www.livrosgratis.com.br/cat_47/turismo/1) [livros](http://www.livrosgratis.com.br/cat_47/turismo/1) [de](http://www.livrosgratis.com.br/cat_47/turismo/1) [Turismo](http://www.livrosgratis.com.br/cat_47/turismo/1)